# **UNIVERSIDAD NACIONAL TORIBIO RODRÍGUEZ DE MENDOZA DE AMAZONAS**

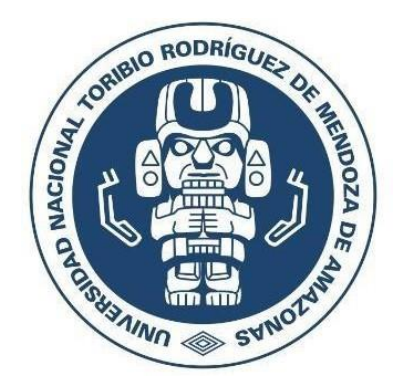

## **FACULTAD DE INGENIERÍA CIVIL Y AMBIENTAL ESCUELA PROFESIONAL DE INGENIERÍA CIVIL**

**TESIS PARA OBTENER EL TÍTULO PROFESIONAL DE INGENIERO CIVIL**

# **VIABILIDAD TÉCNICA Y ECONÓMICA DE LA APLICACIÓN DE PAVIMENTOS DELGADOS DE CONCRETO (TCP), COMPARADO CON PAVIMENTOS RÍGIDOS TRADICIONALES (AASHTO93) EN LA CIUDAD DE CHACHAPOYAS – 2022.**

**Autor: Bach. Jheymi Manuel Chavez Chappa**

 **Asesor: Dr. Jorge Alfredo Hernández Chávarry**

**Registro: ………**

## **CHACHAPOYAS – PERÚ 2023**

## **AUTORIZACIÓN DE PUBLICACIÓN DE LA TESIS EN EL REPOSITORIO INSTITUCIONAL DE LA UNTRM**

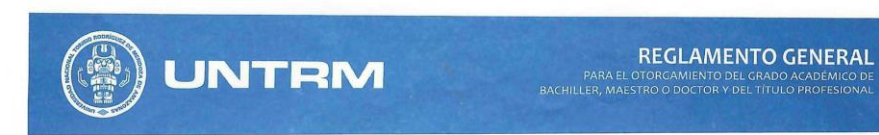

#### ANFXO 3-H

#### AUTORIZACIÓN DE PUBLICACIÓN DE LA TESIS EN EL REPOSITORIO INSTITUCIONAL DE LA **UNTRM**

#### 1. Datos de autor 1

Apellidos y nombres (tener en cuenta las tildes): (HAVEZ (HAPPA JHEYMI MANUEL DNI N°: 71805706

ONIN': 71805706<br>Correo electrónico: 7180570672 @ Unitm. edu. pe Escuela Profesional: INGENIERLA CIVIL

#### Datos de autor 2

Apellidos y nombres (tener en cuenta las tildes): DNI N°:

Correo electrónico:

- Facultad: Escuela Profesional:
- 2. Título de la tesis para obtener el Título Profesional Título de la tesis para obtener el Título Profesional<br>
VIABILIOAD TECNICA Y ECONÓMICA DE LA APLICACIÓN DE PAVIMENTOS DELGADOS<br>
DE CONCRETO (TCP), COMPARADO CON PAVIMENTOS RÍGIDOS TRADICIONALES (AASHITO93)<br>
EN LA CIUDAD DE
- $\overline{a}$ 
	- Apellidos y nombres: DR. JNG HERNANDEZ CHAVARRY JORGE ALFREDO DNI, Pasaporte, C.E Nº:  $96613086$

Open Research and Contributor-ORCID (https://orcid.org/0000-0002-9670-0970) 0009 - 0003 -5352 - 3577

#### Datos de asesor 2

Apellidos y nombres: DNI, Pasaporte, C.E N°: Open Research and Contributor-ORCID (https://orcid.org/0000-0002-9670-0970)

4. Campo del conocimiento según la Organización para la Cooperación y el Desarrollo Económicos-OCDE (ejemplo: Ciencias médicas, Ciencias de la Salud-Medicina básica-Inmunología)

https://catalogos.concytec.gob.pe/vocabulario/ocde ford.html 2.00.00 Ingeniería, Tecnologia 2.01.00 Ingeniería civil 2.01.05. Ingeniería del transporte

#### Originalidad del Trabajo

UNTRW

con la presentación de esta ficha, el(la) autor(a) o autores(as) señalan expresamente que la obra es original, ya que sus<br>Con la presentación de esta ficha, el(la) autor(a) o autores(as) señalan expresamente que todos los materiales ya publicados están debidamente identificados con su respectivo crédito e incluidos en las notas bibliográficas y en las citas que se destacan como tal.

#### 6. Autorización de publicación

El(los) titular(es) de los derechos de autor otorga a la Universidad Nacional Toribio Rodríguez de Mendoza de Amazonas (UNTRM), la autorización para la publicación del documento indicado en el punto 2, bajo la Licencia creative commons de tipo BY-NC: Licencia que permite distribuir, remezclar, retocar, y crear a partir de su obra de forma no comercial por lo que la Universidad deberá publicar la obra poniéndola en acceso libre en el repositorio institucional de la UNTRM y a su vez en el Registro Nacional de Trabajos de Investigación-RENATI, dejando constancia que el archivo digital que se está entregando, contiene la versión final del documento sustentado y aprobado por el Jurado Evaluador.

Chachapovas. 721 10 2023

Firma del autor 2

Firma del Asesor 2

**MAINA** del autor del Asesor

### <span id="page-2-0"></span>**DEDICATORIA**

*Dedico esta investigación a mi madre, padre, hermanas y hermano, por haberme brindado su apoyo incondicional, su confianza y por ser mi motivación más grande para ir tras cada una de mis metas y proyectos que me he propuesto.*

## <span id="page-3-0"></span>**AGRADECIMIENTO**

*En primer lugar, a Dios por ser mi guía en los momentos difíciles de mi vida y brindarme fortaleza para cumplir con mis metas.*

*Al internado "La Alianza "conformado por las parroquias alemanas Dunningen, Seedorf y Lackendorf, por el apoyo desinteresado propiciado durante toda mi etapa universitaria.*

*Así mismo, a mi asesor Ing. Jorge Alfredo Hernández Chávarry, por el apoyo brindado en el desarrollo de la tesis.*

## <span id="page-4-0"></span>**AUTORIDADES DE LA UNIVERSIDAD NACIONAL TORIBIO RODRÍGUEZ DE MENDOZA DE AMAZONAS**

**Ph. D. Jorge Luis Maicelo Quintana**

Rector

#### **Dr. Oscar Andrés Gamarra Torres**

Vicerrector Académico

#### **Dra. María Nelly Luján Espinoza**

Vicerrectora de Investigación

## **Ph.D. Ricardo Edmundo Campos Ramos**

Decano de la Facultad de Ingeniería Civil y Ambiental

#### <span id="page-4-1"></span>**VISTO BUENO DEL ASESOR DE LA TESIS**

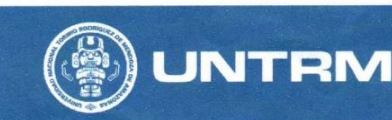

**REGLAMENTO GENERAL**<br>FORGAMIENTO DEL GRADO ACADÉMICO DI REG<br>PARA EL OTORGAN<br>LER, MAESTRO O D

#### ANEXO 3-L

#### VISTO BUENO DEL ASESOR DE TESIS PARA OBTENER EL TÍTULO PROFESIONAL

El que suscribe el presente, docente de la UNTRM  $(X)$ /Profesional externo  $($ ), hace constar que ha asesorado la realización de la Tesis titulada VIABILIDAD TÉCNICA Y ECONÓMICA DE LA APLICACIÓN DE PANIMENTOS DELGADOS DE CONCRETO (TCP), COMPARADO CON PAVIMENTOS RIGIDOS TRADICIONALES (AASHTO 93) EN LA CIUDAD DE CHACHAPOYAS-2022; del egresado JHEYMI MANUEL CHAVEZ CHAPPA de la Facultad de INGENIERIA CIVIL Y AMBIENTAL Escuela Profesional de INGENIERTA CIVIL de esta Casa Superior de Estudios.

El suscrito da el Visto Bueno a la Tesis mencionada, dándole pase para que sea sometida a la revisión por el Jurado Evaluador, comprometiéndose a supervisar el levantamiento de observaciones que formulen en Acta en conjunto, y estar presente en la sustentación.

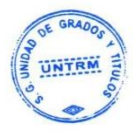

de 2023 Chachapoyas, 03 de Julio

Firma y nombre completo del Asesor Dr. ING. JORGE ALTREDO HERMANDER CHAXARRY

## <span id="page-6-0"></span>**JURADO EVALUADOR DE LA TESIS**

Ing. John Hilmer Saldaña Núñez

Presidente

Ing. Carlos Alberto Chávez Culquimboz Secretario

Ing. Jorge Cháyez Guivin  $V$ oçal

#### **CONSTANCIA DE ORIGINALIDAD DE LA TESIS**

<span id="page-7-0"></span>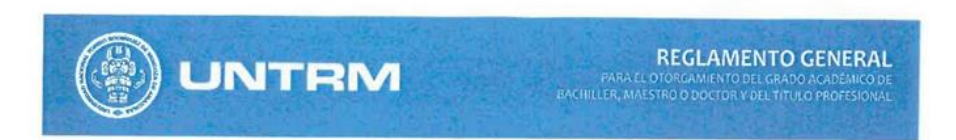

#### ANEXO 3-O

#### CONSTANCIA DE ORIGINALIDAD DE LA TESIS PARA OBTENER EL TÍTULO PROFESIONAL

Los suscritos, miembros del Jurado Evaluador de la Tesis titulada: viabilidad técnica y económica de la aplicación de pavimentos delgados rigidos tradicionales LAASHT043) en la ciudad de Chachapoyas-2022 presentada por el estudiante ( )/egresado (x) 5heymi Manuel chavez chapped de la Escuela Profesional de Ingenierra civil con correo electrónico institucional D1. Ing. Josge Alfredo Hernández Chavany después de revisar con el software Turnitin el contenido de la citada Tesis, acordamos: a) La citada Tesis tiene 23 % de similitud, según el reporte del software Turnitin que

- se adjunta a la presente, el que es menor (x) / igual ( ) al 25% de similitud que es el máximo permitido en la UNTRM.
- b) La citada Tesis tiene % de similitud, según el reporte del software Turnitin que se adjunta a la presente, el que es mayor al 25% de similitud que es el máximo permitido en la UNTRM, por lo que el aspirante debe revisar su Tesis para corregir la redacción de acuerdo al Informe Turnitin que se adjunta a la presente. Debe presentar al Presidente del Jurado Evaluador su Tesis corregida para nueva revisión con el software Turnitin.

Julio Chachapoyas, 13 de del 2023

*PRESIDENTE* SECRETARIO VOCAL **OBSERVACIONES:** 

....................................

## **ACTA DE SUSTENTACIÓN DE LA TESIS**

<span id="page-8-0"></span>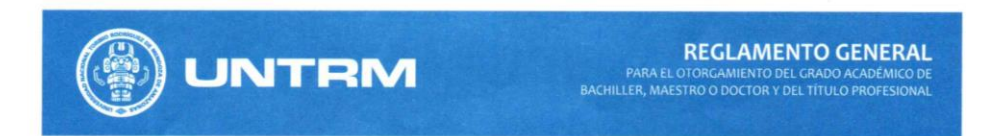

#### **ANEXO 3-S**

#### ACTA DE SUSTENTACIÓN DE TESIS PARA OBTENER EL TÍTULO PROFESIONAL

En la ciudad de Chachapoyas, el día  $\overline{03}$  de  $\overline{99510}$  del año  $2023$ , siendo las  $18.30$  horas, el aspirante: CHAVEZ CHAPPA, The ymi Manuel asesorado por Dr. HERNANDEZ CHAVARRY, Jorge Alfredo pública defiende sesión presencial (X) / a distancia ( ) la Tesis titulada: "Viabilidad POTICA V CCODE la aplicación de pavimentos delgados de concreto (TCP), comparado con pavimentos rígidos tradi cionales (AASHTO 93) en la ciudad de Chachapoyas -2022 para obtener el Título a ser otorgado por la Universidad Profesional de ingeniero Civi Nacional Toribio Rodríguez de Mendoza de Amazonas; ante el Jurado Evaluador, constituido por: Presidente: Jhon Hilmer Saldaña Nuñez

Culavimbo Alberto Chavez Secretario: m.Carlos Vocal: Mg. Jorge Chavez

Procedió el aspirante a hacer la exposición de la Introducción, Material y métodos, Resultados, Discusión y Conclusiones, haciendo especial mención de sus aportaciones originales. Terminada la defensa de la Tesis presentada, los miembros del Jurado Evaluador pasaron a exponer su opinión sobre la misma, formulando cuantas cuestiones y objeciones consideraron oportunas, las cuales fueron contestadas por el aspirante.

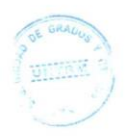

Tras la intervención de los miembros del Jurado Evaluador y las oportunas respuestas del aspirante, el Presidente abre un turno de intervenciones para los presentes en el acto de sustentación, para que formulen las cuestiones u objeciones que consideren pertinentes.

Seguidamente, a puerta cerrada, el Jurado Evaluador determinó la calificación global concedida a la sustentación de la Tesis para obtener el Título Profesional, en términos de: Desaprobado () Aprobado (X) por Unanimidad (X)/Mayoría ()

Otorgada la calificación, el Secretario del Jurado Evaluador lee la presente Acta en esta misma sesión pública. A continuación se levanta la sesión.

Siendo las  $\sqrt{9:35}$  horas del mismo día y fecha, el Jurado Evaluador concluye el acto de sustentación de la Tesis para obtener el Título Profesional.

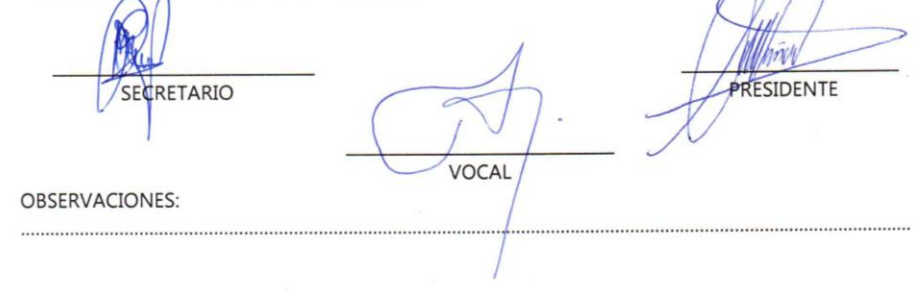

## **ÍNDICE O CONTENIDO GENERAL**

<span id="page-9-0"></span>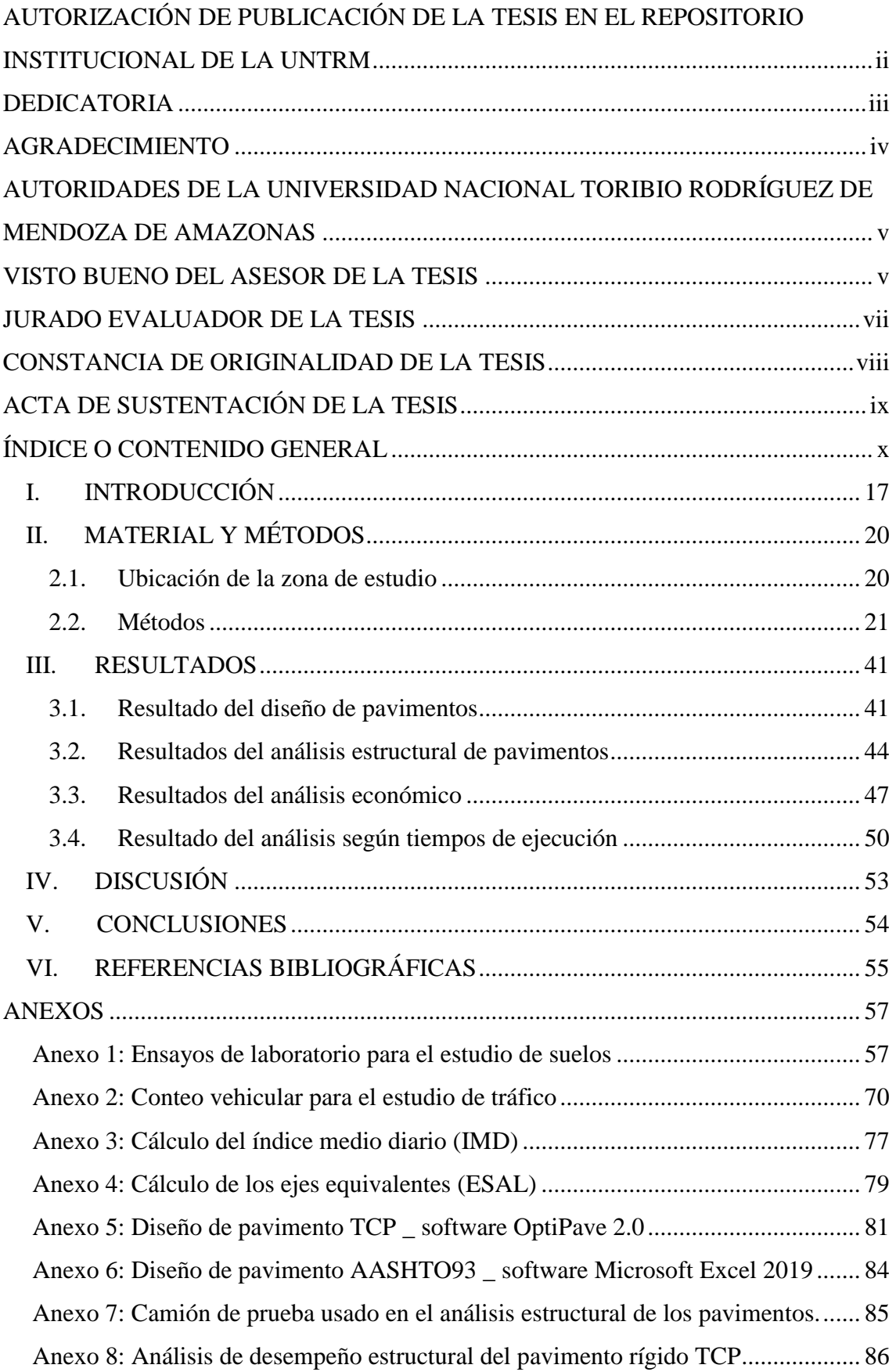

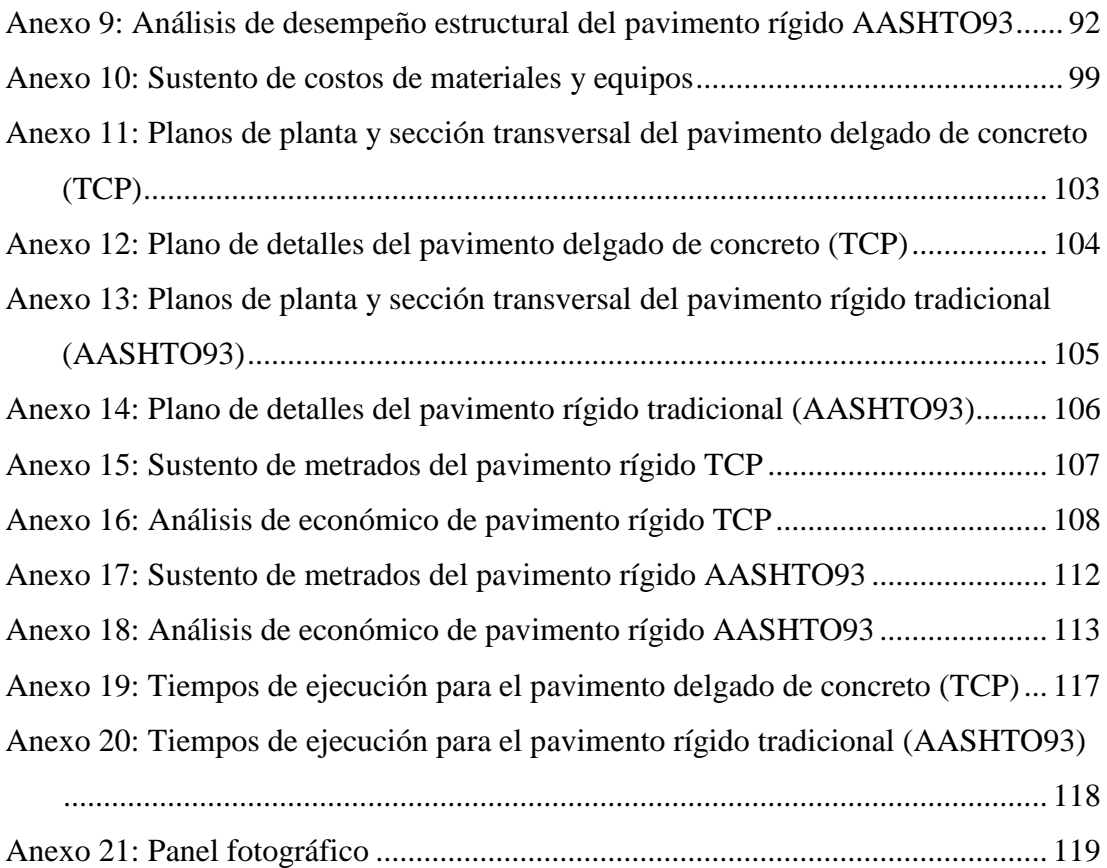

## **ÍNDICE DE TABLAS**

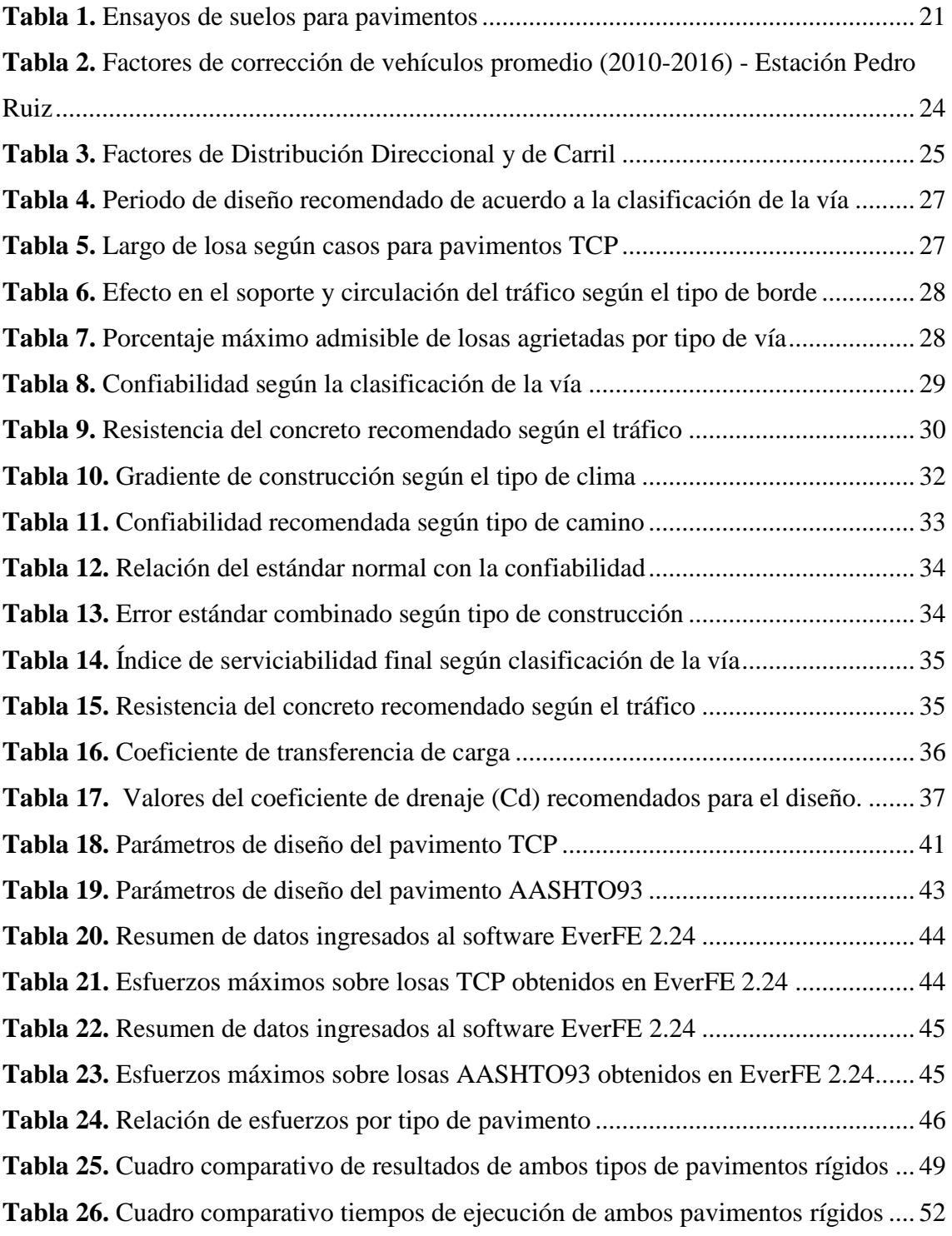

## **ÍNDICE DE FIGURAS**

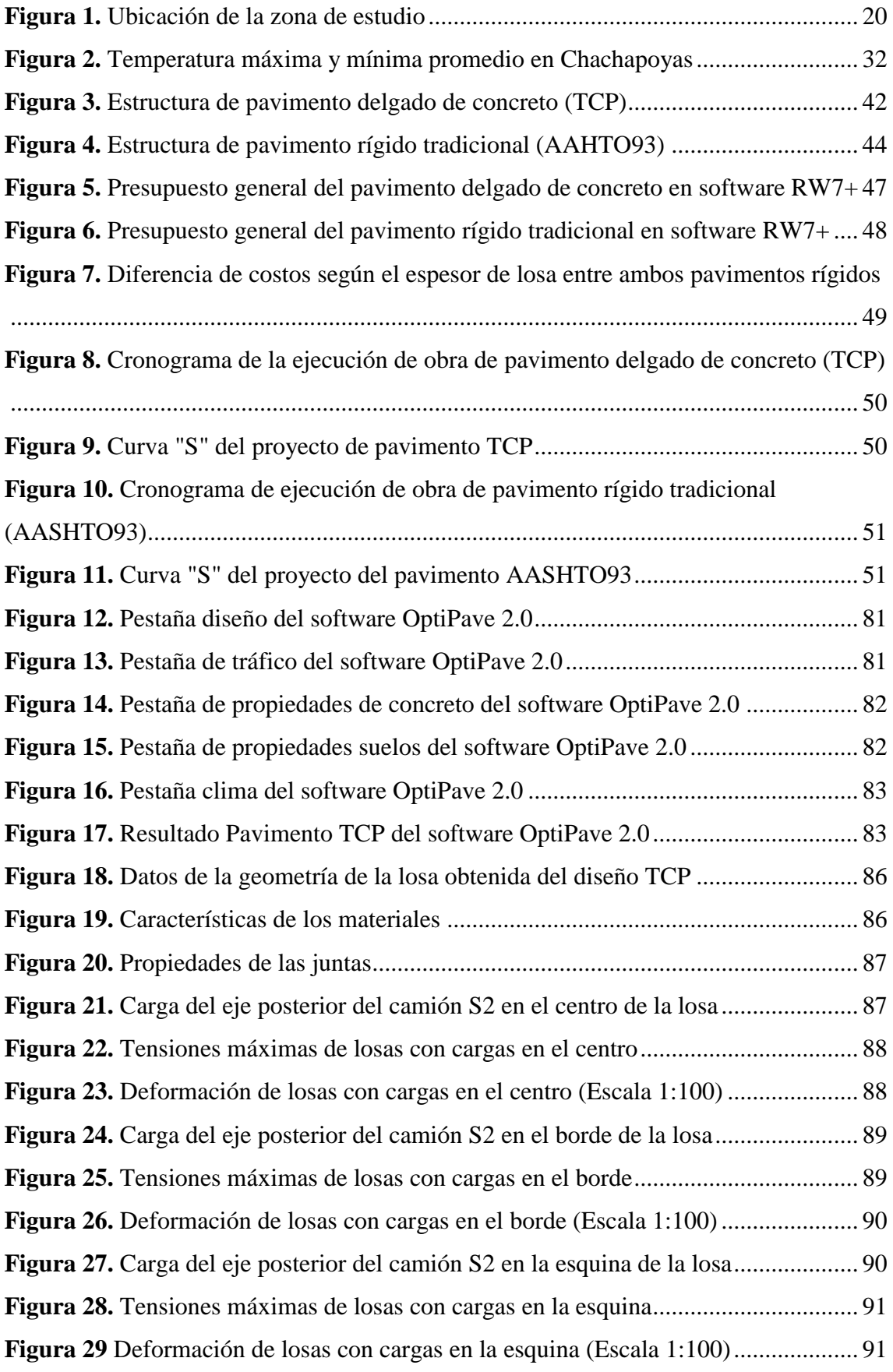

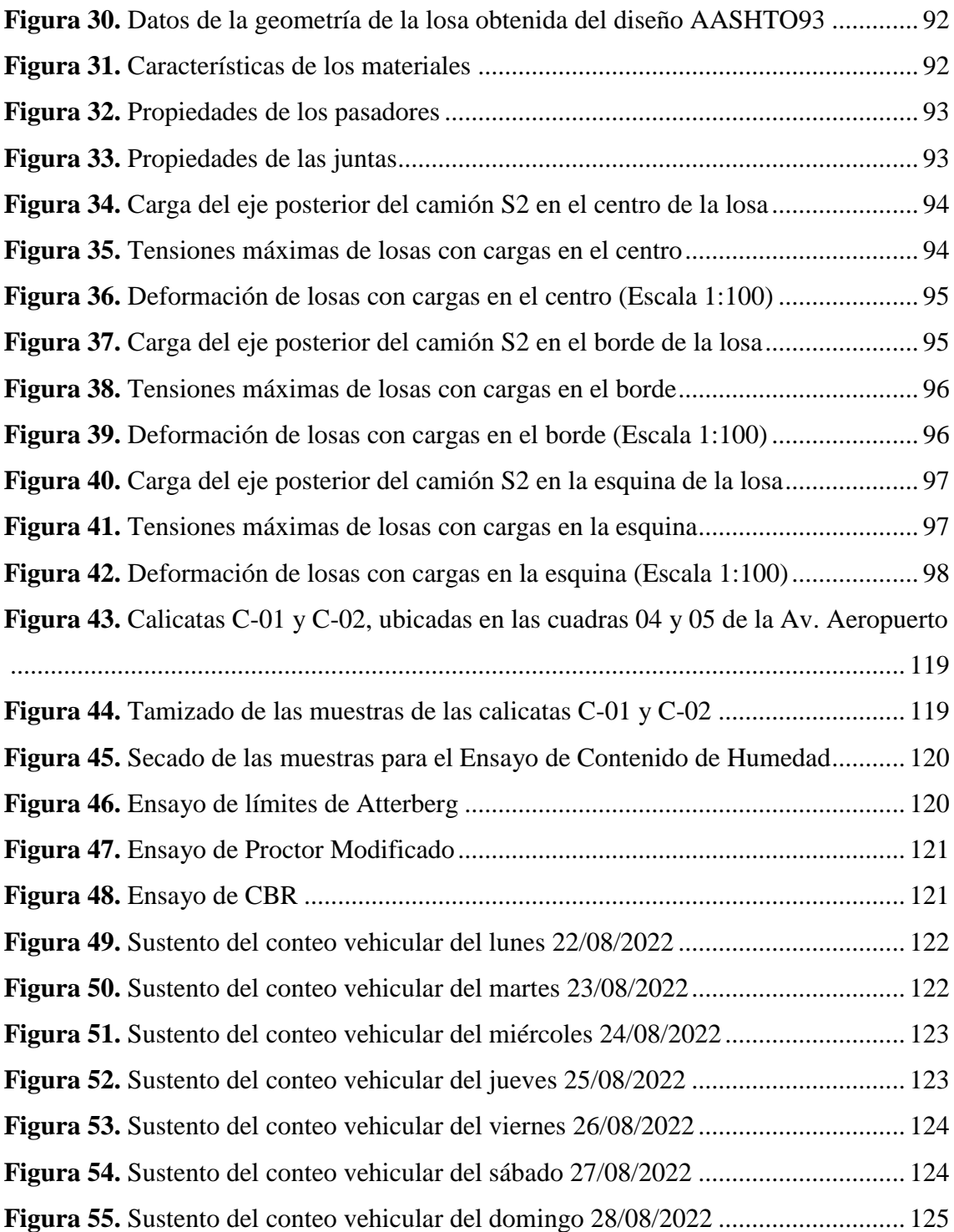

#### **RESUMEN**

La investigación se realizó para determinar la viabilidad técnica y económica de la aplicación de pavimentos delgados de concreto (TCP) mediante la comparación con pavimentos rígidos tradicionales (AASHTO93) en la ciudad de Chachapoyas, teniendo como zona de estudio las cuadras 04 y 05 de la Avenida Aeropuerto. Por lo que, se diseñó el pavimento TCP en el *software* Optipave 2.0 y el pavimento AASHTO93 en el *software* Microsoft Excel 2021, se calculó el desempeño estructural por máximas tensiones en el software EverFE 2.24 y se determinó costos y tiempos de construcción en el *software* RW7+. Los resultados de la investigación muestran que el espesor de losa del pavimento delgado de concreto (TCP) es menor en 3 cm, logrando un ahorro de S/. 32,52 por metro cuadrado de pavimento, equivalente a un 10,87 % de diferencia porcentual en reducción de costos. Del análisis de desempeño estructural se obtuvo que las máximas tensiones sobre las losas del pavimento delgado de concreto y pavimento rígido tradicional son de 1,63 Mpa y 1,66 Mpa respectivamente, las cuales en ambos casos se producen en la esquina de la losa. En cuanto a tiempos de construcción el pavimento delgado de concreto se ejecuta en siete (07) días menos y evidencia su rentabilidad al tener que realizar un menor número de tareas, ocupando menor personal y cantidad de materiales en el proceso constructivo.

*Palabras clave: pavimento, espesor, costos, desempeño estructural, tiempo de construcción.*

#### **ABSTRACT**

The investigation was carried out to determine the technical and economic viability of the application of thin concrete pavements (TCP) by means of the comparison with traditional rigid pavements (AASHTO93) in the city of Chachapoyas, having as study area the blocks 04 and 05 of the Airport Avenue. Therefore, the TCP pavement was designed in the Optipave 2.0 software and the AASHTO93 pavement in the Microsoft Excel 2021 software, the structural performance by maximum stresses was calculated in the EverFE 2.24 software and costs and construction times were determined in the RW7+ software. The results of the investigation show that the thickness of the thin concrete pavement (TCP) slab is less than 3 cm, achieving a saving of S/. 32.52 per square meter of pavement, equivalent to a 10.87% percentage difference in cost reduction. From the analysis of structural performance it was obtained that the maximum stresses on the slabs of thin concrete pavement and traditional rigid pavement are 1.63 Mpa and 1.66 Mpa respectively, which in both cases occur at the corner of the slab. Regarding construction times, the thin concrete pavement is executed in seven (07) days less and demonstrates its profitability by having to carry out fewer tasks, using fewer personnel and a quantity of materials in the construction process.

*Keywords: pavement, thickness, costs, structural performance, construction time.*

### <span id="page-16-0"></span>**I. INTRODUCCIÓN**

Los pavimentos de concreto tienen muchas ventajas, entre las cuales destacan su resistencia, rigidez, durabilidad, seguridad vial, mejor iluminación y estabilidad en el tiempo (ACI, 2017). Además de esto es importante mencionar que los gastos por mantenimiento durante su vida útil son bastante bajos, debido a las características mencionadas (Jorquera, 2018a).

Uno de los problemas que presentan los pavimentos rígidos está ligado a los métodos tradicionales empleados para su diseño (Rodríguez & Viveros, 2021), que en el caso de nuestro país el que se encuentra normado por el Ministerio de Transportes y Comunicaciones es el método propuesto por la AASHTO del año 1993 (MTC, 2013), no obstante, este genera estructuras que presentan fallas debido a las dimensiones de sus losas que no están especialmente diseñadas para reducir las tensiones que originan las cargas de los ejes de los vehículos (Díaz & Hoyos, 2019). Ya que, a mayor dimensión de una losa mayor es el número de ejes sobre ella, lo que genera mayores esfuerzos (Mendoza & Quispe, 2020). Esto a su vez genera una notoria desventaja y es que los costos de construcción comparados a otros tipos de pavimentos son más altos, debido a que para soportar las cargas de tránsito los espesores de las losas de concreto deben ser mayores, lo cual ocasiona más inversión en cuanto a la cantidad de concreto requerido (Jorquera, 2018b).

Un avance reciente en pavimentos de concreto que es muy prometedor es el sistema Thin Concrete Pavement (TCP) o pavimentos delgados de concreto, desarrollado en Chile y que actualmente se encuentra patentado como una solución de pavimentación por la PNA Construction Technologies en los EE. UU (Hansen & Palmer, 2019). El cual se caracteriza por optimizar la longitud de las losas de concreto al tipo de camión con el eje más crítico que transitará por la vía, de modo que no más de un set de ruedas cargue sobre ellas en un mismo momento, logrando así minimizar los efectos ocasionados por la interacción cargas de tránsito y tensiones por alabeo de losas (Florez et al., 2019). Es así que en los últimos diez años los también llamados pavimentos con losas de geometría optimizada, han ganado un espacio importante entre las soluciones a los pavimentos rígidos tradicionales, ya que, al lograr una mejor distribución de cargas sobre la losa no solo reduce los esfuerzos de tracción y las tensiones de alabeo, sino que también se consigue aminorar los costos de construcción hasta en un 30% al obtener losas que disminuyen su peralte de 4 a 10 cm respecto a las de pavimentos tradicionales (Covarrubias et al., 2021a).

El proceso de diseño de este tipo de pavimentos se realiza mediante el software de elementos finitos OptiPave 2.5, el cual fue desarrollado y calibrado de acuerdo a los resultados de la prueba de deterioro de pavimentos acelerados trabajados en la Universidad de Illinois, EE.UU (TCPavements, 2019a). Es así que este software fue recomendado en el documento ACI "330-2R-17" como una solución eficiente a proyectos de pavimentación, ya que al combinar el sistema Thin Concrete Pavements (TCP) con el OptiPave Software Desing se consigue un diseño de losas optimizado a cargas y tensiones con lo que se logra que el costo del concreto sea considerablemente más económico (Dean, 2017). Además de esto, con la experiencia adquirida a más de diez años de su lanzamiento, el software se ha calibrado en base a los datos de campo de los proyectos ya existentes para ser capaces de responder a los modelos de falla observados en pavimentos delgados de concreto (Binder & Covarrubias, 2021).

De acuerdo a Florez et al. (2019) la construcción de pavimentos con el sistema de losas delgadas de concreto de geometría optimizada se asemeja al de los pavimentos rígidos basados en métodos tradicionales, pues los equipos constructivos empleados en ambos son los mismos. Sin embargo, en estos pavimentos las juntas de contracción generalmente se cortan en cuadrículas que oscilan entre 1.40 a 2.30 metros, dependiendo del tipo de camión predominante en el diseño (TCPavements, 2019a), al mismo tiempo que no se requiere sello en las juntas, por lo que, para mejorar el comportamiento de estas, el corte se efectúa mediante una sierra especial de un espesor inferior a 0,1" (2,5 mm) con lo cual se consigue limitar el acceso de material incompresible, mejorando la eficiencia de transferencia de carga (bloqueo de agregados) en las juntas (Covarrubias et al., 2021b). Además de esto el porcentaje de finos de la base debe ser menor al 8% para evitar el escalonamiento y se recomienda el uso de una malla geotextil entre la base y subbase para evitar la contaminación de material fino (TCPavements, 2019). Así mismo, en los pavimentos delgados de concreto no se hace uso de mallas de acero de refuerzo dentro del concreto (Díaz & Hoyos, 2019b). Por lo que, el mejoramiento de la resistencia a compresión de estos pavimentos para su aplicación en vías de alto tránsito, se puede realizar con la adición de fibras de acero en la mezcla de concreto, al mismo tiempo que disminuye considerablemente el porcentaje de agrietamiento durante su vida útil (Cruz & Jurado, 2019).

Por lo tanto, esta investigación se centra en el análisis de la viabilidad técnica y económica de los pavimentos delgados de concreto para ser empleados en la pavimentación de urbana de la ciudad de Chachapoyas, justificando sus características de diseño de losas optimizadas que logran disminuir considerablemente sus espesores al reducir el efecto de las cargas de tráfico.

## <span id="page-19-0"></span>**II. MATERIAL Y MÉTODOS**

#### <span id="page-19-1"></span>**2.1. Ubicación de la zona de estudio**

La investigación se desarrolló en la Av. Aeropuerto Cuadra 04 y 05, del asentamiento humano Señor de los Milagros, del distrito de Chachapoyas, provincia Chachapoyas, región Amazonas. Dicho asentamiento se ubica al noroeste de la ciudad y sus calles se encuentran a nivel de afirmado, por lo que, en verano, la cantidad de polvo es alta, y en la temporada de lluvias, la vía se torna complicada.

#### <span id="page-19-2"></span>**Figura 1**

*Ubicación de la zona de estudio*

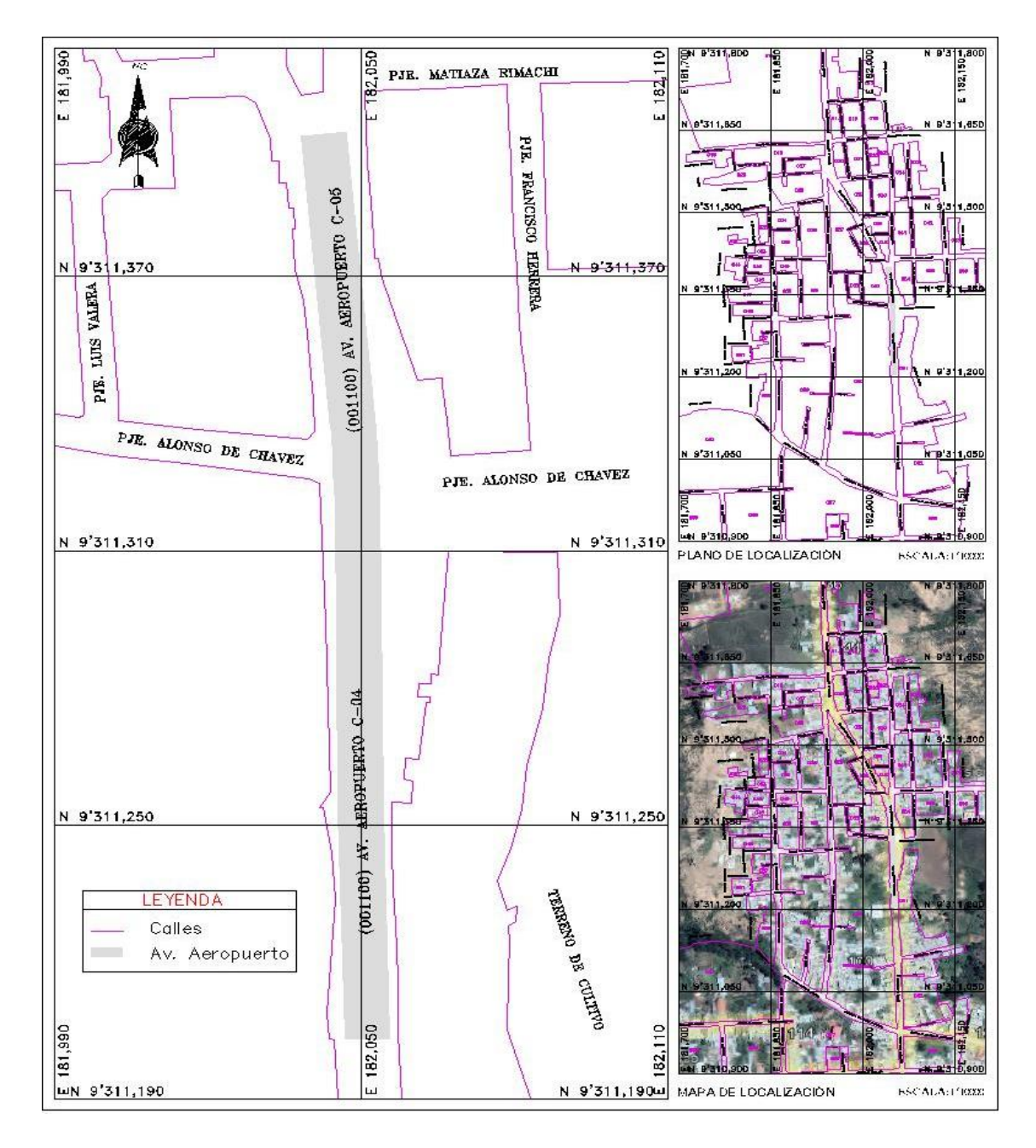

#### <span id="page-20-0"></span>**2.2. Métodos**

#### **2.2.1. Recopilación de datos**

#### **2.2.1.1. Estudio de suelos**

En la primera etapa se realizó un estudio de suelos mediante las calicatas C-01 y C-02 que fueron tomadas de las cuadras 04 y 05 de la Av. aeropuerto respectivamente, de las que se obtuvieron las muestras alteradas que luego se analizaron en el laboratorio de suelos y pavimentos del "Grupo Phura", ubicada en la ciudad de Chachapoyas, en el cual se realizaron los ensayos pertinentes definidos por el manual de ensayo de materiales del MTC, para cumplir con los propósitos de esta investigación.

#### <span id="page-20-1"></span>**Tabla 1**

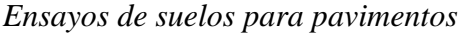

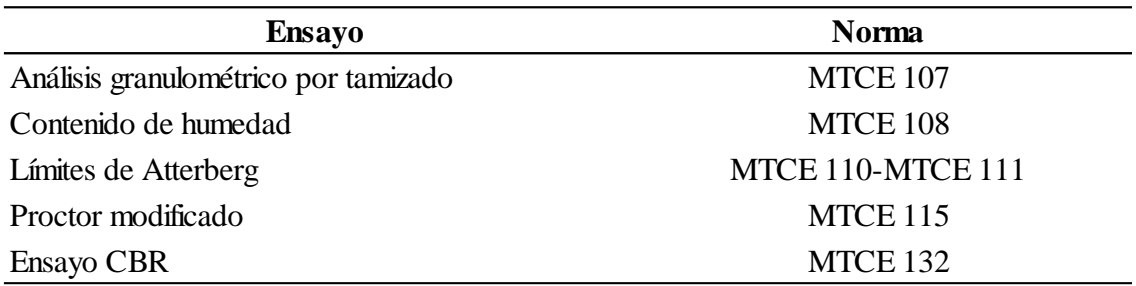

*Nota. \**Los resultados de estos ensayos caracterizaron y determinaron el comportamiento del suelo de la subrasante. Fuente: Ministerio de Transportes y Comunicaciones (2016).

#### **a) Mejoramiento del suelo de la subrasante**

Los ensayos de CBR de las muestras obtenidas de las calicatas C-01 y C-02, arrojan un CBR promedio de 4,20% que está por debajo de 6% (Anexo 1), por lo que se considera como una subrasante inadecuada (MTC, 2016).

Por tal motivo, se realiza el mejoramiento del suelo de la subrasante con la aplicación de material over, compuesto por piedra mediana para que ayude a mejorar la capacidad de soporte. Así mismo se consideró la ejecución de una base granular, de acuerdo a las especificaciones del manual del MTC, para mejorar la transmisión de cargas entre el pavimento y la subrasante. Del mismo modo se consideró el uso de una malla geotextil, para evitar la contaminación de materiales finos entre la base y subrasante.

#### **b) Incremento del módulo de reacción de la subrasante**

La aplicación tanto de material over en la subbase como afirmado para la base granular sobre la subrasante genera aumento del CBR y por consecuencia incrementa el módulo de reacción. Por lo que, para calcular los nuevos valores se aplicó las siguientes fórmulas:

$$
CBR < 10\% \text{: Ksr} = 2.55 + 52.5 * Log CBR \tag{1}
$$

$$
CBR > 10\% \text{: Ksr} = 46 + 9.08 * (log CBR)^{4.34} \tag{2}
$$

Donde:

Ksr = Módulo de reacción de la subrasante

(Mendoza & Quispe, 2020)

Al agregar base granular sobre la subrasante se incrementa el módulo de reacción de obtenido, por lo que, es necesario calcular el nuevo módulo:

$$
K \text{ combinado} = (1 + (h/38)^2 * (Ksb/Ksr)^{2/3}))^{0.5} * Ksr \tag{3}
$$

Donde:

Ksr = Módulo de reacción de la subrasante

Ksb = Módulo de reacción de la base granular

K combinado = Módulo de rección de diseño

 $h =$  espesor de la capa de la base granular

(MTC, 2016)

#### **2.2.1.2. Estudio de tráfico**

En la segunda etapa, se realizó el estudio de tráfico, en el cual se contaron los vehículos (en ambos sentidos), mediante un formato de conteo volumétrico de tráfico ofrecido por el Ministerio de Transportes y Comunicaciones. Este formato considera el tramo correspondiente, la estación, el sentido de la vía, el tipo de camión, la fecha y hora del conteo.

El conteo se realizó con la ayuda de los vídeos proporcionados por la cámara de vigilancia de la "Avícola Villacrez", ubicada al final de la cuadra 03 de esta vía. Dicho conteo se realizó en horarios que se presenta el tráfico crítico del día, de 7:00 am hasta 7:00 pm,

por un periodo de siete días consecutivos del 22 hasta el 28 de agosto del 2022. Finalmente, esto permitió conocer el tráfico de la zona en investigación. Una vez llenado el formato de conteo vehicular para los siete días de duración del estudio, la información resultante se analizó para establecer los parámetros requeridos para el diseño del pavimento.

#### **a) Índice Medio Diario Anual (IMDA)**

Con los resultados del conteo vehicular multiplicados por los factores de corrección de vehículos (pesados y ligeros), se obtuvo el volumen de tráfico que pasa por la vía:

$$
IMDA = \frac{(VS_{vl})(FC_{vl}) + (VS_{vp})(FC_{vp})}{7}
$$
\n(4)

Donde:

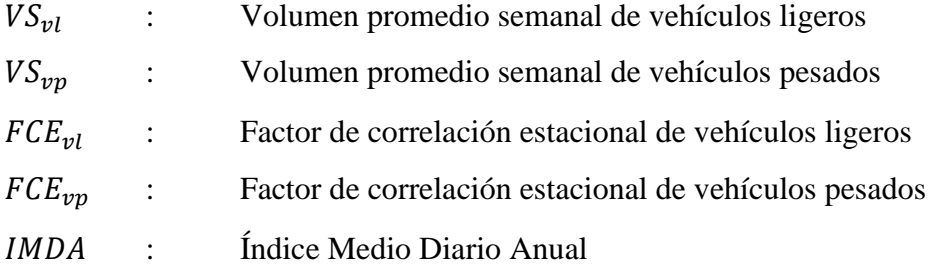

Adaptado de Mendoza y Quispe (2020).

#### **b) Factor de corrección estacional de vehículos (FCE)**

Para corregir la variación de tráfico de cada mes por diferentes factores como las lluvias, vacaciones, temporadas de cosecha, feriados, etc., es preciso aplicar un factor de corrección a los valores obtenidos durante el periodo de tiempo en el que se realizó el estudio de tráfico. Por lo que, este factor se obtuvo de la base de datos disponible en internet de Provias Nacional correspondiente al peaje de Pedro Ruiz, que es el más cercano a la ciudad de Chachapoyas.

Es necesario aplicar factores de corrección a los valores obtenidos durante los estudios de tráfico

#### <span id="page-23-0"></span>**Tabla 2**

| <b>Mes</b> | <b>Ligeros</b> | <b>Pesados</b> |
|------------|----------------|----------------|
| Enero      | 0,974          | 1,040          |
| Febrero    | 1,036          | 1,027          |
| Marzo      | 1,104          | 1,014          |
| Abril      | 1,121          | 1,044          |
| Mayo       | 1,116          | 1,009          |
| Junio      | 1,042          | 0,990          |
| Julio      | 0,940          | 1,005          |
| Agosto     | 0,909          | 0,951          |
| Setiembre  | 0,964          | 0,964          |
| Octubre    | 0,975          | 0,980          |
| Noviembre  | 1,003          | 0,979          |
| Diciembre  | 0,767          | 0,881          |

*Factores de corrección de vehículos promedio (2010-2016) - Estación Pedro Ruiz*

*Nota*. \*El factor de corrección con el que se trabajó es el del mes de agosto. Fuente: Provias Nacional (2018).

#### $c)$  **Factores de crecimiento acumulado**  $(Fca)$

Este factor considera el crecimiento del tráfico durante el periodo de diseño del pavimento, para que sirva adecuadamente la demanda que se presente. Dicho factor se calculó con la siguiente fórmula:

$$
Fca = \frac{(1+r)^n - 1}{r} \tag{5}
$$

Donde:

 $r$ : Tasa de crecimiento anual

 $n:$  Periodo de diseño

(MTC, 2013)

La tasa de crecimiento anual se definió en correlación con la dinámica de crecimiento socio-económico del país, por lo cual el Ministerio de Transportes y Comunicaciones recomienda que la tasa de crecimiento de vehículos pesados se relacione con el crecimiento anual del PBI del país. Por lo que, de acuerdo al reporte del INEI el Producto Bruto Interno (PBI) del 2022 el Perú registró un crecimiento del 2,7% (Instituto Nacional de Estadística e Informática, 2022).

Así mismo el periodo de diseño se consideró el mínimo recomendado por la guía AASHTO que es de 20 años al tratarse de pavimentos rígidos.

#### **d**) **Factores de Direccional (** $F<sub>D</sub>$ **) y <b>Factor Carril (** $F<sub>C</sub>$ **)**

El *Fd* representa la relación entre el número de vehículos pesados que circulan en un sentido de tráfico, mientras que el  $Fc$  representa la relación entre el mayor número de Ejes Equivalentes (EE) que pasan sobre un carril.

#### <span id="page-24-0"></span>**Tabla 3**

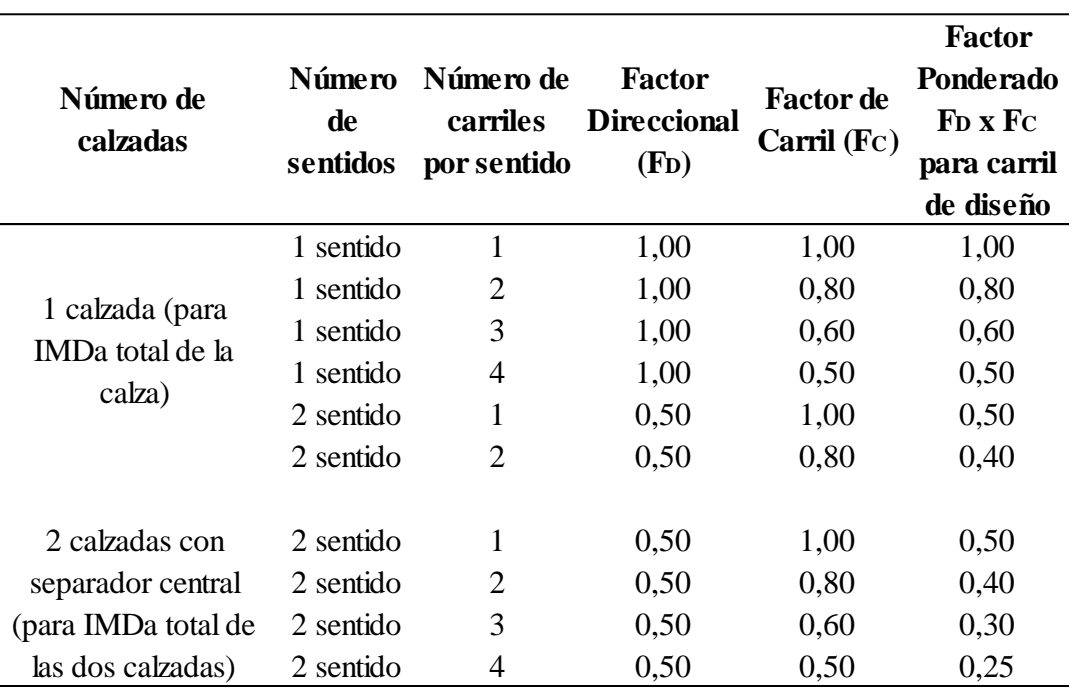

*Factores de Distribución Direccional y de Carril*

*Nota.* Fuente: MTC (2013)

La vía en estudio está conformada por una calzada con dos sentidos, con un carril en cada uno de estos.

#### **e) Ejes Equivalentes por cada tipo de vehículo (EE)**

Se calculó con la siguiente ecuación:

$$
EE_{dia-carril} = IMD_{PI} * F_D * F_C * Fca_L * Fca_P
$$
\n
$$
(6)
$$

Donde:

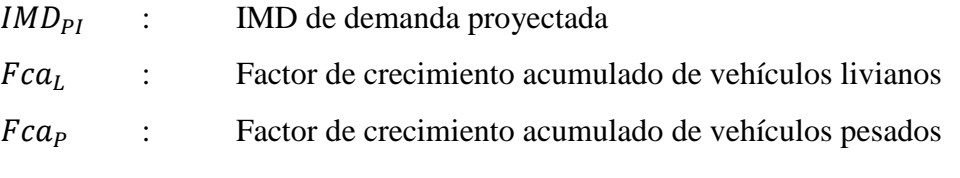

(Mendoza & Quispe, 2020)

#### **f) Ejes Equivalentes (ESAL)**

Posterior a ello se transformó los diferentes tipos de vehículos en un eje estándar equivale, con la siguiente ecuación:

$$
ESAL = EE_{dia-carril} * 365 * Fca
$$
 (7)

Donde:

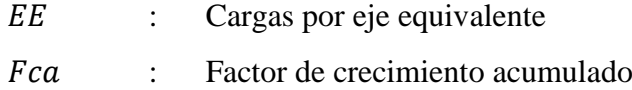

Adaptado de MTC (2013)

#### **2.2.2. Diseño de pavimentos**

Una vez realizado los estudios de suelo y tráfico, se usaron estos datos como parte de los parámetros de diseño del pavimento delgado de concreto y pavimento tradicional.

#### **2.2.2.1. Diseño de pavimento aplicando el método TCP**

En principio se definió los parámetros del pavimento delgado de concreto que se aplicó para el diseño del mismo, los cuáles fueron establecidos en su guía de diseño y son los siguientes:

#### **a) Requisitos de diseño**

#### ➢ *Periodo de diseño*

Este parámetro se determinó conforme la clasificación de la vía en estudio.

#### <span id="page-26-0"></span>*Tabla 4*

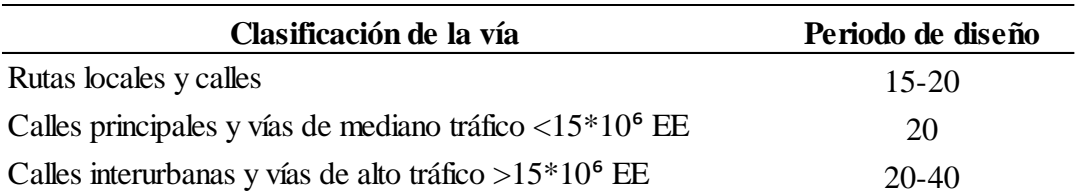

*Periodo de diseño recomendado de acuerdo a la clasificación de la vía*

*Nota.* Fuente: (TCPavements, 2019)

De acuerdo al estudio de tráfico la vía se clasifica como una vía de mediano tráfico, por lo que se consideró una vida de diseño de 20 años.

#### ➢ *Largo de losa*

El largo de losa se estableció de acuerdo a las consideraciones del posicionamiento del eje tándem sobre la losa.

#### <span id="page-26-1"></span>**Tabla 5**

*Largo de losa según casos para pavimentos TCP*

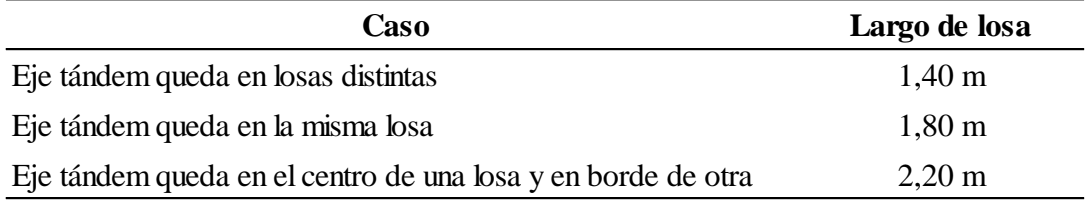

*Nota.* Fuente: (TCPavements, 2019)

Para esta investigación se consideró un largo de losa de 1,80 m, debido a que se tiene circulación de vehículos en ambas direcciones.

#### ➢ *Espesor de la losa*

El espesor de la losa se determinó en el software OptiPave 2.0, al procesar los parámetros de diseño establecidos en este segmento.

#### ➢ *Tipo de borde*

Con este se definió la condición de borde del pavimento por efecto de soporte lateral propiciada por la berma en términos de transferencia de carga.

#### <span id="page-27-0"></span>**Tabla 6**

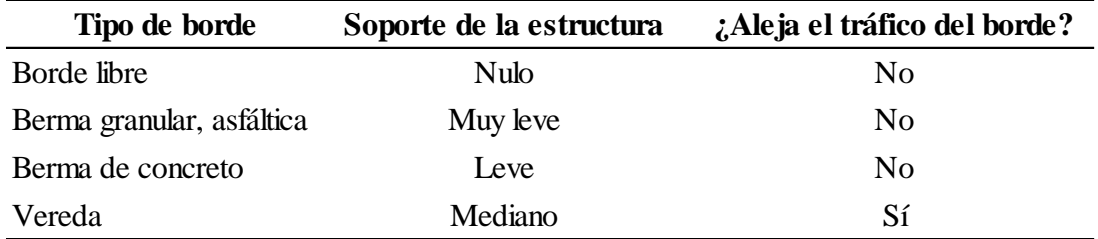

*Efecto en el soporte y circulación del tráfico según el tipo de borde*

*Nota.* Fuente: (TCPavements, 2019)

Para esta investigación se consideró la existencia de vereda, por lo que el soporte de la estructura es de nivel medio.

#### ➢ *Dren lateral del pavimento*

Como Chachapoyas es una ciudad donde se presentan fuertes lluvias, se consideró la existencia de dren lateral.

## ➢ *IRI inicial e IRI final*

Los Índices de Rugosidad Internacional inicial y final fueron 2,5 m/km y 3,5 m/km, respectivamente, los cuales fueron definidos en base a la recomendación de la guía de diseño de pavimentos TCP.

## ➢ *Porcentaje de losas agrietadas*

Con este parámetro se estableció el umbral de daño aceptado de la vía.

## <span id="page-27-1"></span>**Tabla 7**

*Porcentaje máximo admisible de losas agrietadas por tipo de vía*

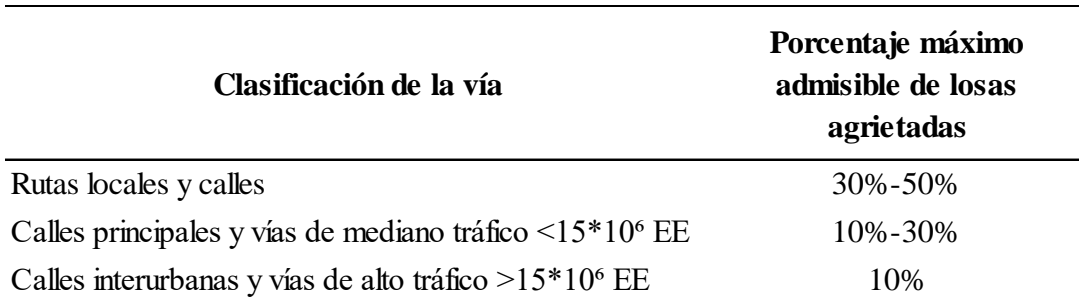

*Nota.* Fuente: (TCPavements, 2019)

De acuerdo a la clasificación de la vía, el máximo porcentaje de losas agrietadas admisible que se consideró es de 30%.

## ➢ *Confiabilidad*

Servirá para determinar la confiabilidad del diseño y para este caso se analizará de acuerdo a tres mecanismos de falla de acuerdo a la clasificación de la vía.

## <span id="page-28-0"></span>**Tabla 8**

*Confiabilidad según la clasificación de la vía*

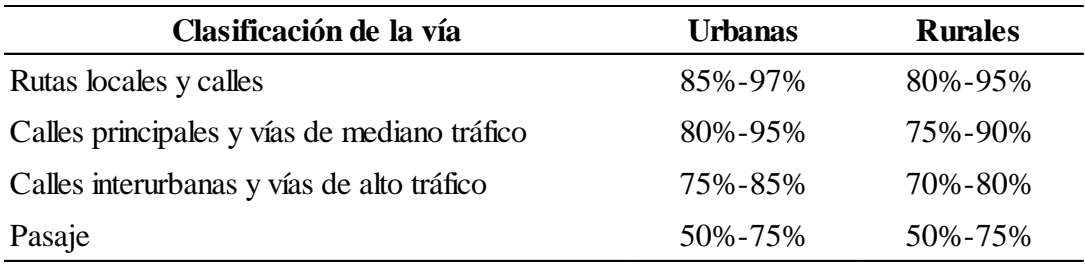

Nota. Fuente: (TCPavements, 2019)

Como la vía es de tráfico mediano, el nivel de confiabilidad que se estableció para el pavimento es del 85%.

## ➢ *Escalonamiento máximo admisible*

El escalonamiento máximo permitido de acuerdo a la guía OptiPave 2.0 es de 5 mm y es el valor que se asumió para este proyecto.

## **b) Propiedades del concreto**

## ➢ *Resistencia del concreto*

La resistencia del concreto se estableció de acuerdo lo recomendado en el manual de suelos y pavimentos del MTC, que, de acuerdo a los resultados obtenidos en el estudio de tráfico, la resistencia de tráfico para el pavimento que se asumió es de  $fc =$ 280 kg/cm2.

#### <span id="page-29-0"></span>**Tabla 9**

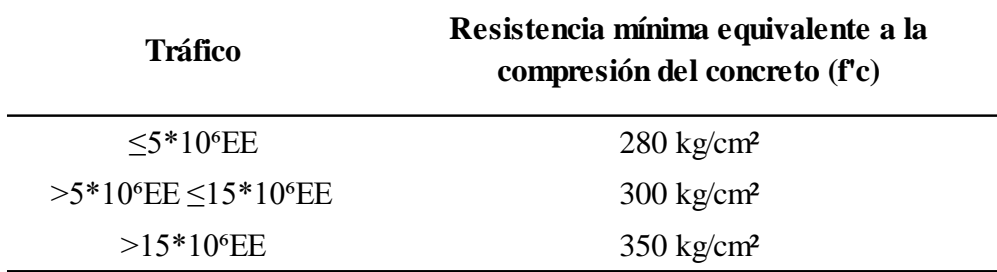

*Resistencia del concreto recomendado según el tráfico*

*Nota.* Fuente: (MTC, 2013)

#### ➢ *Confiabilidad de la mezcla de concreto*

De acuerdo a lo recomendado en la guía de diseño, se consideró un 80% de confiabilidad.

#### ➢ *Desviación estándar de diseño del concreto*

Es la desviación considerada en el proceso de fabricación de concreto y para esta investigación se estableció la recomendada por la guía de diseño que es de 0,4 MPa.

#### ➢ *Aumento de la resistencia 28-90 días*

Referido al incremento de la resistencia a la flexo-tracción que experimenta el concreto desde el día 28 hasta el día 90. Este valor es directamente proporcional a cada mezcla, sin embargo, esta metodología recomienda considerar un aumento del 10%, que para el caso de este proyecto fue con el que se trabajó.

#### ➢ *Módulo de elasticidad del concreto*

El valor se calculó con las ecuaciones (8) y (9) que se establecen en el diseño AASHTO, por lo que el valor es el mismo para ambos.

#### ➢ *Módulo de ruptura del concreto*

El valor se calculó con la ecuación (10) que se establece en el diseño AASHTO, por lo que el valor es el mismo para ambos.

#### ➢ *Peso específico del concreto*

Es el peso de la mezcla de concreto por unidad de volumen. El valor que se consideró es 2400 Kg/m<sup>3</sup>, que es lo que recomienda la guía de diseño.

#### ➢ *Módulo de Poisson*

Expresa la relación entre la deformación unitaria lateral y la deformación unitaria axial, producto de una carga axial. Para el caso de este proyecto se consideró el valor por defecto de 0,15.

#### ➢ *Coeficiente de expansión térmica*

Mide la contracción o expansión que experimenta el concreto al ser expuesto a variaciones de temperatura. La guía recomienda trabajar con un valor de  $1*10^{-5}$  °C<sup>-1</sup>, que es que se consideró para este proyecto.

### ➢ *Retracción del concreto a 365 días*

Representa la relación de la retracción que experimenta el concreto a medida que este va endureciendo, hasta su punto de estabilización. Por defecto la retracción a los 365 días se obtiene incrementando el valor final en un 30%, por lo que se usa el valor por defecto  $0.0007$  (700 $\mu \varepsilon$ ), que fue el valor considerado en este diseño.

#### **c) Parámetros de clima**

La metodología de diseño considera al clima de la zona como un parámetro de diseño, por lo cual se verificó el clima de Chachapoyas con los cuatro (4) climas genéricos que ofrece el software de diseño.

- − Húmedo no heladizo
- − Húmedo heladizo
- − Seco no heladizo
- − Seco heladizo

De lo cual, se establació a la ciudad de Chachapoyas dentro del clima genérico húmedo- no heladizo.

#### ➢ *Gradiente de construcción*

Este parámetro estima el alabeo incial que experimenta la losa producto de las retracciones diferenciales entre la parte superior e inferior de la misma. Se obtuvo de la siguiente tabla:

#### <span id="page-31-0"></span>**Tabla 10**

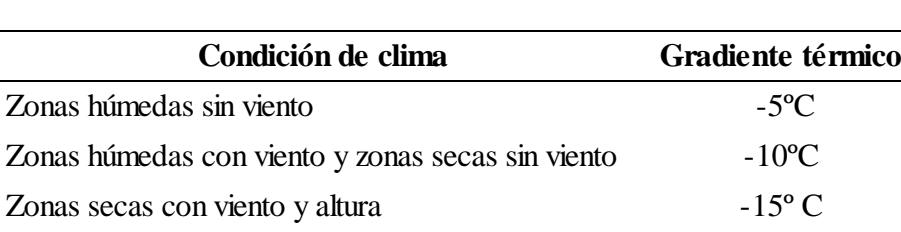

*Gradiente de construcción según el tipo de clima*

*Nota.* Fuente: (TCPavements, 2019)

Condiciones extrema de evaporación de agua

Por el clima en que se encuentra la ciudad de Chachapoyas, se eligió un gradiente térmico de -5 °C.

-20ºC

#### ➢ *Temperatura media de invierno y verano*

Se consideraron los datos estadísticos ofrecidos por el SENAMHI en su pagína web, que se puede observar en la Figura 1.

### <span id="page-31-1"></span>**Figura 2**

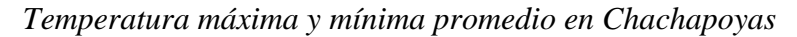

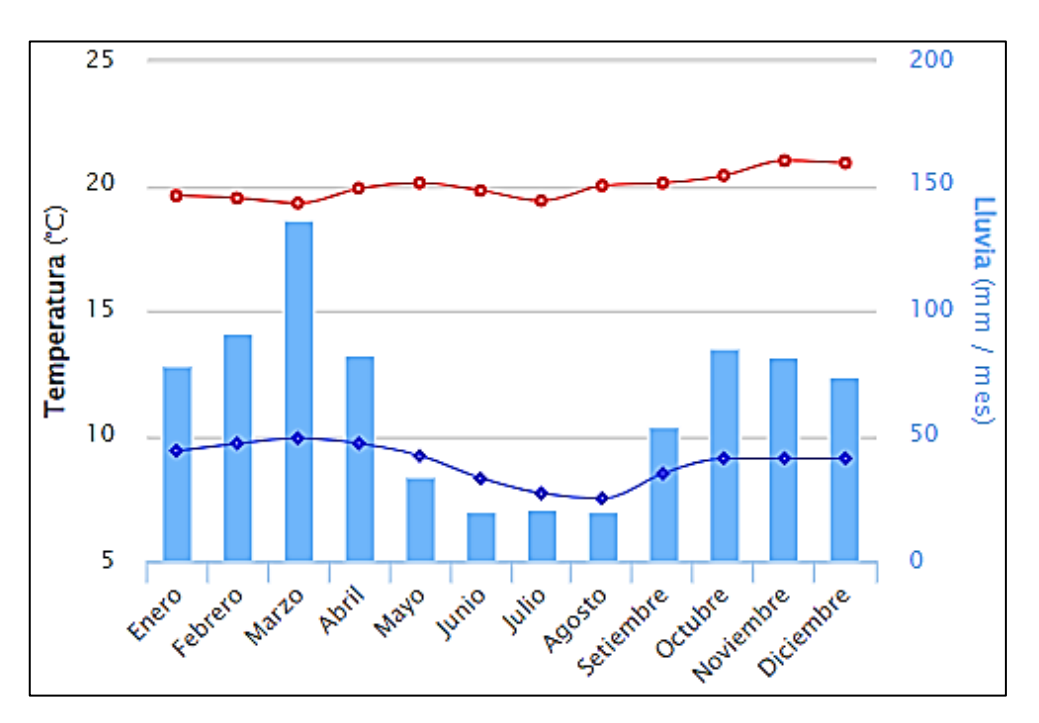

*Nota.* Para Chachapoyas, la temperatura máxima promedio es 20°C y temperatura mínima promedio es 9°C. Fuente: Servicio Nacional de Meteorología e Hidrología del Perú (SENAMHI).

#### ➢ *Número de días con precipitaciones al año*

De acuerdo a la información estadística del clima de Chachapoyas de la página web *[Weather Spark](https://weatherspark.com/)*, el promedio de precipitaciones al año es de 81 días. Dato que fue considerado para diseño del pavimento.

#### **d) Diseño en el software OptiPave 2.0**

Con los parámetros establecidos, se cargaron y procesaron el software OptiPave 2.0 y se obtuvo el espesor para el pavimento delgado de concreto.

#### **2.2.2.2. Diseño de pavimento aplicando el método AASHTO93**

Asimismo, se diseñó el pavimento rígido por el método AASHTO93 donde al igual que en el método anterior, los datos del estudio de suelos y estudio de tráfico se usaron como parte de los parámetros del diseño del pavimento. Además de estos dos parámetros el método establece los siguientes:

#### **a) Requisitos de diseño**

#### ➢ *Periodo de diseño*

El periodo de diseño se tomó de acuerdo a lo definido en el método anterior, con la finalidad de hacer el análisis comparativo.

## $\triangleright$  *Confiabilidad (R%) y desviación estándar (Z<sub>R</sub>)*

La confiabilidad se tomó como un factor de seguridad que representa el uso esperado del pavimento a lo largo de su periodo de diseño.

#### <span id="page-32-0"></span>**Tabla 11**

*Confiabilidad recomendada según tipo de camino*

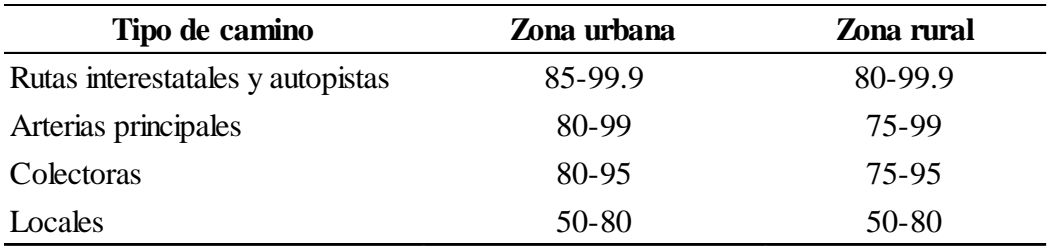

*Nota.* Fuente: (AASHTO, 1993)

La Av. Aeropuerto clasifica como una vía colectora ubicada en una zona urbana, por lo que se estableció un nivel de confiabilidad del 85%.

#### <span id="page-33-0"></span>**Tabla 12**

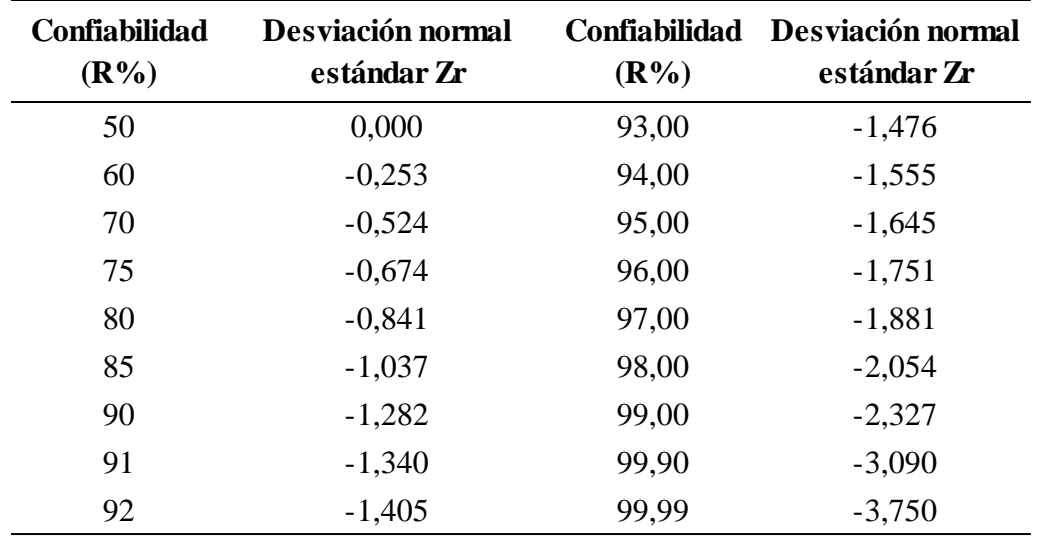

*Relación del estándar normal con la confiabilidad*

*Nota.* Fuente: (AASHTO, 1993)

Al relacionar el nivel de confiabilidad en la tabla 14, se obtuvo -1,037 como valor de la desviación estándar.

#### ➢ *Error estándar combinado (So)*

Representa el número de ejes que soporta el pavimento hasta que su índice de servicibilidad final descienda por debajo de este valor.

#### <span id="page-33-1"></span>**Tabla 13**

*Error estándar combinado según tipo de construcción*

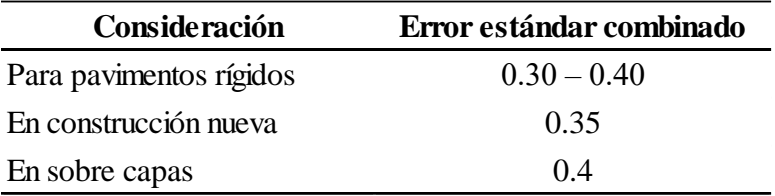

*Nota.* Fuente: (AASHTO, 1993)

Se tomó las consideraciones para pavimentos rígidos, donde el valor elegido es de 0,35.

#### ➢ *Serviciabilidad (∆PSI)*

Define la capacidad del pavimento a servir al tipo de tráfico (autos y camiones) que transitan por la vía y se calculó de la diferencia del entre índice de serviciabilidad inicial (Po) con el índice de serviciabilidad final (Pt). Para este caso de acuerdo a las recomendaciones de la AASHO Road Test él valor de Po para pavimentos de concreto es 4,5 y respecto a los valores de Pt se contrastó de la siguiente tabla:

### <span id="page-34-0"></span>**Tabla 14**

*Índice de serviciabilidad final según clasificación de la vía*

| Clasificación                           | Pt   |
|-----------------------------------------|------|
| Autopistas                              | 3.00 |
| Colectores                              | 2.50 |
| Calles comerciales e industriales       | 2.25 |
| Calles residenciales y estacionamientos | 2.00 |

*Nota.* Fuente: (AASHTO, 1993)

Por la clasificación de la vía, se tomó un de Pt de 2,50.

#### **b) Propiedades de los materiales**

## ➢ *Resistencia del concreto*

La resistencia del concreto se estableció de acuerdo lo recomendado en el manual de suelos y pavimentos del MTC, que se puede apreciar en la siguiente tabla

#### <span id="page-34-1"></span>**Tabla 15**

*Resistencia del concreto recomendado según el tráfico*

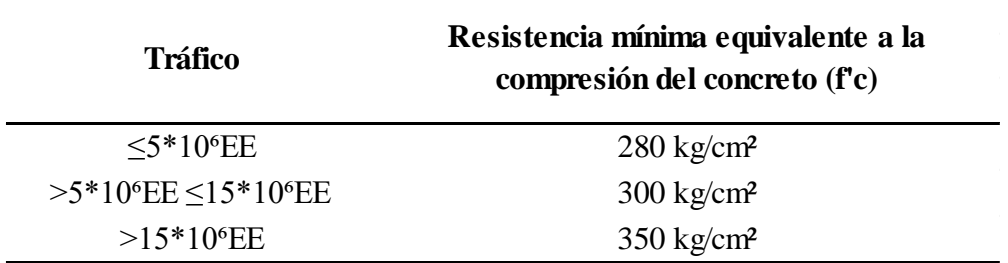

*Nota.* Fuente: (MTC, 2013)

De acuerdo a los resultados obtenidos en el estudio de tráfico, la resistencia de tráfico para el pavimento que se asumió es de f' $c = 280 \text{ kg/cm}^2$ .

#### ➢ *Módulo de eslasticidad del concreto (Ec)*

Este valor correlaciona la resistencia del concreto con el módulo de elasticidad y se calculó con la siguiente fórmula:

$$
Ec = 57000 \, x \, (f'c)^{0,5} \, (psi) \tag{8}
$$

$$
Ec = 150000 \, x \, (f'c)^{0.5} \, (KPa) \tag{9}
$$

Donde:

: Módulo de elasticidad

 $f'c$ : Resistencia a la compresión

(AASHTO, 1993)

#### ➢ *Módulo de rotura del concreto (S'c)*

Parámetro de mucha relevancia en el diseño de pavimentos, principalmente por los esfuerzos de flexión al que está expuesto. El manual de la AASHTO establece la siguiente fórmula para calcular este parámetro.

$$
S'c = 43.5 x \frac{Ec}{10^6} + 488.5 \tag{10}
$$

Donde:

: Módulo de elasticidad (psi)

 $S'c$  : Módulo de rotura (psi)

(AASHTO, 1993)

### ➢ *Coeficiente de transferencia de cargas*

Establece la idoneidad de la estructura de pavimento de concreto para distribuir (transferir) las cargas a través de juntas o grietas.

#### <span id="page-35-0"></span>**Tabla 16**

*Coeficiente de transferencia de carga*

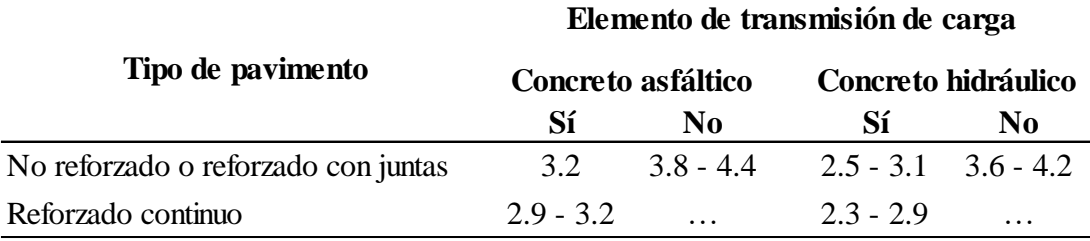

*Nota.* Fuente: (AASHTO, 1993)
Se consideró que el pavimento de concreto hidráulico no lleve reforzamiento, por lo que el valor del coeficiente establecido es de 3,1.

# ➢ *Coeficiente de drenaje*

Este parámetro se obtuvo relacionando la capacidad de las capas que componen al pavimento para filtrar el agua entre sus granos en el del tiempo expuesto a condiciones de humedad cercanos a la saturación.

# **Tabla 17**

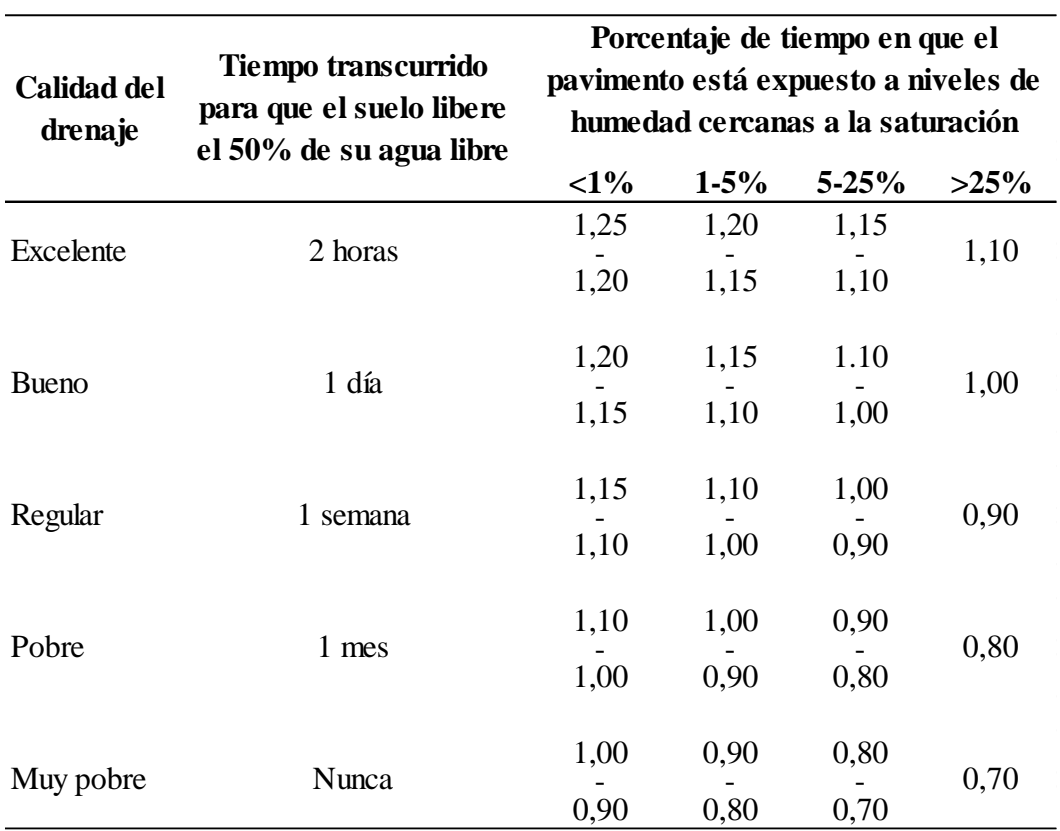

*Valores del coeficiente de drenaje (Cd) recomendados para el diseño.*

*Nota.* Fuente: (AASHTO, 1993)

Para el caso los materiales considerados tienen una calidad de drenaje buena y considerando que por las condiciones de la ciudad durante las precipitaciones estarán expuestos a niveles de saturación mayores al 25%, se optó por un Cd de 1,00.

#### **a) Diseño en el software Microsoft Excel**

Obtenidos los parámetros, se armó una hoja de cálculo en el software Microsoft Excel, donde se fue asumiendo espesores de para la losa de concreto hasta llegar a un equilibrio con la ecuación propuesta por la metodología AASHTO93.

#### **2.2.3. Análisis estructural de pavimentos**

#### **2.2.3.1. Modelación en el software EverFE 2.24**

El análisis estructural de los pavimentos se realizó en el software de elementos finitos EverFE 2.26, donde se obtuvo las tensiones máximas y deformaciones generadas sobre las losas por efecto de la carga del vehículo de diseño y los efectos de temperatura, para lo cual se siguió el siguiente procedimiento:

1.- Se ingresaron los datos de la geometría de las losas de ambos tipos de pavimentos obtenidas en el proceso de diseño anterior.

2.- Seguido de esto se introdujo las propiedades de los materiales que forman parte de la estructura del pavimento (subbase, base y losa de concreto).

3.- A continuación, se ingresó las características del camión de diseño considerado para el estudio, que fueron los semi trayler de tipo S2. La data estuvo lo conformó la carga por eje equivalente posterior del camión (eje tándem doble) y las dimensiones del mismo.

4.- Así mismo, se consideró la gradiente térmica para los esfuerzos producidos por temperatura.

5.- Finalmente se procesaron los datos ingresados y se obtuvo los gráficos a escala de las deformaciones en las losas y las tensiones máximas producidas en estas.

Es necesario aclarar que el análisis se realizó para tres condiciones de carga sobre la losa (centro, borde y esquina). Así mismo el gráfico de tensiones está definido por una escala de colores (azul, celeste, verde, amarillo y rojo), en la que las áreas pigmentadas de rojo representan las tensiones máximas sobre la losa de concreto.

#### **2.2.3.2. Análisis de tensiones por fatiga**

Una vez obtenidas las tensiones se procedió a determinar la relación de esfuerzos para ambos pavimentos, de acuerdo al método propuesto por la Portland Cement Association (PCA).

$$
SR = \frac{\sigma}{MR} \tag{11}
$$

Donde:

: Tensión de la losa

: Relación de esfuerzo

MR : Módulo de ruptura

(PCA, 1985)

De acuerdo a las funciones de transferencia de (Packard & Tayabji, 1985), son usadas para el cálculo del número de repeticiones de carga permitidas con las ecuaciones.

$$
N_f = 10^{11.737 - 12.077(SR)} \quad para \quad SR \ge 0.55 \tag{12}
$$

$$
N_f = \left(\frac{4.2577}{-0.4325*SR}\right)^{3.268} \quad para \quad 0.45 < SR < 0.55 \tag{13}
$$

$$
N_f = Sin\ limit\ para\ SR \leq 0.45\tag{14}
$$

Donde:

Nf : Número de repeticiones de carga permitidos

: Relación de esfuerzo

(PCA, 1985)

#### **2.2.4. Análisis de costos**

En principio se realizó el metrado por partidas a ejecutarse para la construcción de ambos tipos de pavimentos (Anexo 7). Posteriormente, fue necesario realizar una cotización de precios al mes de noviembre del 2022 a precios de mercado incluido IGV de los materiales a utilizarse para la construcción de ambos pavimentos (Anexo 3). Con estos precios se realizó el análisis de costos unitarios de las partidas que representarán los trabajaros para la construcción de cada tipo de pavimento en las cuales se incluyen la cuadrilla, equipos y materiales que serán necesarios, con lo que finalmente se obtuvo el presupuesto requerido para la construcción cada pavimento.

#### **2.2.5. Análisis según tiempos de ejecución**

El análisis se realizó mediante una programación de obra, que permitió ordenar secuencialmente todas las tareas necesarias para ejecutar la construcción de cada tipo de pavimento considerando su interdependencia y la disponibilidad de los factores de producción. Esto se logró procesando los datos de las partidas definidas en el análisis de costos correspondientes a cada pavimento y de esta manera se obtuvo un cronograma de ejecución de obra para cada tipo de pavimento.

## **III. RESULTADOS**

# **3.1. Resultado del diseño de pavimentos**

# **3.1.1. Diseño de pavimento por el método TCP en software OptiPave 2.0**

A) Parámetros de diseño

Los parámetros definidos para el diseño del pavimento delgado de concreto en esta investigación fueron los siguientes:

# **Tabla 18**

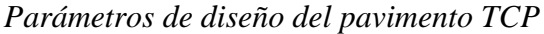

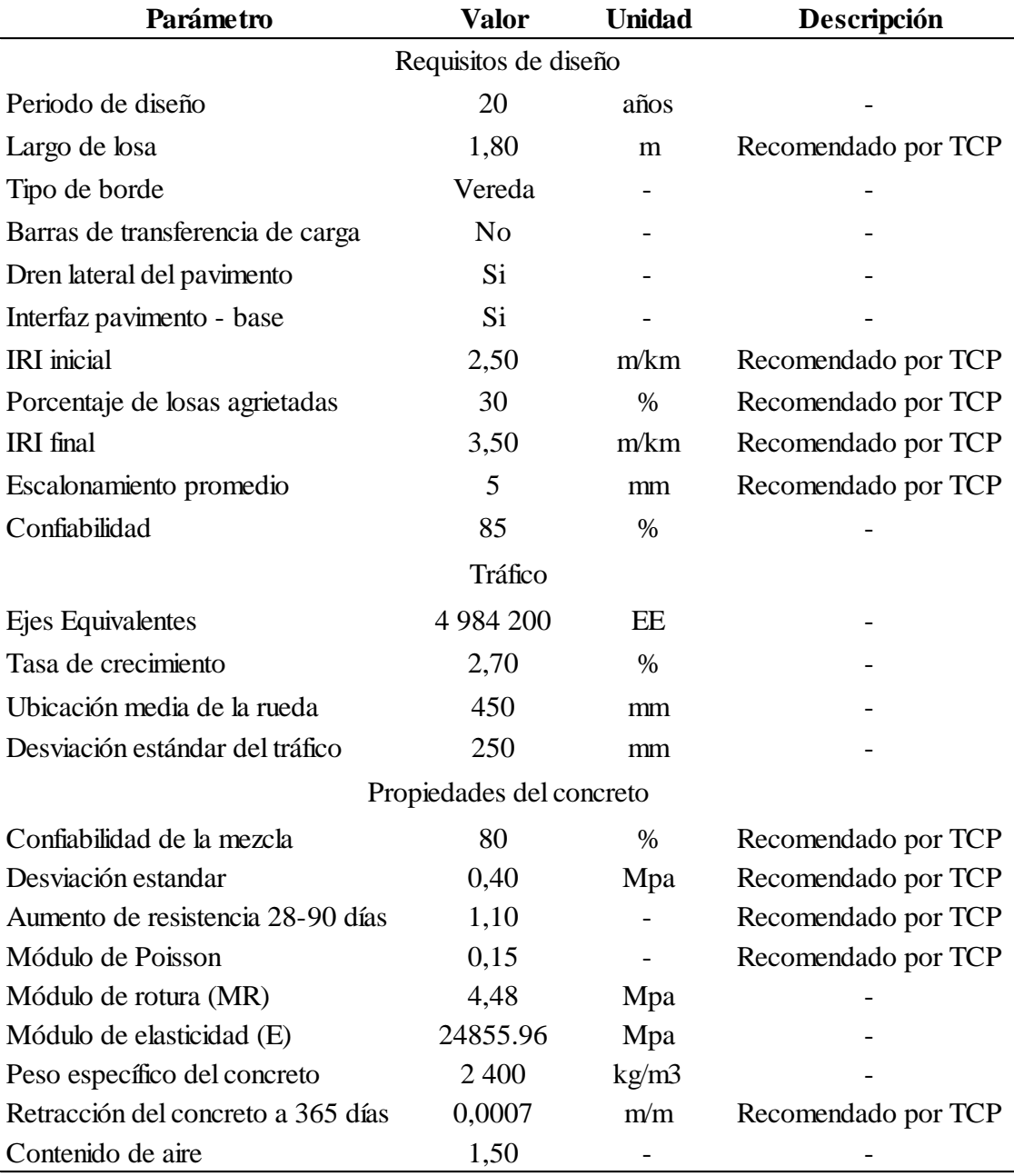

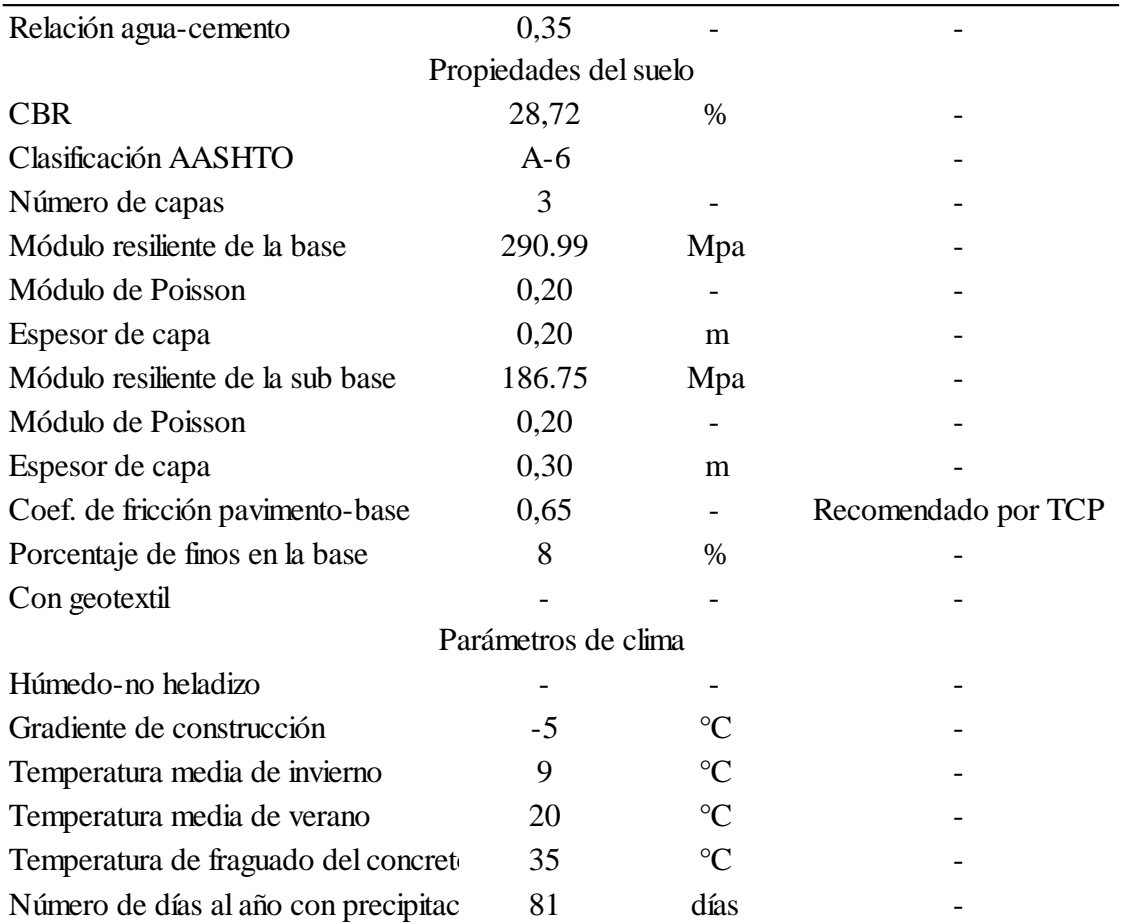

B) Espesor calculado

Procesando los parámetros del pavimento TCP en el software OptiPave 2.0 se obtuvo un espesor de 170 mm equivalente a 17 cm.

# C) Dimensiones finales

Se presenta la estructura del pavimento que está conformada por la losa de concreto, sub base granular, geotextil y subrasante.

# **Figura 3**

*Estructura de pavimento delgado de concreto (TCP)*

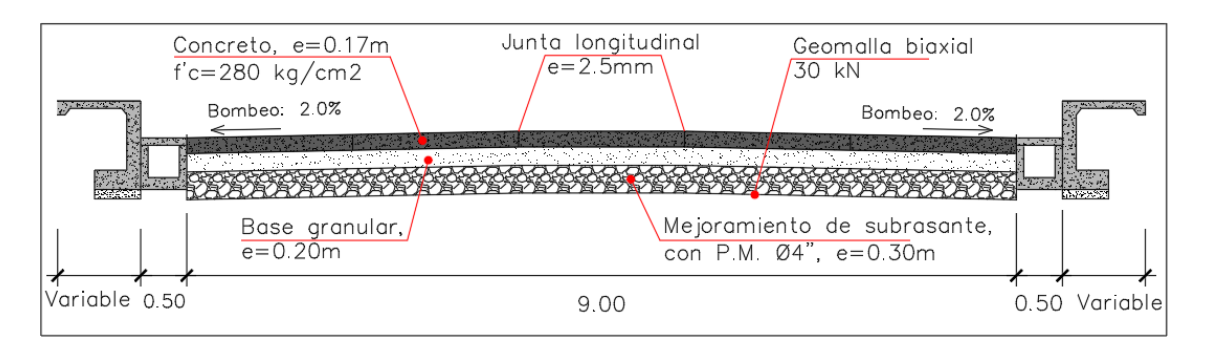

# **3.1.2. Diseño de pavimento por el método AASHTO93**

#### A) Parámetros de diseño

Los parámetros definidos para el diseño del pavimento delgado de concreto en esta investigación fueron los siguientes:

# **Tabla 19**

#### *Parámetros de diseño del pavimento AASHTO93*

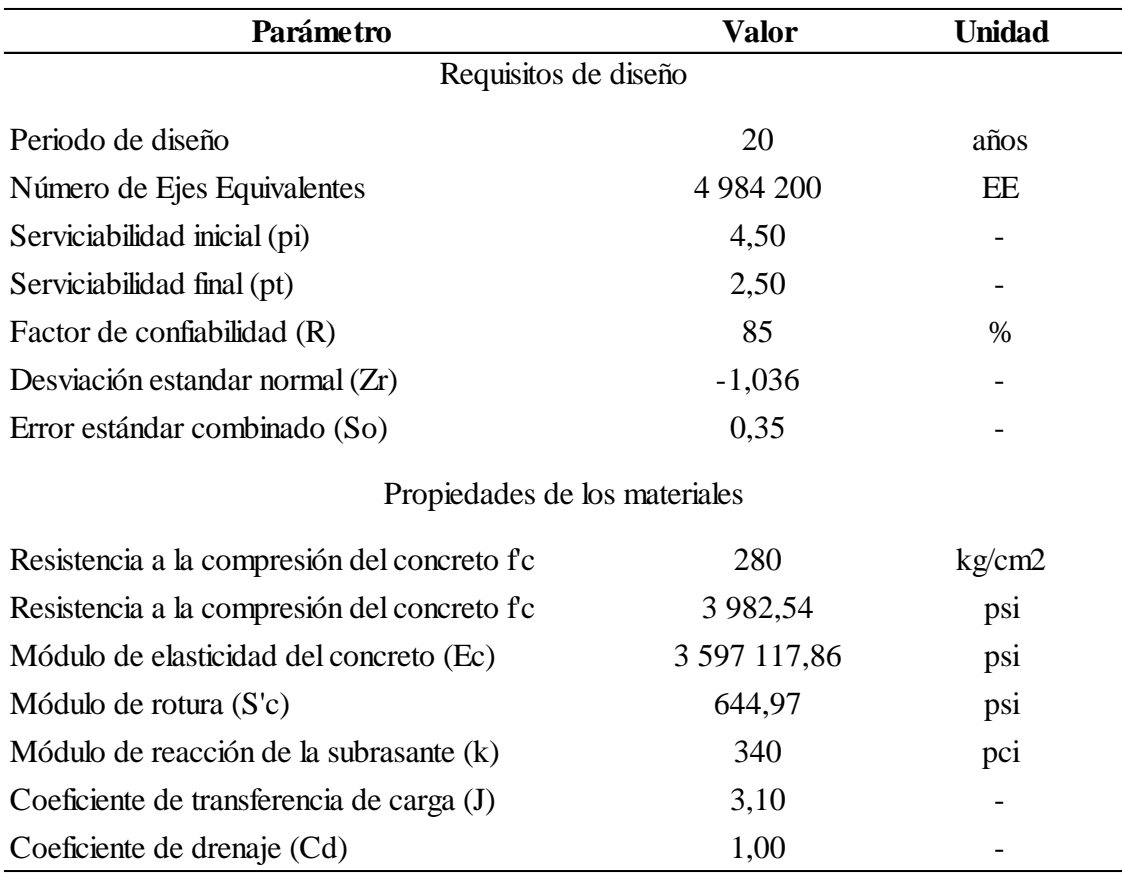

#### B) Espesor calculado

Procesando los parámetros del pavimento AASHTO93 en el software Microsoft Excel se obtuvo un espesor de 20 cm.

# D) Dimensiones finales

Se presenta la estructura del pavimento que está conformada por losa de concreto, sub base granular, geotextil y la subrasante.

# **Figura 4**

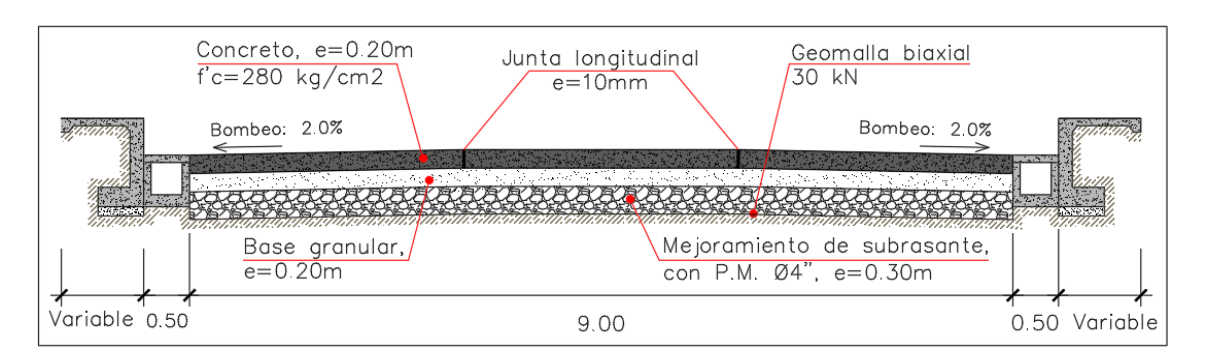

### *Estructura de pavimento rígido tradicional (AAHTO93)*

# **3.2. Resultados del análisis estructural de pavimentos**

## **3.2.1. Análisis estructural del pavimento diseñado por TCP**

El análisis estructural en el software de elementos finitos EverFE 2.24 se hizo para tres condiciones de carga (centro, borde y esquina) que soportan las losas diseñadas por el método TCP ante la carga producida por el eje posterior del camión de diseño tipo S2.

#### **Tabla 20**

*Resumen de datos ingresados al software EverFE 2.24*

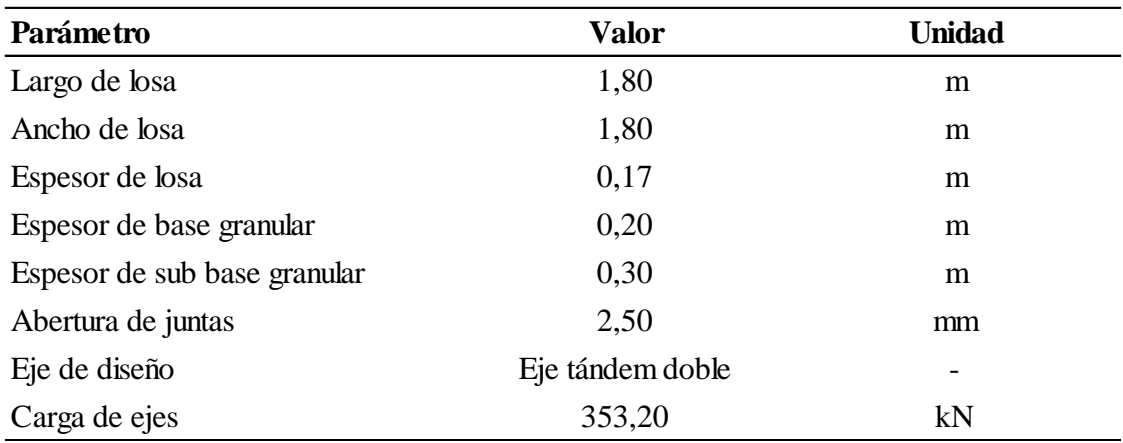

## **Tabla 21**

Esfuerzos máximos sobre losas TCP obtenidos en EverFE 2.24

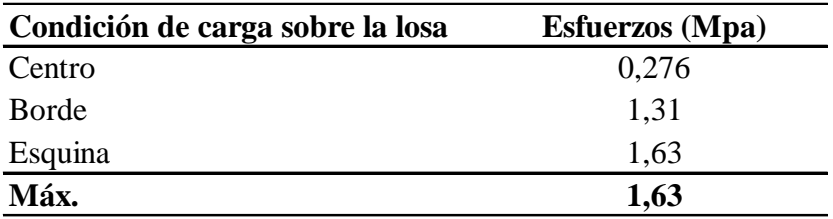

Cuando la carga del eje posterior del camión de diseño tipo S2 se posiciona en la esquina de la losa se presenta el máximo esfuerzo de  $\sigma_{\text{max}} = 1.63 Mpa$ , mientras que cuando la carga se ubica en el centro de la losa se presenta el mínimo esfuerzo de  $\sigma_{min} =$  $0,276$  Mpa.

#### **3.2.2. Análisis estructural del pavimento diseñado por AASHTO93**

El análisis estructural en el software de elementos finitos EverFE 2.24 se hizo para tres condiciones de carga sobre la losa (centro, borde y esquina) que soporta las losas diseñadas por el método AASHTO93 ante la carga producida por el eje posterior del camión de diseño tipo S2.

#### **Tabla 22**

| Parámetro                    | <b>Valor</b>     | <b>Unidad</b> |  |
|------------------------------|------------------|---------------|--|
| Largo de losa                | 3,60             | m             |  |
| Ancho de losa                | 3,00             | m             |  |
| Espesor de losa              | 0,20             | m             |  |
| Espesor de base granular     | 0,20             | m             |  |
| Espesor de sub base granular | 0,30             | m             |  |
| Abertura de juntas           | 10,00            | mm            |  |
| Dowel transversal            |                  | pulg          |  |
| Barra de amarre longitudinal | 3/4              | pulg          |  |
| Eje de diseño                | Eje tándem doble |               |  |
| Carga de ejes                | 353,20           | kN            |  |

*Resumen de datos ingresados al software EverFE 2.24*

#### **Tabla 23**

*Esfuerzos máximos sobre losas AASHTO93 obtenidos en EverFE 2.24*

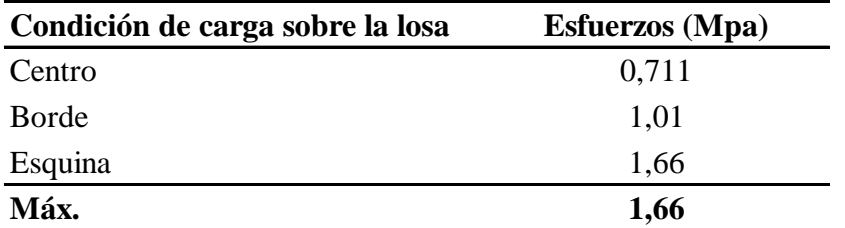

Cuando la carga del eje posterior del camión de diseño tipo S2 se posiciona en la esquina de la losa se presenta el máximo esfuerzo de  $\sigma_{\text{max}} = 1,66 Mpa$ , mientras que cuando la carga se ubica en el centro de la losa se presenta el mínimo esfuerzo de  $\sigma_{min} =$  $0,711$   $Mpa.$ 

#### **3.2.3. Análisis por fatiga**

Considerando que los máximos esfuerzos obtenidos el pavimento delgado de concreto y el pavimento rígido tradicional son de 1,63 Mpa y 1,66 Mpa, respectivamente, son menores al módulo de rotura del concreto de 4.45 Mpa, se concluye que la capacidad de respuesta de ambas losas de concreto es apropiada. Complementario a ello se realizó el análisis por fatiga propuesto por el método PCA, para lo cual se aplicó la ecuación (11) que relaciona los máximos esfuerzos obtenidos en ambos pavimentos con el módulo de rotura del concreto, con lo que se obtuvo la relación de esfuerzos para cada pavimento.

# **Tabla 24**

*Relación de esfuerzos por tipo de pavimento*

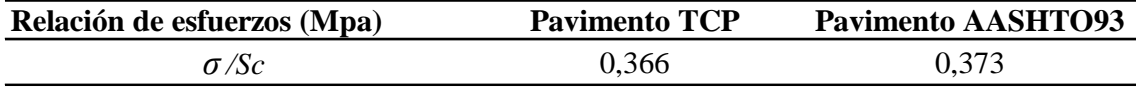

Como para ambos tipos de pavimentos las relaciones de esfuerzos ( $\sigma/S_c$ ) son menores a 0.450, se tomó la condición de la ecuación (14), en la cual el número de repeticiones de carga permisibles  $(Nf)$  se considera "sin límite" y, por lo tanto, el daño por fatiga para el ESAL y periodo de diseño en ambos pavimentos no genera peligro.

#### **3.3. Resultados del análisis económico**

#### **3.3.1. Análisis de económico del pavimento delgado de concreto (TCP)**

El presupuesto para el pavimento tipo TCP se elaboró mediante el desarrollo de un análisis de costo unitario en el software RW7.

## **Figura 5**

*Presupuesto general del pavimento delgado de concreto en software RW7+*

#### PRESUPUESTO GENERAL DEL PROYECTO

Proyecto: VIABILIDAD TÉCNICA Y ECONÓMICA DE LA APLICACIÓN DE PAVIMENTOS DELGADOS DE CONCRETO (TCP), COMPARADO CON PAVIMENTOS RÍGIDOS TRADICIONALES (AASHTO93) EN LA CIUDAD DE CHACHAPOYAS - 2022

Lugar: REGIÓN: Amazonas, PROVINCIA: Chachapoyas, DISTRITO: Chachapoyas Tesista: CHAVEZ CHAPPA JHEYMI MANUEL Fecha: 15/11/2022

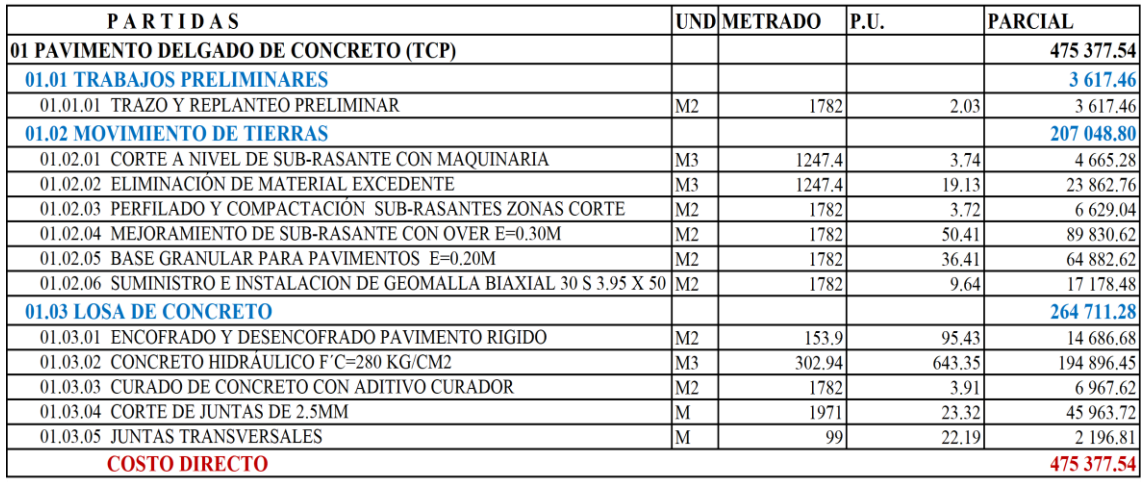

NOTA: El presupuesto fue procesado para la ejecución por CONTRATA en Soles

El cálculo del presupuesto se hizo para la subpartida "Pavimento TCP", con lo cual se obtuvo un costo directo de S/. 475 377,54; que de acuerdo a la incidencia de mano de obra, materiales y equipos considerados el costo para un metro cuadrado de pavimento delgado de concreto es de S/. 266,77. Los datos de los costos considerados para el análisis de precios unitarios se obtuvieron de los datos presentados en el Anexo 9.

#### **3.3.2. Análisis de económico del pavimento rígido tradicional (AASHTO93)**

El presupuesto para el pavimento tipo AASHTO93 se elaboró mediante el desarrollo de un análisis de costo unitario en el software RW7.

# **Figura 6**

*Presupuesto general del pavimento rígido tradicional en software RW7+*

 $RW7+$ 

#### PRESUPUESTO GENERAL DEL PROYECTO

Proyecto: VIABILIDAD TÉCNICA Y ECONÓMICA DE LA APLICACIÓN DE PAVIMENTOS DELGADOS DE CONCRETO (TCP), COMPARADO CON PAVIMENTOS RÍGIDOS TRADICIONALES (AASHTO93) EN LA CIUDAD DE CHACHAPOYAS - 2022

REGIÓN: Amazonas, REGIÓN: Chachapoyas, DISTRITO: Chachapoyas Lugar:

Tesista: CHAVEZ CHAPPA JHEYMI MANUEL

Fecha: 15/11/2022

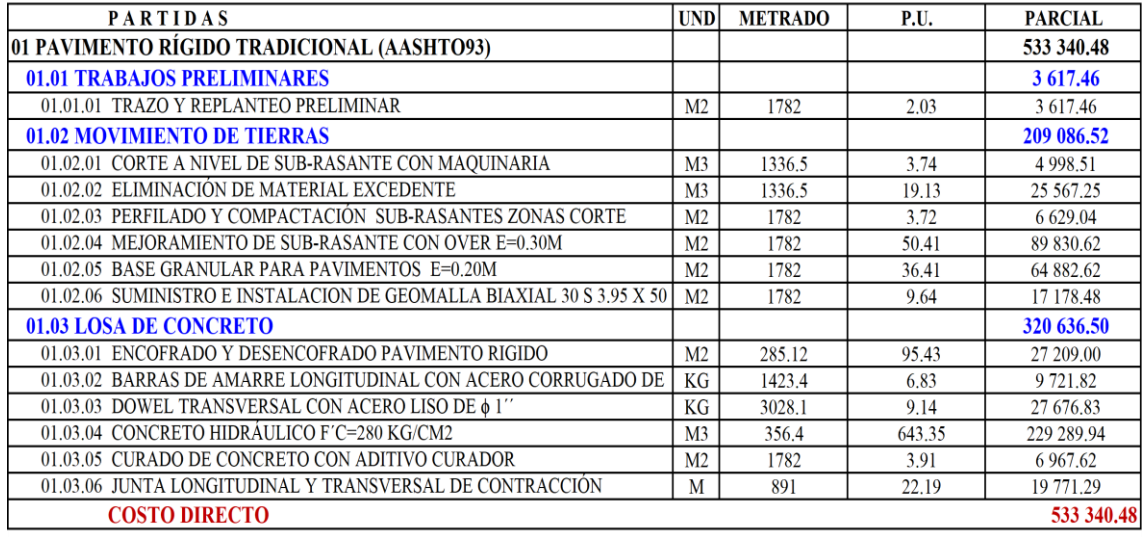

NOTA: El presupuesto fue procesado para la ejecución por CONTRATA en Soles

El cálculo del presupuesto se hizo para la subpartida "Pavimento AASHTO93", con lo cual se obtuvo su costo directo es de S/. 533 340,48; que de acuerdo a la incidencia de mano de obra, materiales y equipos considerados el costo para un metro cuadrado de pavimento rígido tradicional es de S/. 299,29. Los datos de los costos considerados para el análisis de precios unitarios se obtuvieron de los datos presentados en el Anexo 9.

#### **3.3.3. Resumen de resultados**

En Tabla 25, se muestran los resultados del análisis económico realizado para el pavimento delgado de concreto (TCP) y el pavimento rígido tradicional (AASHTO93), según condiciones locales de Chachapoyas.

#### **Tabla 25**

| Tipo de pavimento rígido | Espesor de losa | <b>Costo</b>    |
|--------------------------|-----------------|-----------------|
| <b>TCP</b>               | $E = 17$ cm     | s/. 475 377,54  |
| AASHTO93                 | $E = 20$ cm     | s/ $.533340,48$ |
| <b>Diferencia</b>        | $E = 03$ cm     | s/.57962,94     |

*Cuadro comparativo de resultados de ambos tipos de pavimentos rígidos*

Como se puede apreciar en la Tabla 25, la diferencia del costo directo entre los pavimentos rígidos en cuestión es de s/. 57 962,94; que por metro cuadrado de construcción representa un total de S/. 32,52, equivalente a un 10,87 % de diferencia porcentual de ahorro a favor del pavimento delgado de concreto (TCP).

#### **Figura 7**

*Diferencia de costos según el espesor de losa entre ambos pavimentos rígidos*

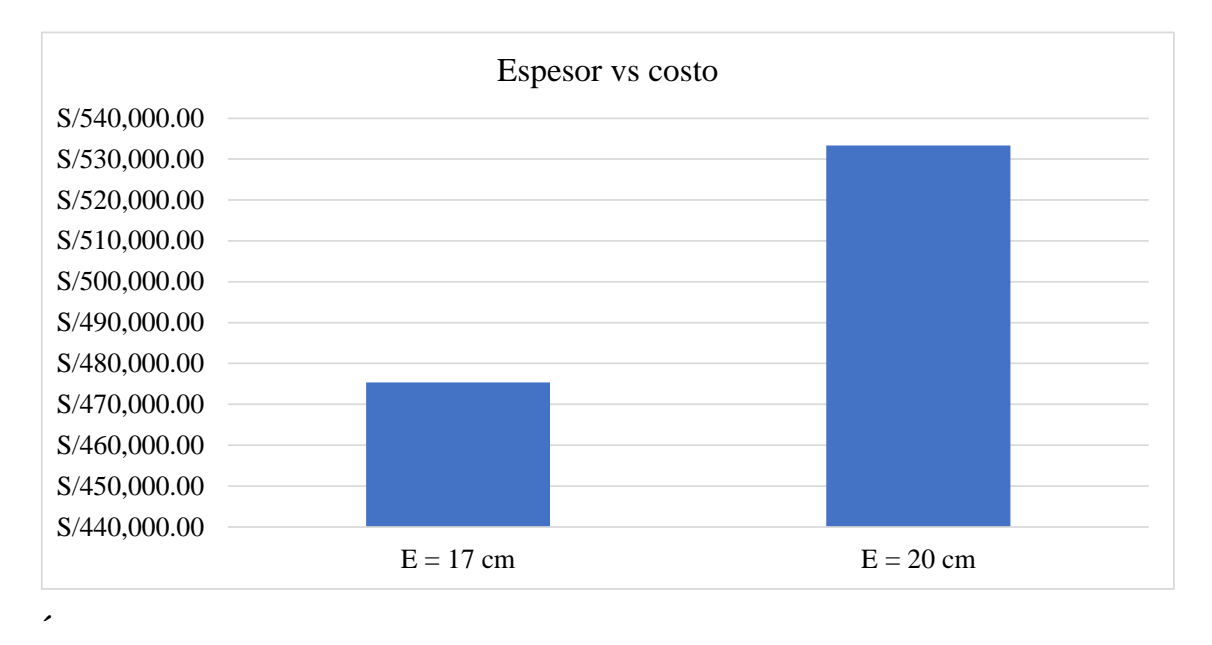

# **3.4. Resultado del análisis según tiempos de ejecución**

#### **3.4.1. Tiempo de ejecución de pavimento TCP**

Se realizó el cronograma de la ejecución de obra en base al presupuesto y metrado por partidas del subpresupuesto de pavimento rígido TCP.

## **Figura 8**

*Cronograma de la ejecución de obra de pavimento delgado de concreto (TCP)*

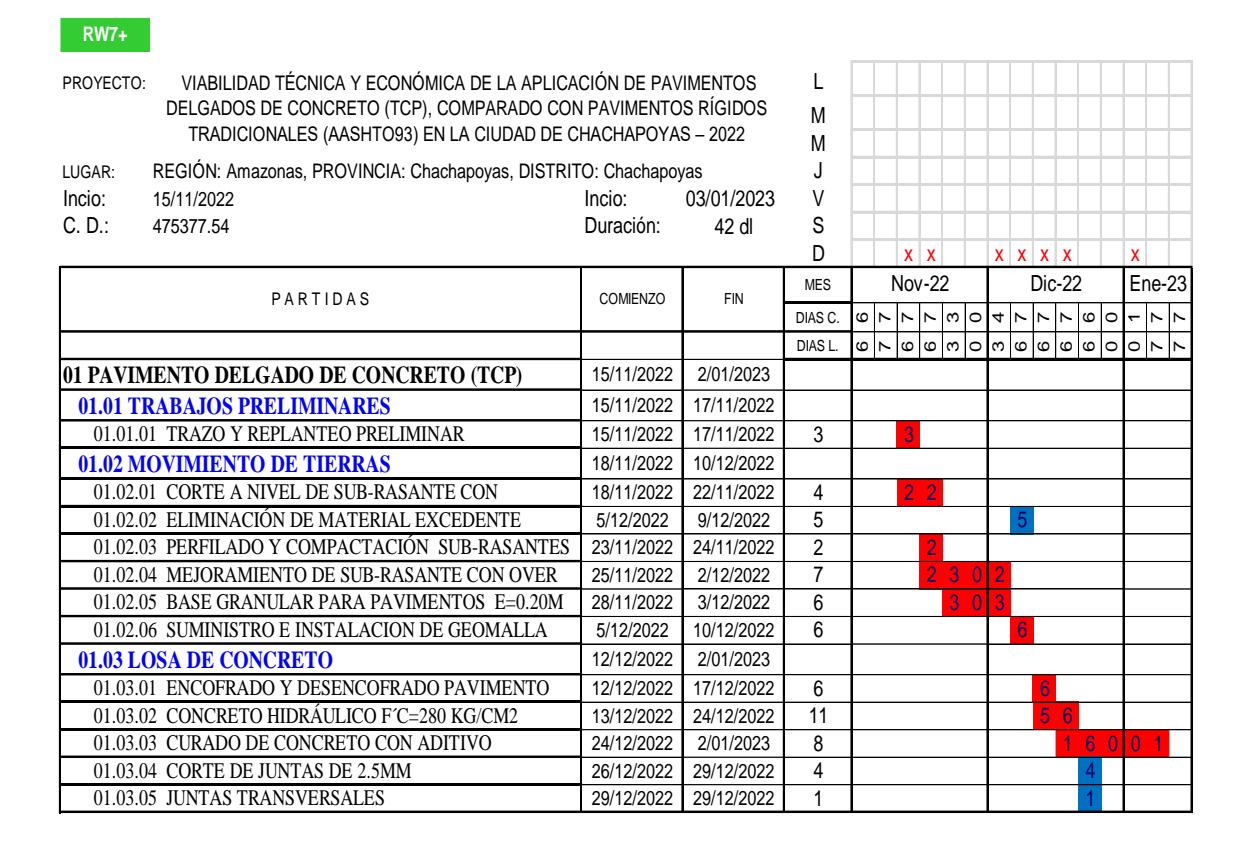

# **Figura 9**

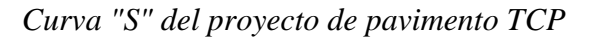

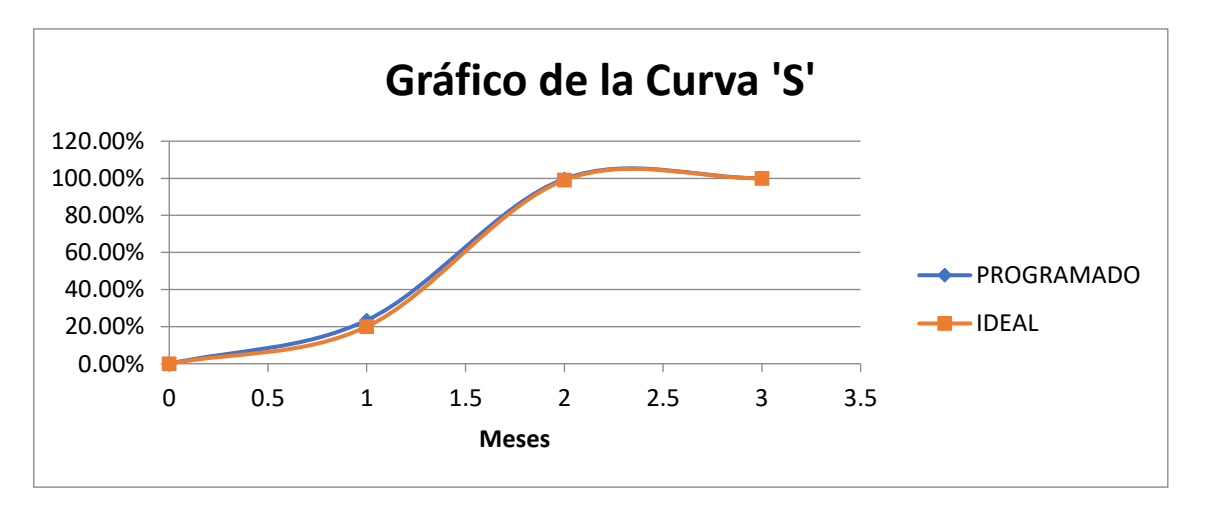

# **3.4.2. Tiempo de ejecución de pavimento AASHTO93**

Se realizó el cronograma de la ejecución de obra en base al presupuesto y metrado por partidas del subpresupuesto de pavimento rígido AASHTO93.

# **Figura 10**

*Cronograma de ejecución de obra de pavimento rígido tradicional (AASHTO93)*

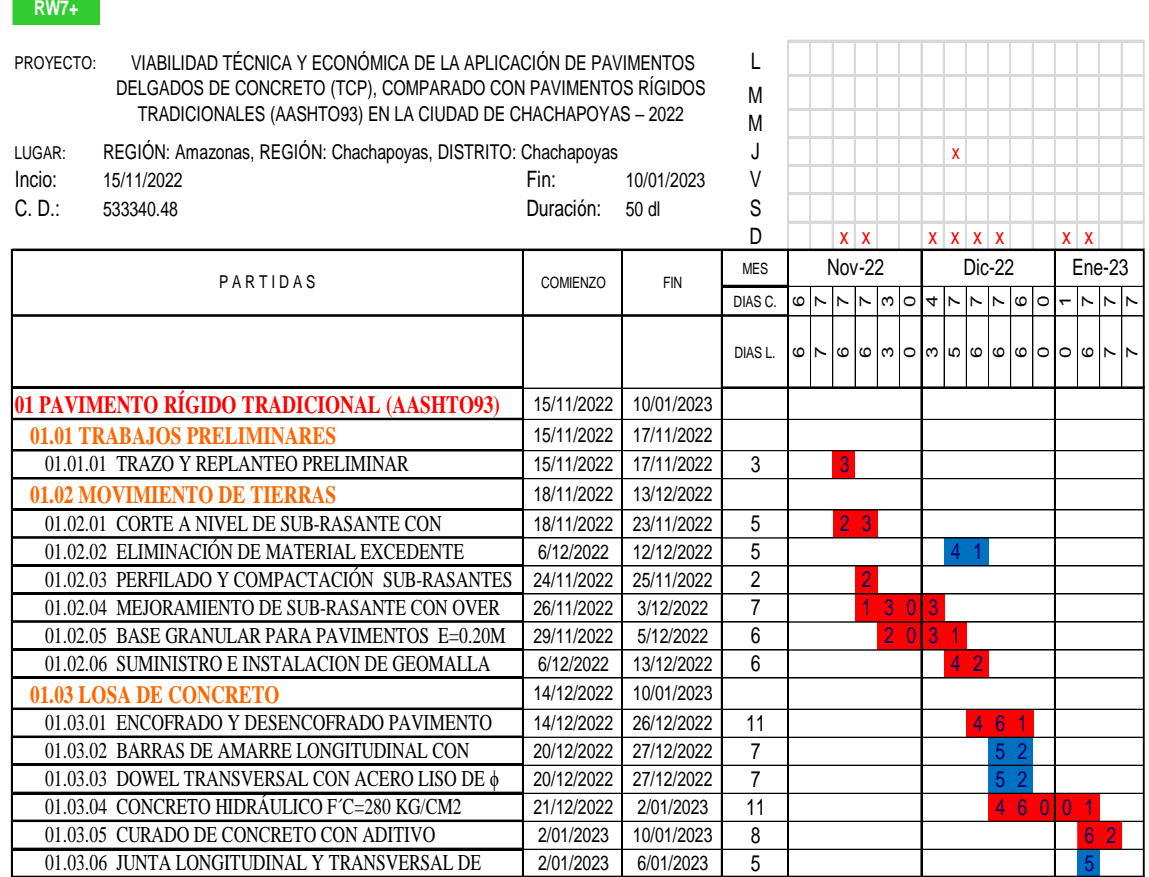

# **Figura 11**

Curva "S" del proyecto del pavimento AASHTO93

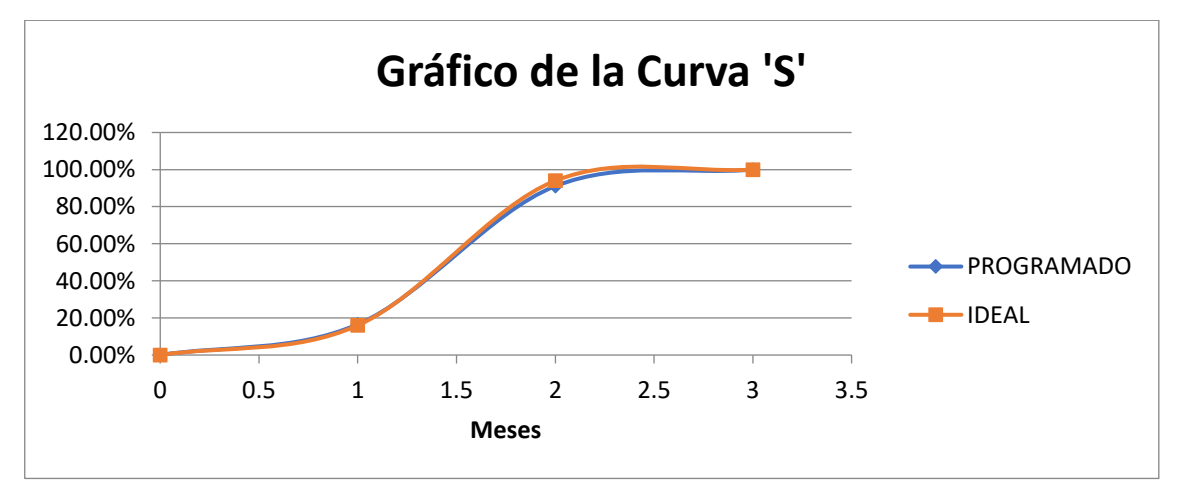

# **3.4.3. Resumen de resultados de tiempos de ejecución**

De acuerdo al cronograma de ejecución de obra para ambos tipos de pavimento rígidos tenemos una diferencia de 6 días laborables a favor de los pavimentos delgados de concreto (TCP).

# **Tabla 26**

*Cuadro comparativo tiempos de ejecución de ambos pavimentos rígidos*

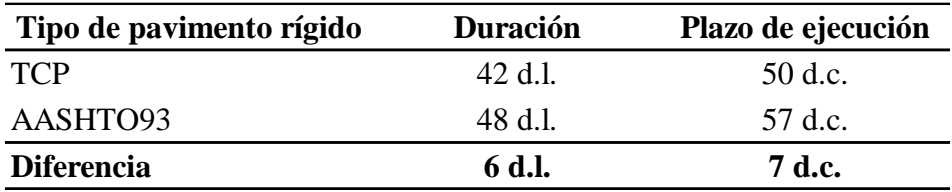

# **IV. DISCUSIÓN**

En esta investigación se determinó la viabilidad técnica y económica de la aplicación de pavimentos delgados de concreto (TCP), comparado con pavimentos rígidos tradicionales (AASHTO93) en la ciudad de Chachapoyas; del mismo modo Jorquera (2018), realizó una investigación en Chile con el objetivo de demostrar que el pavimento TCP cumple con los parámetros de diseño y rentabilidad como alternativa de mantenimiento y/o reconstrucción de pavimentos asfálticos, por lo que diseñó y empleó el pavimento TCP en el tramo de estudio, con lo cual se determinó un ahorro del 17,50% en costos de construcción y mediante el análisis de desempeño en el tiempo se determinó que los pavimentos asfálticos son más propensos a agrietamiento. Finalmente, ambas investigaciones concluyen que los pavimentos TCP cumplen los requerimientos técnicos de diseño y es más económico comparado tanto con pavimentos rígidos tradicionales y pavimentos asfálticos, sin embargo, los últimos tienen ventaja en cuanto a tiempos de construcción.

Díaz & Hoyos (2019), en su investigación realizan una comparación entre los pavimentos TCP y pavimentos AASHTO93 en la ciudad de Jaén, con el objetivo de determinar el beneficio técnico y económico de la nueva metodología de diseño de pavimentos rígidos, de lo cual obtienen que los pavimentos TCP para el caso de su investigación presentan un ahorro del 15.04% y el daño por tensiones de alabeo y carga vehicular menor al pavimento AASHTO93. Finalmente, los resultados para ambas investigaciones coinciden en los beneficios que presenta el pavimento delgado de concreto respecto a los pavimentos rígidos tradicionales.

Rodríguez & Viveros (2021), con el objetivo de evaluar la viabilidad de la construcción de pavimentos delgados de concreto en las vías terciarias de la ciudad de Antioquia, realizó una comparación técnica y económica con pavimento convencional de placa huella, para lo cual, realizó un análisis sobre los aspectos técnicos solicitados para el diseño y la construcción de pavimentos en vías rurales, de donde identificó que ambas metodologías de construcción cumplen con los requisitos de construcción, lo cuál concuerda con la presente investigación. Sin embargo, los resultados del análisis de costos de los pavimentos delgados de concreto superan en un 1.10% al de los pavimentos de placa huella, destacando que el precio del primero se vio afectado por servicios de consultoría y por costos de la patente TCP.

#### **V. CONCLUSIONES**

- Producto de la optimización de las dimensiones de las losas para una mejor distribución de la carga vehicular y a la combinación de los demás parámetros de diseño considerados en el pavimento delgado de concreto (TCP) se obtuvo una losa de 17 cm de espesor, con dimensiones de 1,80 x 1,80 m; mientras que para el pavimento rígido tradicional (AASHTO93) aplicando todos los parámetros de diseño que establece se obtuvo una losa de 20 cm de espesor, con dimensiones de 3,00 x 3,60 m. Por lo que, el espesor de losa del pavimento delgado de concreto (TCP), para el caso puntual de esta investigación, difiere en 3 cm del pavimento rígido tradicional (AASHTO93), representando un 15 % menos en espesor.
- La máxima tensión sobre la losa del pavimento delgado de concreto (TCP) es de 1,63 Mpa y resulta menor a la que se presenta en el pavimento rígido tradicional (AASHTO93) que es de 1,66 Mpa, las cuales en ambos casos se producen en la esquina de la losa. Así mismo, cuando la carga del camión de diseño se posiciona en el centro de la losa, el pavimento TCP es quien manifiesta menor tensión con 0,276 Mpa ante el pavimento AASHTO93 con 0,711 Mpa, con lo cual se corrobora que la losa del pavimento delgado de concreto tendrá mejor desempeño ante problemas de alabeo. Del mismo modo, la relación de esfuerzos obtenidos para ambos pavimentos por el análisis de fatiga de la Portland Cement Association (PCA) demostró que el daño por fatiga para el ESAL y periodo de diseño considerados en ambos pavimentos no genera peligro.
- De acuerdo a las condiciones específicas de esta investigación, se obtuvo que por metro cuadrado de construcción de pavimentos delgados de concreto (TCP) se logra un ahorro de S/. 32,52 equivalente a un 10,87 % de diferencia porcentual en reducción de costos respecto del pavimento rígido tradicional (AASHTO93), cumpliendo además con los requerimientos mínimos para garantizar confort a los usuarios durante su vida útil.
- La diferencia de tiempo de construcción entre el pavimento delgado de concreto y el pavimento rígido tradicional es de siete (07) días calendarios y evidencia la rentabilidad del pavimento TCP al tener que realizar un menor número de tareas, ocupando menor personal y cantidad de materiales en el proceso constructivo.

## **VI. REFERENCIAS BIBLIOGRÁFICAS**

- American Association of Highway and Transportation. (1993). *Guía AASHTO para diseño de estructuras de pavimentos*. http://www.biblioteca.udep.edu.pe/bibvirudep/tesis/pdf/1\_102\_181\_62\_936.pdf
- American Concrete Institute. (2017). *Guide for the desing and construction of concrete site paving for industrial and trucking facilities*. ACI 330.2R-17. https://www.concrete.org/Portals/0/Files/PDF/Previews/330.2R-17\_preview.pdf
- Binder, C., & Covarrubias, J. P. (2021). Adaptation and calibration of the faulting model for thin concrete pavements. *Proceedings of the 12th International Conference on Concrete Pavements*, 158–162. https://iccp-portal.com/event/2/contributions/97/
- Covarrubias, J. P., Del Rio, P., & Binder, C. (2021). 10 years of experience in thin concrete pavements. *Proceedings of the 12th International Conference on Concrete Pavements*, 68. https://iccp-portal.com/event/2/contributions/72/
- Cruz, J., & Jurado, D. (2019). Influencia de las fibras de acero en el diseño de concreto para la optimización del espesor en pavimentos de losas cortas (TCP) en la ciudad de Huancavelica. *Universidad Nacional de Huancavelica*, 1–19. http://repositorio.unh.edu.pe/handle/UNH/3099
- Dean, A. (2017). *TCP fiber-reinforced heavy-truck traffic project is first OptiPave project in the U.S*. International Society for Concrete Pavements.
- Díaz, K., & Hoyos, T. (2019). Comparación técnico y económico de pavimentos optimizados ( TCP ) y pavimentos rígidos ( AASHTO 93 ), de acuerdo con las condiciones locales de Jaén. *Universidad Nacional de Jaén*. http://repositorio.unj.edu.pe/handle/UNJ/248
- Florez, A. S., Morales, W. F., & Rodriguez, Y. (2019). Estudio comparativo de metodología tradicional de diseño de pavimentos versus tecnología TCP (geometría optimizada) para la vía entre las veredas la Carrera Leticia, del municipio de Agua de Dios, Cundinamarca. *Corporación Universitaria Minuto de Dios*, 1–19. https://hdl.handle.net/10656/7763
- Hansen, J., & Palmer, B. (2019). *Concrete is becoming the preferred alternative for heavy-duty pavement*. Concrete Construction.

https://www.concreteconstruction.net/how-to/construction/perfect-industrialpavements\_o

- Hernández, R., & Mendoza, C. (2018). *Metodología de la investigación. Las rutas cuantitativa, cualitativa y mixta*. Editorial Mc Graw Hill Education.
- Jorquera, C. (2018). Anális técnico- económico para la aplicación de pavimentos delgados en losas cortas en la carretera el Cobre de la división el Teniente de Codelco. *Universidad Técnica Federico Santa María*. https://hdl.handle.net/11673/47822
- Mendoza, P., & Quispe, E. (2020). Análisis comparativo entre los diseños del método AASHTO93 vs. el método TCP para pavimentos rígidos en el distrito de Curiacaca-Juaja-Junin. *Universidad Peruana Los Andes*. https://hdl.handle.net/20.500.12848/2947
- Ministerio de Transportes y Comunicaciones. (2013). *Manual de carreteras: suelos, geología, geotecnia y pavimentos*. http://transparencia.mtc.gob.pe/idm\_docs/P\_recientes/4515.pdf
- Ministerio de Transportes y Comunicaciones. (2016). *Manual de ensayo de materiales*. http://transparencia.mtc.gob.pe/idm\_docs/normas\_legales/1\_0\_3729.pdf
- Ramírez, A. (2021). Análisis de sensibilidad de los parámetros en la metodología de diseño estructural de pavimentos rígidos: método AASHTO 93. *Universidad de Piura*. https://hdl.handle.net/11042/5120
- Rodríguez, K., & Viveros, S. (2021). Variabilidad técnica y económica de la implementación de pavimentos rígidos con losas cortas en vías terciarias de Antioquía, mediante una comparación con pavimentos de placa huella. *Universidad EIA*. https://repository.eia.edu.co/handle/11190/4129
- TCPavements. (2019). *Documentación y guía de diseño OptiPave 2.5*. http://www.tcpavements.cl/docs/descargas/2203040119\_Documentacion\_Optipave  $\angle$ 25.pdf

# **Anexo 1: Ensayos de laboratorio para el estudio de suelos**

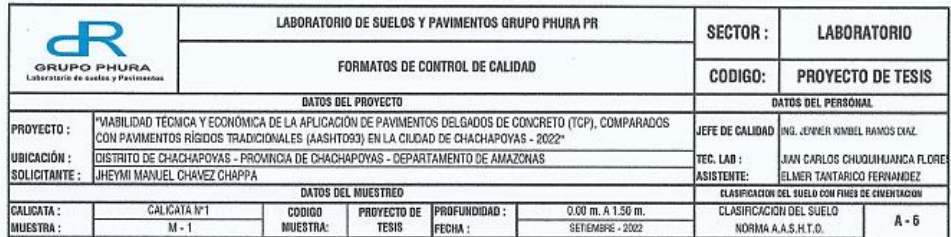

#### STANDARD TEST METHOD FOR PARTICLE SIZE ANALYSIS OF SOILS - A.A.S.H.T.O. - A.S.T.M D 6913 METODO DE ENSAYO DE ANALISIS GRANULOMETRICO DE SUELOS POR TAMIZADO .<br>El ensayo de Realizo Bajo los paranetros del ministerio de Tran

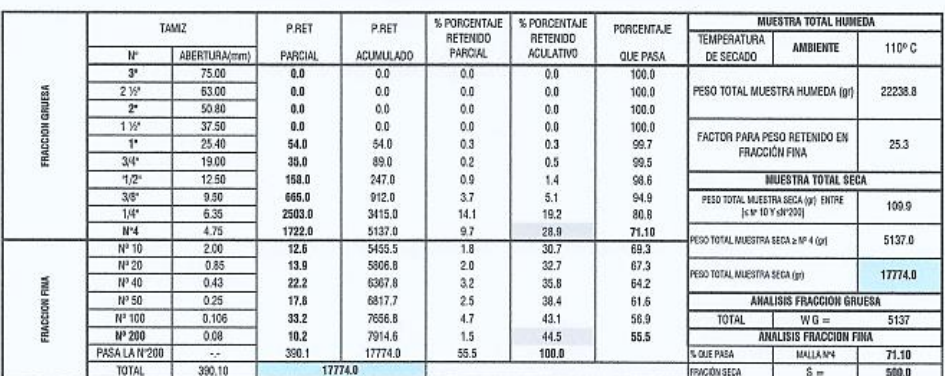

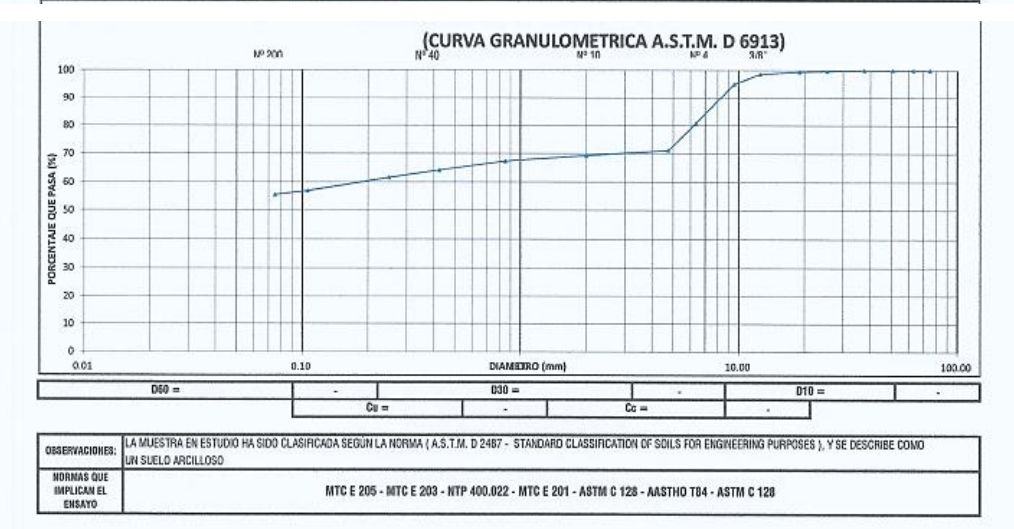

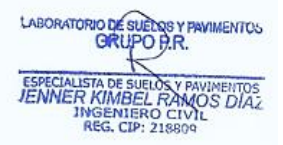

ne *I payther TOS* GRUPO P. TAN CARLOS CHUQUIUANCA FLORES

| GRUPO PHURA<br>Laboratorio de stritos y Povimentes |                             | LABORATORIO DE SUELOS Y PAVIMENTOS GRUPO PHURA PR                                                                                                    |                                  |                             |                        |                                                   | SECTOR: | <b>LABORATORIO</b><br>PROYECTO DE TESIS   |         |  |
|----------------------------------------------------|-----------------------------|----------------------------------------------------------------------------------------------------|----------------------------------|-----------------------------|------------------------|---------------------------------------------------|---------|-------------------------------------------|---------|--|
|                                                    |                             | <b>FORMATOS DE CONTROL DE CALIDAD</b>                                                                                                    |                                  |                             |                        | copigo:                                           |         |                                           |         |  |
| <b>DATOS DEL PROYECTO</b>                          |                             |                                                                                                    |                                  |                             |                        | DATOS DEL PERSONAL                                |         |                                           |         |  |
| PROYECTO:                                          |                             | I VIABILIDAD TECNICA Y ECONOMICA DE LA APLICACIÓN DE PAVIMENTOS DELGADOS DE CONCRETO (TCP), COMPARADOS<br>JEFF DE CALIDAD ING. JERJER KAIBEL RANGS DIAZ.<br>CON PAVIMENTOS RÍGIDOS TRADICIONALES (AASHTOB3) EN LA CIUDAD DE CHACHAPOYAS - 2022* |                                  |                             |                        |                                                   |         |                                           |         |  |
| <b>UBICACIÓN:</b><br>SOLICITAHTE:                  | JHEYMI MANUEL CHAVEZ CHAPPA | LIVAI CABLOS CHUQUINUANCA FLORE:<br>TEC. LAB:<br>DISTRITO DE CHACHAPOYAS - PROVINCIA DE CHACHAPOYAS - DEPARTAMENTO DE AMAZONAS<br>CARLOS MONTENEGRO GUEVARA<br>ASISTENTE:                                                                       |                                  |                             |                        |                                                   |         |                                           |         |  |
| DATOS DEL MUESTREO                                 |                             |                                                                                                    |                                  |                             |                        | CLASSICACION DEL SUELO CON FINES DE CIMENTACION   |         |                                           |         |  |
| <b>CALICATA:</b><br>MUESTRA:                       | CALICATA Nº2<br>$M - 1$     |                                                                                                    | <b>CODIDO</b><br><b>MUESTRA:</b> | PROYECTO DE<br><b>TESIS</b> | PROFUNDIDAD:<br>FECHA: | $0.00$ m, $\lambda$ $1.50$ m.<br>SETIEMBRE - 2022 |         | CLASIFICACION DEL SUELO<br>NORMAAASH.T.O. | $A - B$ |  |

STANDARD TEST METHOD FOR PARTICLE SIZE ANALYSIS OF SOILS - A.A.S.H.T.O. - A.S.T. M D 6913<br>METODO DE ENSAYO DE ANALISIS GRANULOMETRICO DE SUELOS POR TAMIZADO<br>EL ENSAYO DE REALTO BAJO LOS PARATEIROS DEL MANISTERIO DE TRAISP

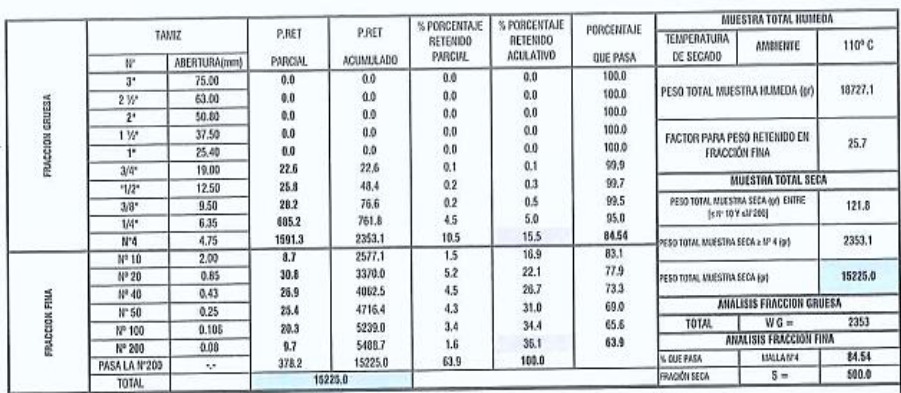

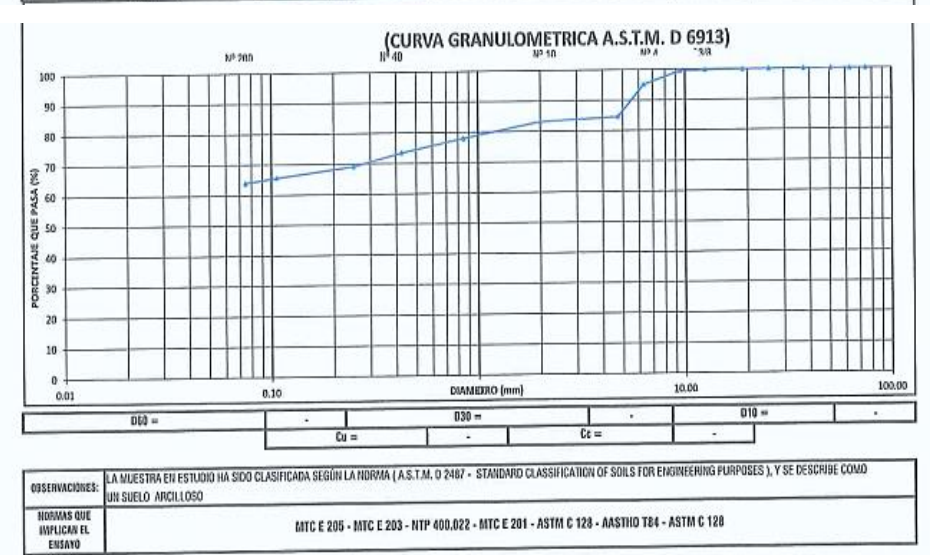

**MPANIMENTOS**  $e$ uFLOS GRUPO P TAN CARLOS CHUQUIUANCA FLORES

 $\overline{(\ }$ 

 $\left($ 

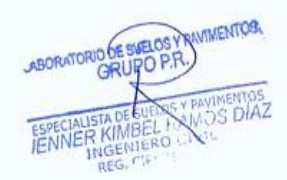

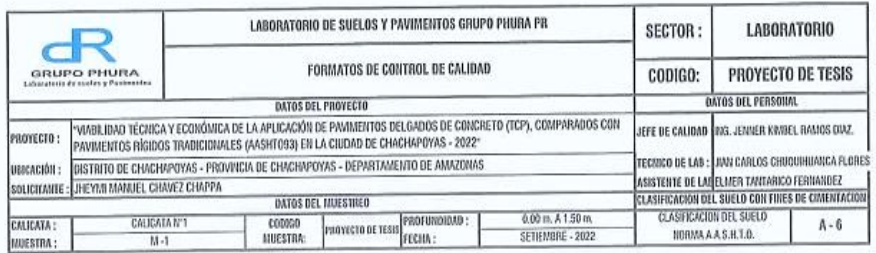

STANDARD TEST METHOD FOR LIQUID LIMIT, PLASTIC LIMIT, AND PLASTICITY INDEX OF SOILS - A.S.T.M. D 4318 - A.A.S.H.T.O.<br>METODO DE ENSAYO PARA DETERMINAR EL LIMITE LIQUIDO, LIMITE PLASTICO E INDICE DE PLASTICIDAD DE SUELOS

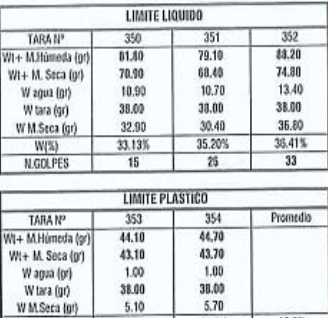

 $\frac{5.10}{19.6%}$ 

 $W$ M.Sera (gr)

 $\overline{ }$ 

 $\left($ 

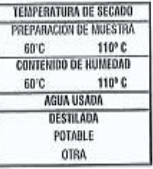

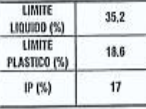

FACTOR  $K$  0.9734

0.9792<br>0.9847

0.9900 0.9951<br>0.9951 1.0048 1.0138<br>1.0182

1.0223

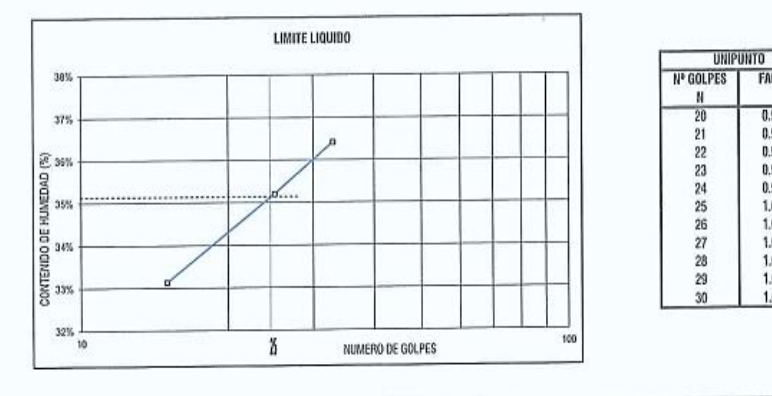

18.6%

17.5%

**ISSENVACIONE EL CALCULO Y REPORTE DEL LIMITE LIBUIDO, LIMITE FLASTICO E INDICE DE PLASTICIDAD, SERA CON APROXIMACION AL ENTERO MAS CERCANO, QUITIENDO EL<br>Estatuado de Porcentale, de Acuerdo a Lanorma a S.H.T.O. T 89.** 

**MUDIATORIO DE SUELOS Y PAVIMENTOS**<br>TIAN CARVOS CHUQUI MANCA FLORES<br>TIAN CARVOS CHUQUI MANCA FLORES<br>TÉCNICO DE LA SORATORIO

LABORATORIO DE SUELO Y PAVIMENTOS  $\overline{D^{105}}$ FENNER KIM

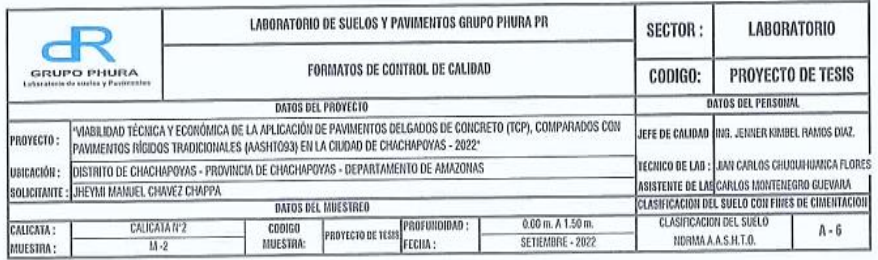

STANDARD TEST METHOD FOR LIQUID LIMIT, PLASTIC LIMIT, AND PLASTICITY INDEX OF SOILS - A.S.T.M. D 4318 - A.A.S.H.T.O.<br>METODO DE ENSAYO PARA DETERMINAR EL LIMITE LIQUIDO, LIMITE PLASTICO E INDICE DE PLASTICIDAD DE SUELOS

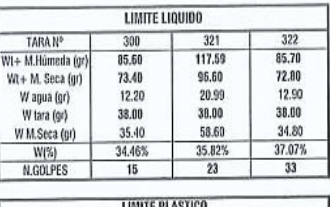

 $\overline{(\ }$ 

 $\left($ 

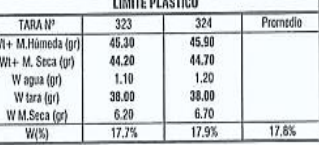

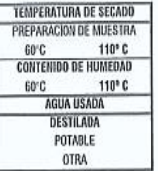

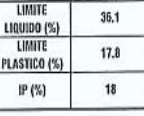

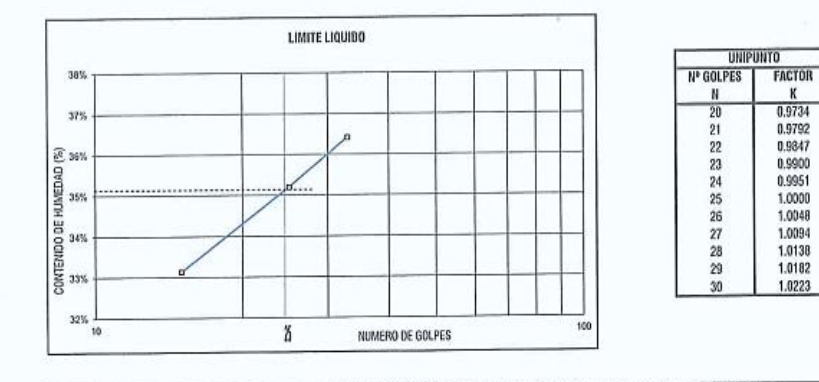

, EL CALCILO Y REPORTE DEL LINITE LIQUIDO, LANTE FLASICO E VIÓRE DE PLASTICIDAD, SERA CON APROXIMACION AL ENTERO MAS CERCANO, OMITENDO EL<br>I simbolo de Porcentaje, de Acuerdo a lanorma a a salta. T-88. **BSERVACIONE** 

**MUDRATORIO DE SUELOS Y PAVIMENTOS**<br>TRANSCHIPO PARA CONTENTADA EL DE EN TÉCNICO DE LA DORATORIO DE LA DESPATORIO DE LA DESPATORIO DE LA DESPATORIO

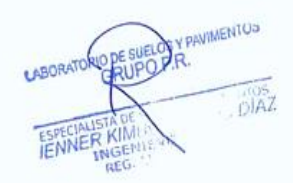

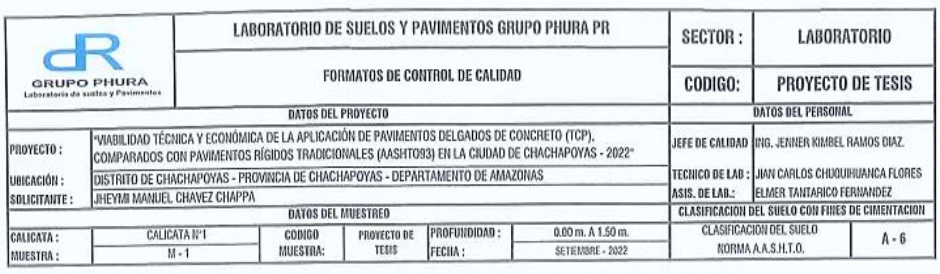

्रेष्ट

STANDARD TEST METHODS FOR LABORATORY DETERMINACION OF WATER (MOISTURE) CONTENT OF SOIL AND ROCK - A.S.T.M. D 2216 - A.A.S.H.T.O<br>METODO DE ENSAYO PARA DETERMINAR EL CONTENDO DE HUMEDAD DE UN SUELO

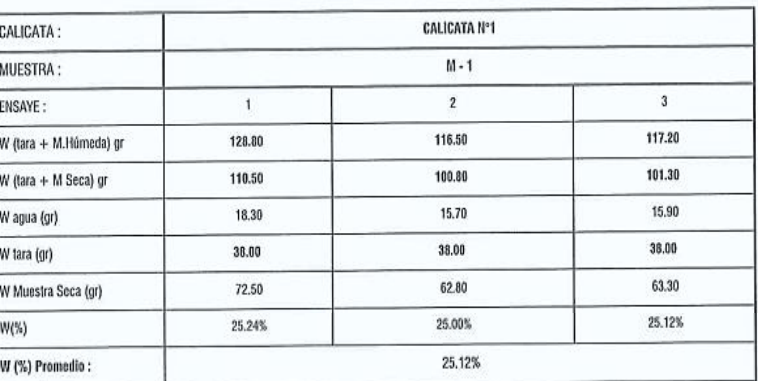

**IIORIAAS DE<br>REFERENCIA** 

 $\overline{C}$ 

 $\overline{(\ }$ 

MTC E 108 ; ASTM D 2216 ; ASTM D 4220-89

**PROPATORIO DE SUELOS Y PAVIMENTOS**<br> **TRANCARLOS CHUQUIUANCA FLORES**<br> **TRANCARLOS CHUQUIUANCA FLORES**<br>
TRANCO DE LABORATORIO<br>
DN1. 72648453

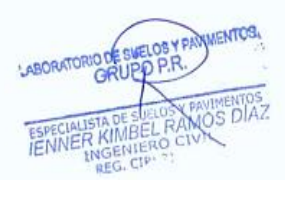

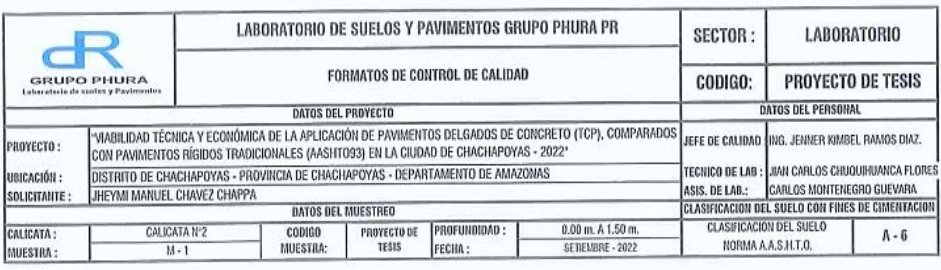

STANDARD TEST METHODS FOR LABORATORY DETERMINACION OF WATER (MOISTURE) CONTENT OF SOIL AND ROCK - A.S.T.M. D 2216 - A.A.S.H.T.O<br>METODO DE ENSAYO PARA DETERMINAR EL CONTENIDO DE HUMEDAD DE UN SUELO

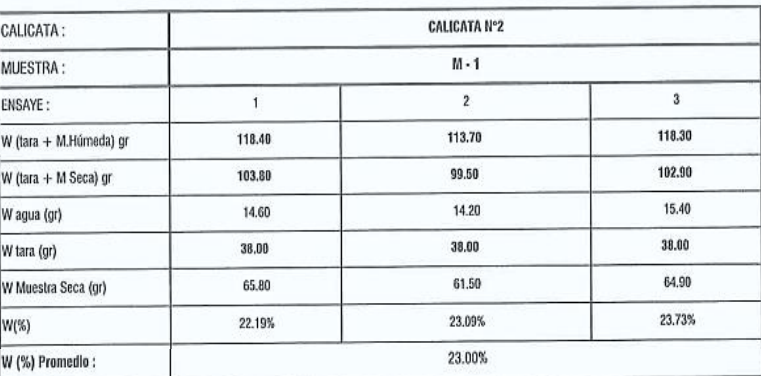

**NORMAS DE<br>REFERENCIA** 

 $\left($ 

 $\overline{(\ }$ 

MTC E 108 ; ASTM D 2216 ; ASTM D 4220-89

**ACTESUELOS Y PARAMENTOS** ABORAT THE CARLOS CHUQUIUANCA FLORES

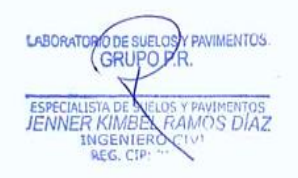

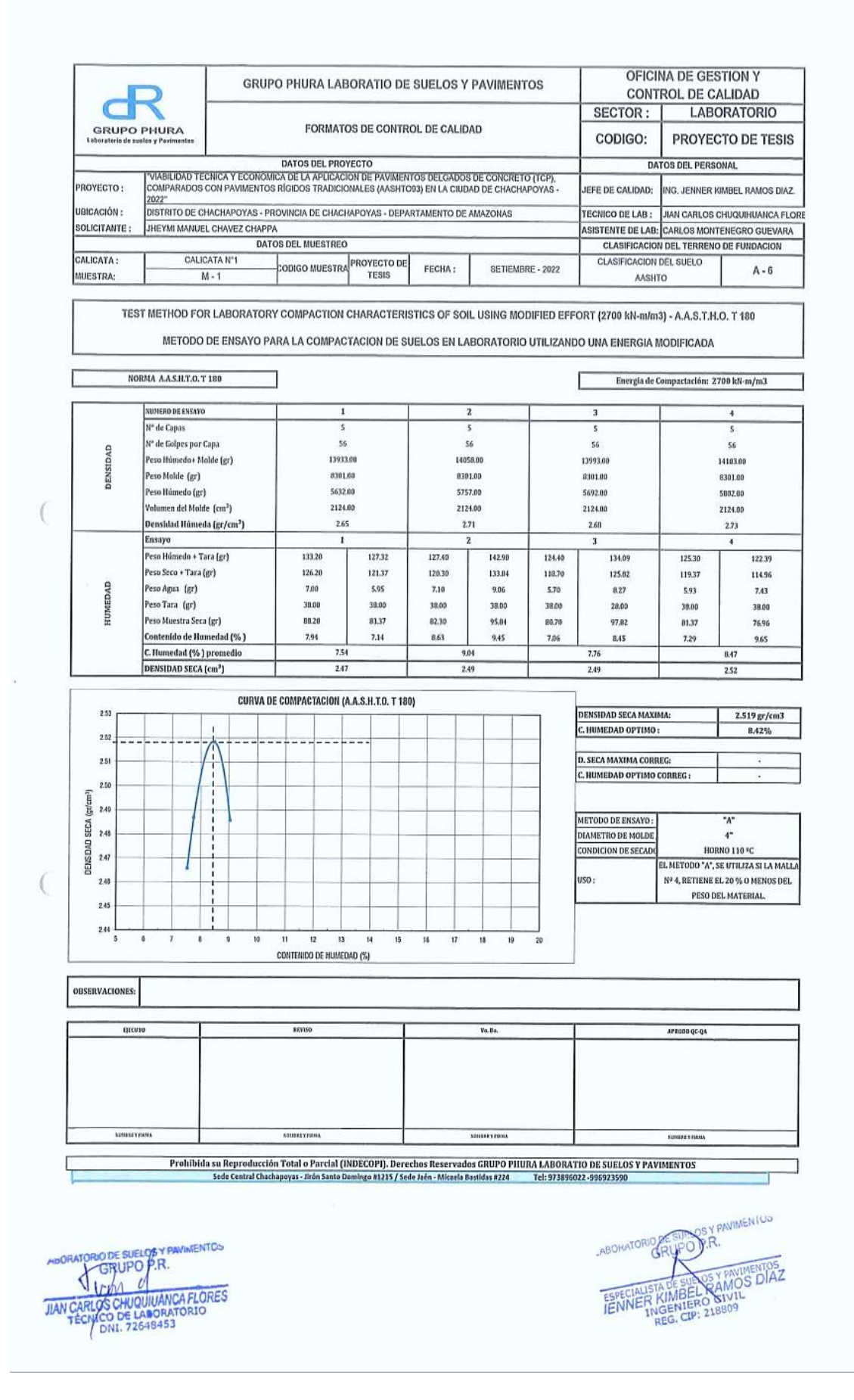

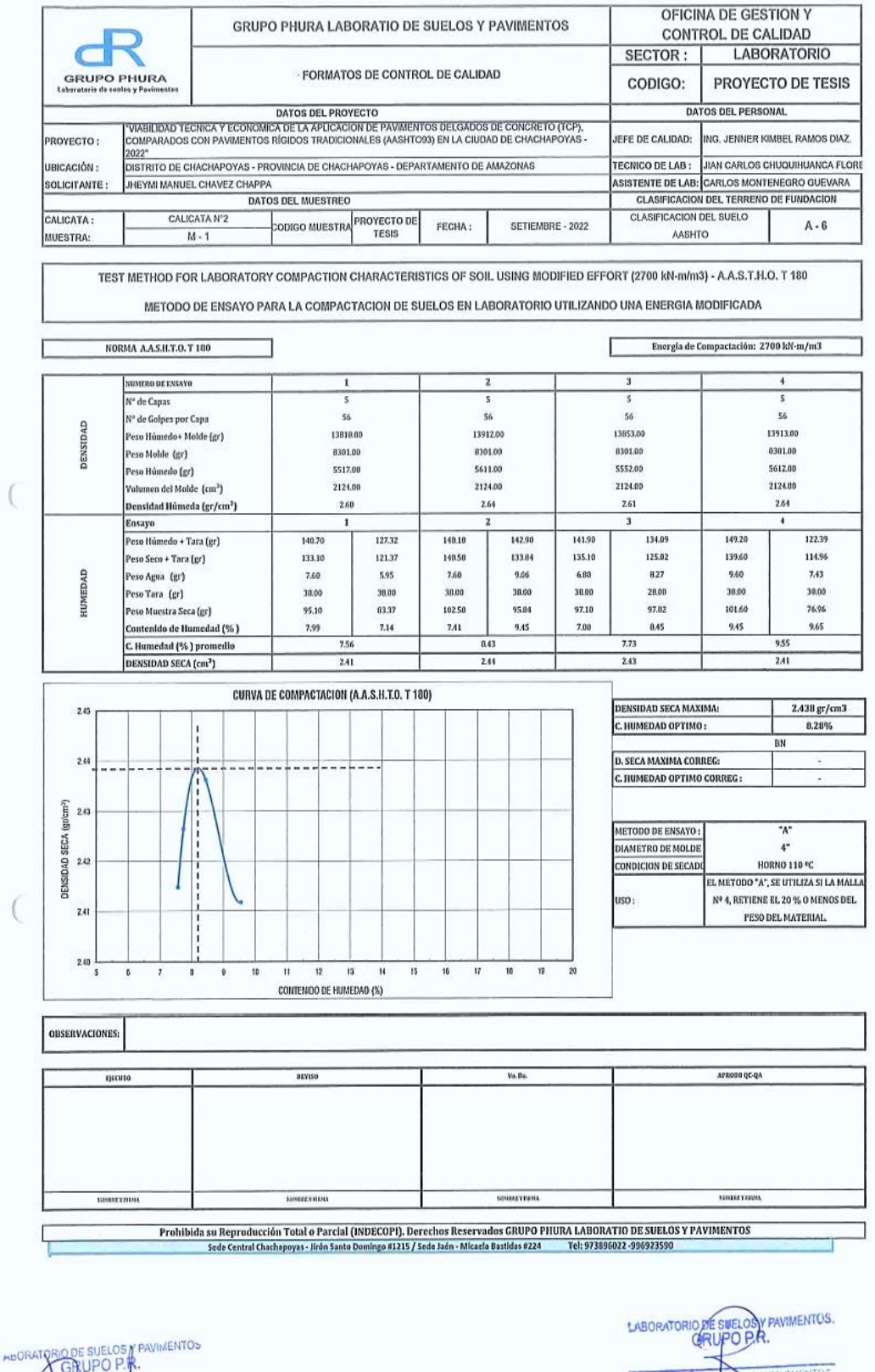

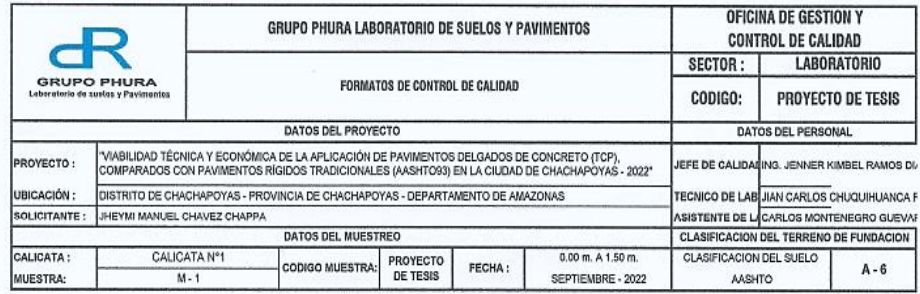

#### METODO DE ENSAYO PARA DETERMINAR LA RELACION SOPORTE EN MUESTRAS COMPACTADAS DE SUELOS EN LABORATORIO (C.B.R.) A.S.T.M. D 1883

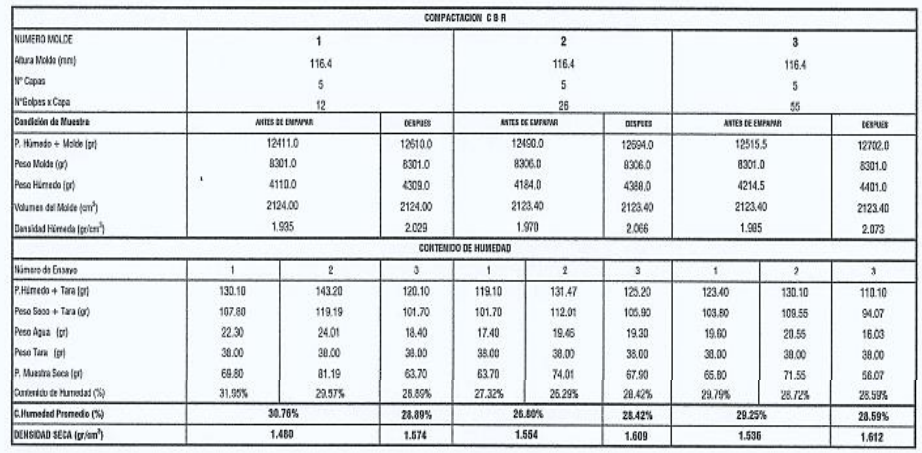

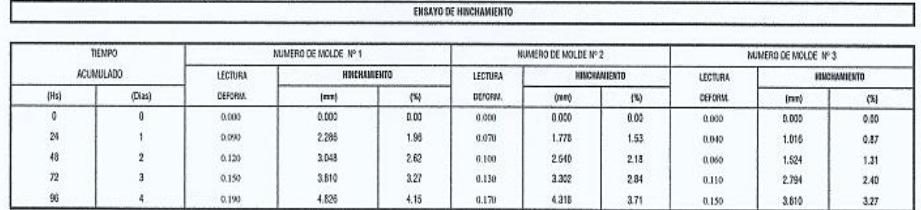

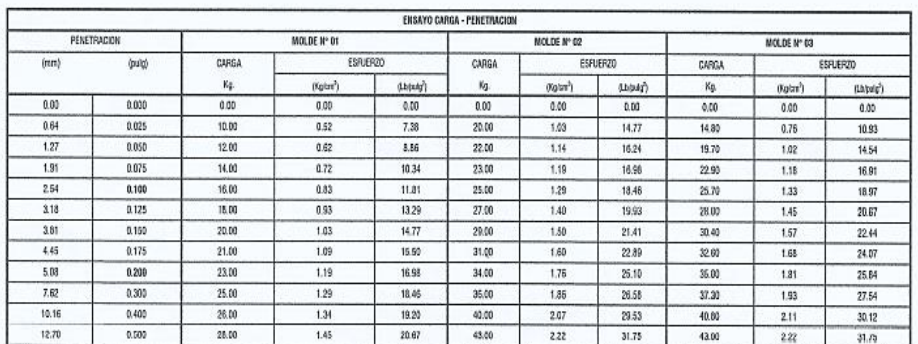

Prohibida su Raproducción Total o Parcial (HIDECOPI), Darechos Reservados GRUPO PHURA LABORATORIO DE SUELOS Y PAVIMENTOS<br>Sode Central Chachapoyas - Jivín Santo Domingo 41215 / Sede Jaén- Micaela Bastidas 8224 — Tel: 973896

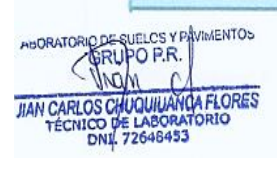

ABORATORIO DE SUELOS Y PAVIMENTO **ESPECIALISTA DE SUELOS Y PAYMENTOS<br>ESPECIALISTA DE SUELOS Y PAYMENTOS<br>INGENIERO CIVIL REG. CIP: 218809** 

**CONTROL DE CALIDAD**<br>SECTOR : | **LABORATORIO**  $R$ GRUPO PHURA FORMATOS DE CONTROL DE CALIDAD CODIGO: PROYECTO DE TESIS DATOS BEL PROYECTO<br>"MABILIDAD TÉCNICA Y ECONÓMICA DE LA APLICACIÓN DE PAMMENTOS DELGADOS DE CONGRETO (TOP), COMPARADOS CON PAMMENTOS<br>PÁGIOS TRADICIONALES (PASHTOSS) EN LA CIUDAD DE CHACHAPOYAS - 2022" DATOS DEL PERSONAL PROYECTO **EFE DE CALIDAD:** ING, JENNER KIMBEL RAMOS DVAZ. UBICACIÓN :<br>SOLICITANTI DISTRITO DE CHACHAPOYAS - PROVINCIA DE CHACHAPOYAS - DEPARTAMENTO DE AMAZONAS TECNICO DE LAB : JAN CARLOS CHUQUIHUANCA F. ASISTENTE DE LAB: CARLOS MONTENEGRO GUEVARA JHEYMI MANUEL CHAVEZ CHAPP DATOS DEL MUESTREO CALICATA Nº1 CLASFICACIÓN DEL SUELO CALICATA CODIGO MUESTRA: ROYECTO DE TESI FECHA: SEPTEMBRE - 2022  $A - 6$ MUESTRA:  $N-1$ METODO DE ENSAYO PARA DETERMINAR LA RELACION SOPORTE EN MUESTRAS COMPACTADAS DE SUELOS EN LABORATORIO (C.B.R.)<br>A.S.T.M. D 1883 CURVA ESFUERZO - PENETRACION<br>(California Bearing Ratio CBR)-MOLDE 01 CURVA ESFUERZO - PENETRACIÓN<br>(California Bearing Ratio CBR)-MOLDE 02  $\frac{1}{2}$ 35 34 33 33 34 22 23 13 14 14 12 13 4 20 18  $\overline{16}$ SRIERZO (LAPVISZ) SFIERZO (LbPMgZ)  $12$ 10  $\overline{a}$  $\mathbf{r}$ i.  $\overline{2}$  $0.6$  $\overline{0.1}$  $\overline{0.3}$  $\overline{\mathfrak{a}}$  $\frac{1}{\alpha}$  $\overline{01}$  $\overline{0.3}$  $\overline{u}$ 0.2 7  $\overline{a}$ 0.5 PENETRACION (Puig) PENETRACION (Pag) CURVA ESFUERZO - PENETRACIÓN<br>(California Bearing Ratio CBR)-MOLDE 03 CURVA DENSIDAD - C.B.R. 1.81 "自拍好样子"的复数就说的话头说话的话, asca (priuna)<br>32 SFUERIO (LIVEVICO)  $\overline{0,1}$  $\overline{0.2}$ 95%M.D.S  $1.59$ 7 7 'n. 77  $\overline{0.2}$  $\overline{13}$  $\overline{a}$  $\frac{1}{0.5}$  $\overline{z}$  $\overline{2}$  $\overline{4}$  $\mathbf{4}$  $\overline{\mathbf{5}}$  $\overline{\mathbf{5}}$  $\mathfrak{b}$  $C.B.R.$ PENETRACION (Pulm) y Valores Corregião)<br>NOLDE *PRESIDA APLICADA* **PRESIDN PATROL** cea .<br>DENSIDAD SEC 03FRE60A (LNbdg2)<br>40.10<br>44.60<br>48.10 eks)  $\frac{100}{15}$  $rac{4x}{0.1}$ (Lhips)<br>1000 MOLDE I  $\frac{1}{40}$  $\frac{4.4}{5.8}$ .<br>Reson apucacy **NOLDE TIVETRASI** PRESIDI PATRO **DENSIDAD SECA** CER. (pulp)<br>0.2 EGDA (Labeg2)  $\frac{(y/\text{ln}3)}{1.57}$  $\frac{W}{NCCDE 0}$ 1121 51.1<br>58.0 MOLDE D ENSAYO PROCTOR MODIFICADO (A.S.T.M. D'1557)<br>DEHSIDAD BEGA MAXIMA (gr/cm3)<br>CONTENIDO DE HUMEDAD OPTIMO (%) VALOR C.B.R. (A.S.T.M. D 1883)<br>C.B.R. Para el 95% de la M.D.B. (0,1°)=<br>C.B.R. Para el 95% de la M.D.S. (0,2°)=  $\frac{2.44}{8.28}$  $\frac{4.00\%}{4.12\%}$ OBSERVACIONES: PERIODO DE SUMERGIOO: O4 DIAS Prohibida su Reproducción Total o Parcial (INDECOPI). Derechos Reservados GRUPO PHURA LABORATORIO DE SUELOS Y PAVIMENTOS<br>Sede Central Chachapoyas - Jirón Santo Domingo 87.215 / Sede Jaén - Micaela Bastidas 8224 - Tel: 9738 ABORATORIO DE SUELOS Y PAVIMENTOS ABORATORIO DE SUELCS Y **AVIMENTOS** THE CREATED P.H.<br>THE CARLOS CHUQUIUANCA FLORES<br>TECNICO DE LABORATORIO<br>TECNICO DE LABORATORIO  $\overline{\pi}$ 

GRUPO PHURA LABORATORIO DE SUELOS Y PAVIMENTOS

ESPECIALISTA DE SUELOS Y PAVIMENTO

**OFICINA DE GESTION Y** 

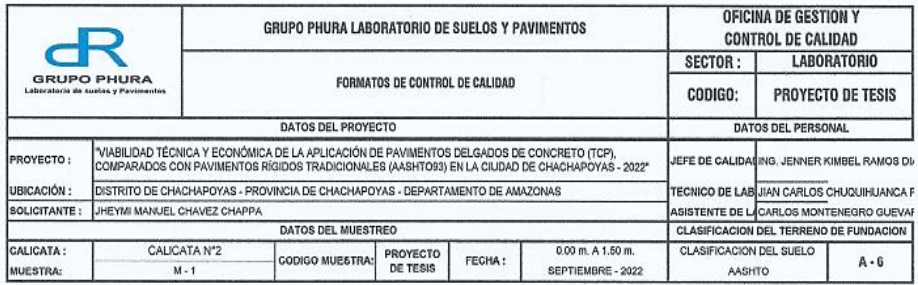

#### METODO DE ENSAYO PARA DETERMINAR LA RELACION SOPORTE EN MUESTRAS COMPACTADAS DE SUELOS EN LABORATORIO (C.B.R.) A.S.T.M. D 1883

 $\widetilde{\varphi}$ 

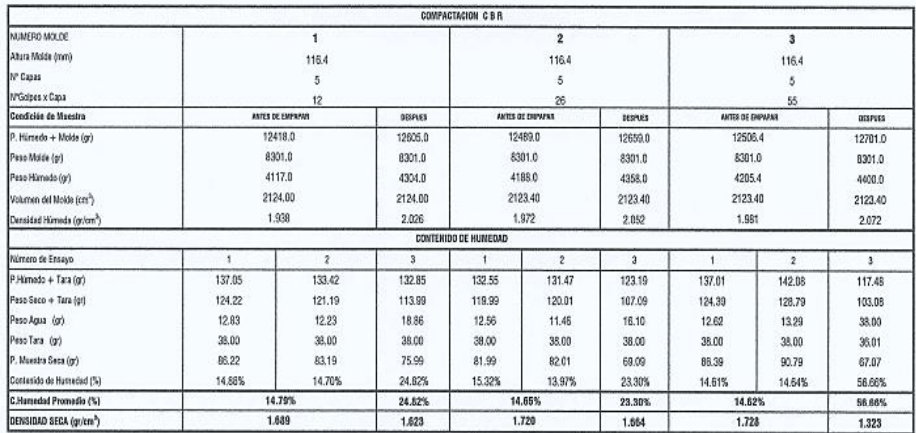

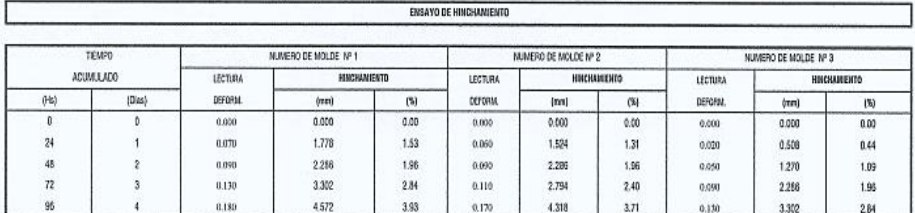

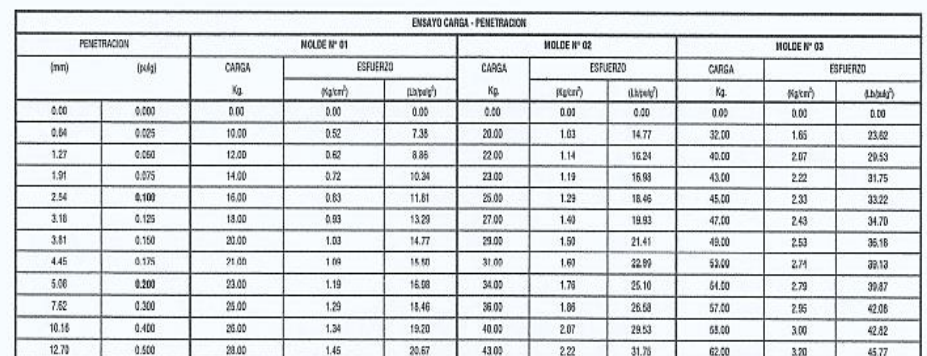

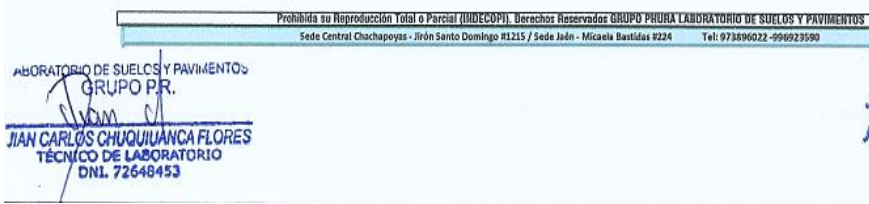

ABORATORIODE SUE OSYPAVIMENTO ESPECIALISTA DE SUELOS Y PAVIMENT

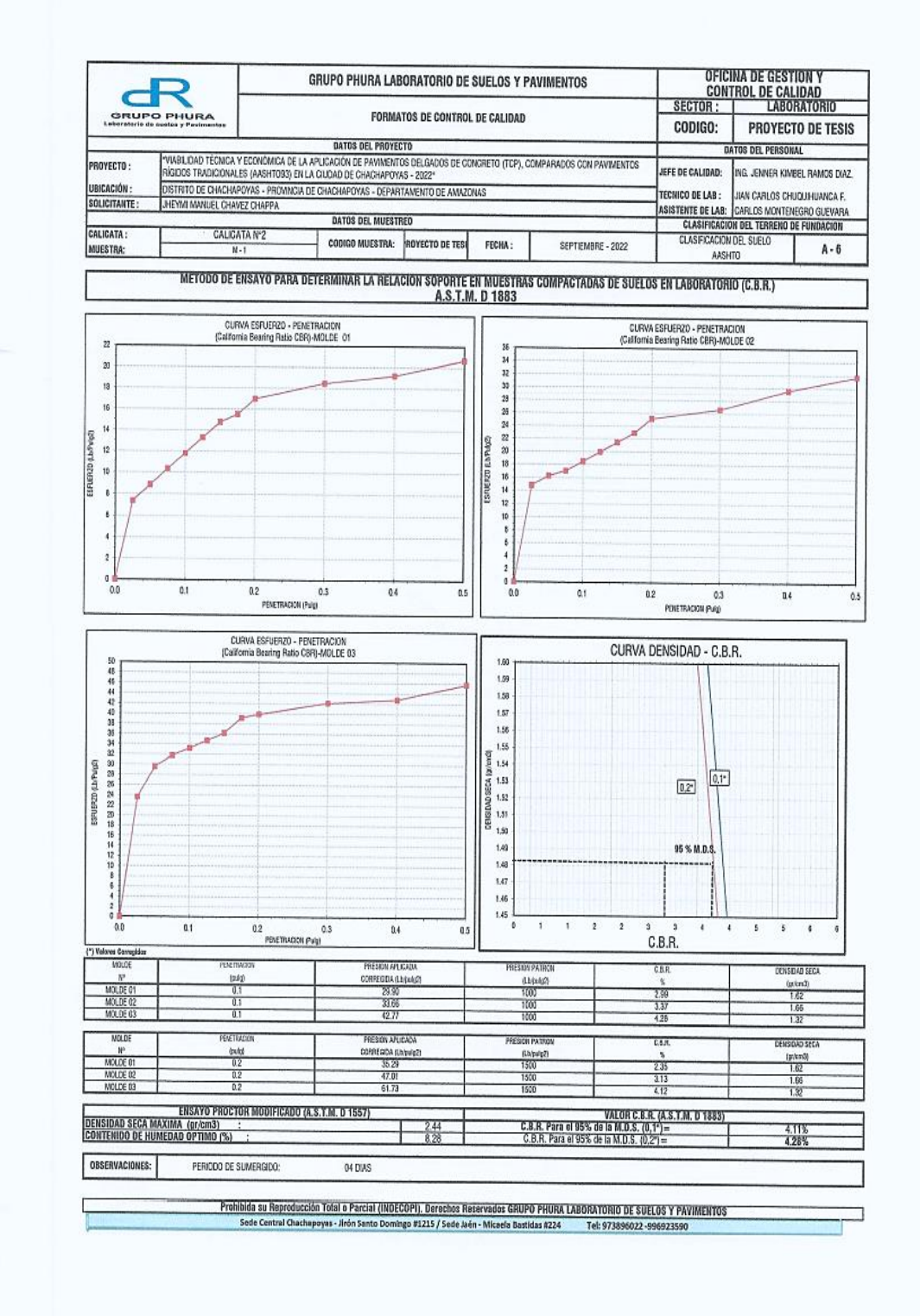

ABORATORIO DE SUELCSA PAVIMENTOS  $Vert \omega$ TAN CARLOS CHUQUIUANCA FLORES

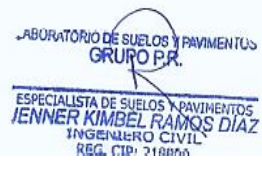

#### **MEJORAMIENTO DE SUB RASANTE**

Se considera la ejecución de una sub base, para lo cual se empleará una ecuación de equivalencia entre CBR vel K para el diseño.

- $\ast$ Fórmulas:  $Si$  CBR  $<$  10%:  $Ksr = 2.55 + 52.5*Log CBR$  $Si$  CBR  $> 10\%$ :  $Ksr = 46 + 9.08*(log CBR)^{4}.34$  $\ast$ Datos de los materiales: Sub rasante CBR(%): 4.20 Sub base CBR(%): 40.00 Entonces:  $\star$ 35.27 Mpa Ksr: Ksb: 116.21 Mpa Se realizará el mejoramiento de suelos, se incrementa el fator K de reacción de la sub rasante. K combinado:  $(1+(h/38)^2*(Ksb/Ksr)^2(2/3)))^0.5*Ksr$  $\ast$ Donde:  $Ksr = K$  de la subrasante (Mpa/m): 35.27 Mpa  $Ksb = K$  de la sub base (Mpa/m): 116.21 Mpa h = espesor de la capa de sub base en cm: 20.00 Cm Pulgadas  $= 10$  $K$  combinado = 44.80 Mpa
	- Entonces:  $\ast$

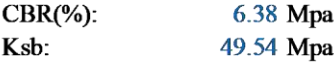

Al colocar la sub base granular se incrementa el CBR total de la estructura del Pavimento.

\* Datos de los materiales:

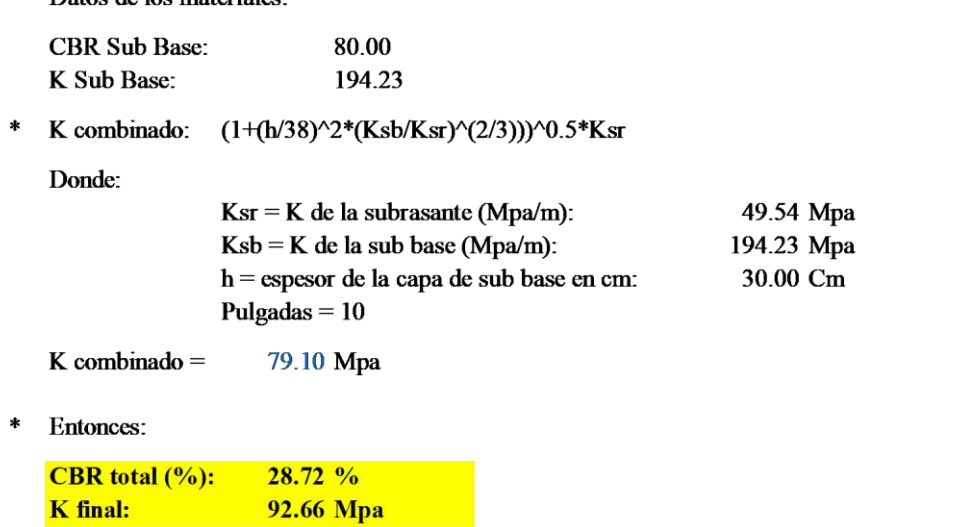

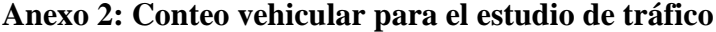

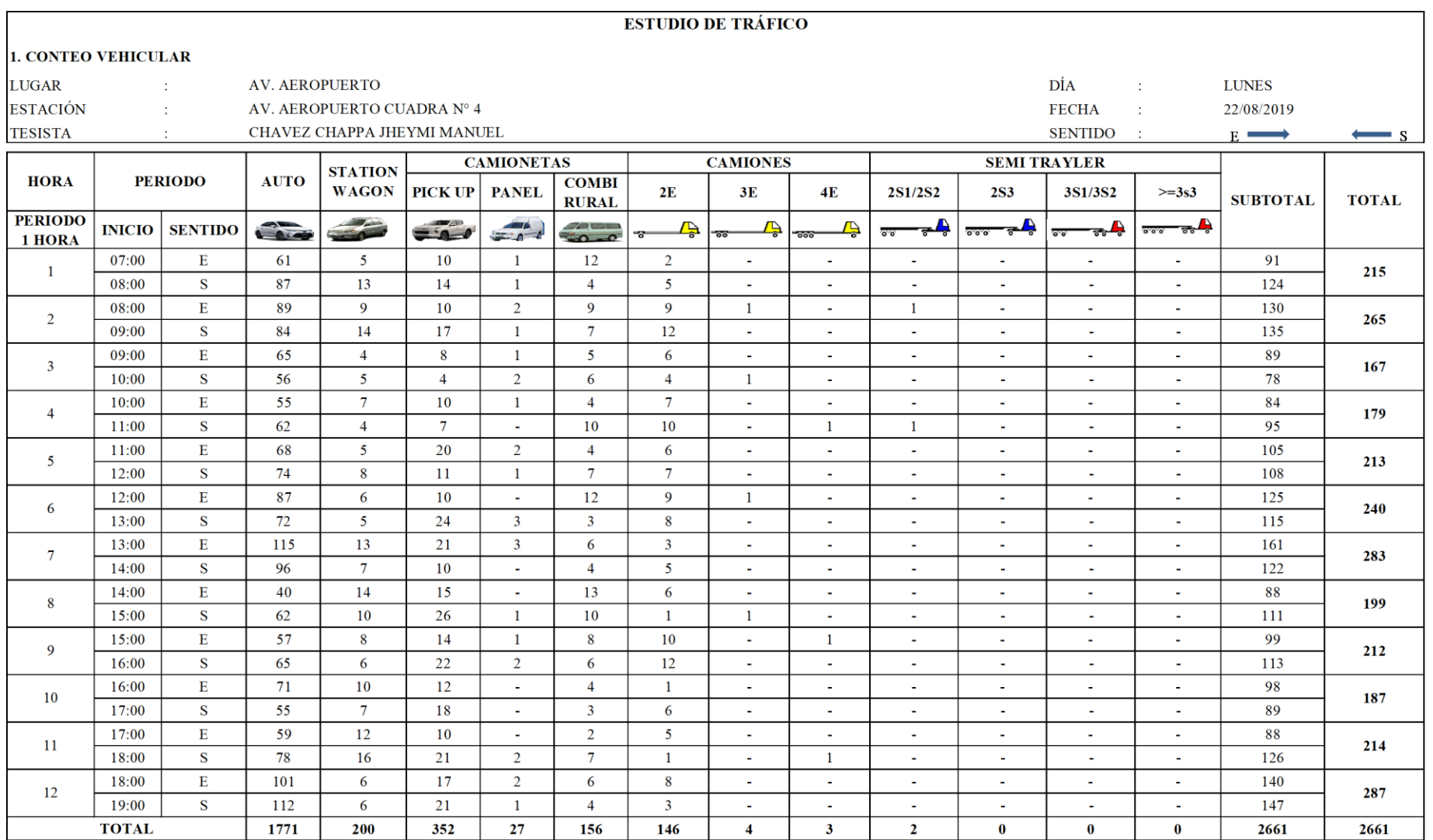

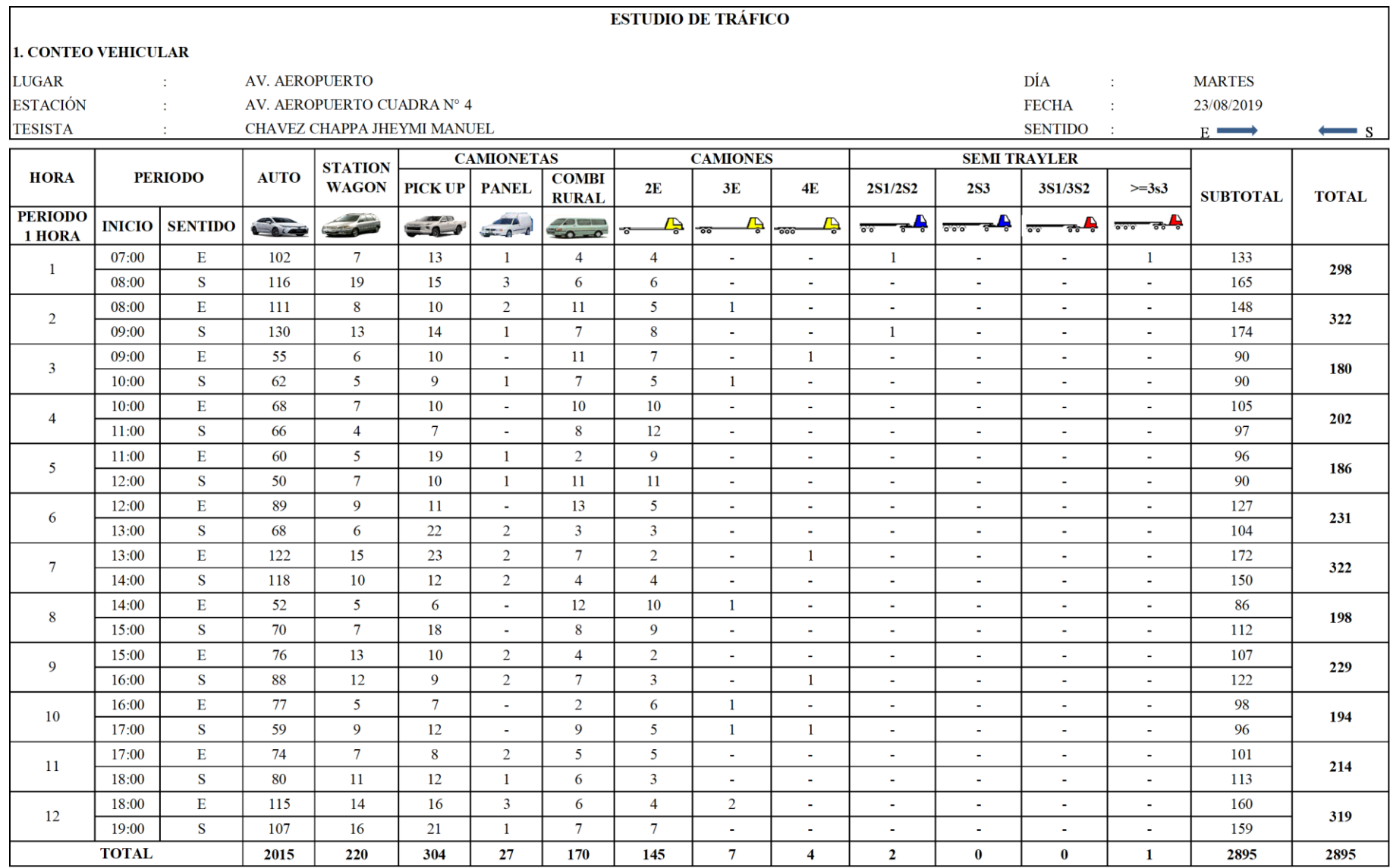

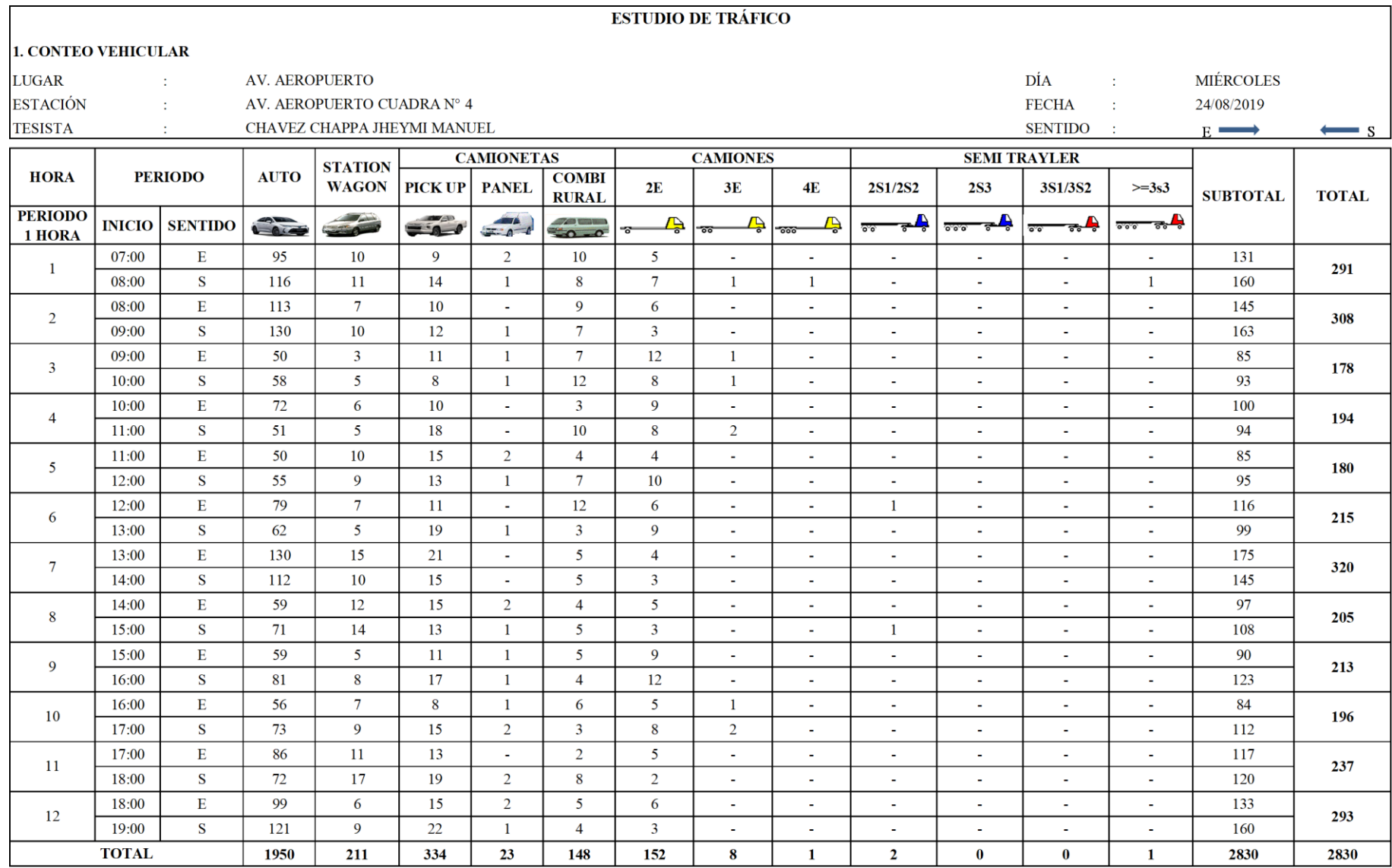
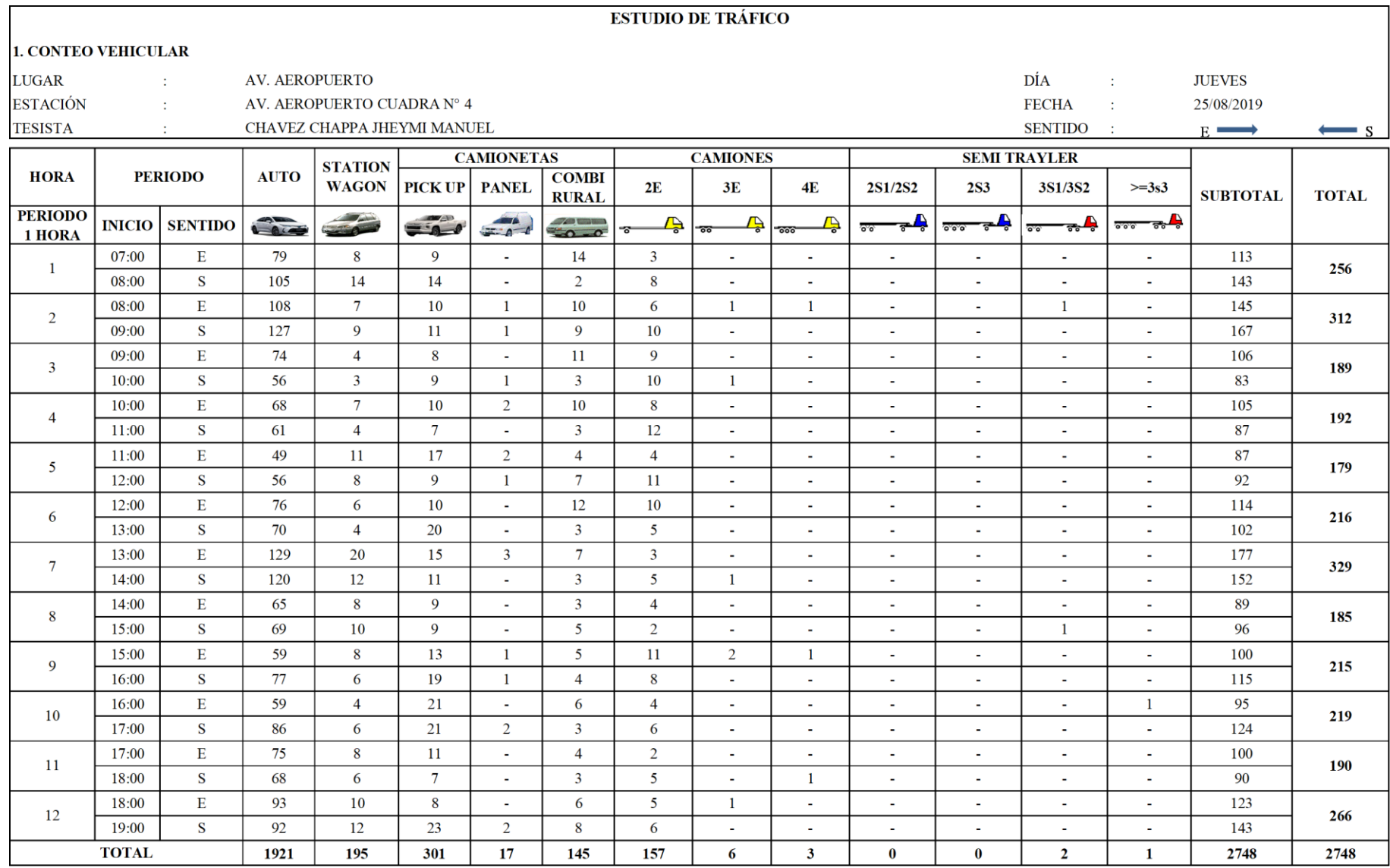

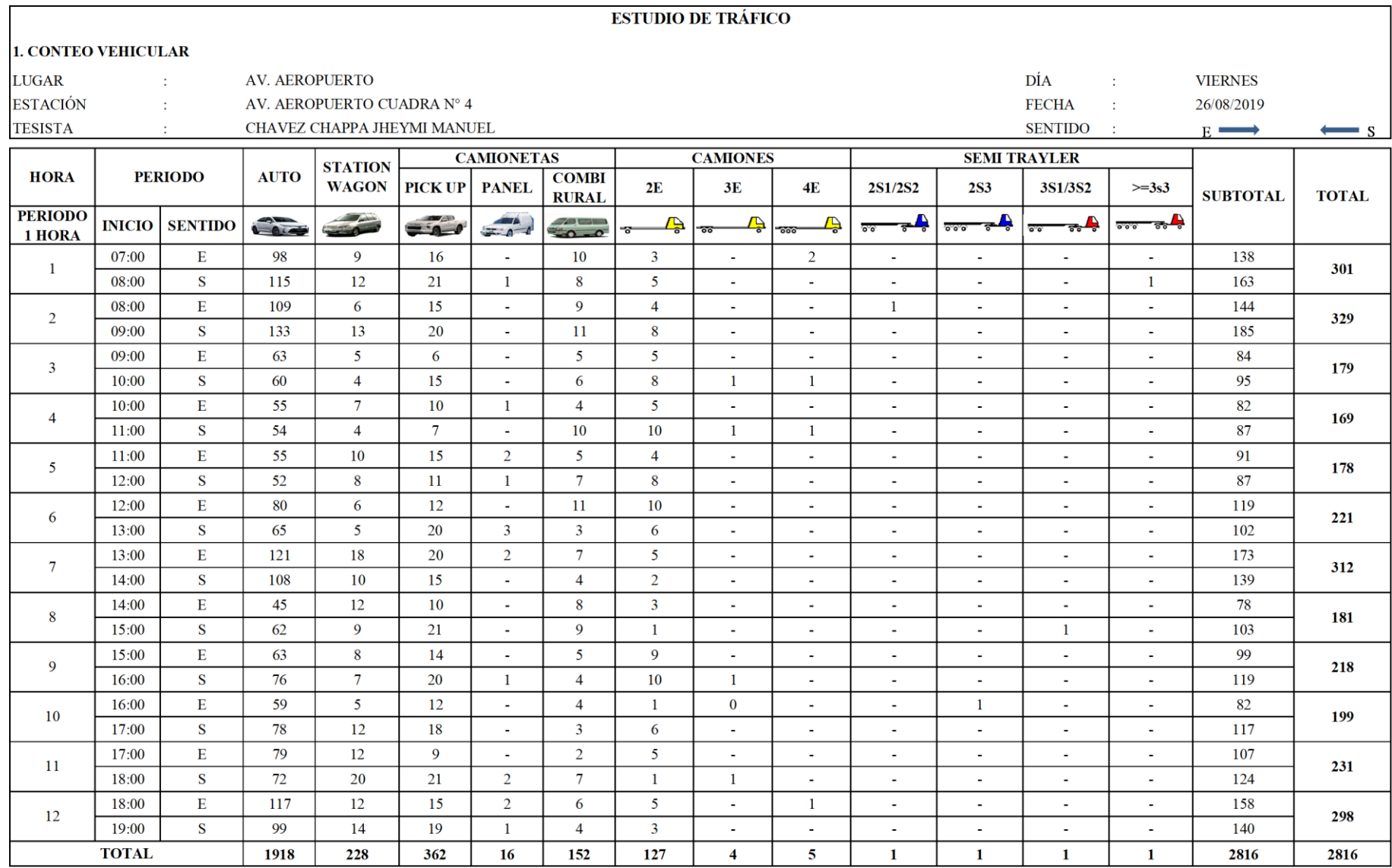

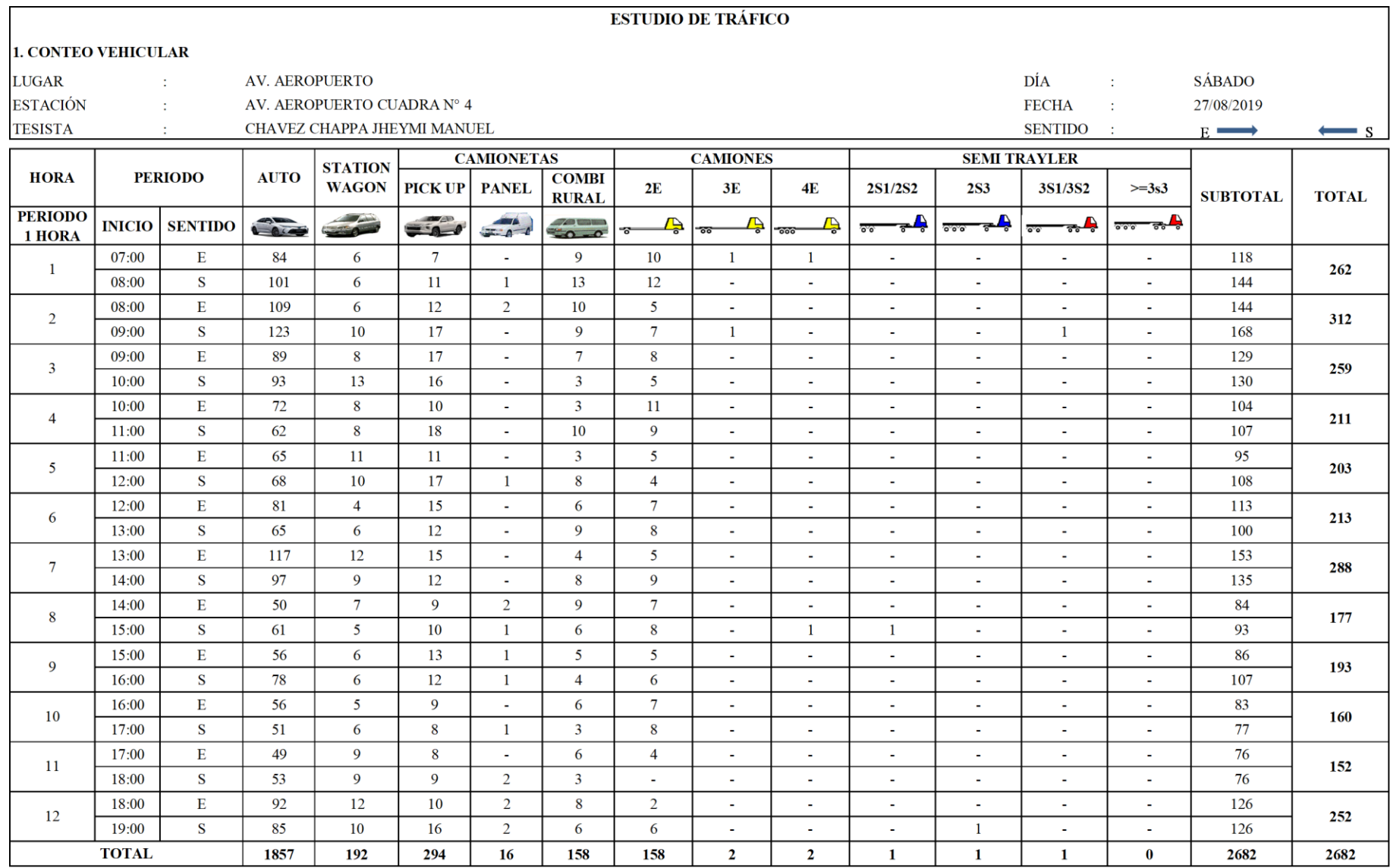

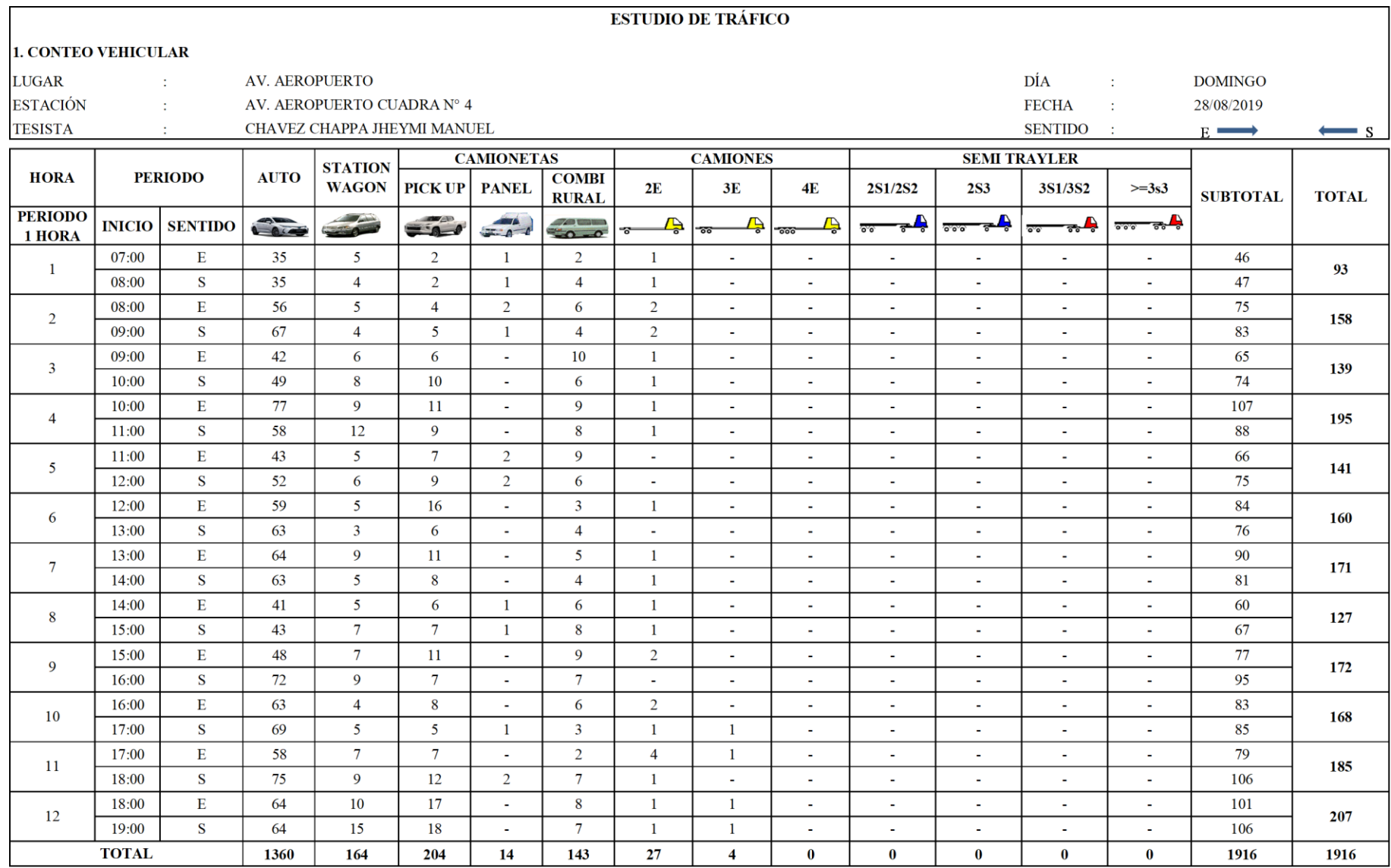

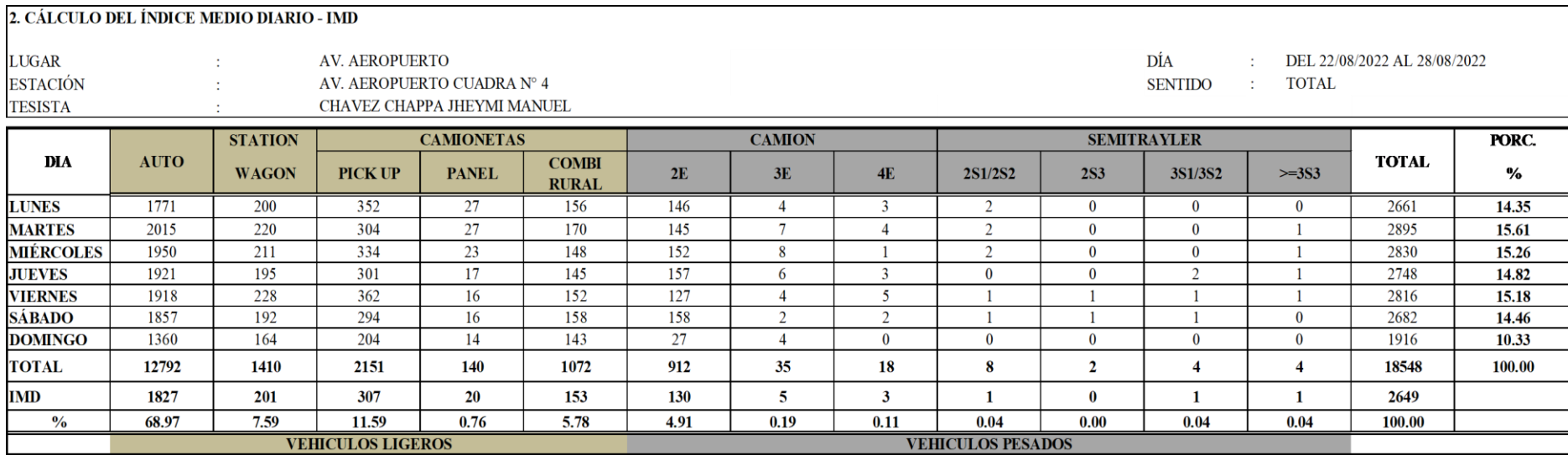

## **Anexo 3: Cálculo del índice medio diario (IMD)**

#### TRÁFICO VEHICULAR **IMD Sin Corrección** (Veh/dia)

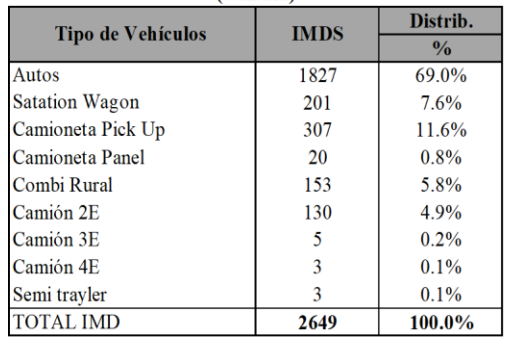

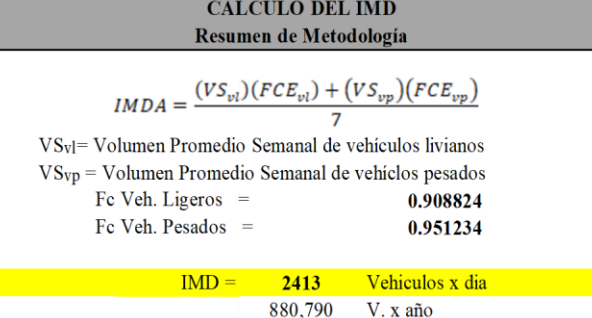

#### **TRÁFICO VEHICULAR** IMD ANUAL Y CLASIFICACIÓN VEHICULAR

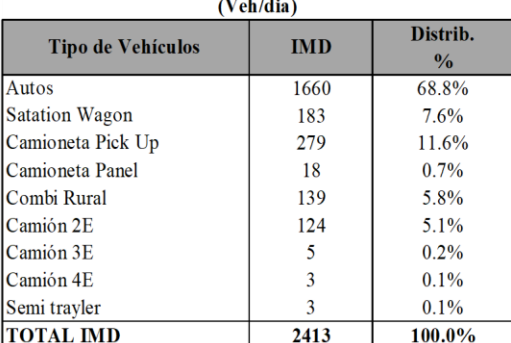

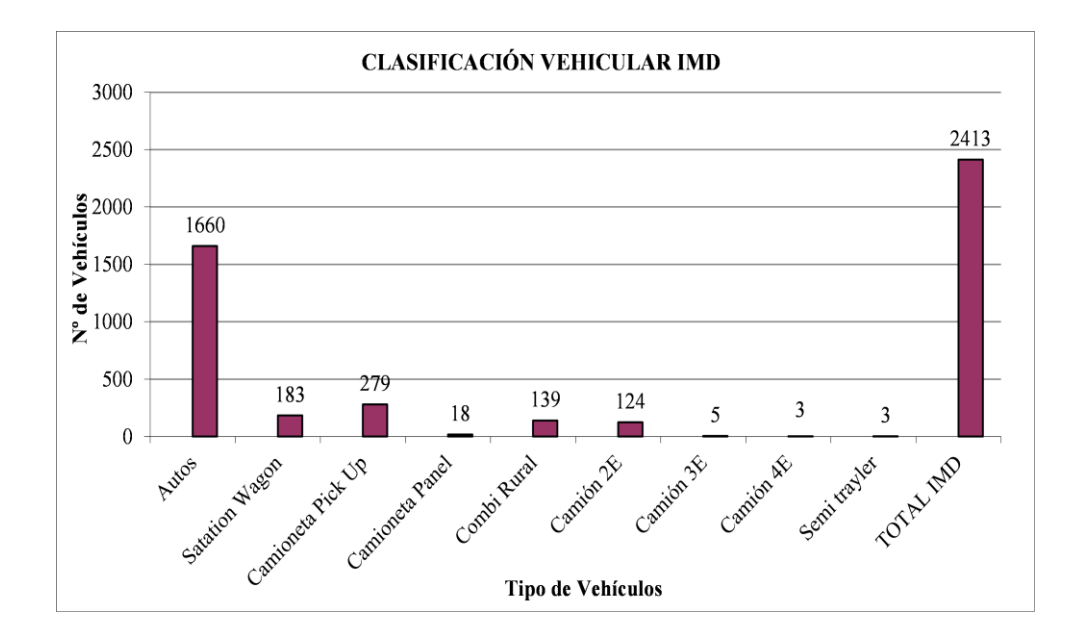

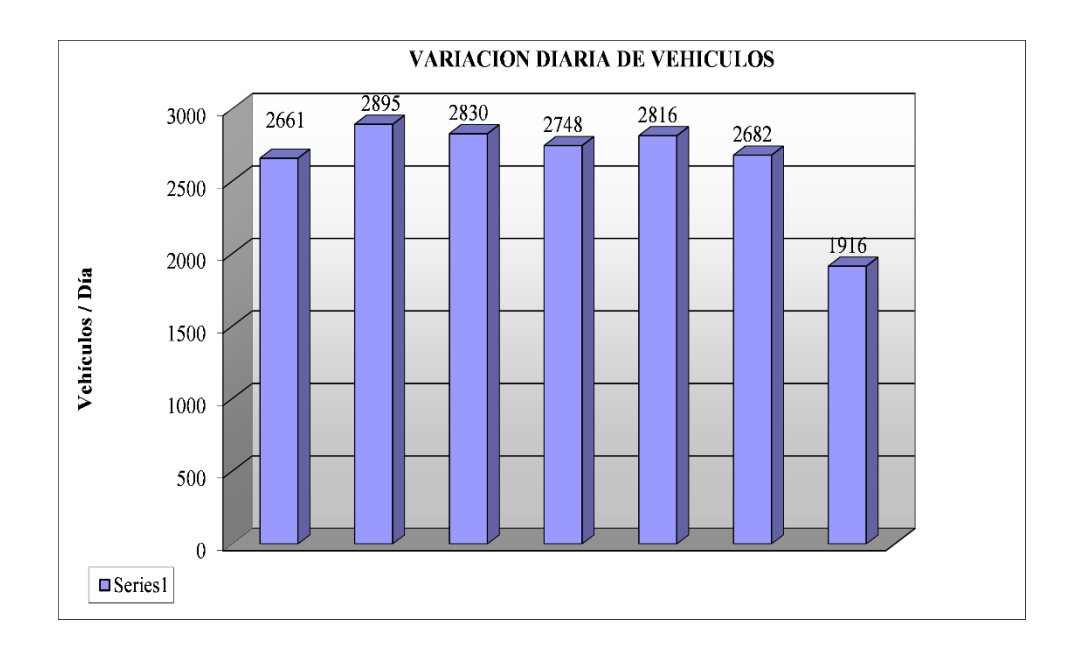

## Anexo 4: Cálculo de los ejes equivalentes (ESAL)

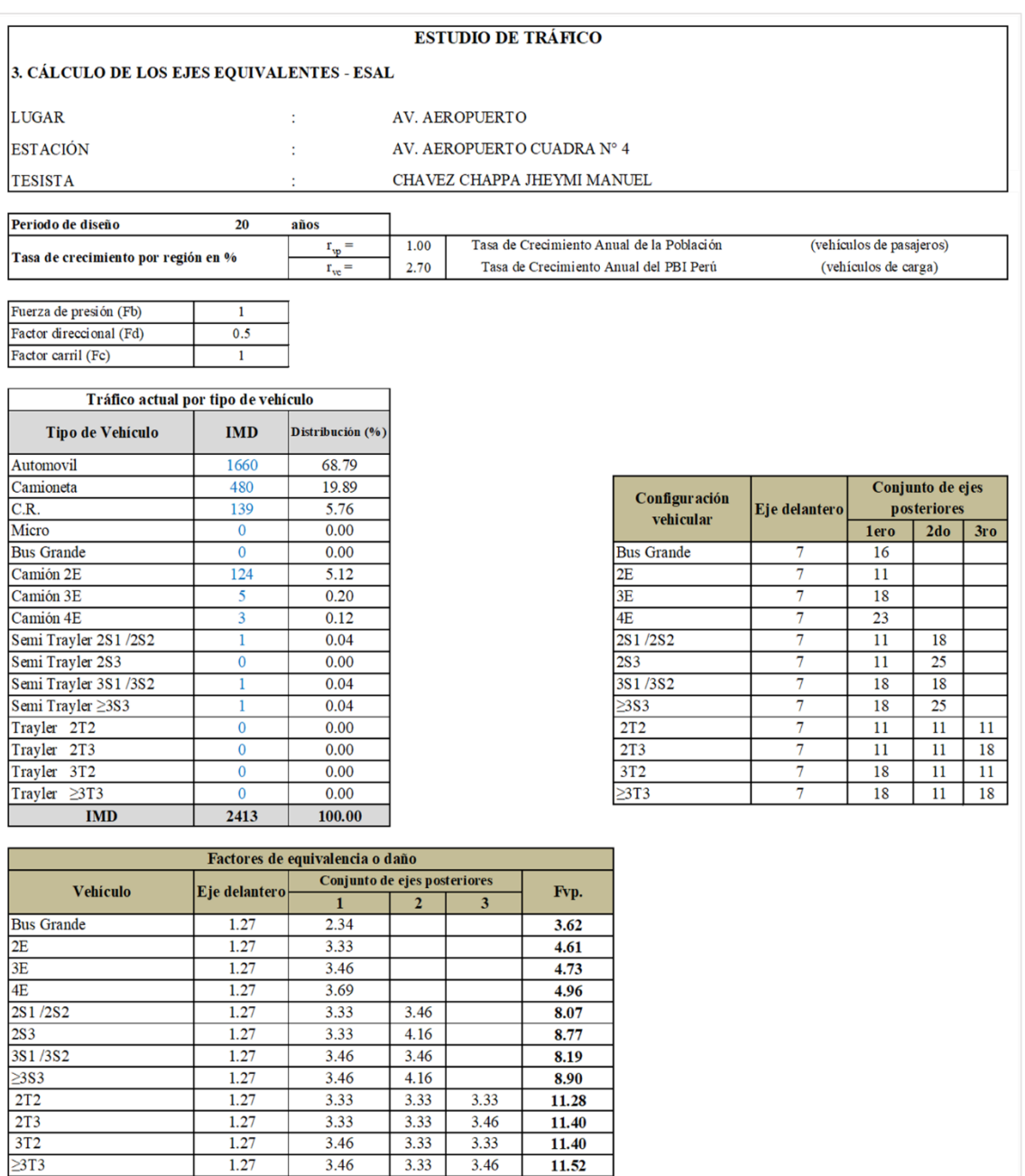

#### **DEMANDA PROYECTADA**

Para la proyeccción de la demanda utilizar la siguiente fórmula:

 $T_n =$ 

 $T_0 =$ 

 $n =$ 

 $\hat{\mathbf{r}} =$ 

$$
T_n = T_0 \left(1 + r \right)^{(n-1)}
$$

Donde:

Tránsito proyectado al año en vehículo por día

Tránsito actual (año base) en vehículo por dia

año futuro de proyeccción tasa anual de crecimiento de tránsito

Demanda proyectada **Tipo de Vehículo** Distribución (%) **IMDpi** Automovil 2005 67.39 Camioneta 580 19.49  $C.R.$ 168 5.64

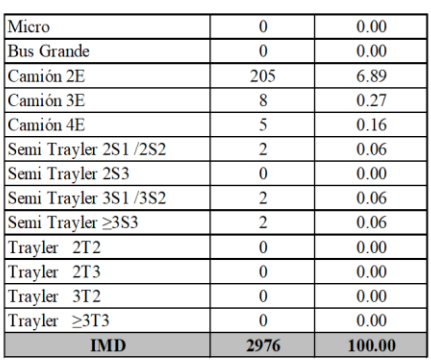

Factor de crecimiento acumulado:

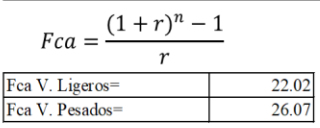

Ejes equivalentes por cada tipo de vehículo:

$$
EE_{dia-carril} = IMD_{PI} * F_D * F_C * F_{VPI} * F_{PI}
$$

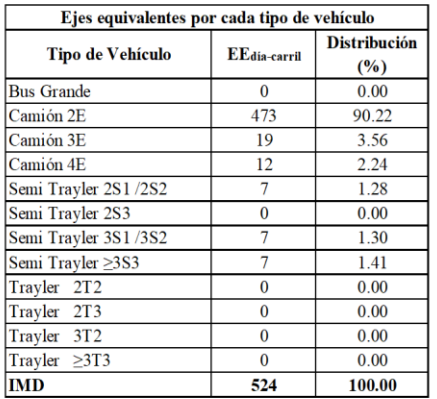

Número de repeticiones de ejes

Nrep de 
$$
EE_{8.2tn} = \sum [\text{( $EE_{dia-carril} * Fca * 365)$ )]
$$

Nrep de  $EE_{8.2tn} =$ 4984200 EE

## **Anexo 5: Diseño de pavimento TCP \_ software OptiPave 2.0**

# **Figura 12**

*Pestaña diseño del software OptiPave 2.0*

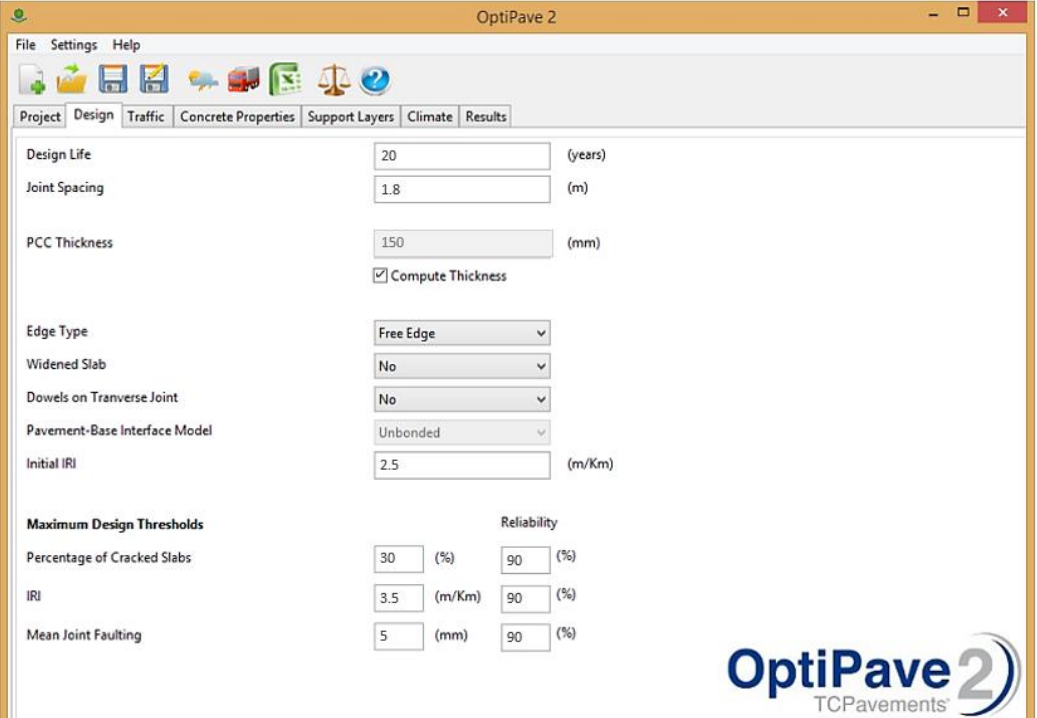

# **Figura 13**

*Pestaña de tráfico del software OptiPave 2.0*

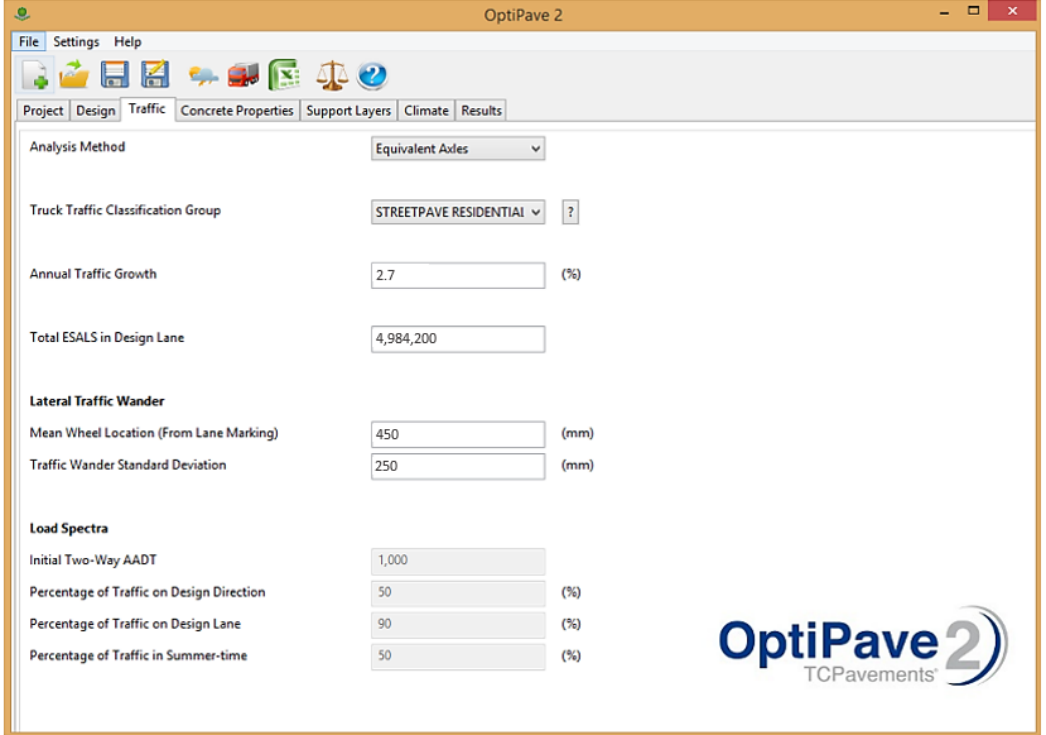

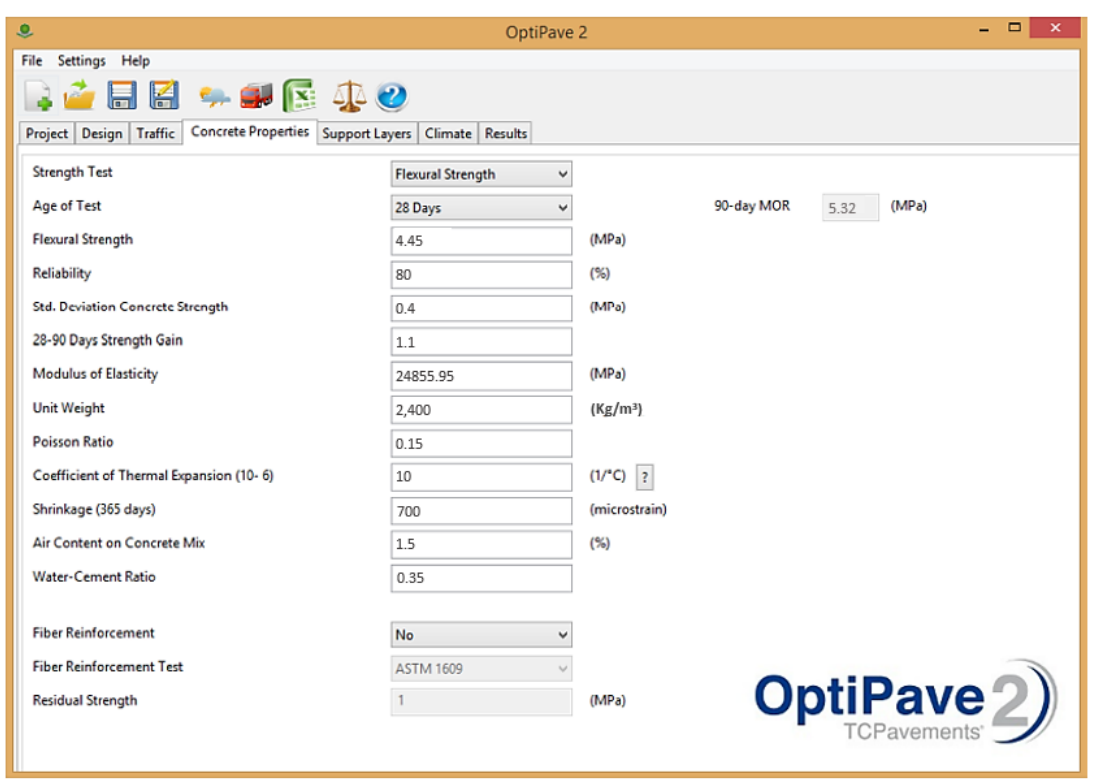

*Pestaña de propiedades de concreto del software OptiPave 2.0*

*Pestaña de propiedades suelos del software OptiPave 2.0*

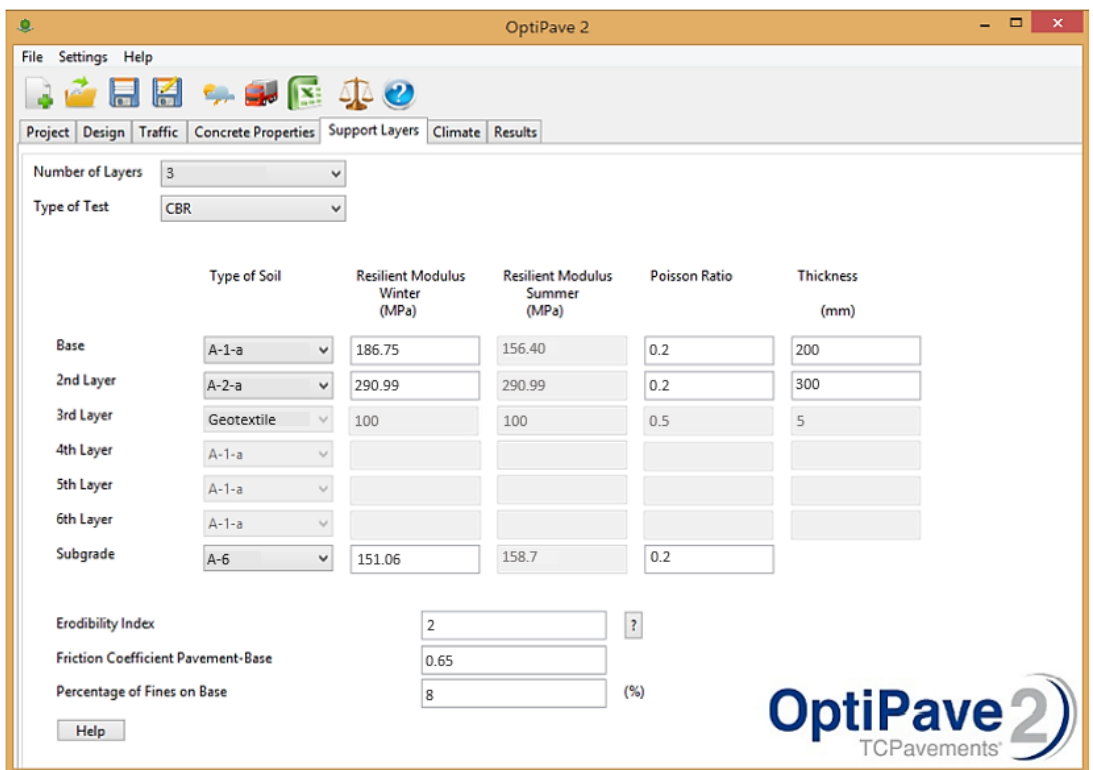

*Pestaña clima del software OptiPave 2.0*

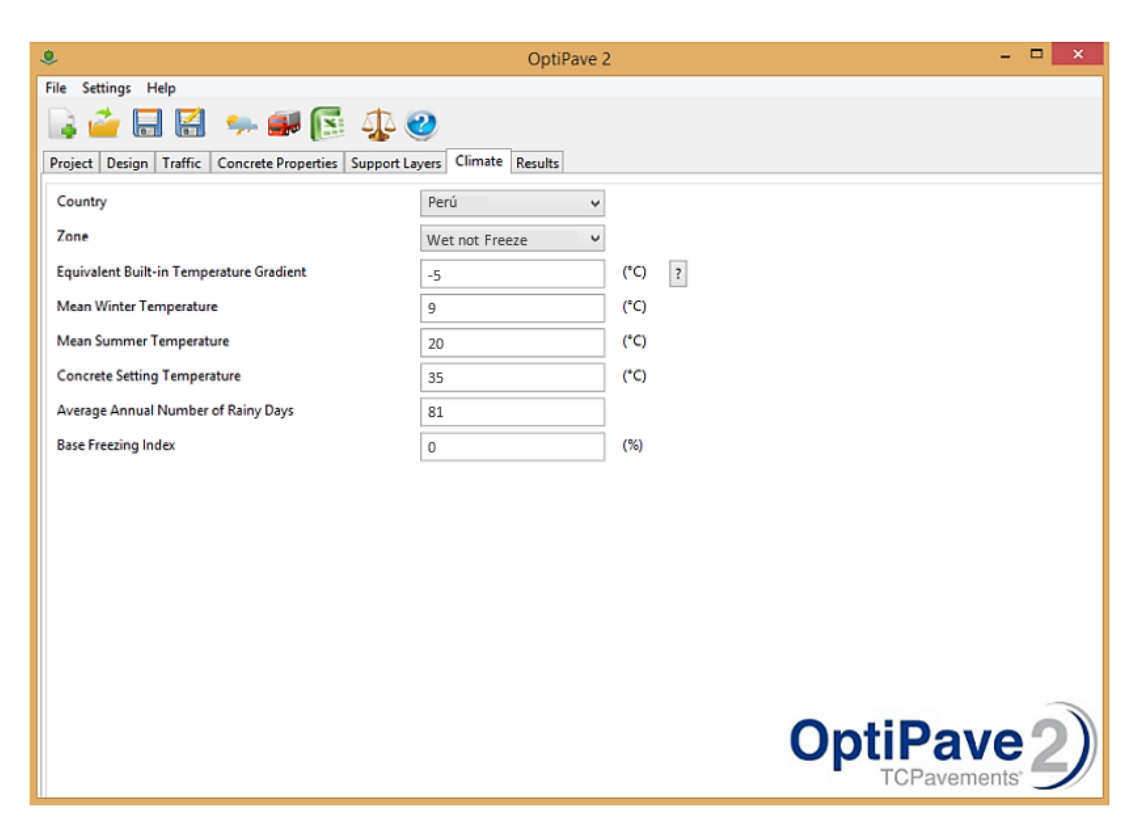

## *Figura 17*

## *Resultado Pavimento TCP del software OptiPave 2.0*

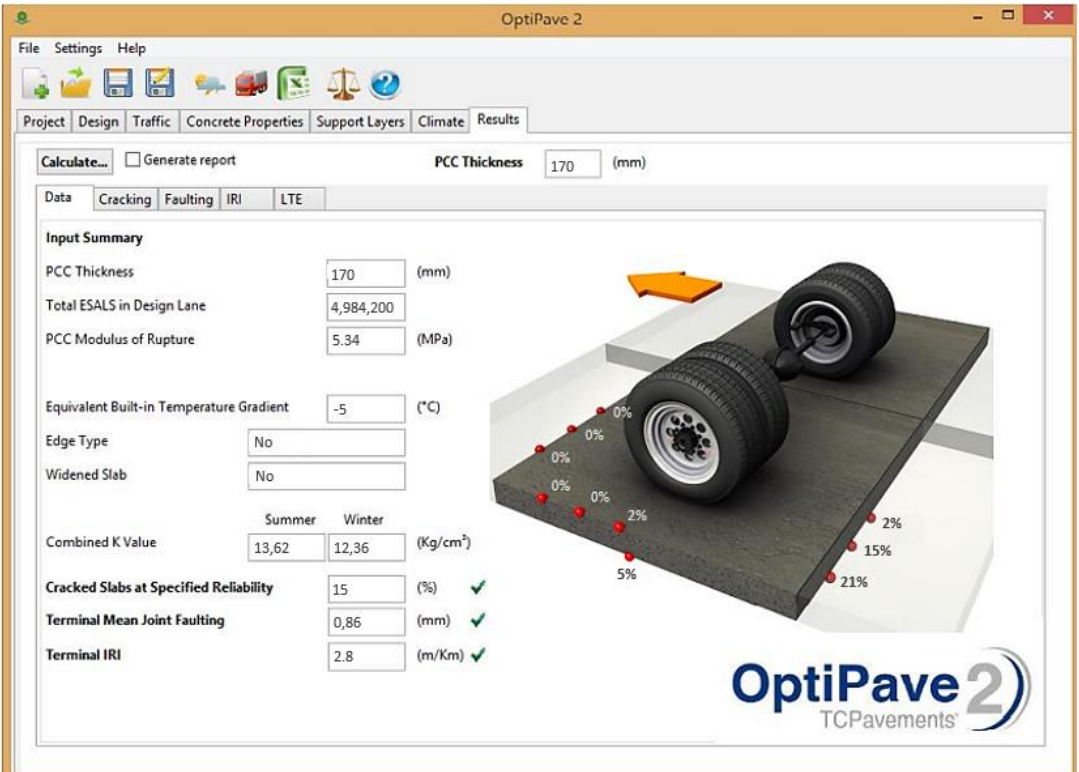

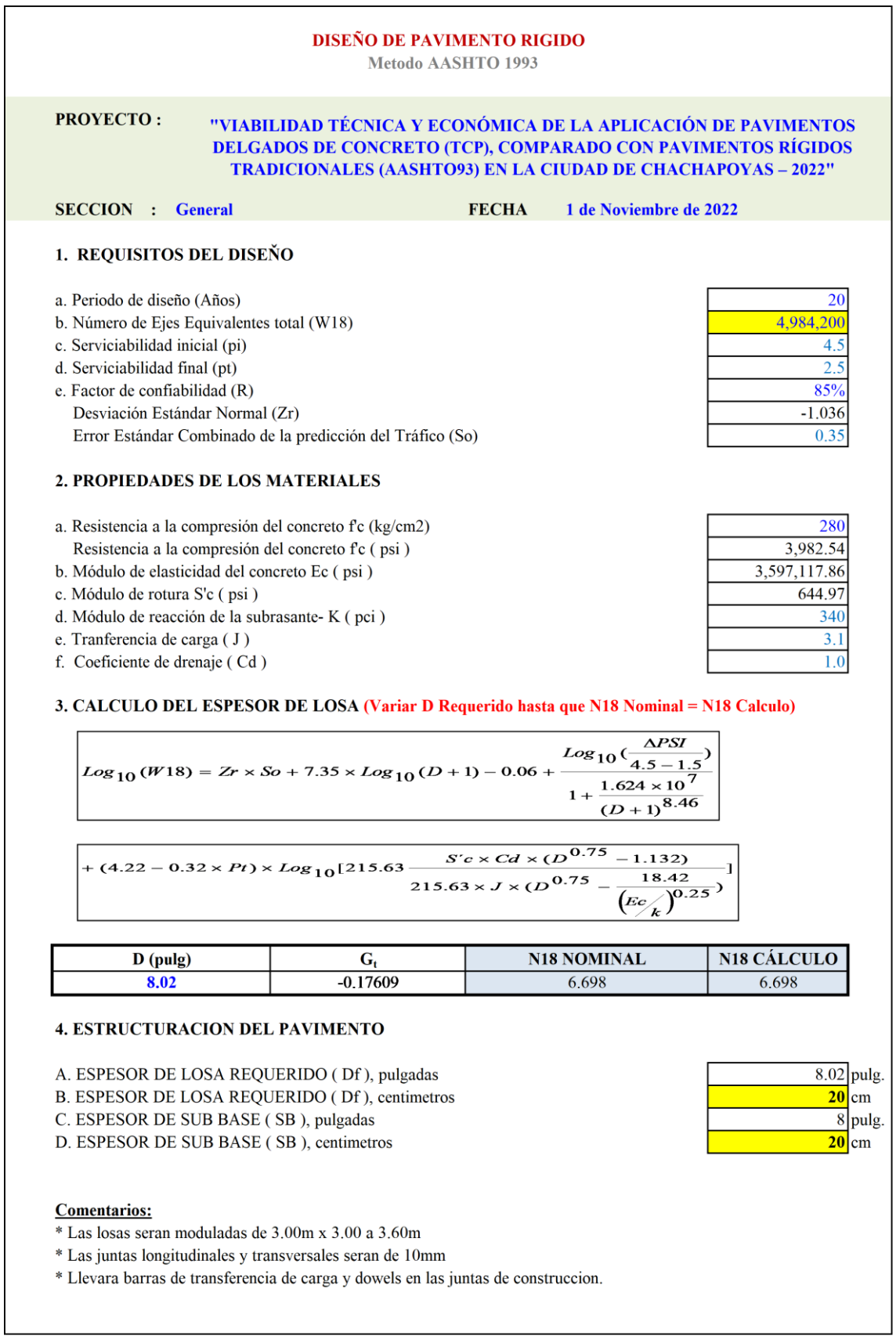

# **Anexo 6: Diseño de pavimento AASHTO93 \_ software Microsoft Excel 2019**

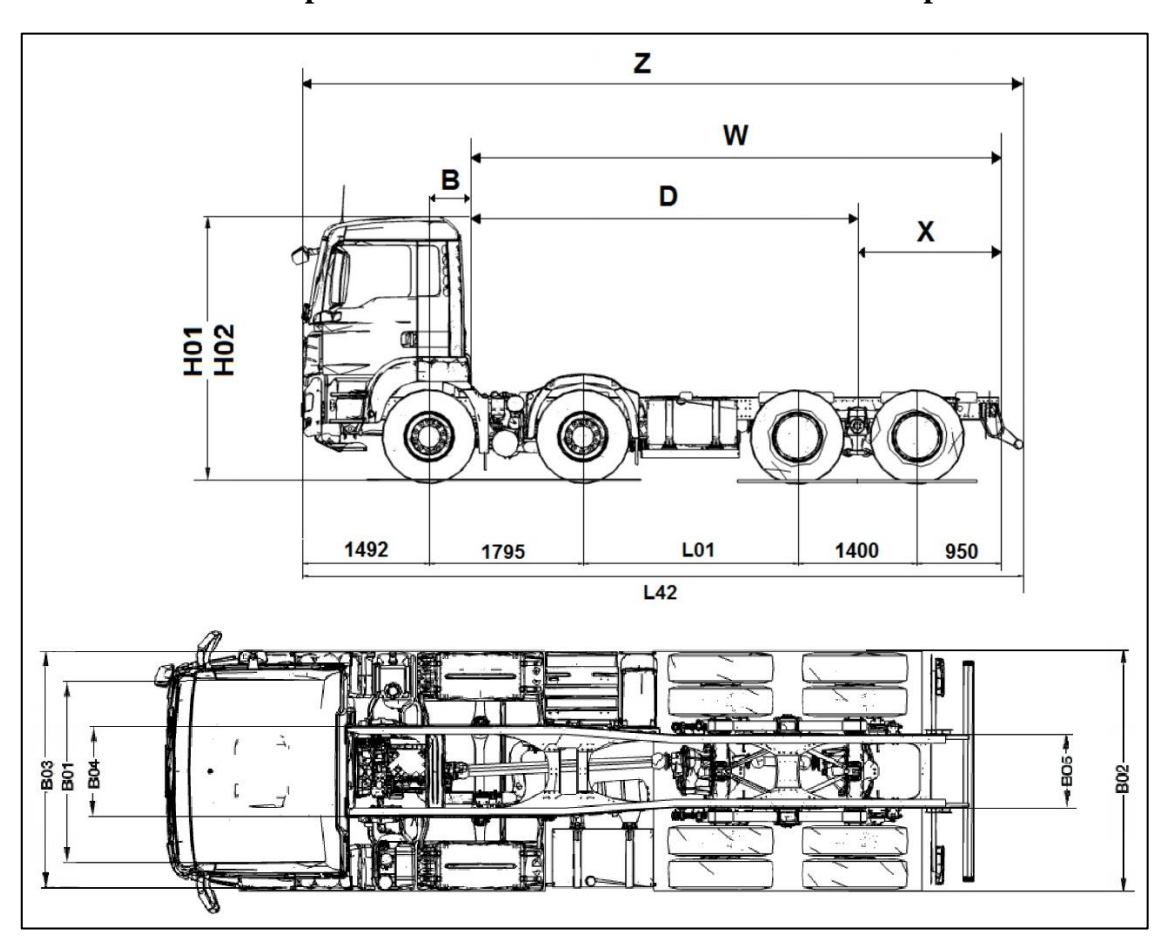

**Anexo 7: Camión de prueba usado en el análisis estructural de los pavimentos.**

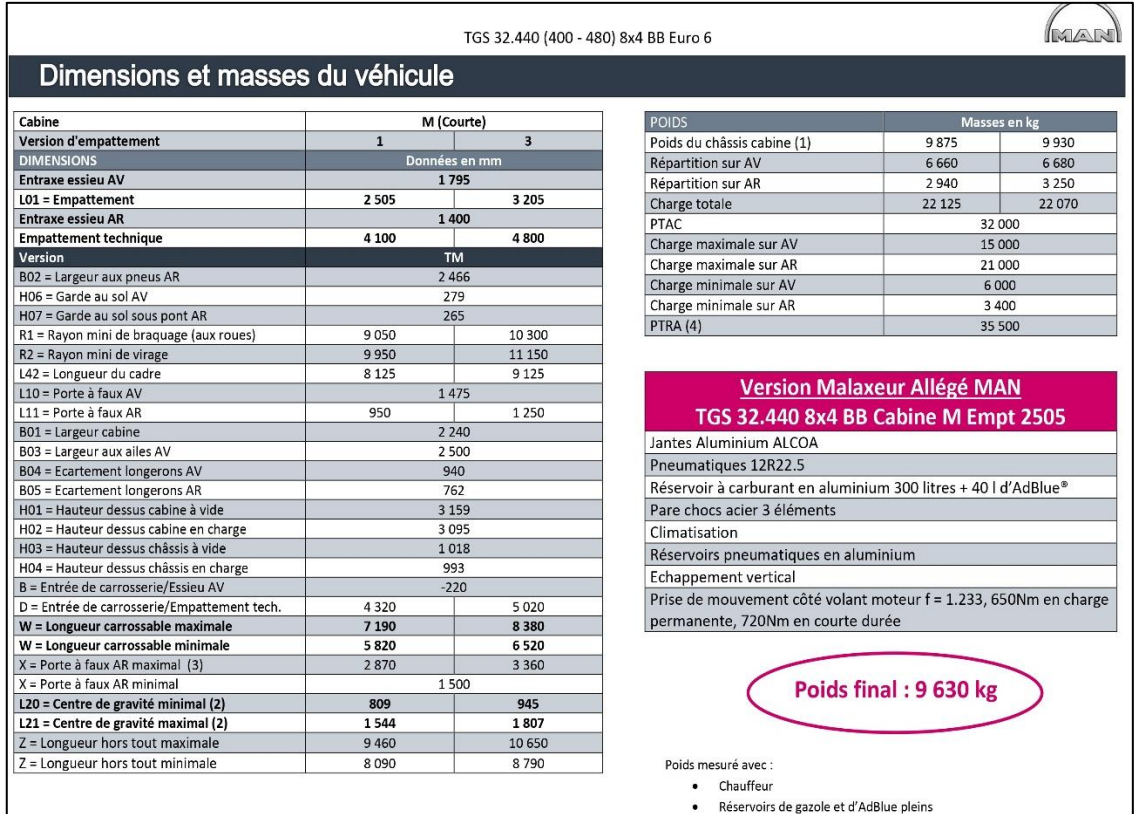

· Sans roue de secours ni porte roue de secours

#### **Anexo 8: Análisis de desempeño estructural del pavimento rígido TCP**

#### **Figura 18**

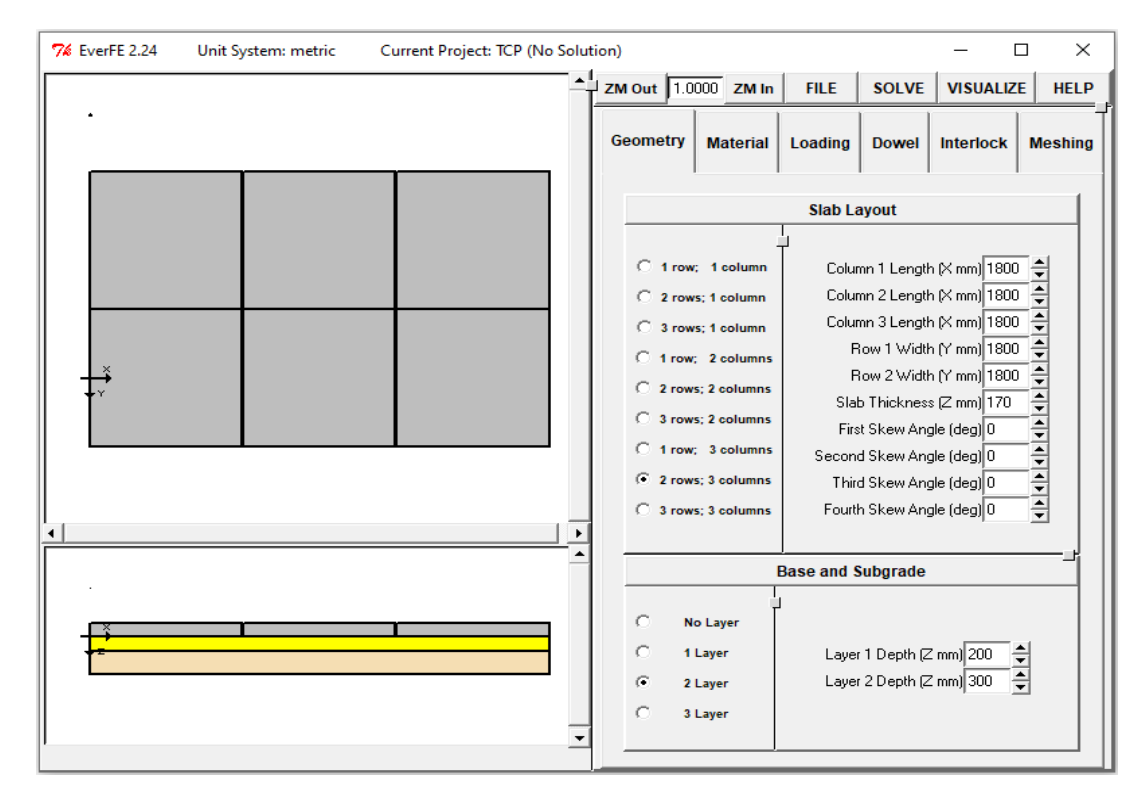

*Datos de la geometría de la losa obtenida del diseño TCP*

#### **Figura 19**

*Características de los materiales*

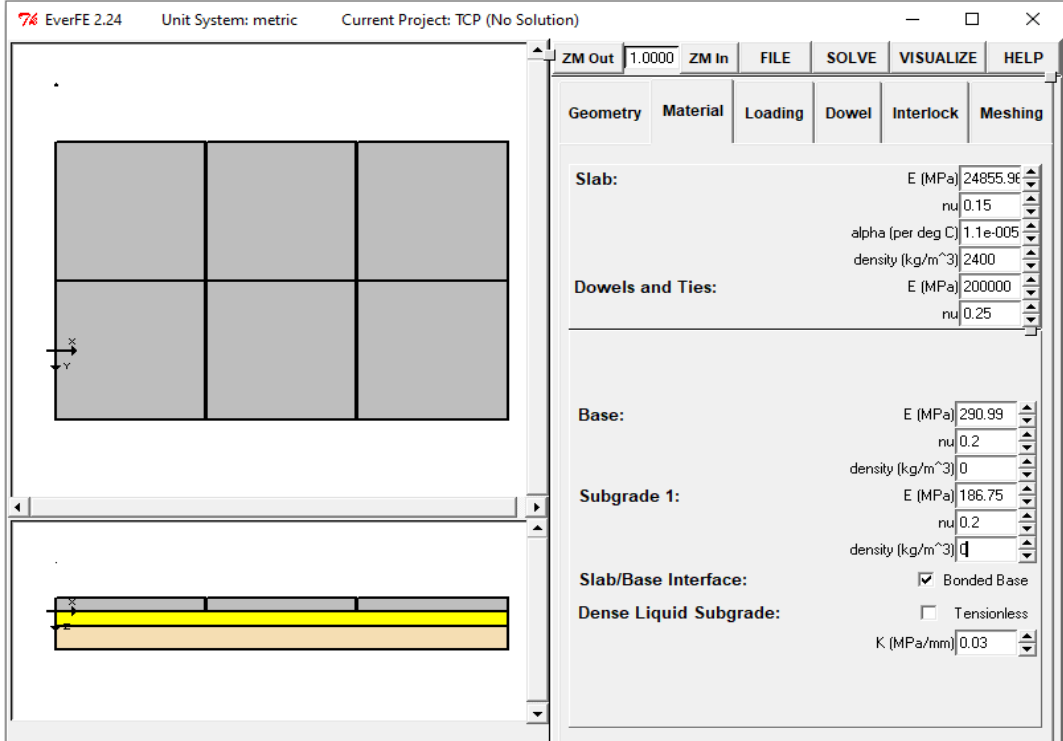

*Propiedades de las juntas*

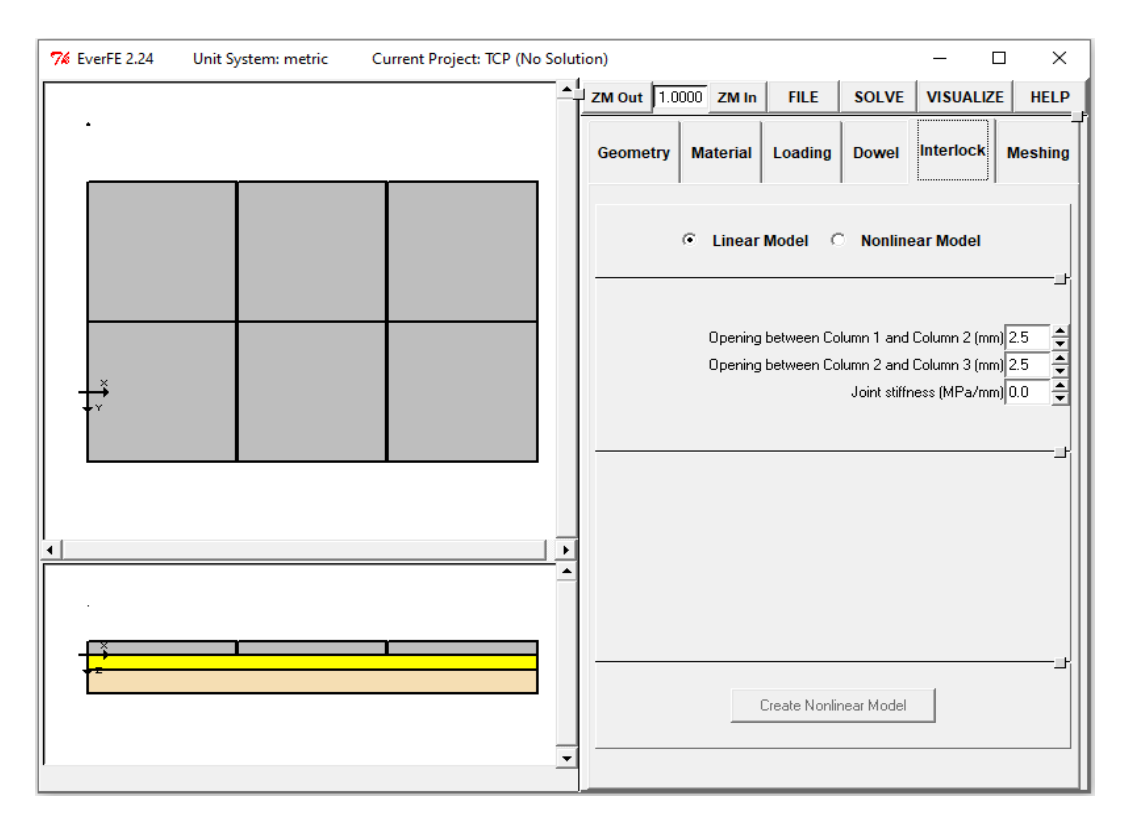

*Carga del eje posterior del camión S2 en el centro de la losa*

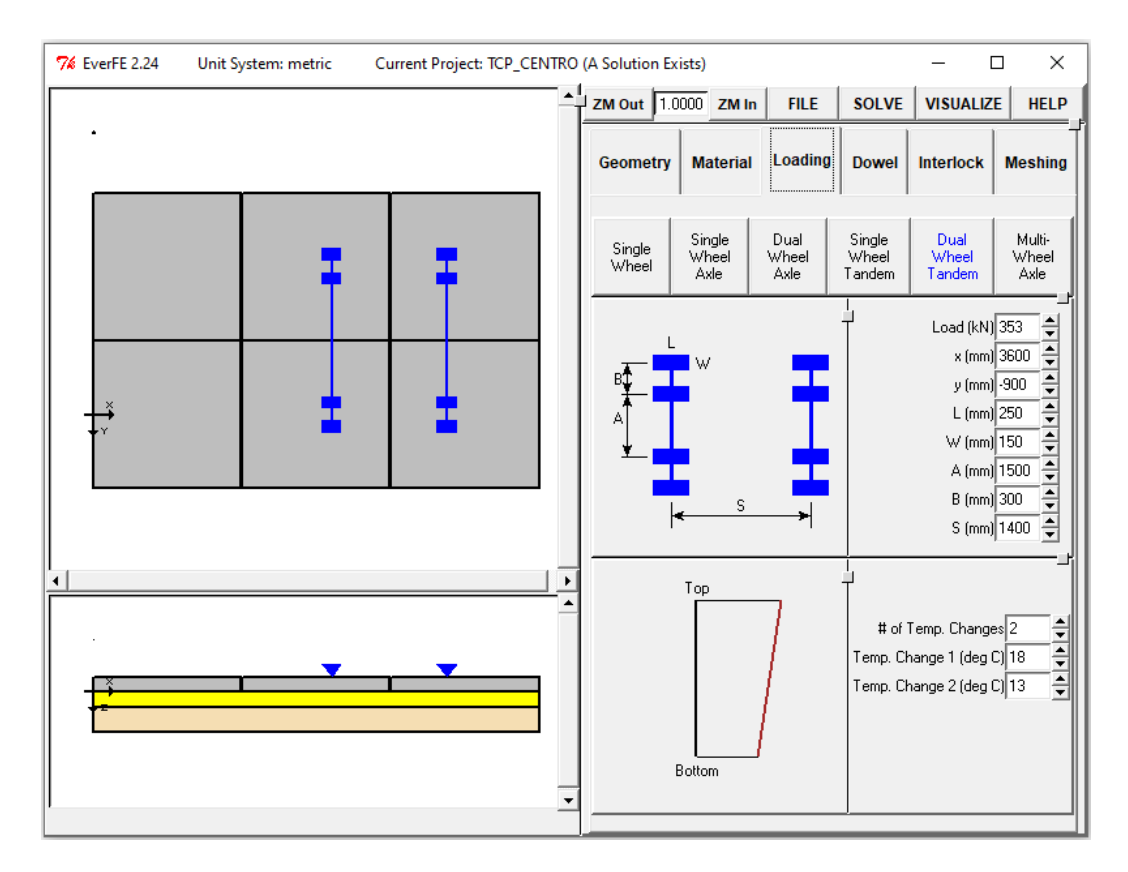

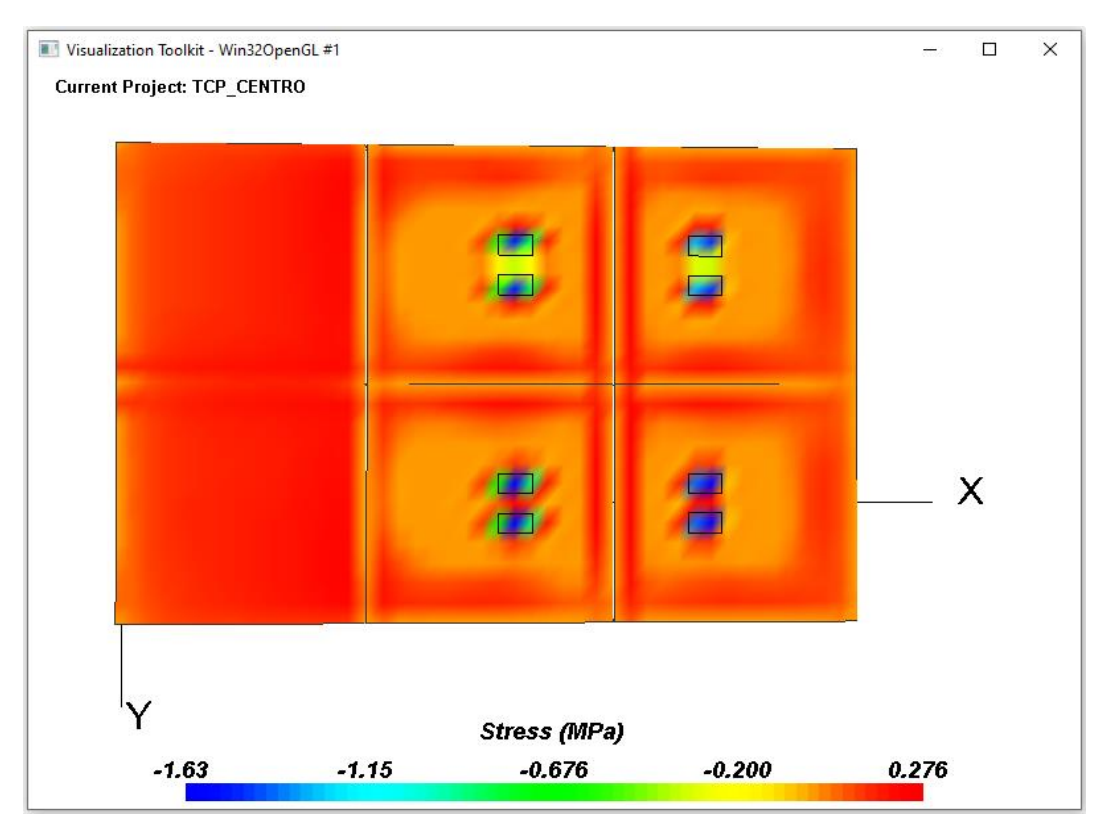

*Tensiones máximas de losas con cargas en el centro*

*Deformación de losas con cargas en el centro (Escala 1:100)*

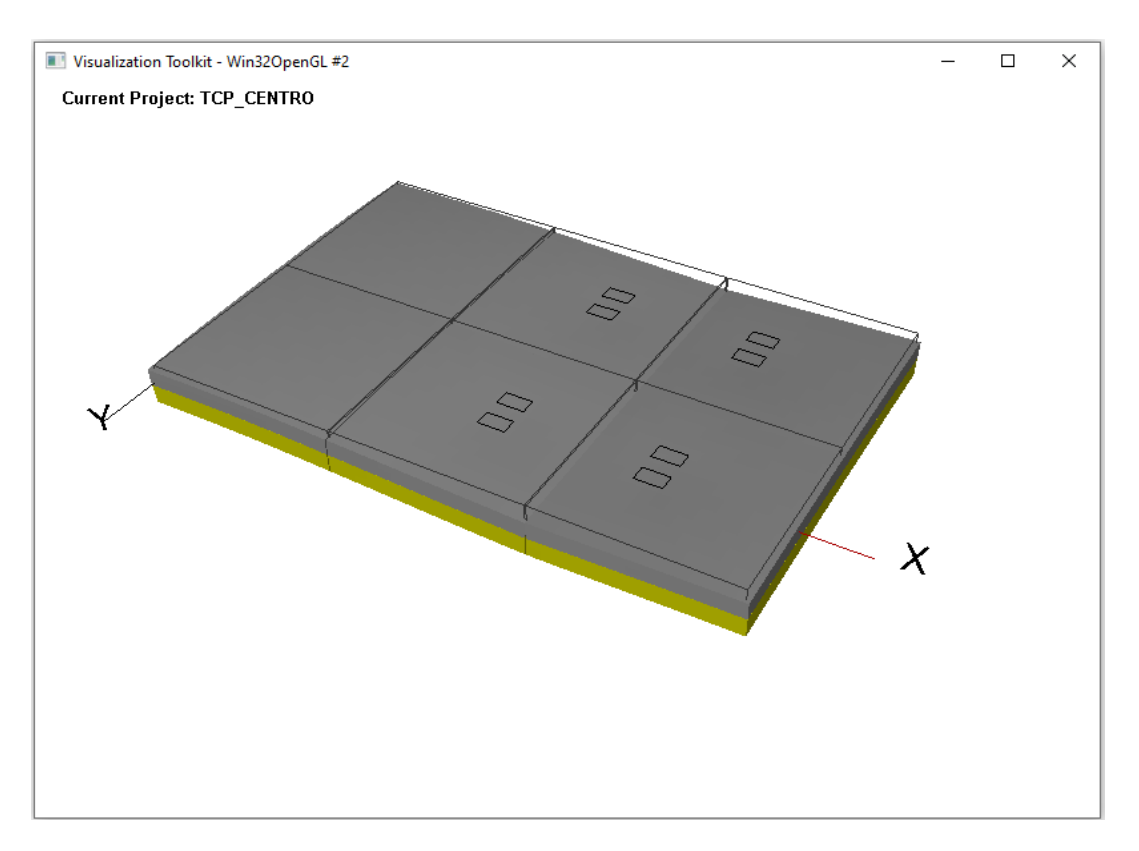

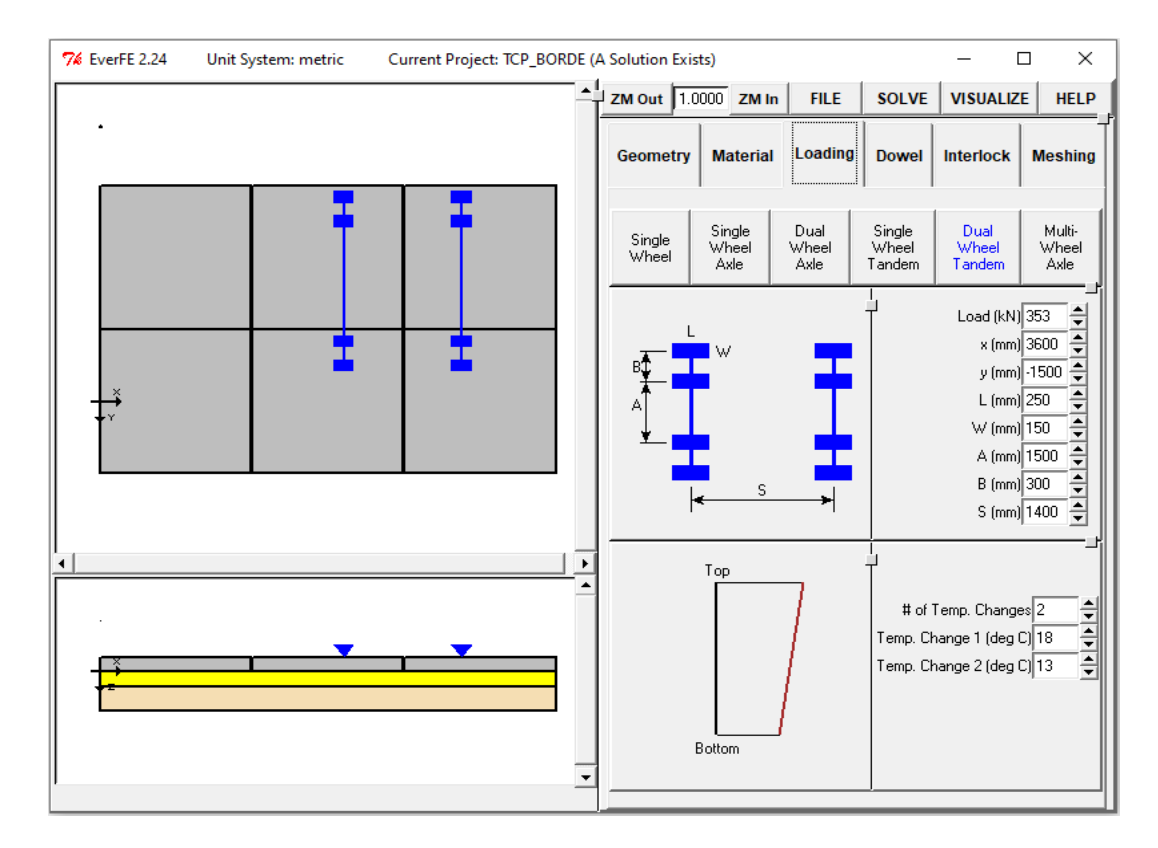

*Carga del eje posterior del camión S2 en el borde de la losa*

#### **Figura 25**

*Tensiones máximas de losas con cargas en el borde*

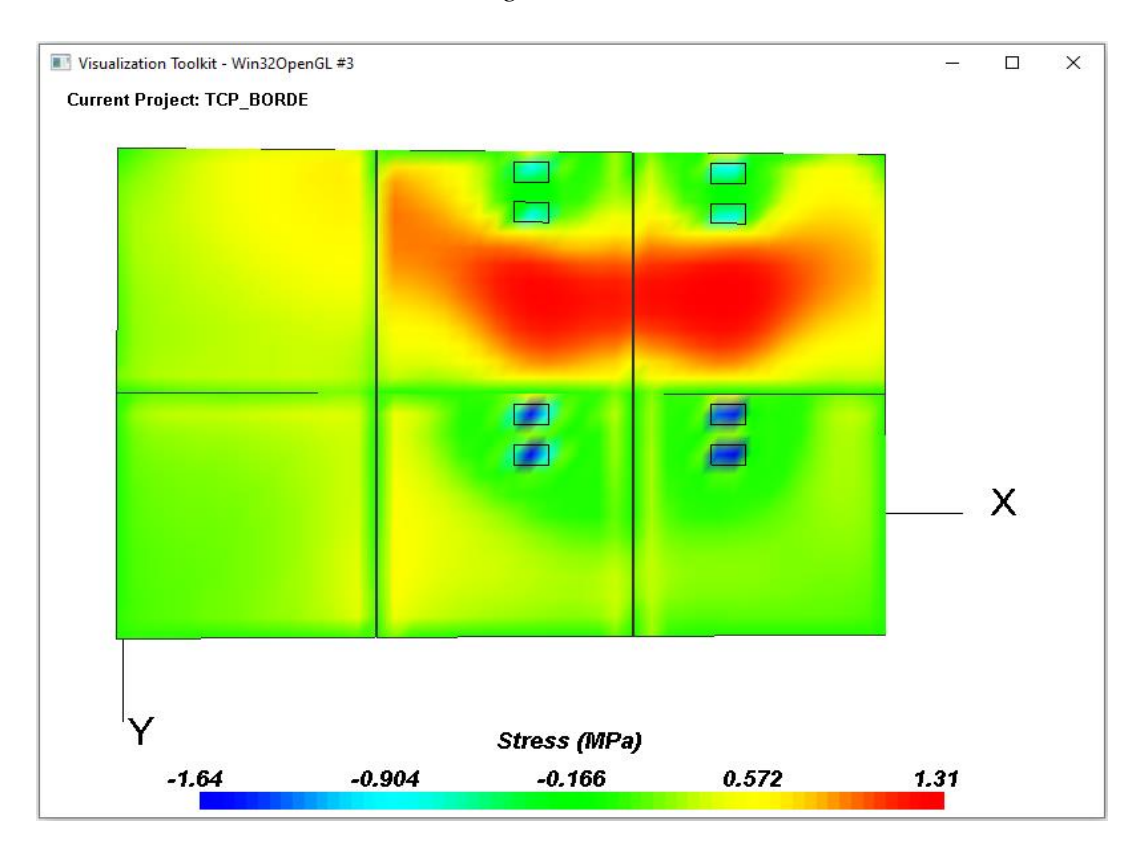

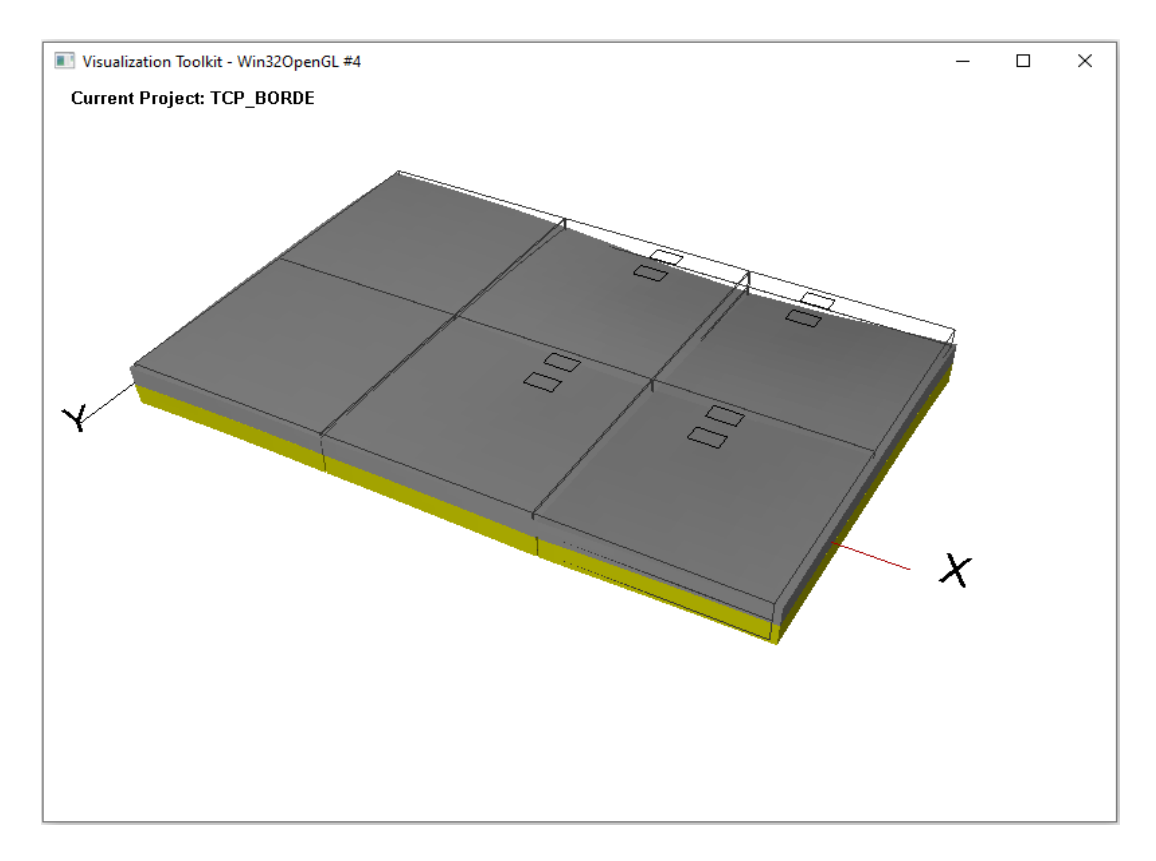

*Deformación de losas con cargas en el borde (Escala 1:100)*

*Carga del eje posterior del camión S2 en la esquina de la losa*

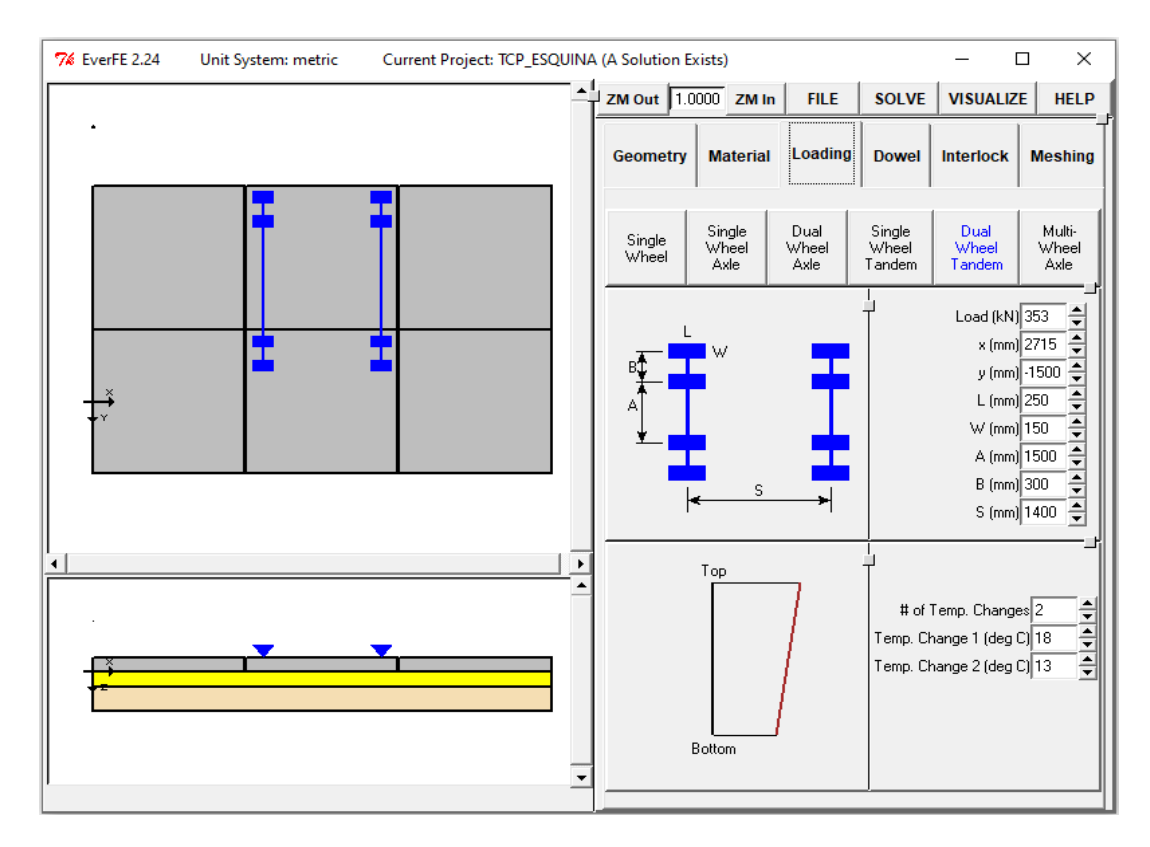

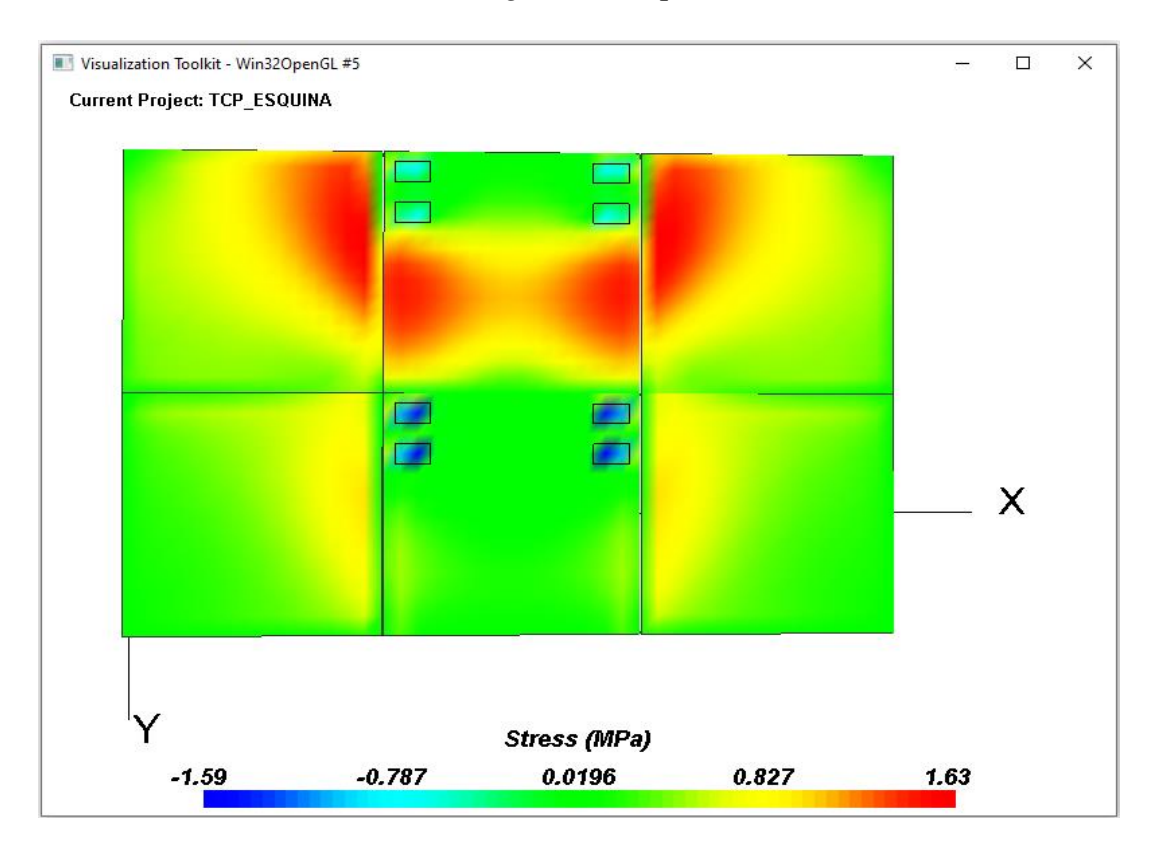

*Tensiones máximas de losas con cargas en la esquina*

*Deformación de losas con cargas en la esquina (Escala 1:100)*

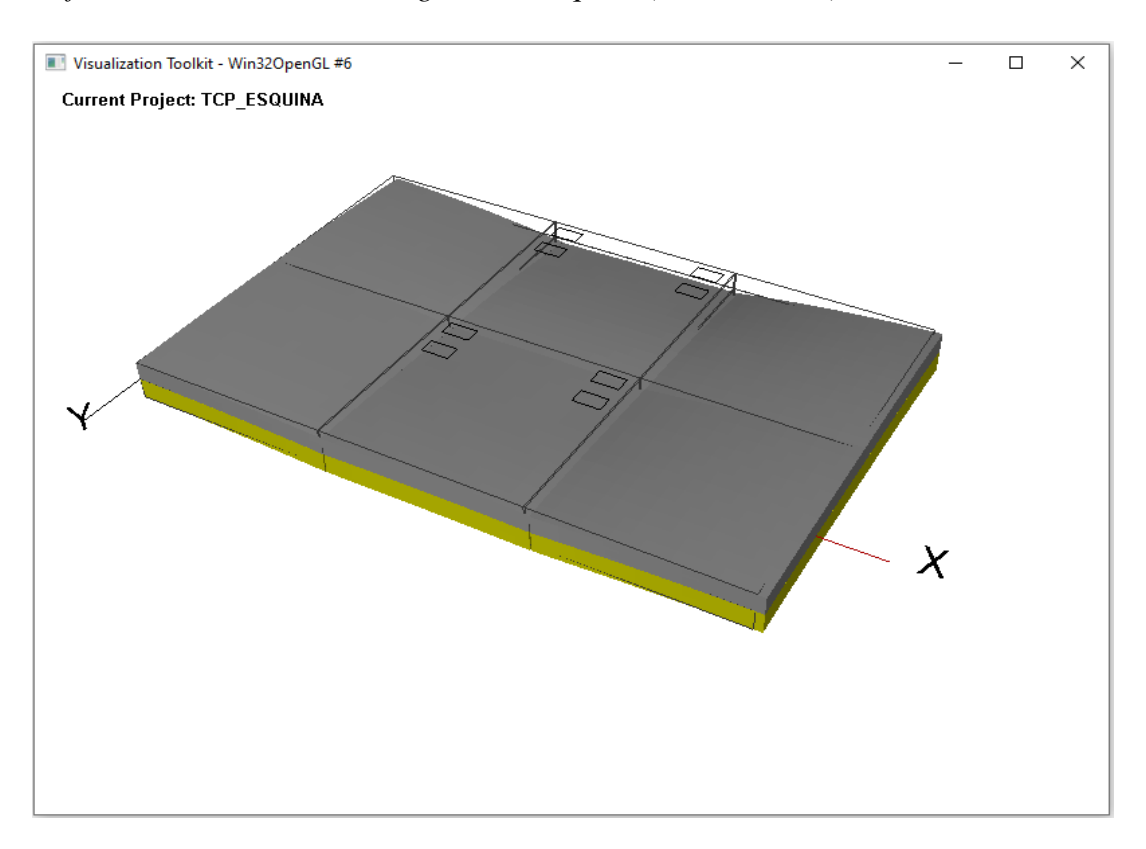

#### **Anexo 9: Análisis de desempeño estructural del pavimento rígido AASHTO93**

#### **Figura 30**

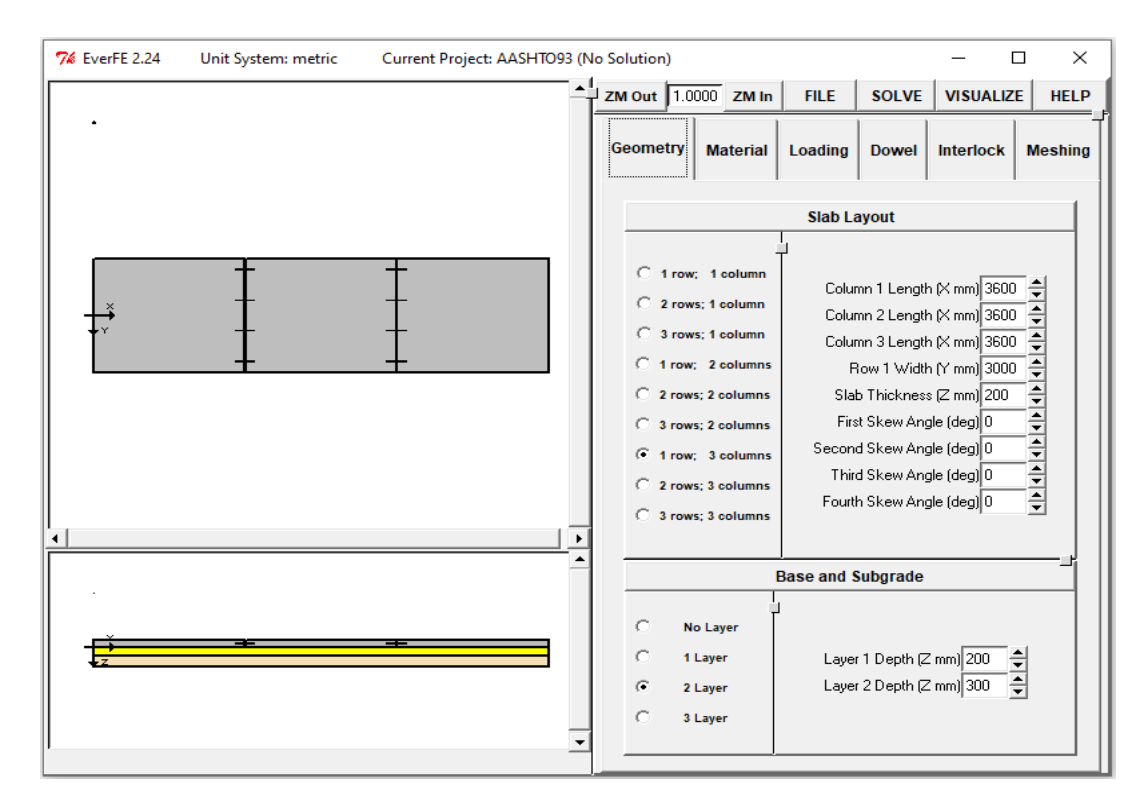

*Datos de la geometría de la losa obtenida del diseño AASHTO93*

#### **Figura 31**

*Características de los materiales*

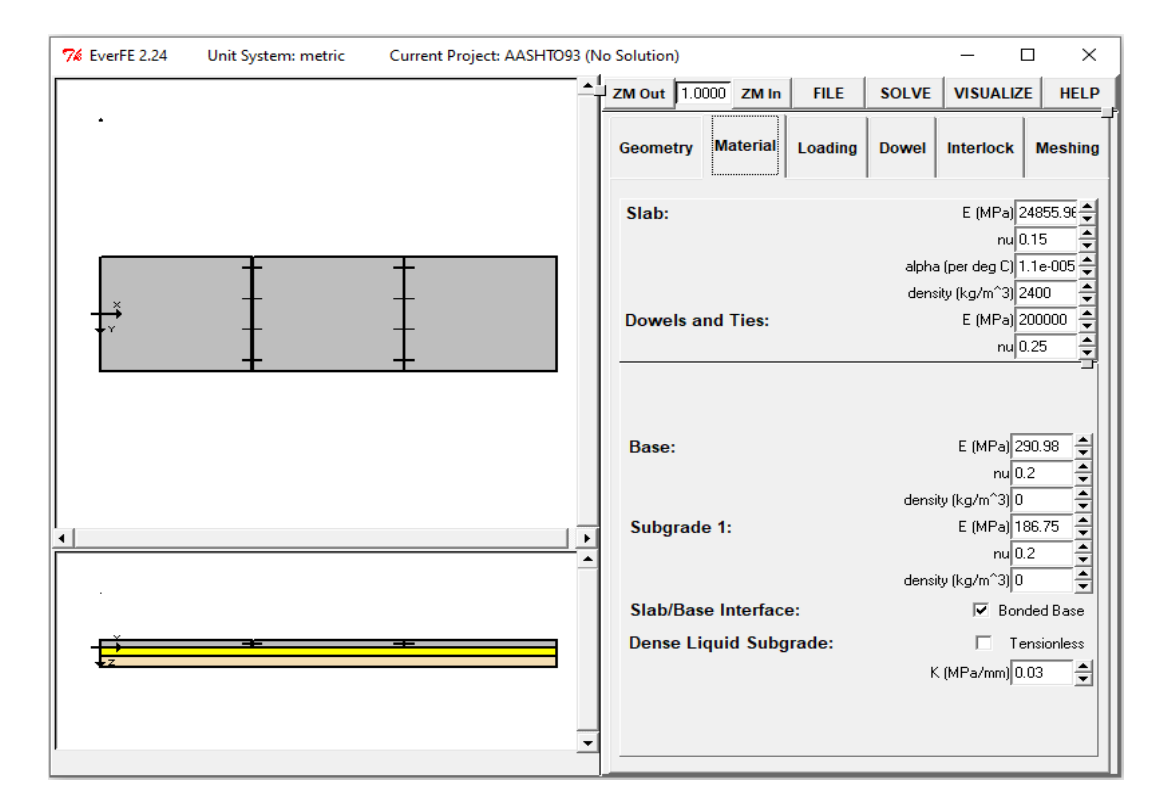

*Propiedades de los pasadores*

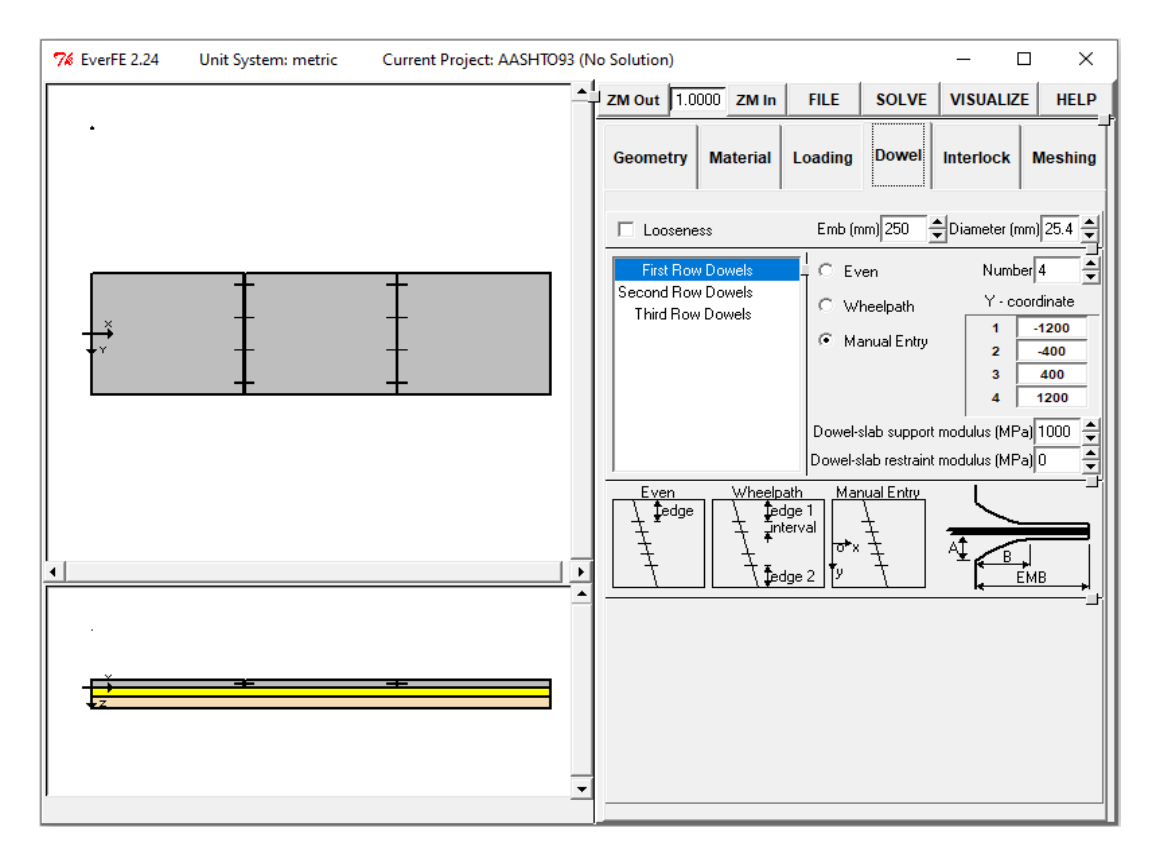

## **Figura 33**

*Propiedades de las juntas*

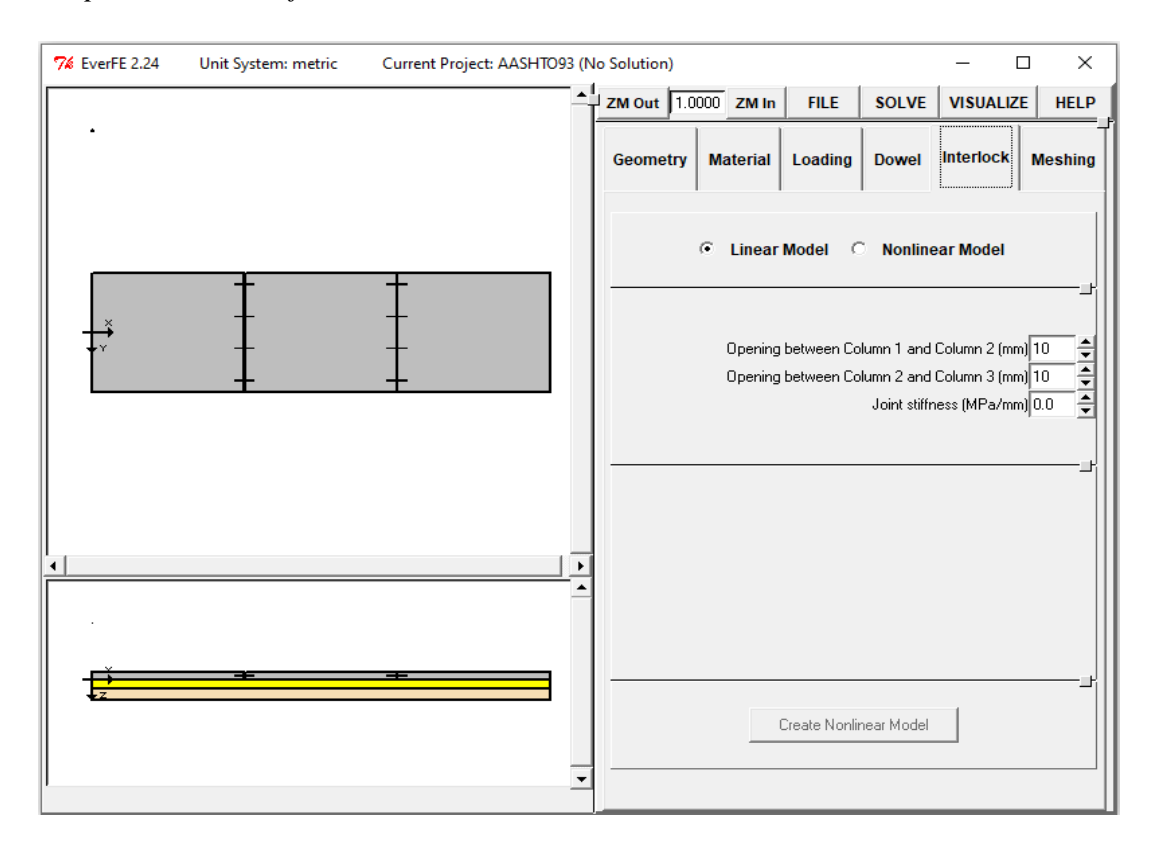

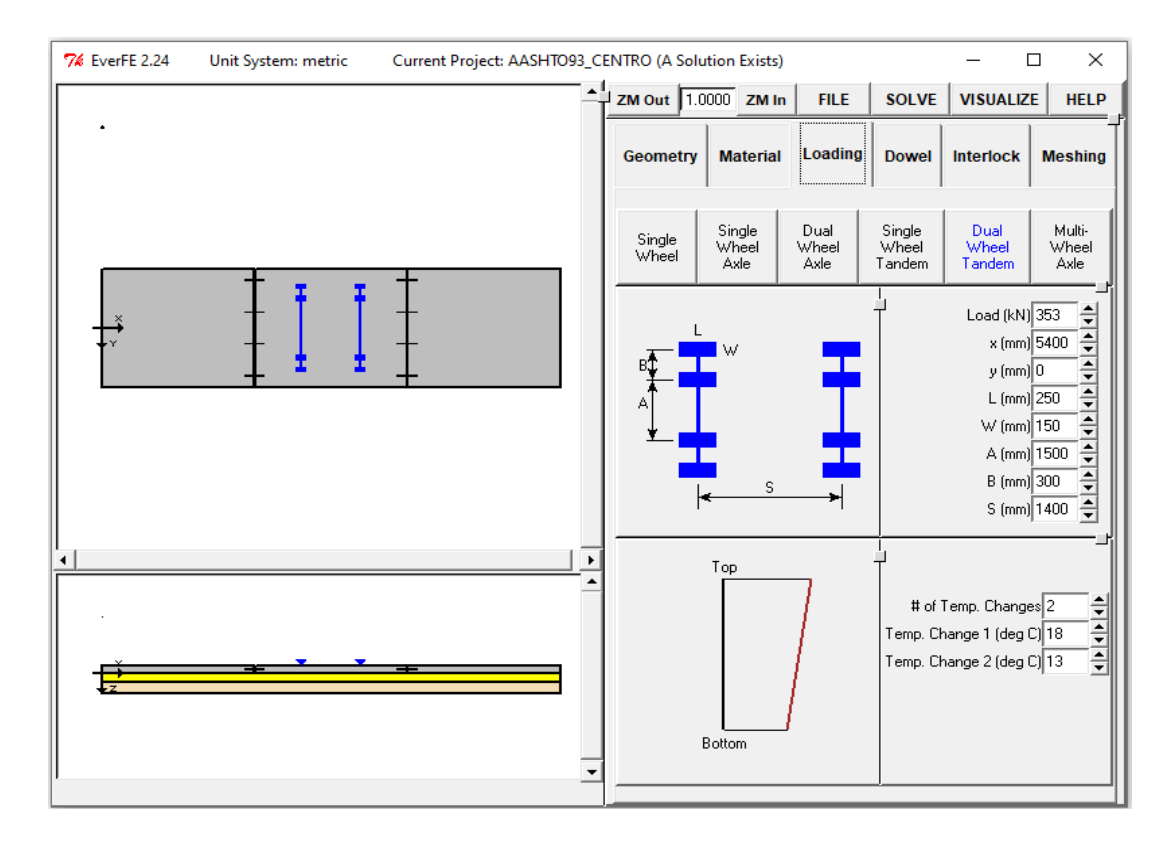

*Carga del eje posterior del camión S2 en el centro de la losa*

*Tensiones máximas de losas con cargas en el centro*

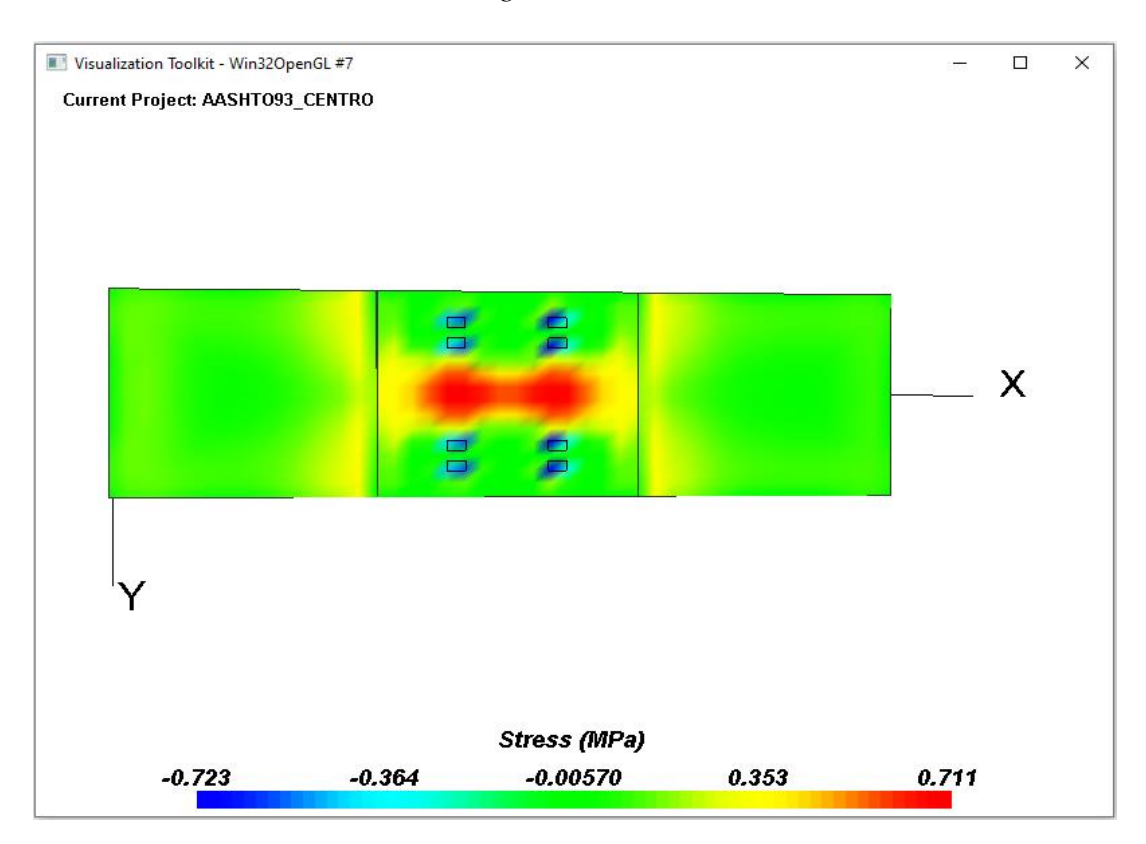

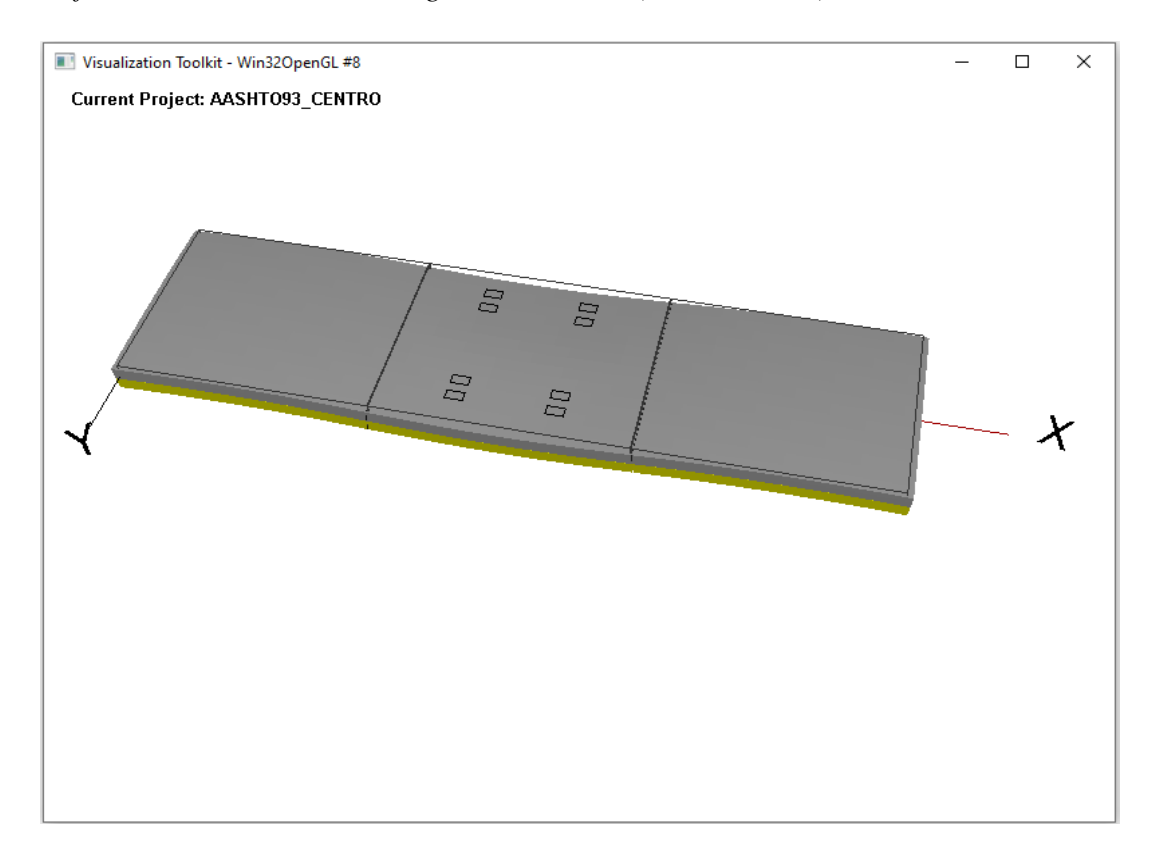

*Deformación de losas con cargas en el centro (Escala 1:100)*

*Carga del eje posterior del camión S2 en el borde de la losa*

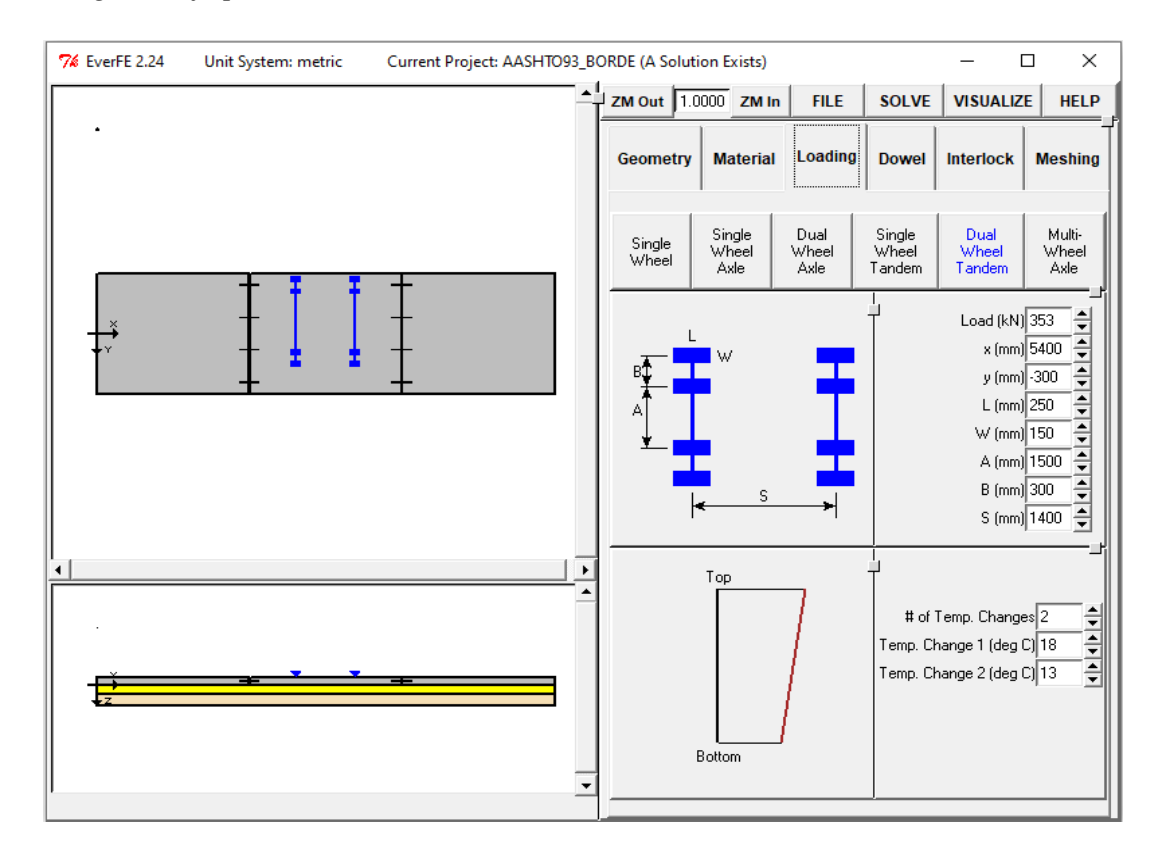

*Tensiones máximas de losas con cargas en el borde*

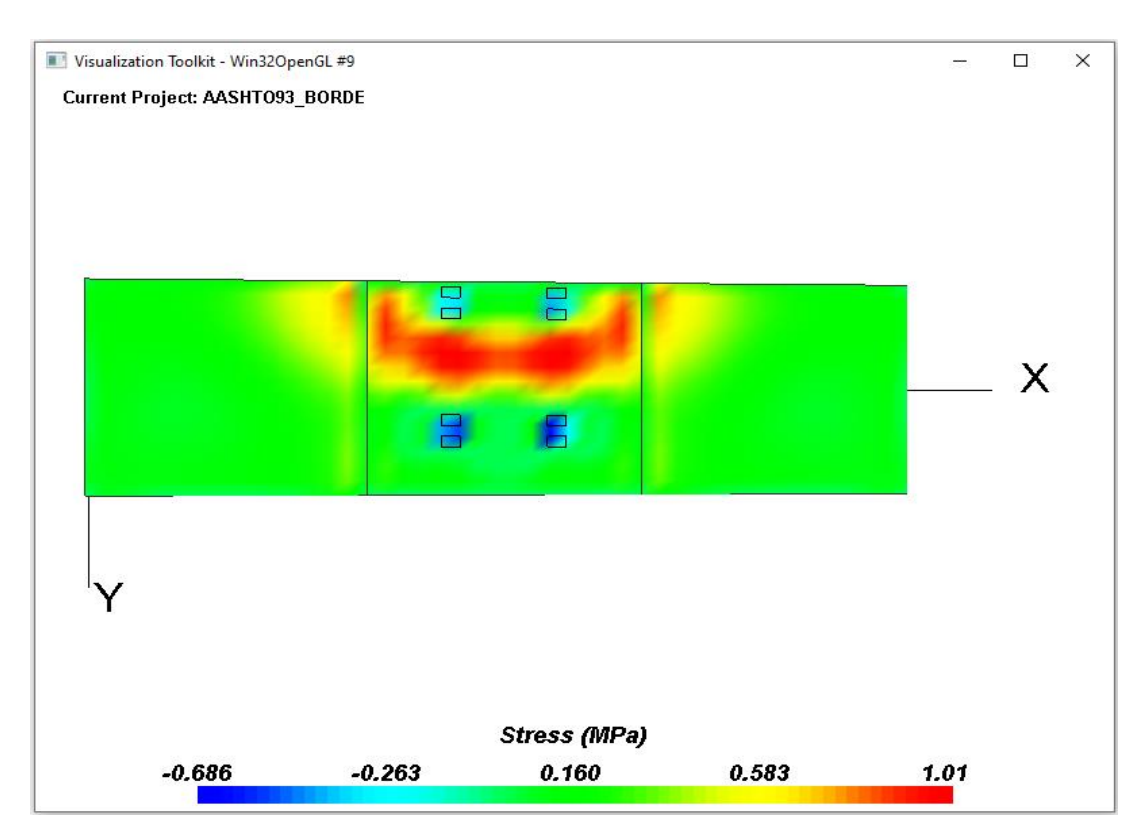

*Deformación de losas con cargas en el borde (Escala 1:100)*

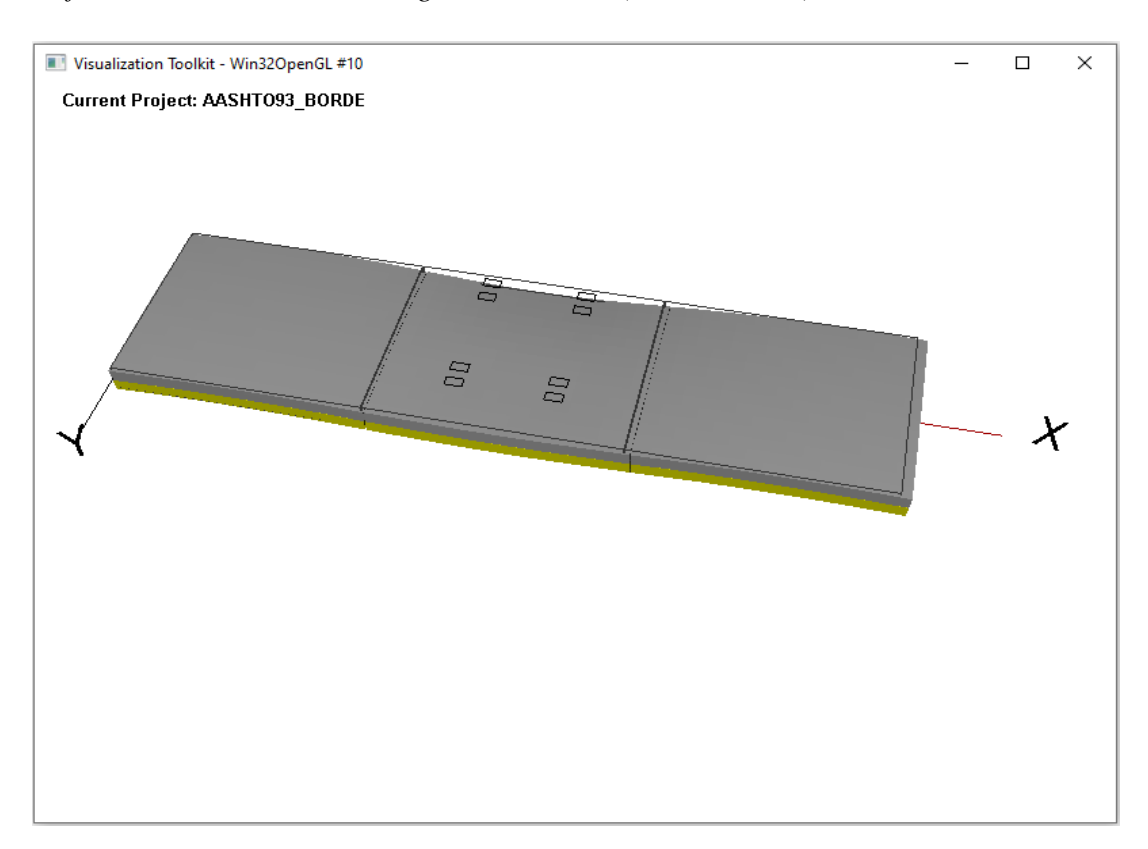

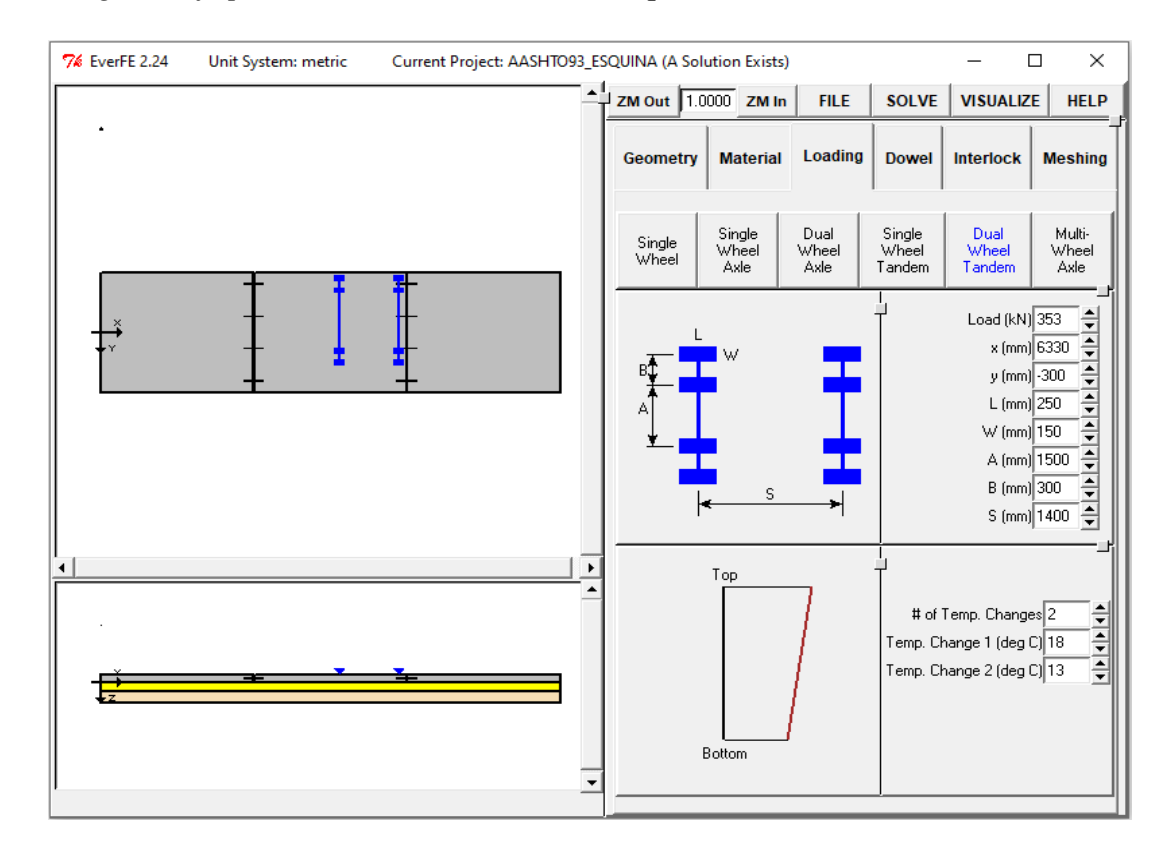

*Carga del eje posterior del camión S2 en la esquina de la losa*

*Tensiones máximas de losas con cargas en la esquina*

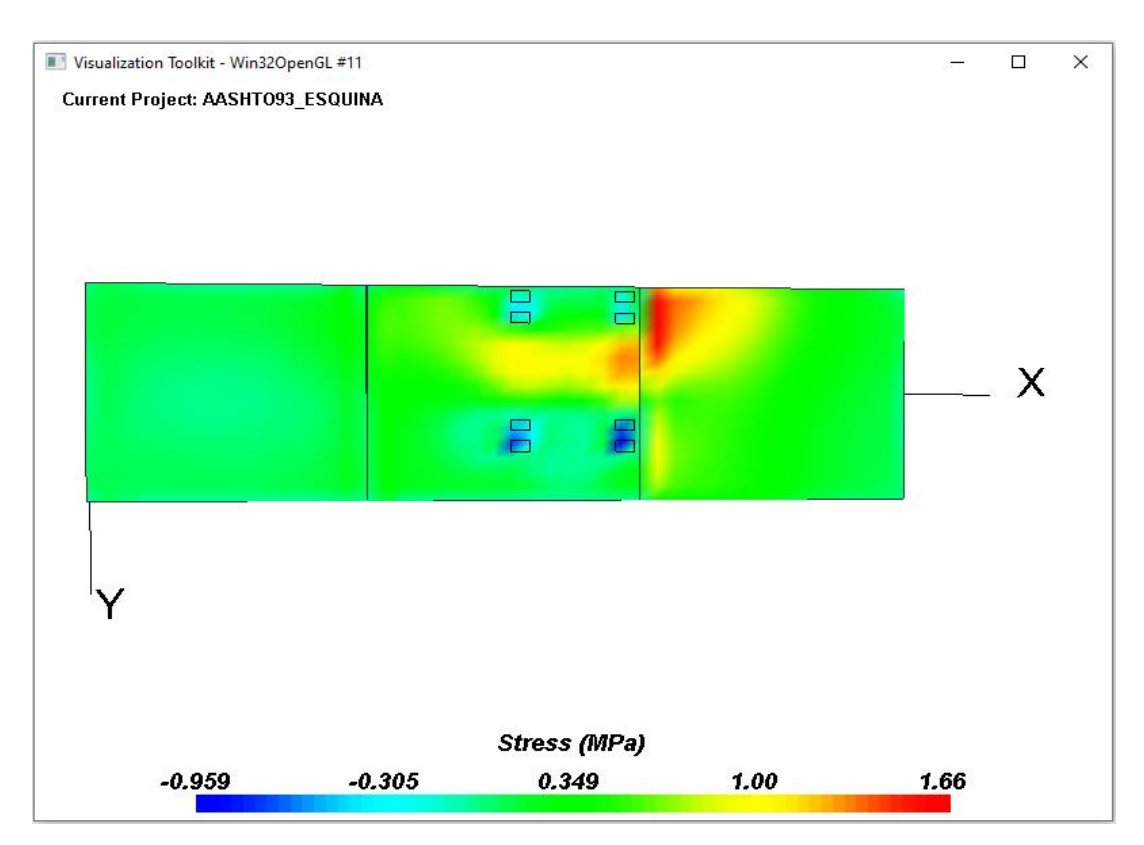

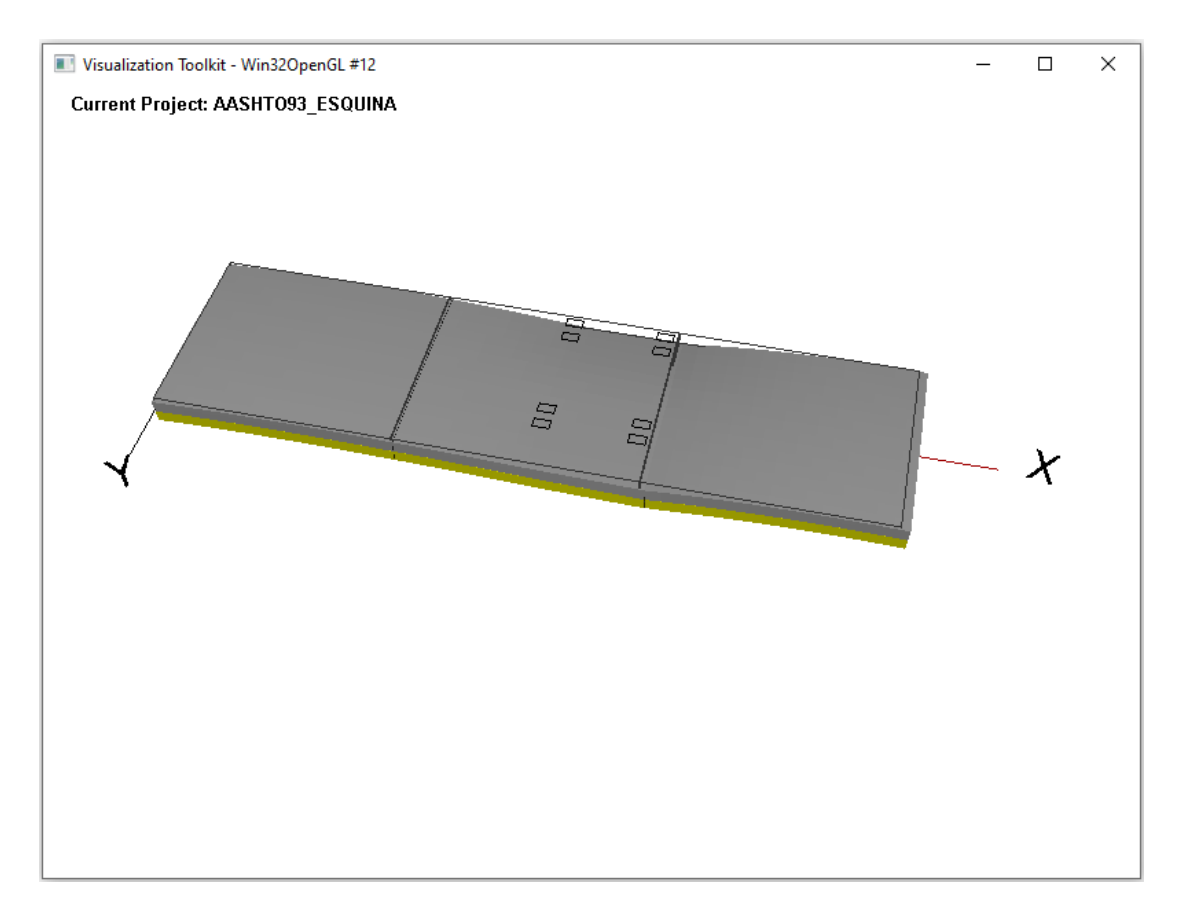

*Deformación de losas con cargas en la esquina (Escala 1:100)*

#### **Anexo 10: Sustento de costos de materiales y equipos**

**S10** 

Obra

Página:  $\overline{\mathbf{1}}$ 

#### Precios y cantidades de recursos requeridos por tipo

**THE ANN AND SERVE AND SERVE AND SERVE AND SERVE AND SERVE AND REACT ON A PEACH ON A PEACH ON A PEACH ON A PEACH AND SERVE AND A REACT AND A REACT AND A REACT AND A REACT ON A SAME DESCRIPTION OF CHACHAPOYAS-PROVINCIA DE**<br> 1101001

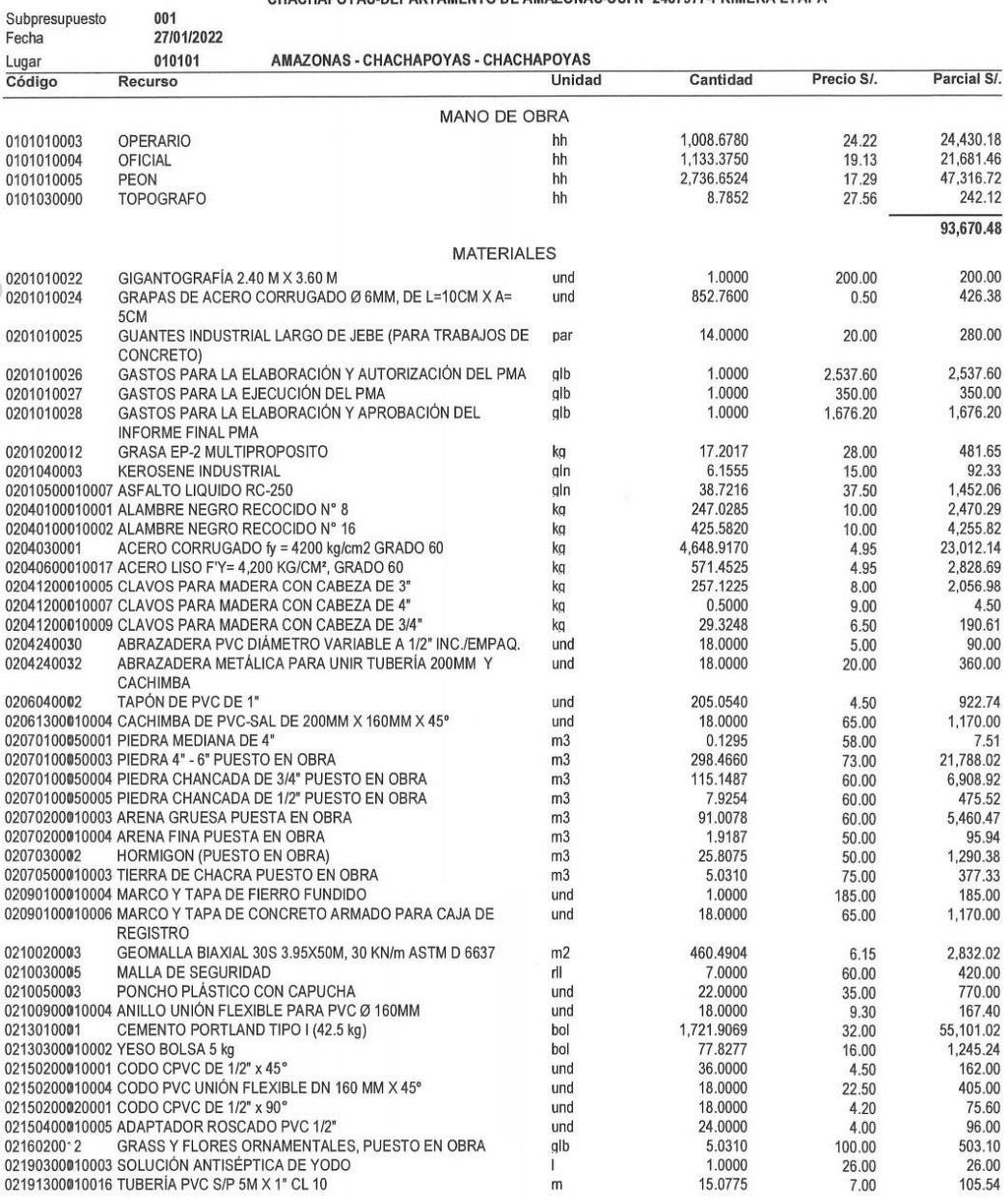

Fecha:

27/01/2022 10:49:06a. m.

#### Precios y cantidades de recursos requeridos por tipo

Obra

Subpresupuesto

1101001

001

**CREACIÓN Y MEJORAMIENTO DE SISTEMA DE TRANSITABILIDAD VEHICULAR Y<br>PEATONAL DEL PASAJE DANIEL ALCIDES CARRIÓN DRA. 01,02,03,04 Y EL JR. SANTA<br>ANA CDRA. 13, DISTRITO DE CHACHAPOYAS-PROVINCIA DE<br>CHACHAPOYAS-DEPARTAMENTO DE A** 

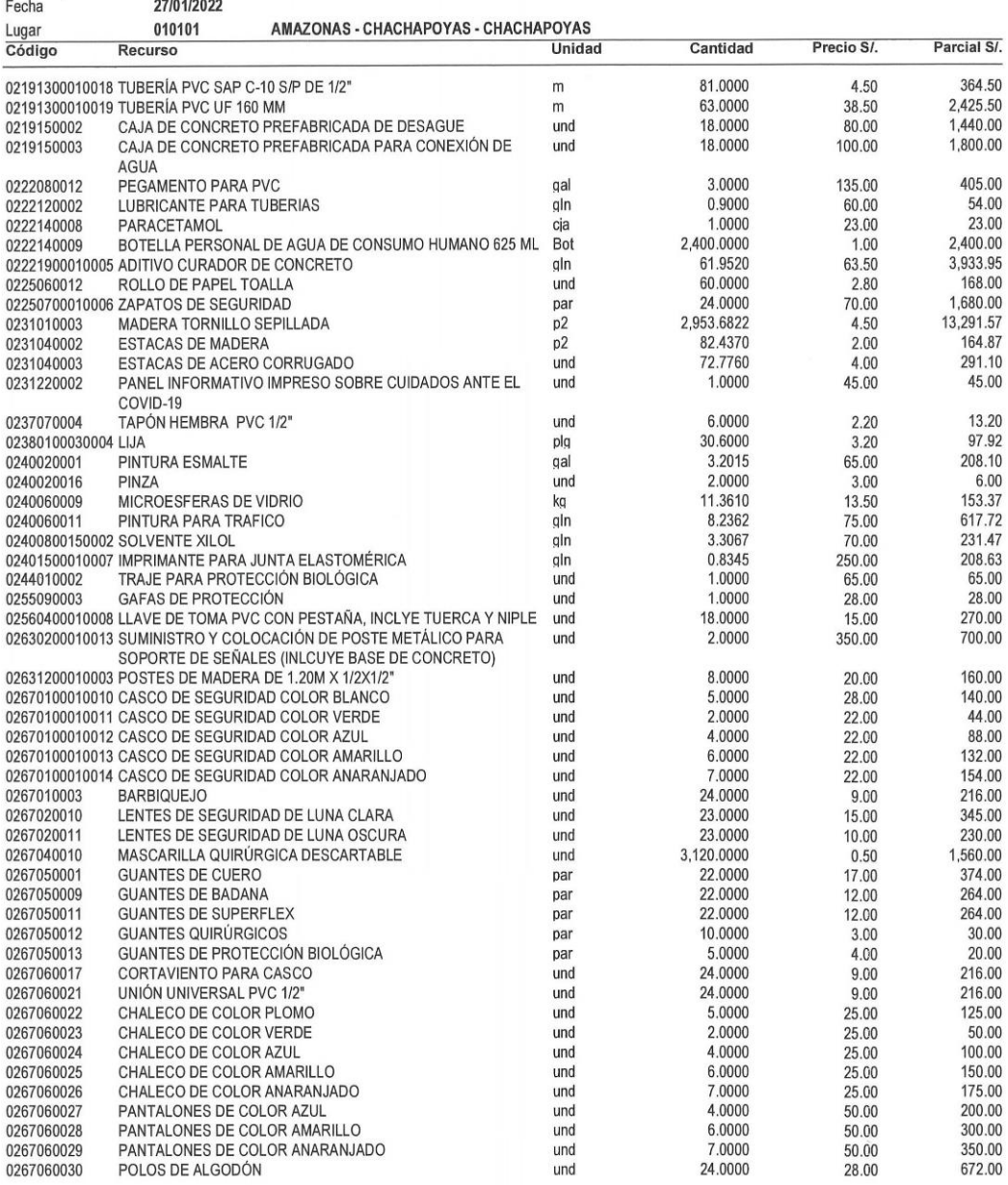

Fecha:

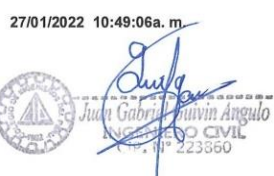

#### Precios y cantidades de recursos requeridos por tipo

Obra

1101001

# **THE ANN AT A THE ANNEW AND A THE ANNUAL SET AND A THE ANDRAMENTO DE SISTEMA DE TRANSITABILIDAD VEHICULAR Y<br>PEATONAL DEL PASAJE DANIEL ALCIDES CARRIÓN DRA. 01,02,03,04 Y EL JR. SANTA ANA CDRA. 13, DISTRITO DE CHACHAPOYAS-P**

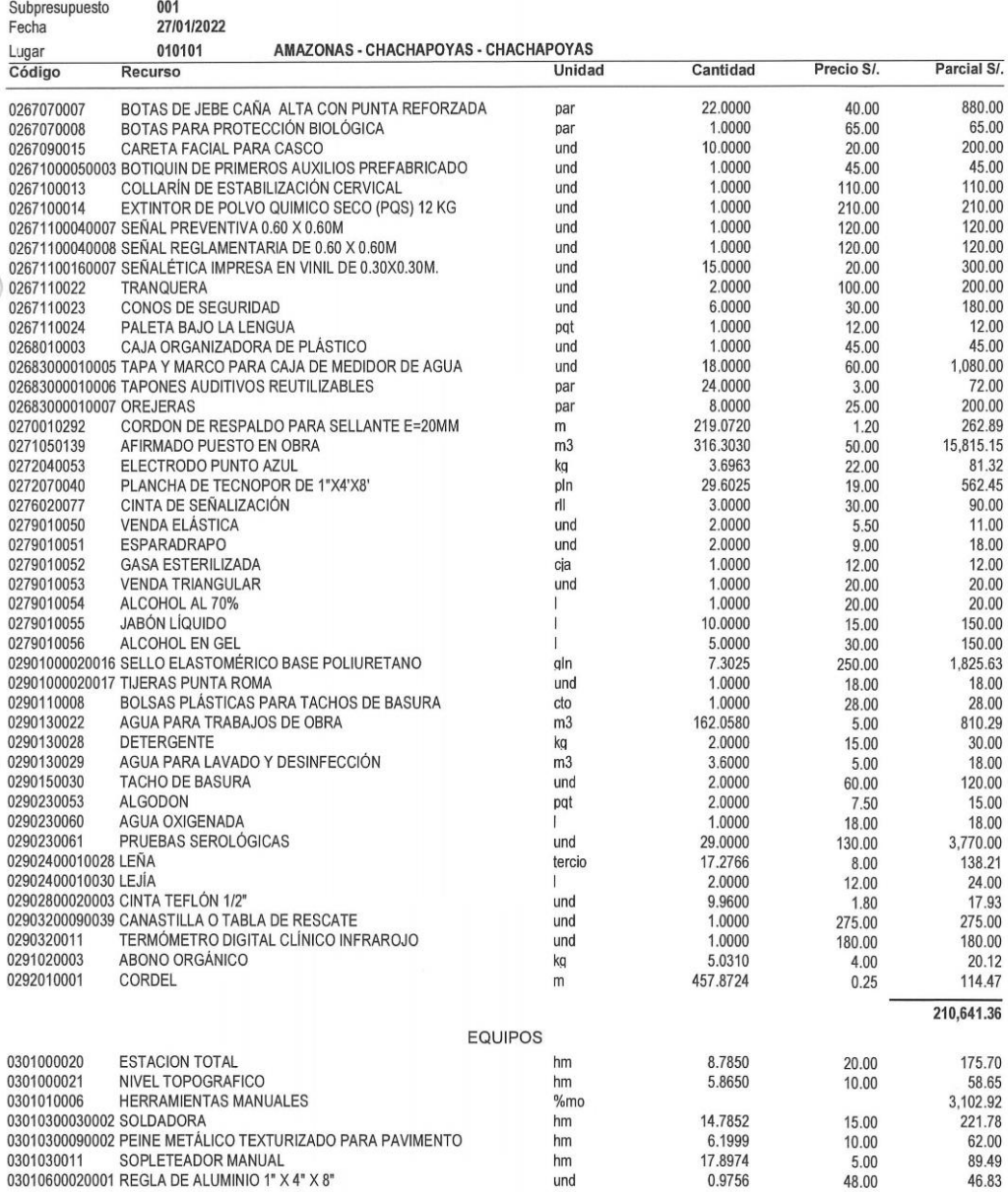

Fecha:

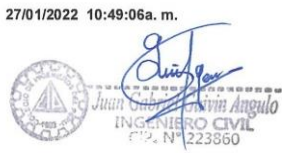

Página:  $\overline{4}$ 

#### Precios y cantidades de recursos requeridos por tipo

Obra

1101001

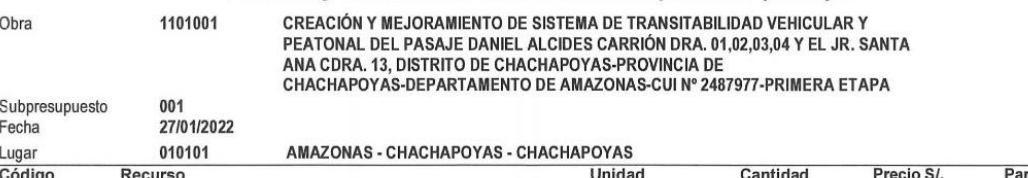

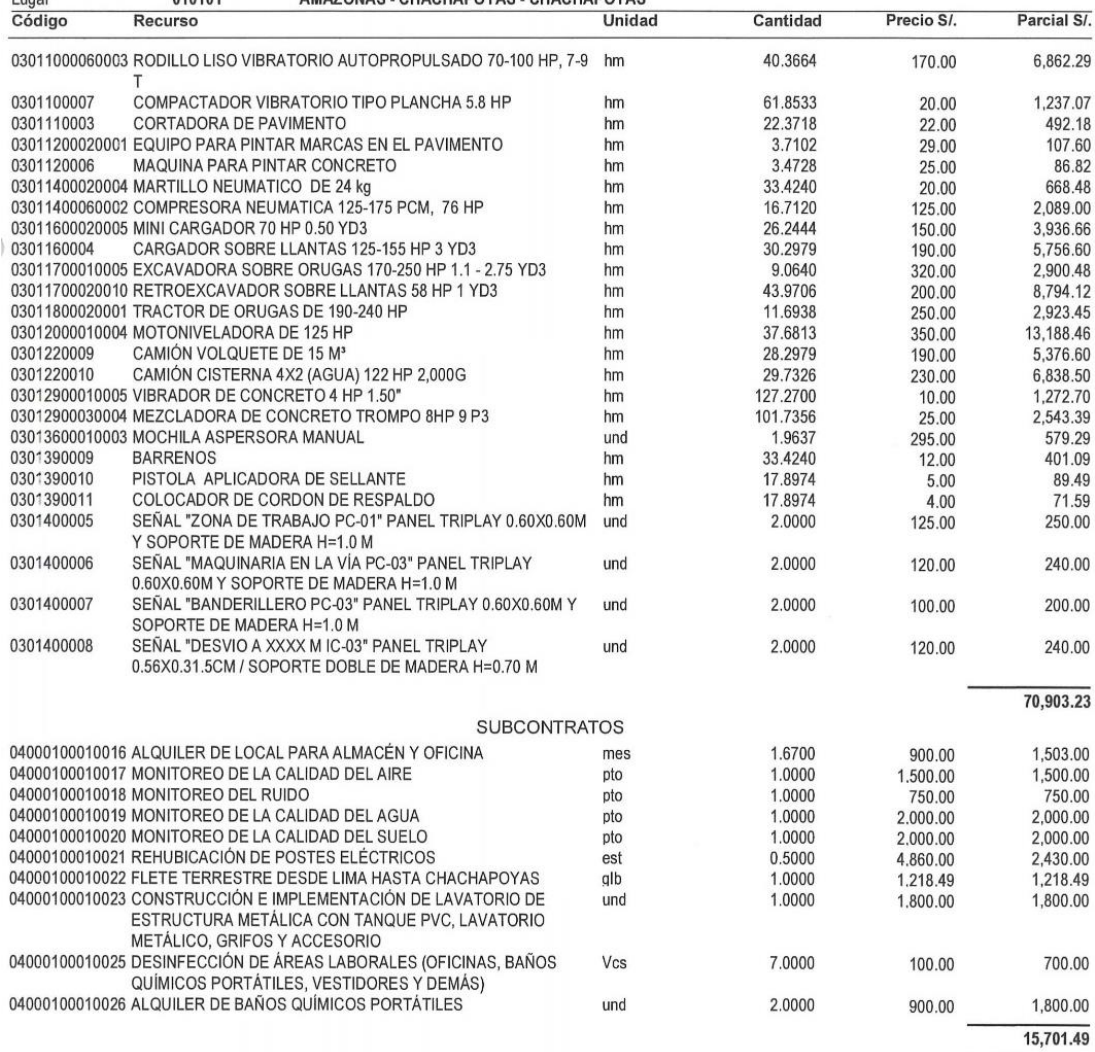

Total SI. 390,916.56

gulo

Fecha : 27/01/2022 10:49:06a. m.

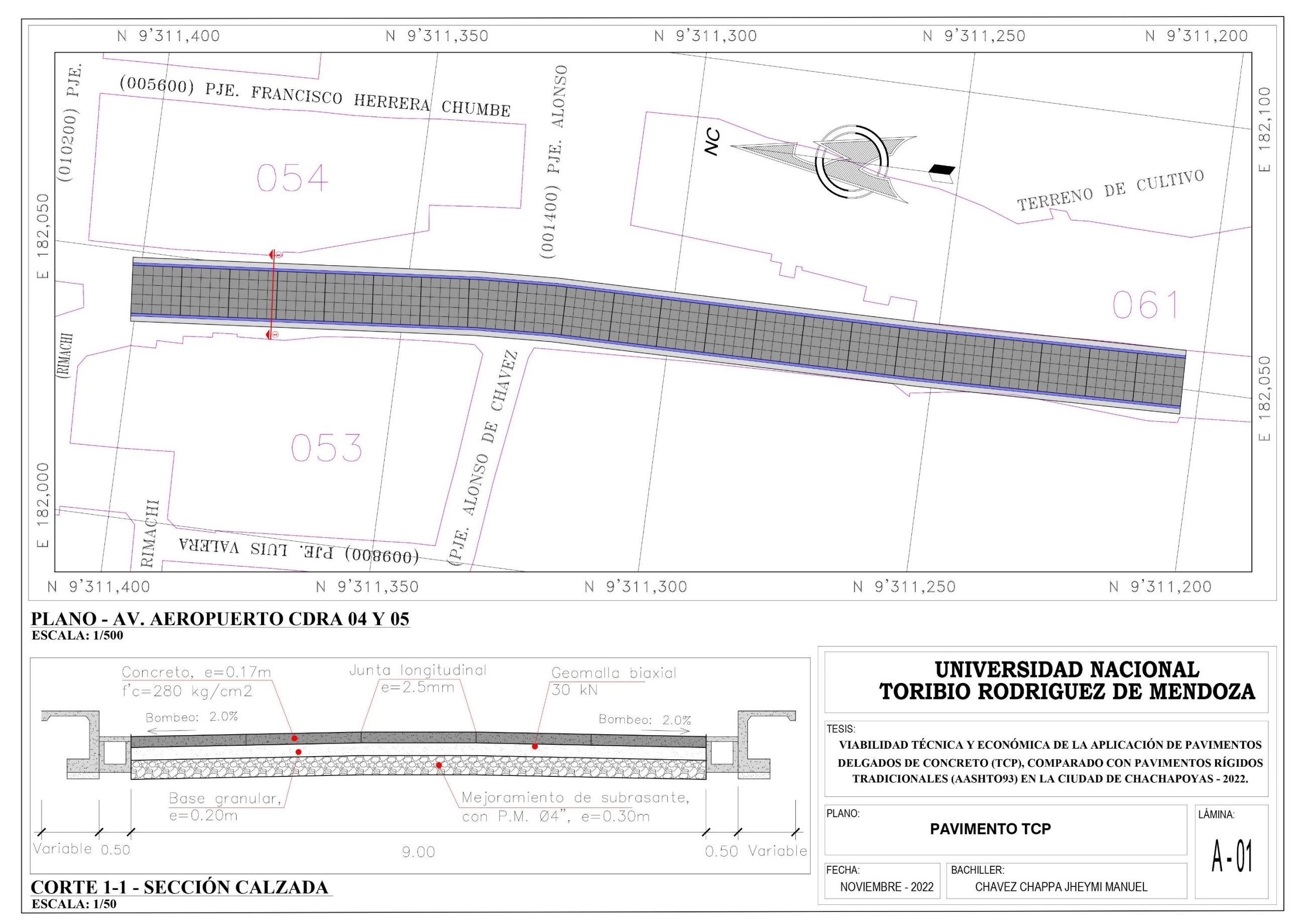

**Anexo 11: Planos de planta y sección transversal del pavimento delgado de concreto (TCP)**

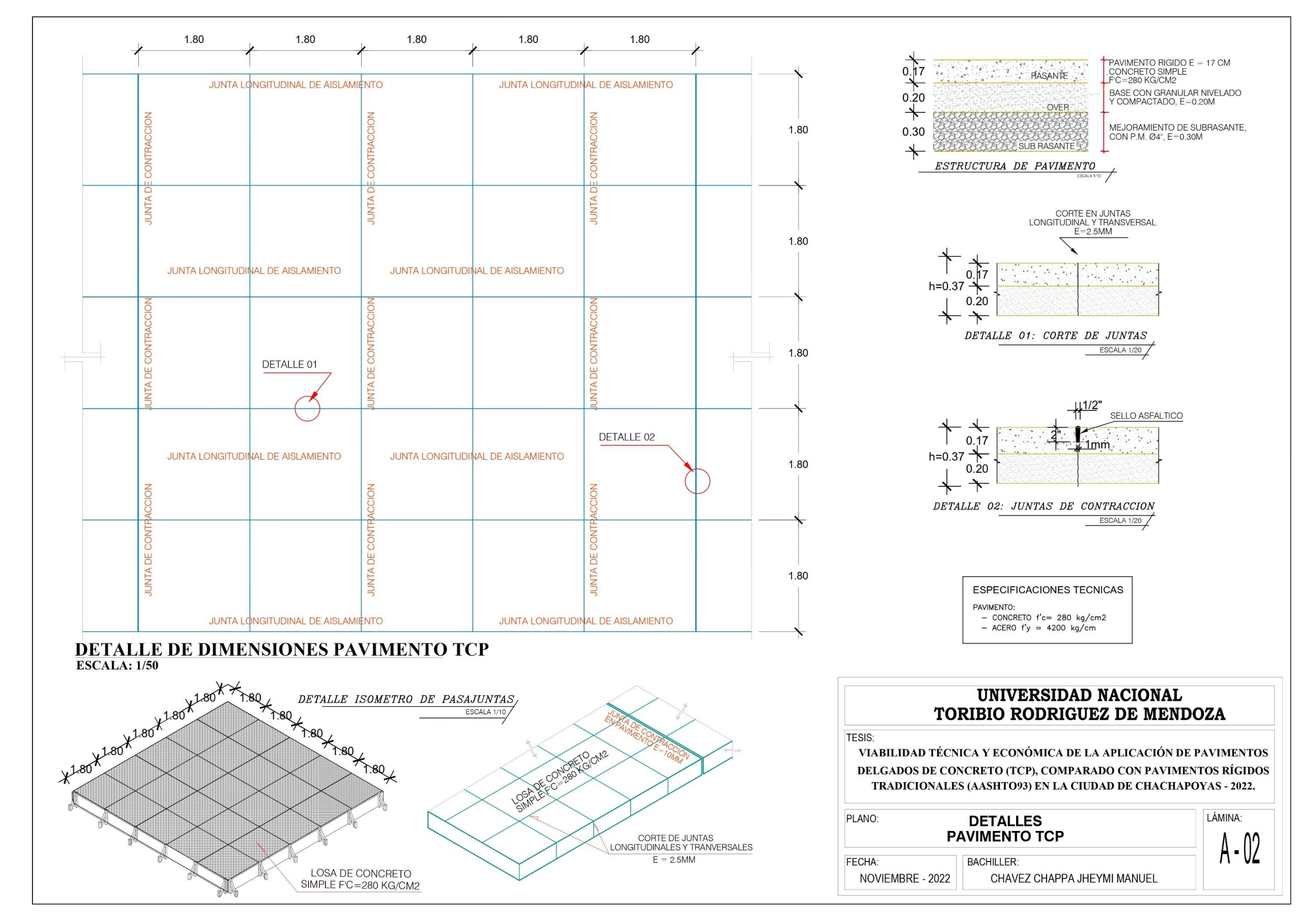

#### **Anexo 12: Plano de detalles del pavimento delgado de concreto (TCP)**

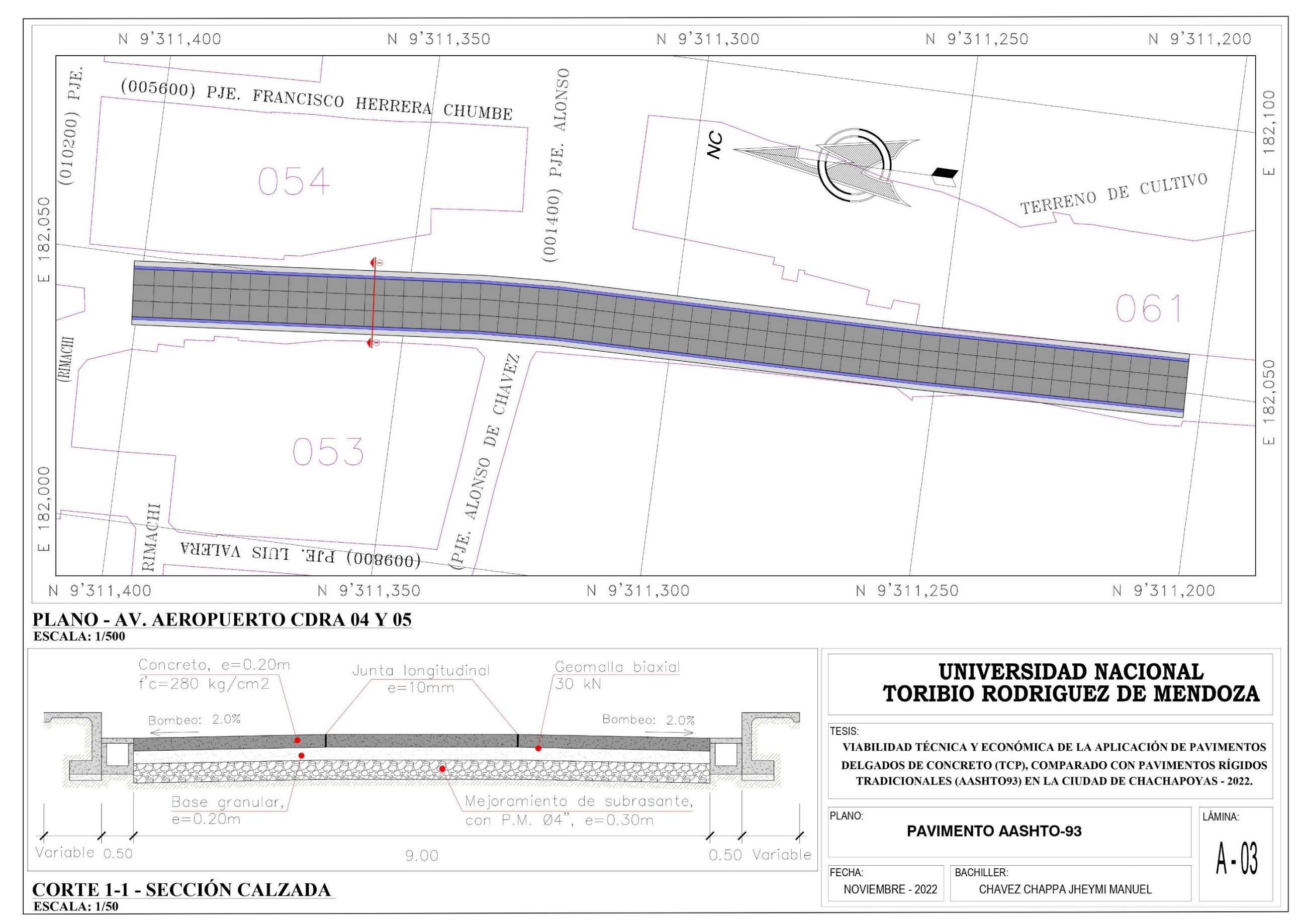

**Anexo 13: Planos de planta y sección transversal del pavimento rígido tradicional (AASHTO93)**

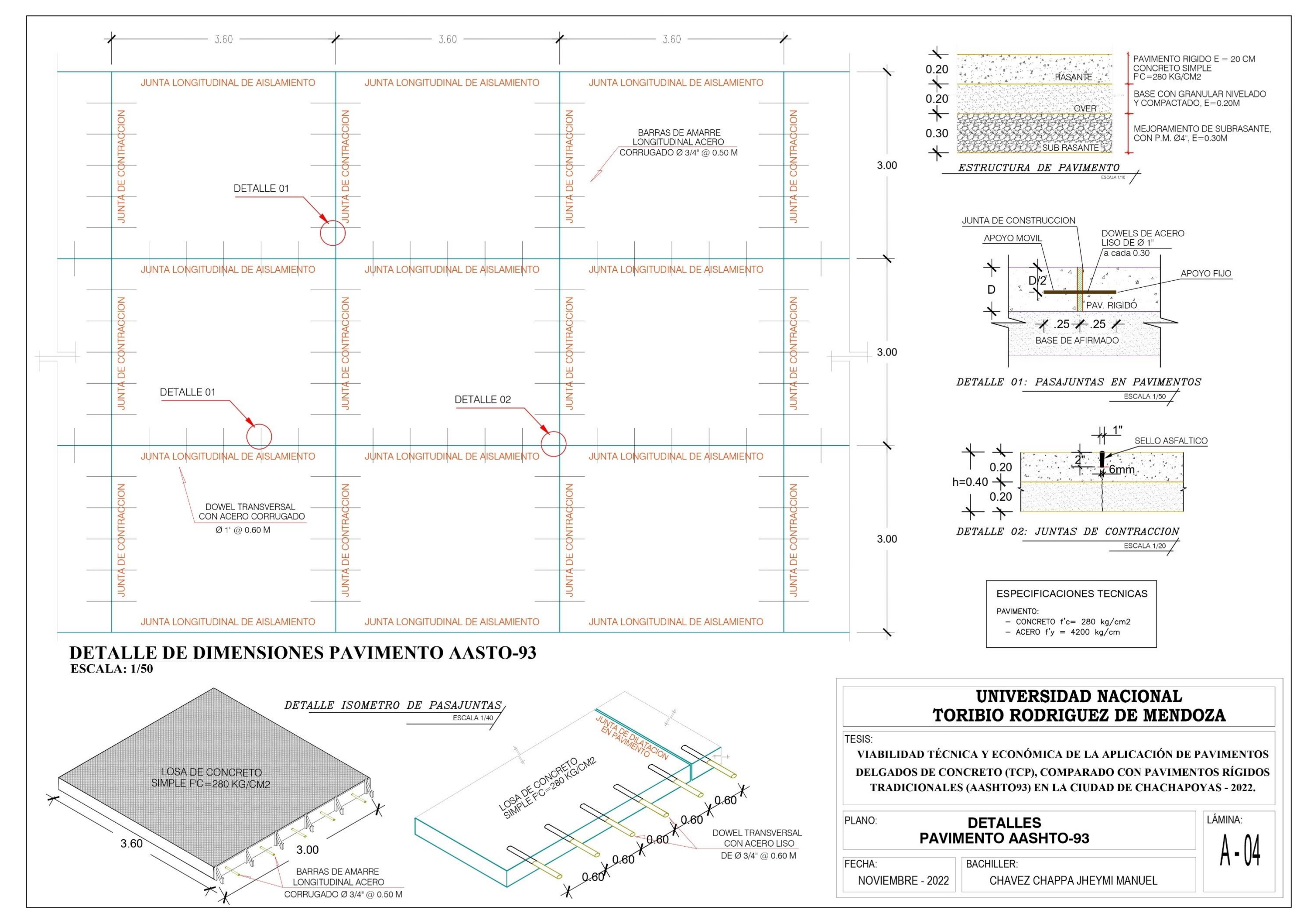

#### **Anexo 14: Plano de detalles del pavimento rígido tradicional (AASHTO93)**

# **Anexo 15: Sustento de metrados del pavimento rígido TCP**

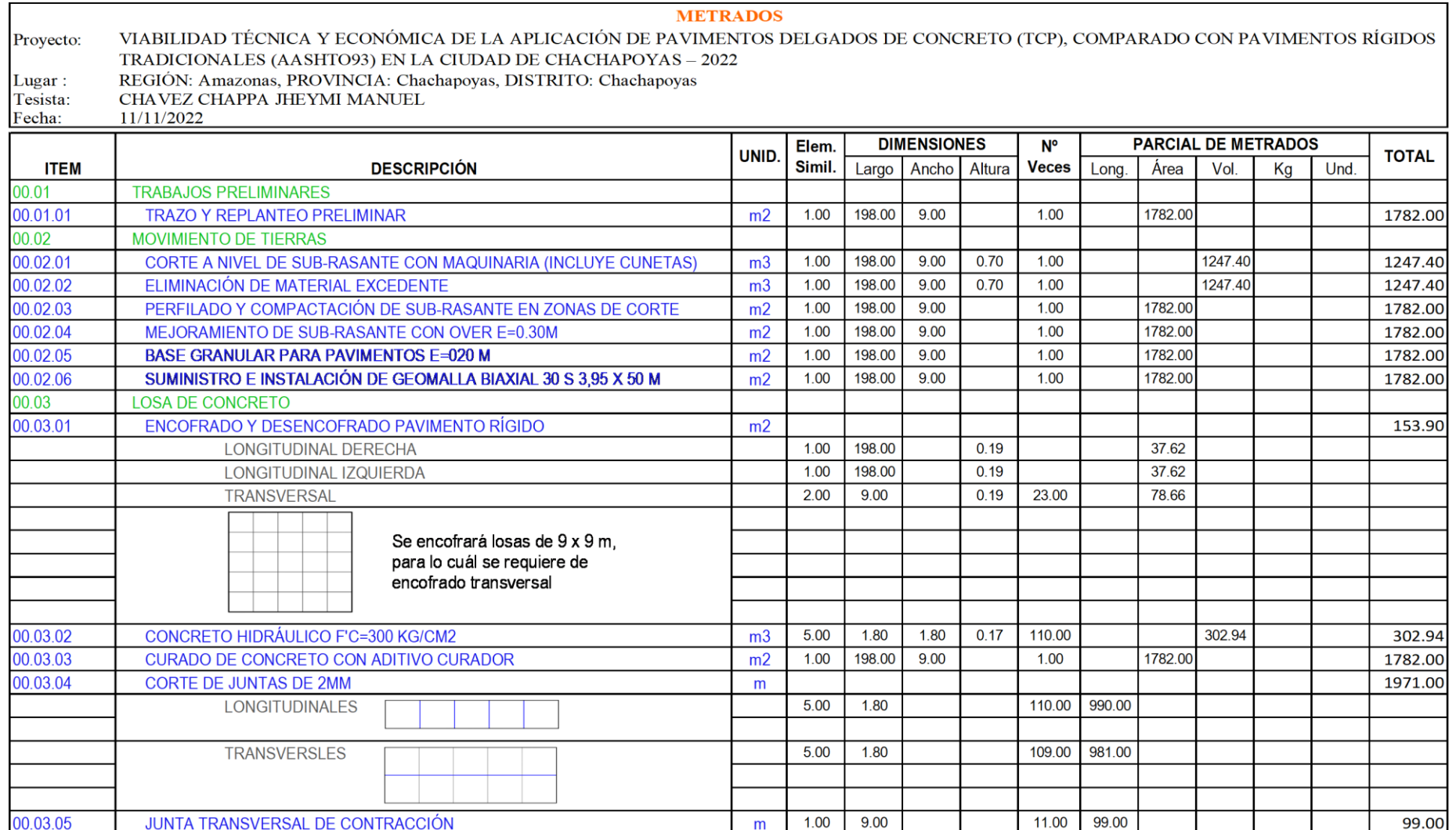

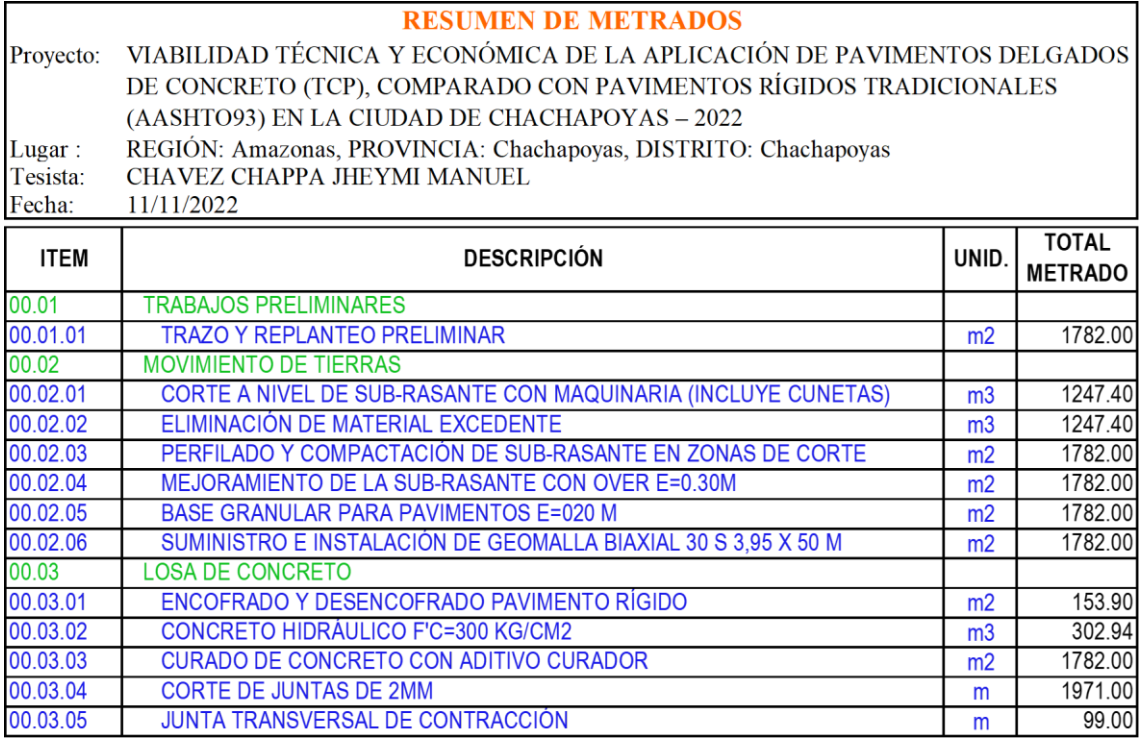

#### Anexo 16: Análisis de económico de pavimento rígido TCP

#### PRESUPUESTO GENERAL DEL PROYECTO

Proyecto: VIABILIDAD TÉCNICA Y ECONÓMICA DE LA APLICACIÓN DE PAVIMENTOS DELGADOS DE CONCRETO (TCP), COMPARADO CON PAVIMENTOS RÍGIDOS TRADICIONALES (AASHTO93) EN LA CIUDAD DE CHACHAPOYAS - 2022

REGIÓN: Amazonas, PROVINCIA: Chachapoyas, DISTRITO: Chachapoyas Lugar:

Tesista: CHAVEZ CHAPPA JHEYMI MANUEL

15/11/2022 Fecha:

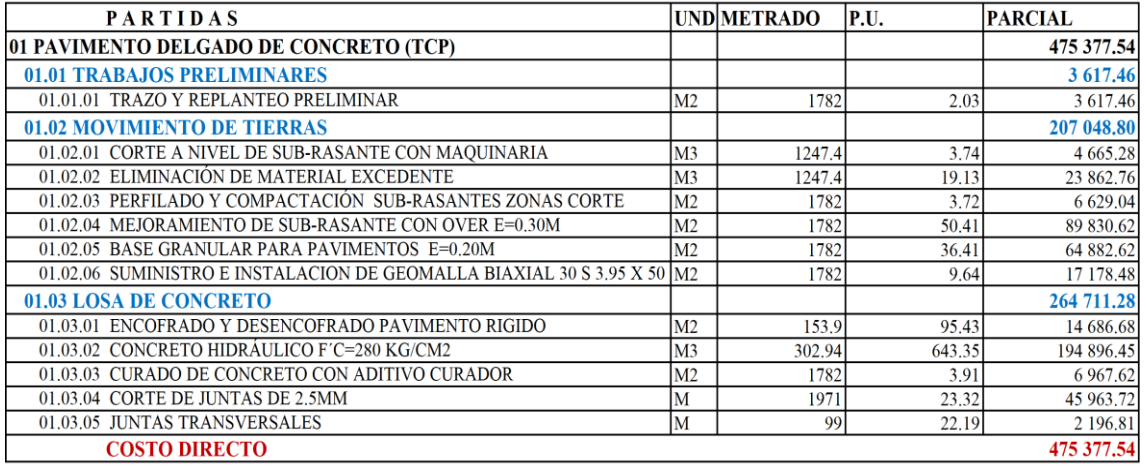

NOTA: El presupuesto fue procesado para la ejecución por CONTRATA en Soles
#### **ANÁLISIS DE PRECIOS UNITARIOS**

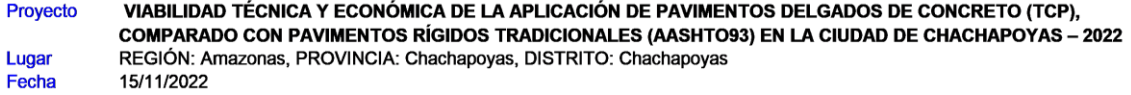

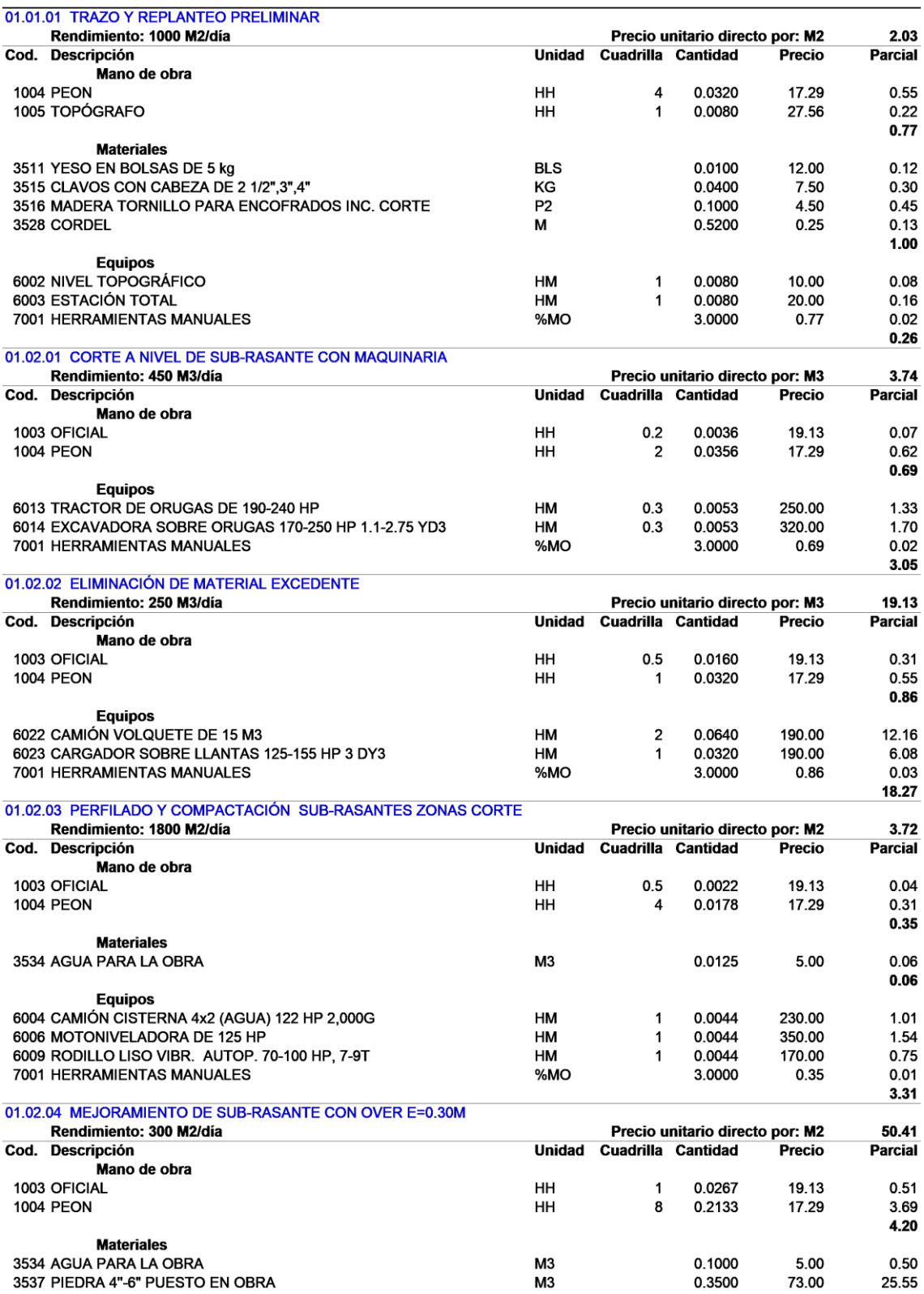

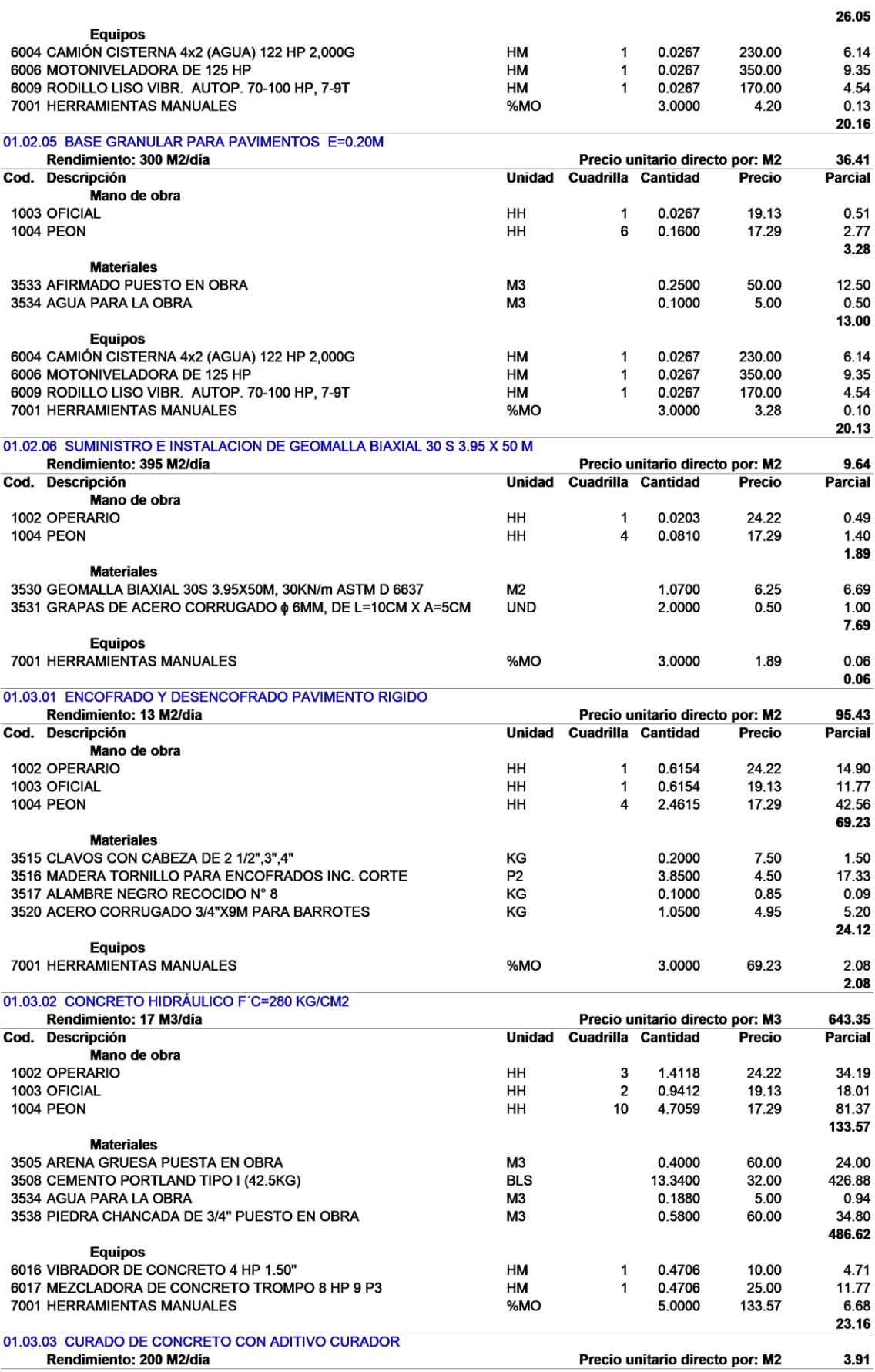

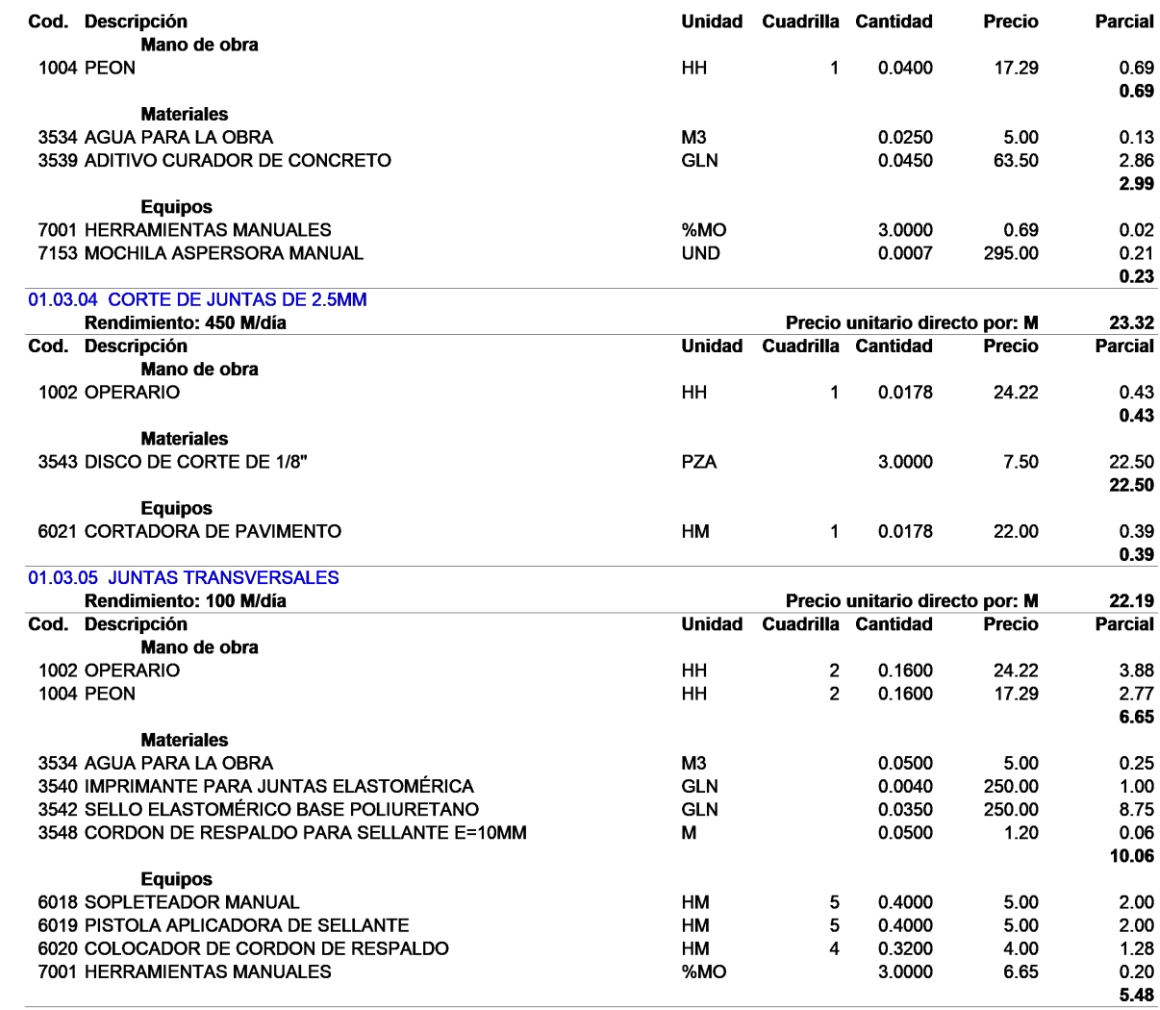

# **Anexo 17: Sustento de metrados del pavimento rígido AASHTO93**

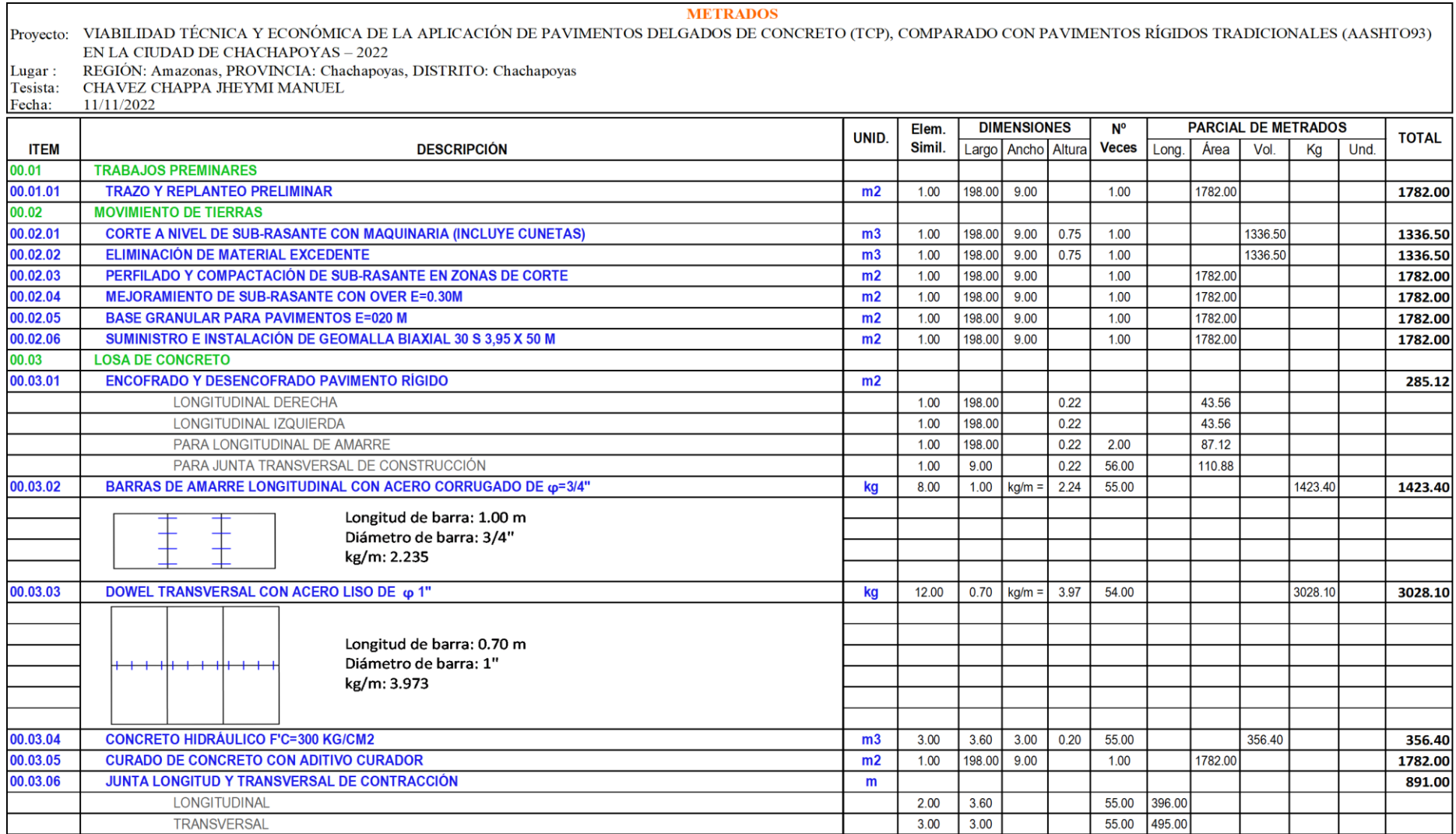

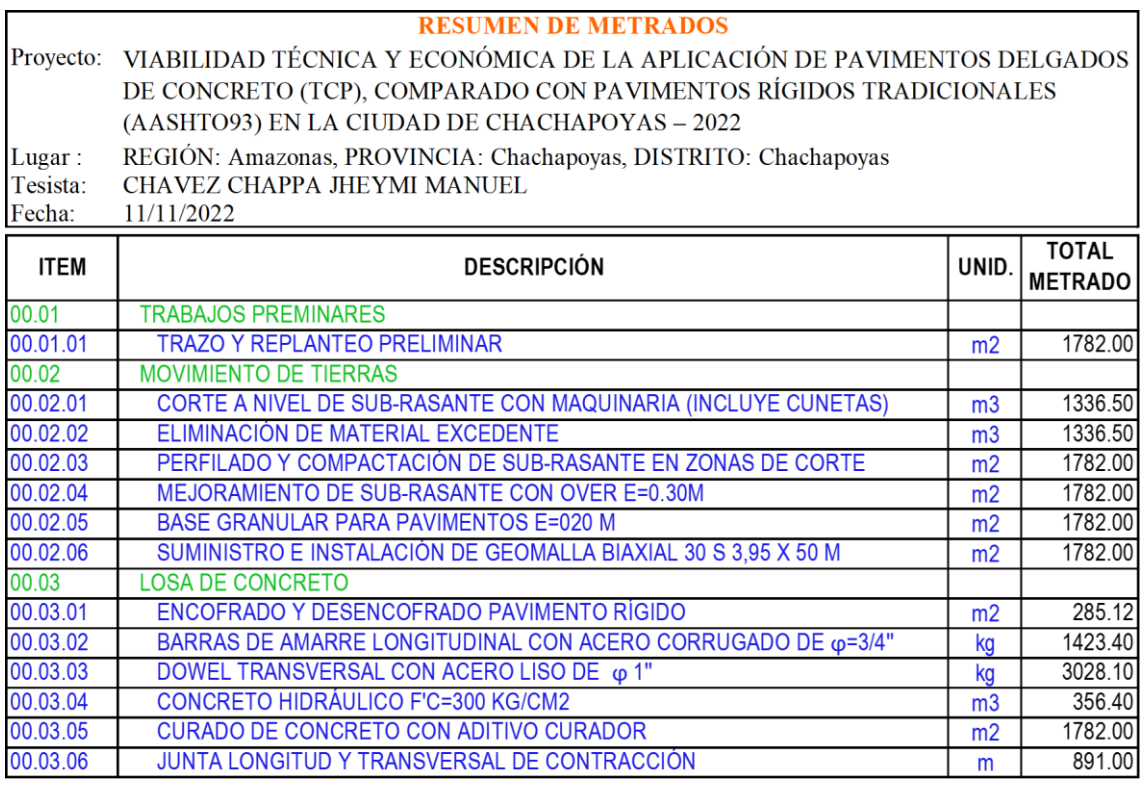

### Anexo 18: Análisis de económico de pavimento rígido AASHTO93

 $RW7+$ 

#### PRESUPUESTO GENERAL DEL PROYECTO

- Proyecto: VIABILIDAD TÉCNICA Y ECONÓMICA DE LA APLICACIÓN DE PAVIMENTOS DELGADOS DE CONCRETO (TCP), COMPARADO CON PAVIMENTOS RÍGIDOS TRADICIONALES (AASHTO93) EN LA CIUDAD DE CHACHAPOYAS - 2022
- REGIÓN: Amazonas, REGIÓN: Chachapoyas, DISTRITO: Chachapoyas Lugar:
- Tesista: CHAVEZ CHAPPA JHEYMI MANUEL
- Fecha: 15/11/2022

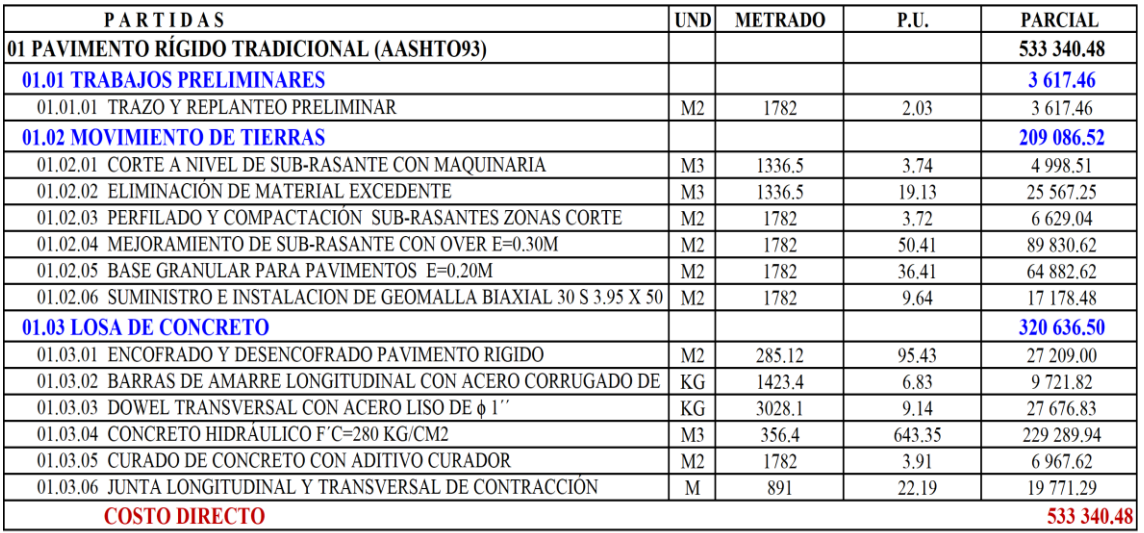

NOTA: El presupuesto fue procesado para la ejecución por CONTRATA en Soles

#### **ANÁLISIS DE PRECIOS UNITARIOS**

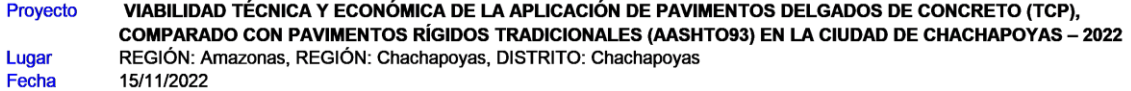

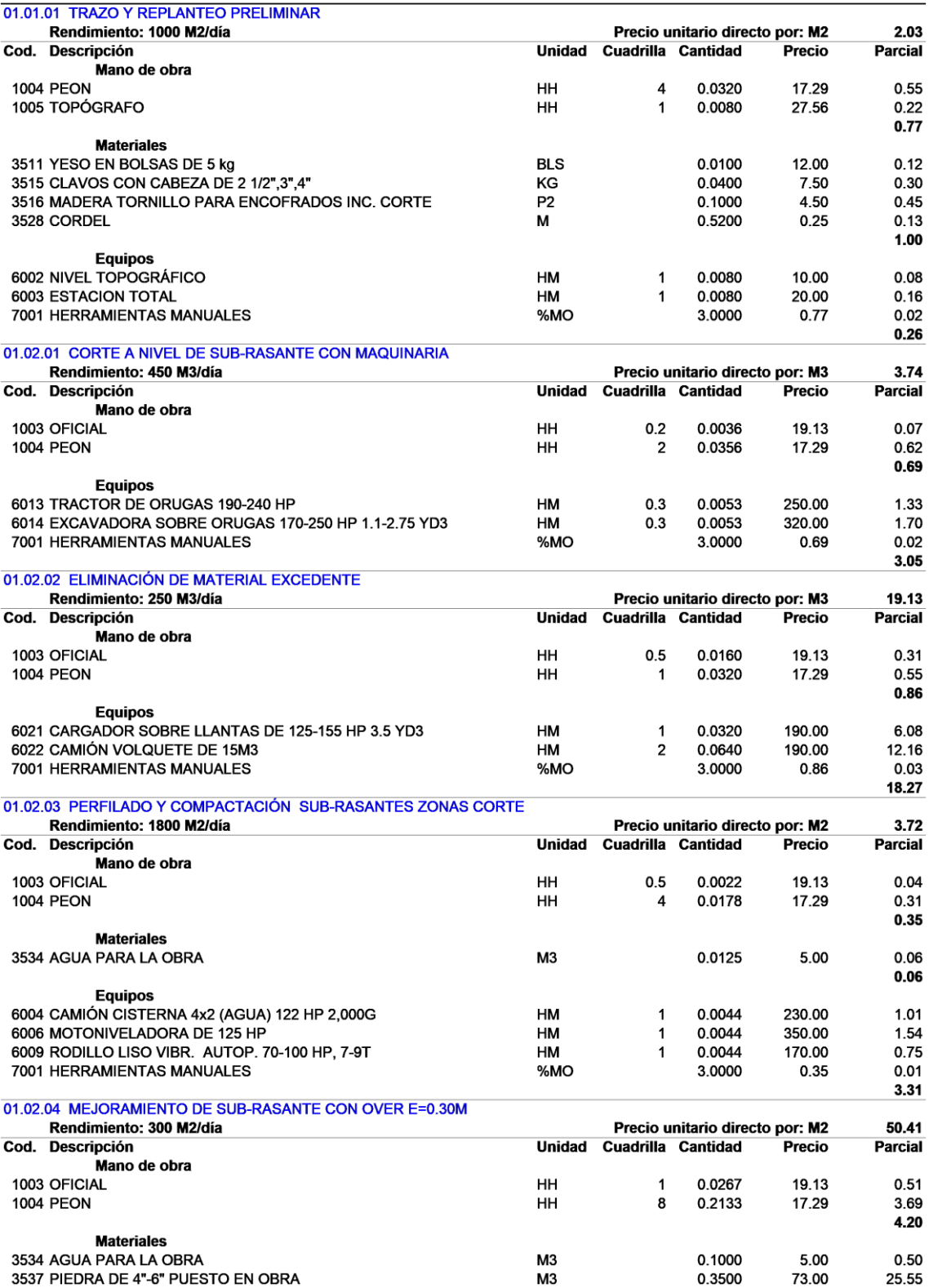

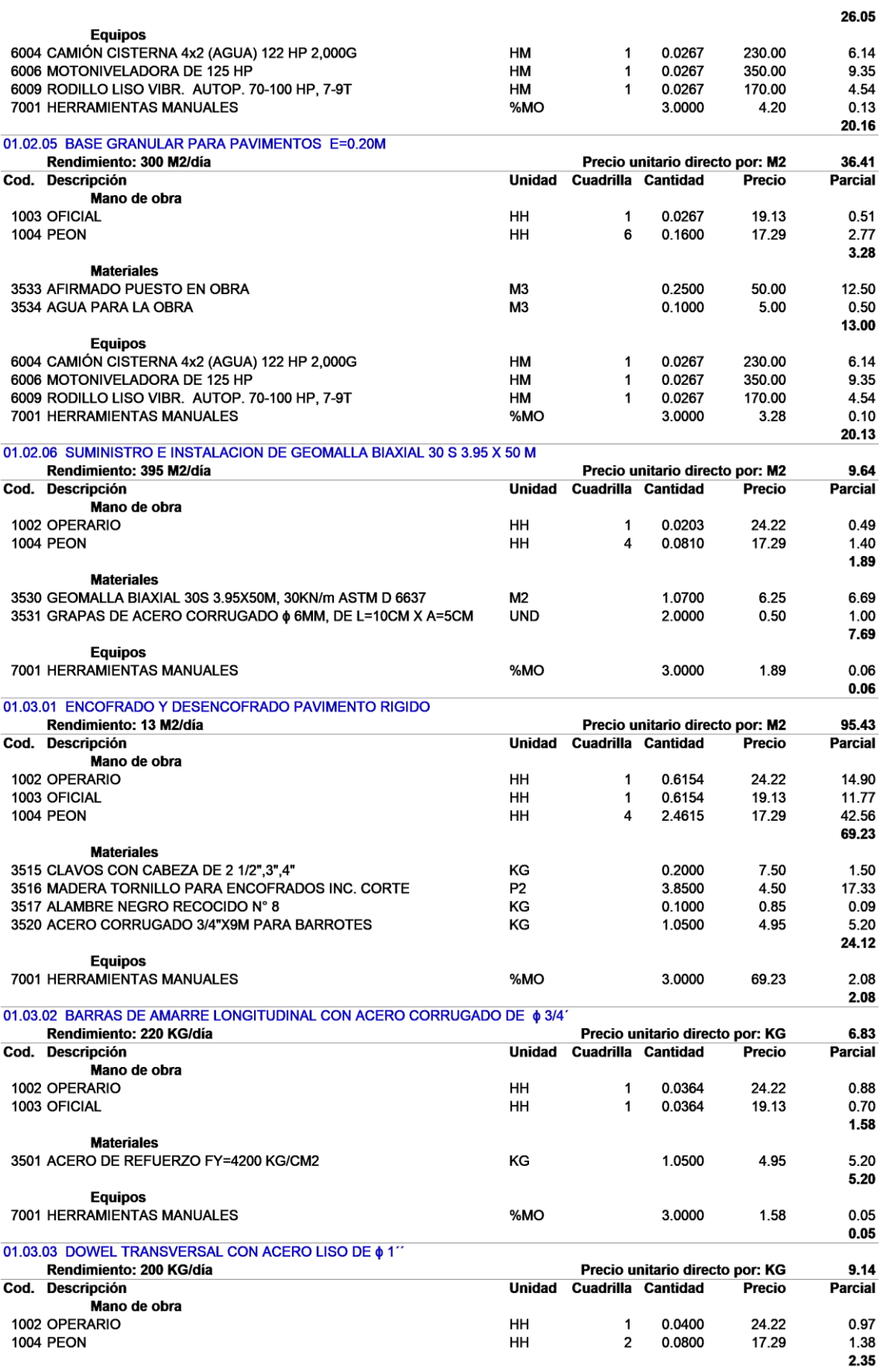

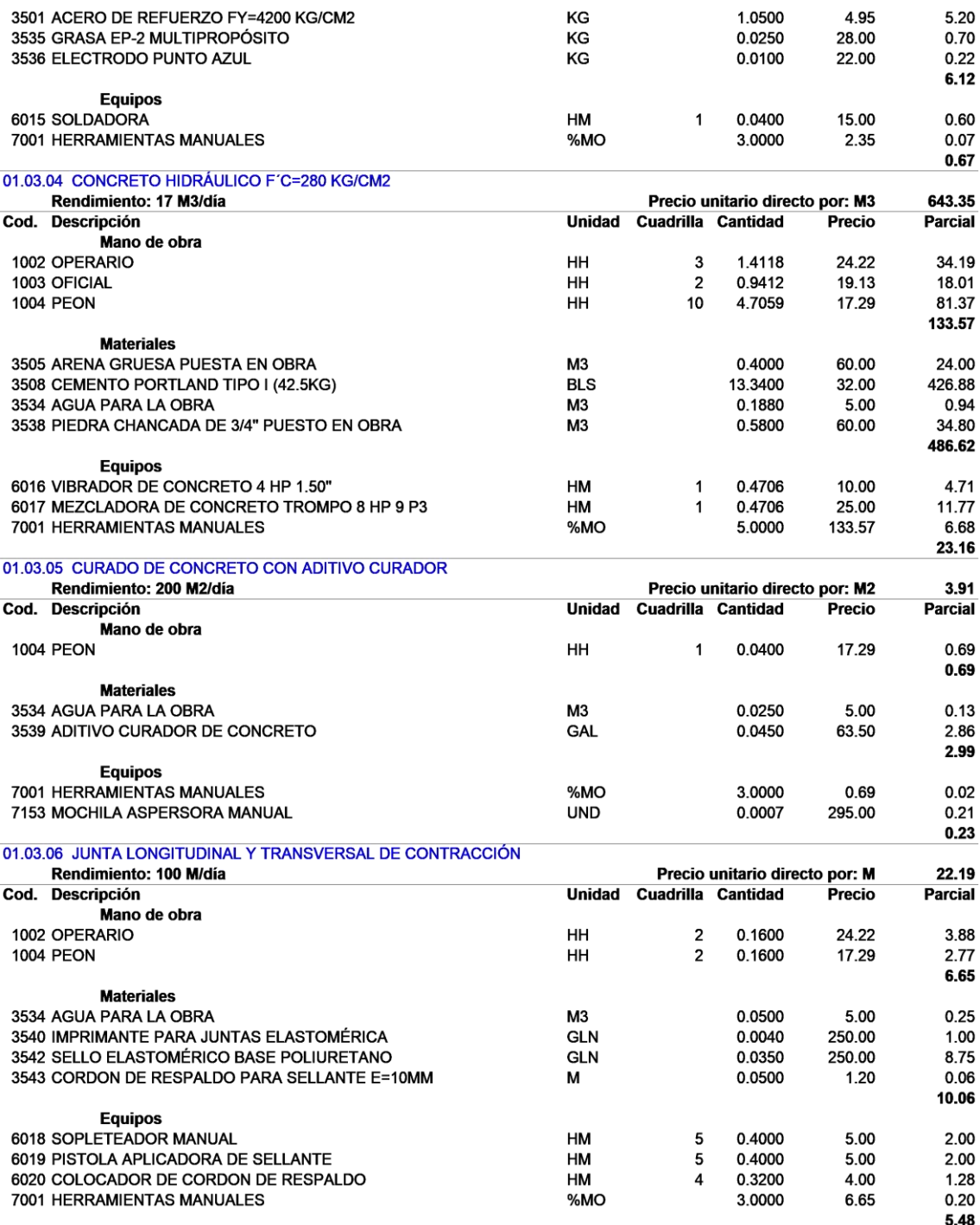

### Anexo 19: Tiempos de ejecución para el pavimento delgado de concreto (TCP)

 $RW7+$ 

#### **CRONOGRAMA DE LA EJECUCIÓN FÍSICA DE LA OBRA**

PROYECTO:

VIABILIDAD TÉCNICA Y ECONÓMICA DE LA APLICACIÓN DE PAVIMENTOS DELGnicio: 15/11/2022 LUGAR:

REGIÓN: Amazonas, PROVINCIA: Chachapoyas, DISTRITO: Chachapoyas Fecha: Duración: 42

475377.54  $C. D.$ 

Días laborables Plazo: 50 Días calendarios

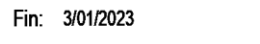

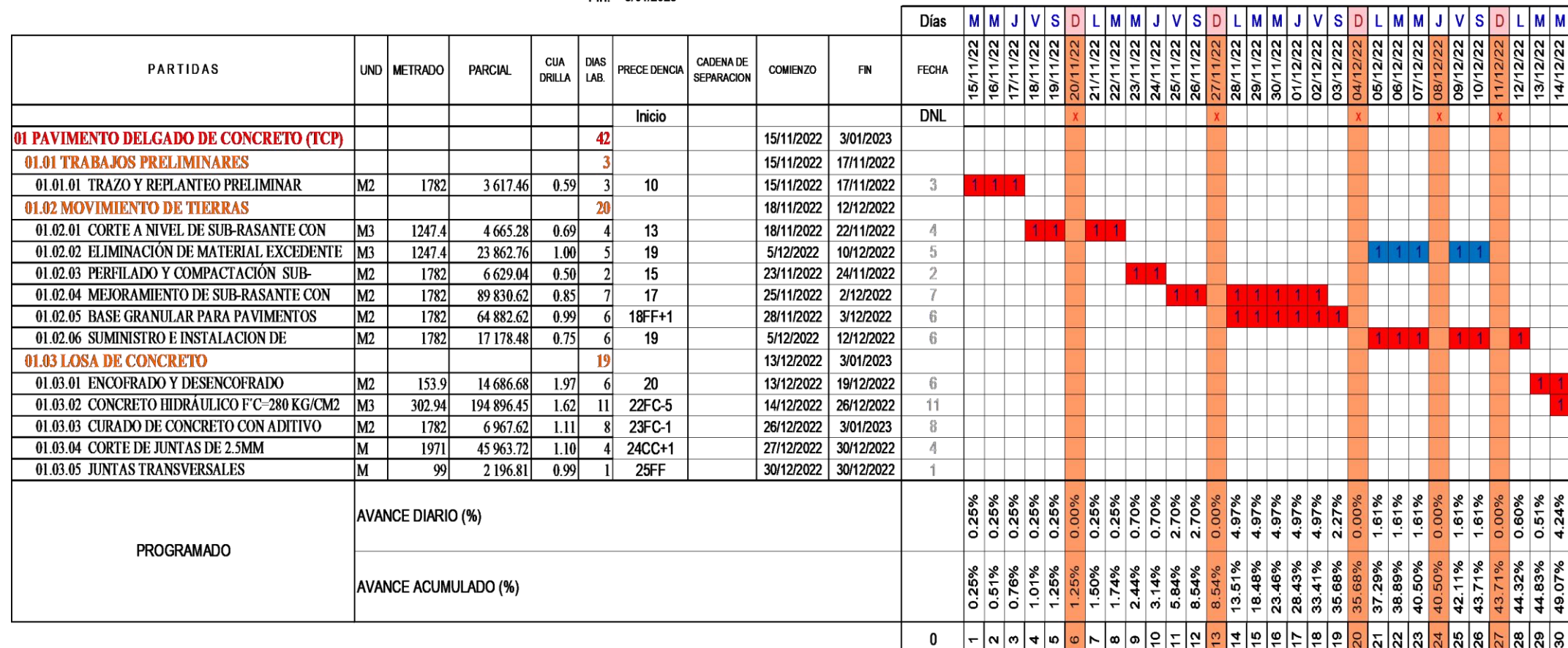

**PROGRAMACIÓN DE TAREAS NO CRÍTICAS** 

**PROGRAMACIÓN DE TAREAS CRÍTICAS** 

PROGRAMADO 0.00% ## ## ## IDEAL 0.00% ## ## ##

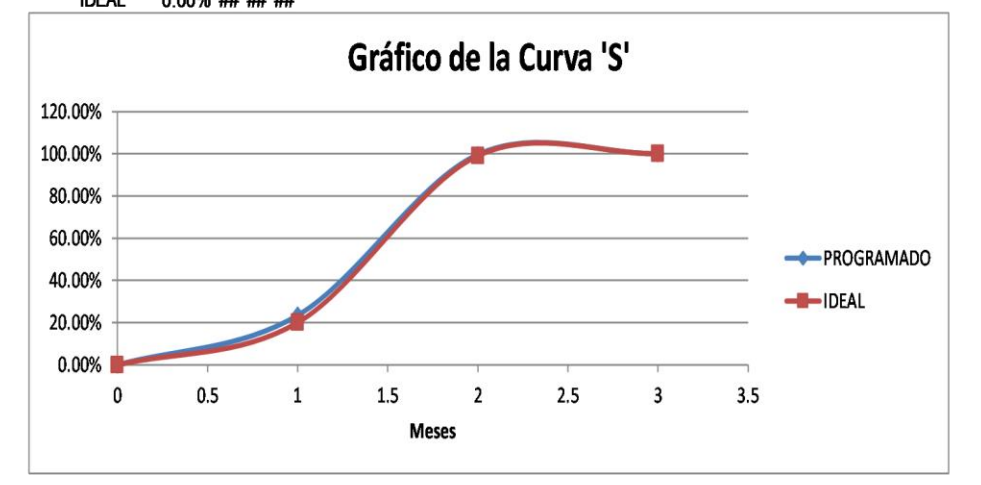

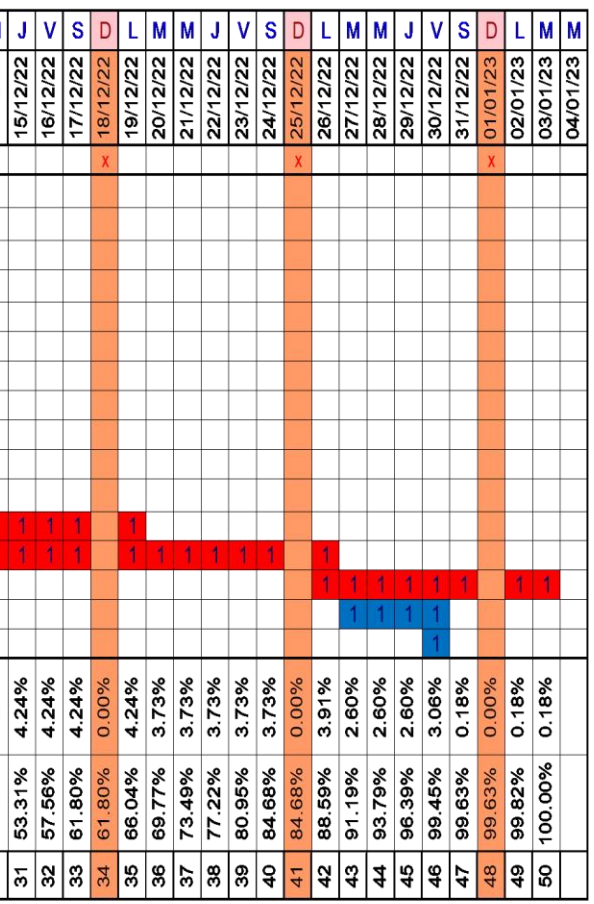

### Anexo 20: Tiempos de ejecución para el pavimento rígido tradicional (AASHTO93)

 $RW7+$ 

### CRONOGRAMA DE LA EJECUCIÓN FÍSICA DE LA OBRA

PROYECTO: VIABILIDAD TÉCNICA Y ECONÓMICA DE LA APLICACIÓN DE PAVIMENTOS DELGnicio: 15/11/2022 LUGAR:

REGIÓN: Amazonas, REGIÓN: Chachapoyas, DISTRITO: Chachapoyas Fecha:

533340.48  $C. D.$ 

Duración: 48 Días laborables Plazo: 57 Días calendarios<br>Fin: 10/01/2023

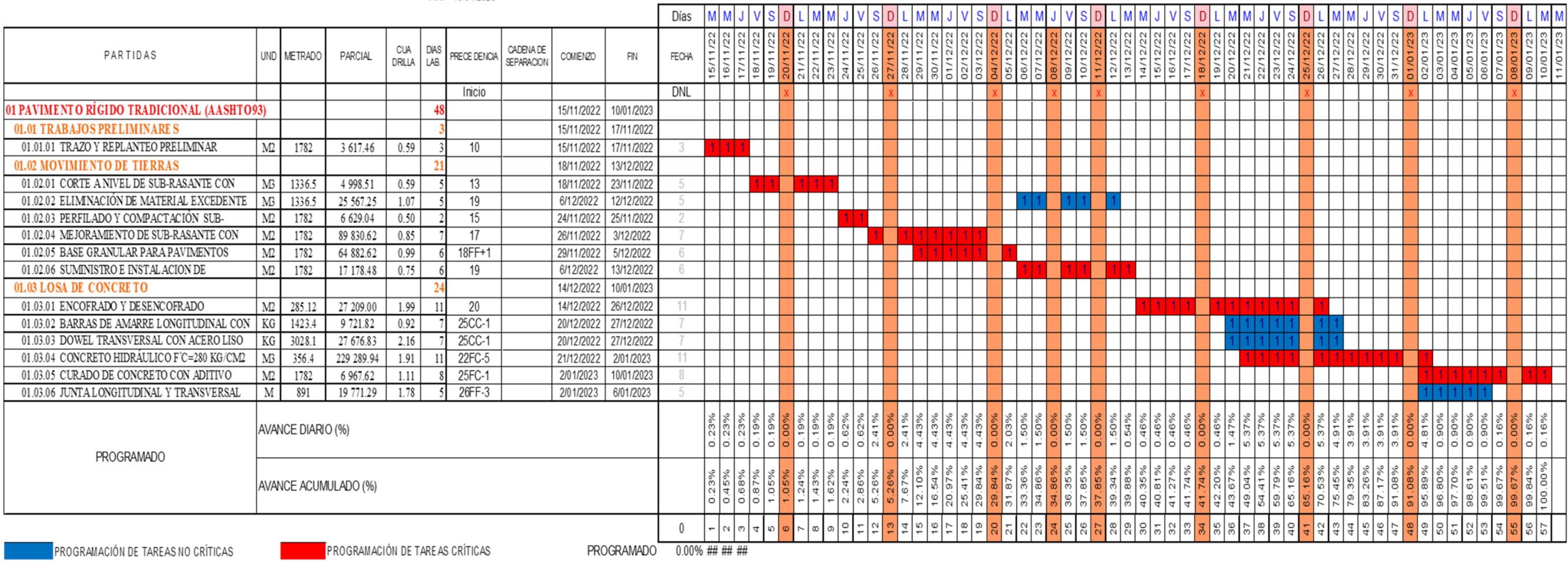

IDEAL 0.00% ## ## ##

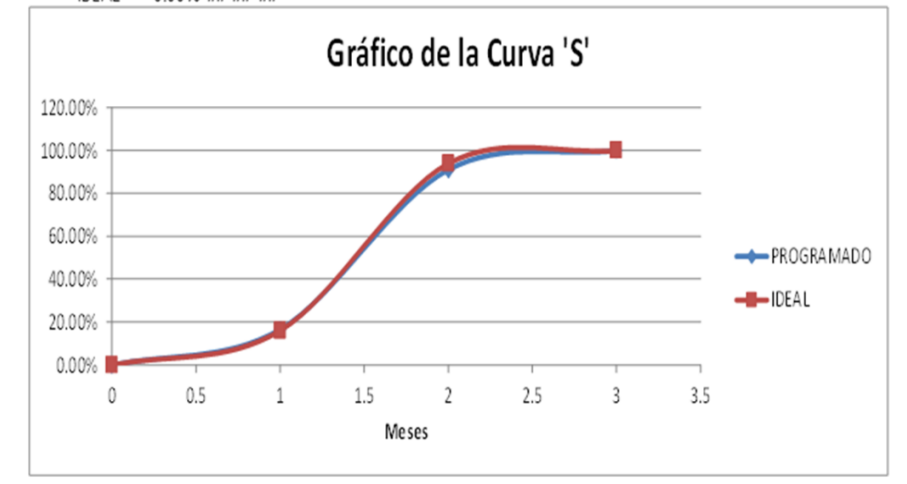

### **Anexo 21: Panel fotográfico**

## **Figura 43**

*Calicatas C-01 y C-02, ubicadas en las cuadras 04 y 05 de la Av. Aeropuerto*

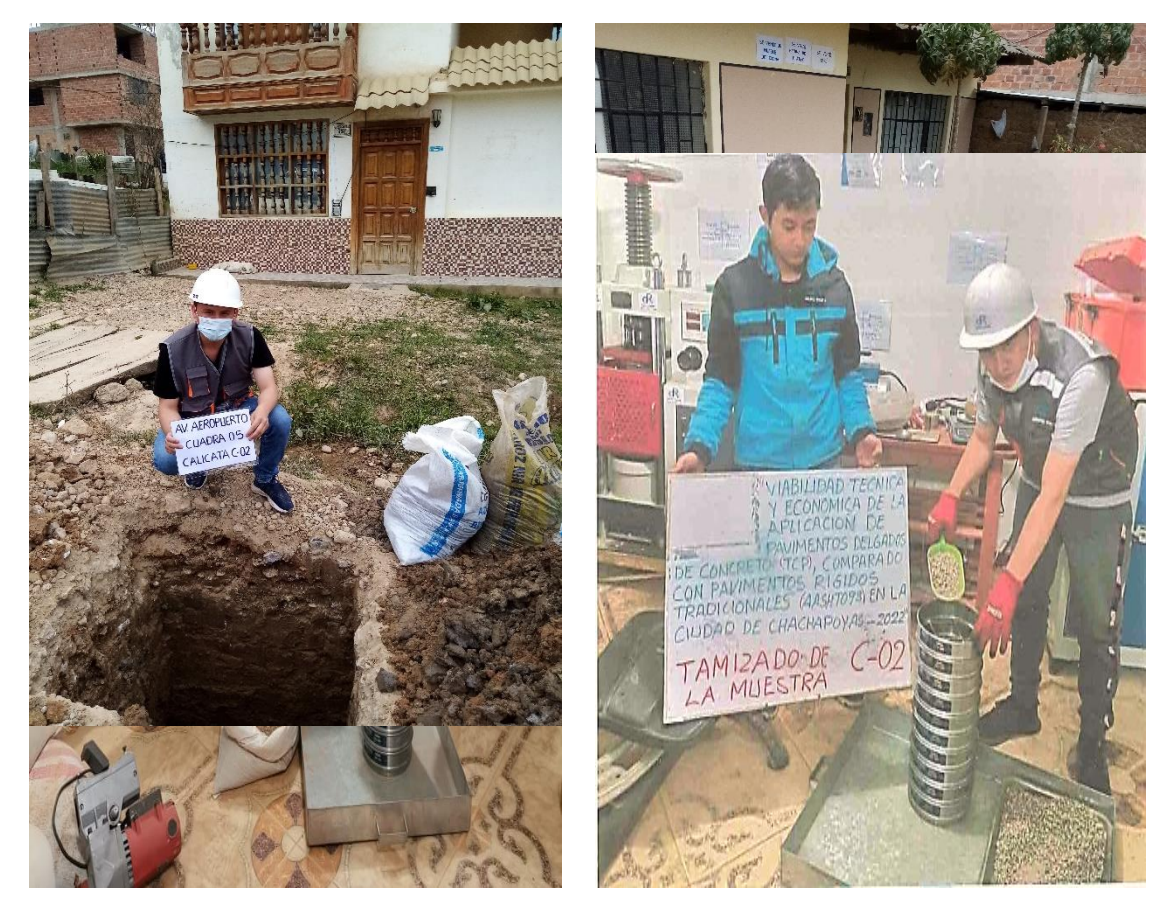

**Figura 44** *Tamizado de las muestras de las calicatas C-01 y C-02*

*Secado de las muestras para el Ensayo de Contenido de Humedad*

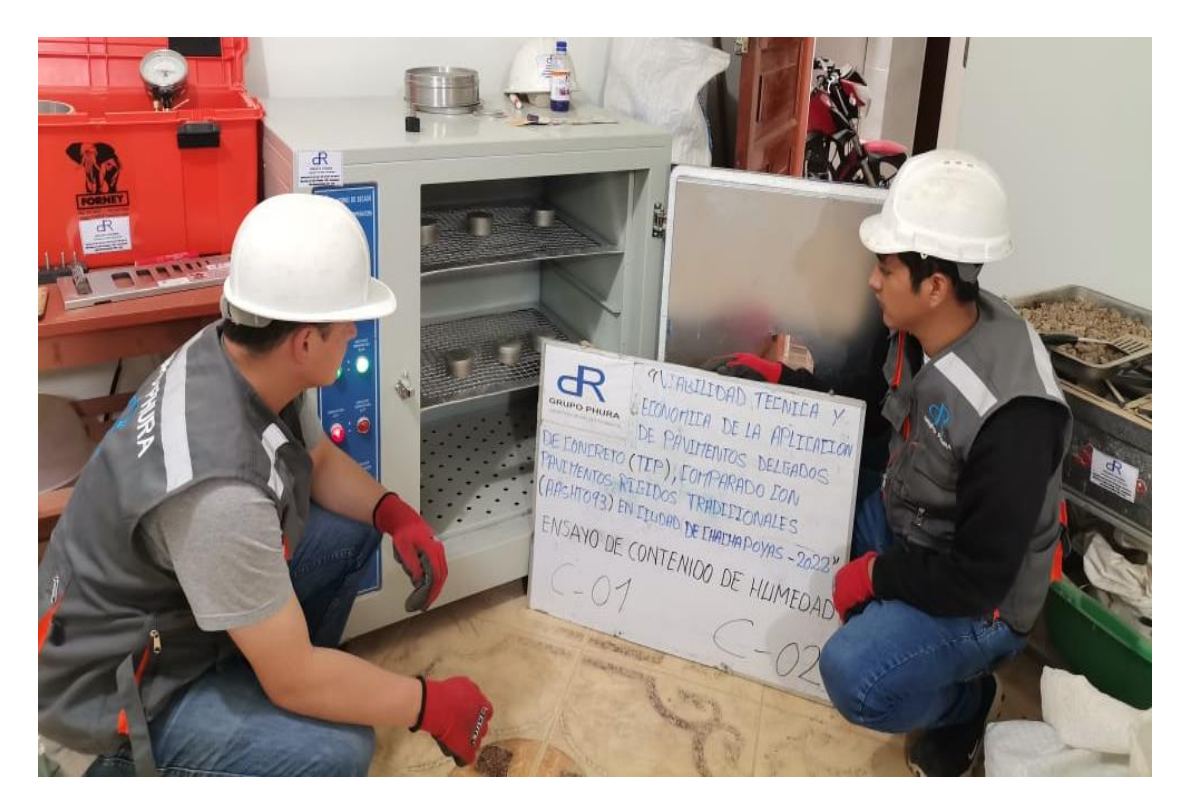

**Figura 46** *Ensayo de límites de Atterberg*

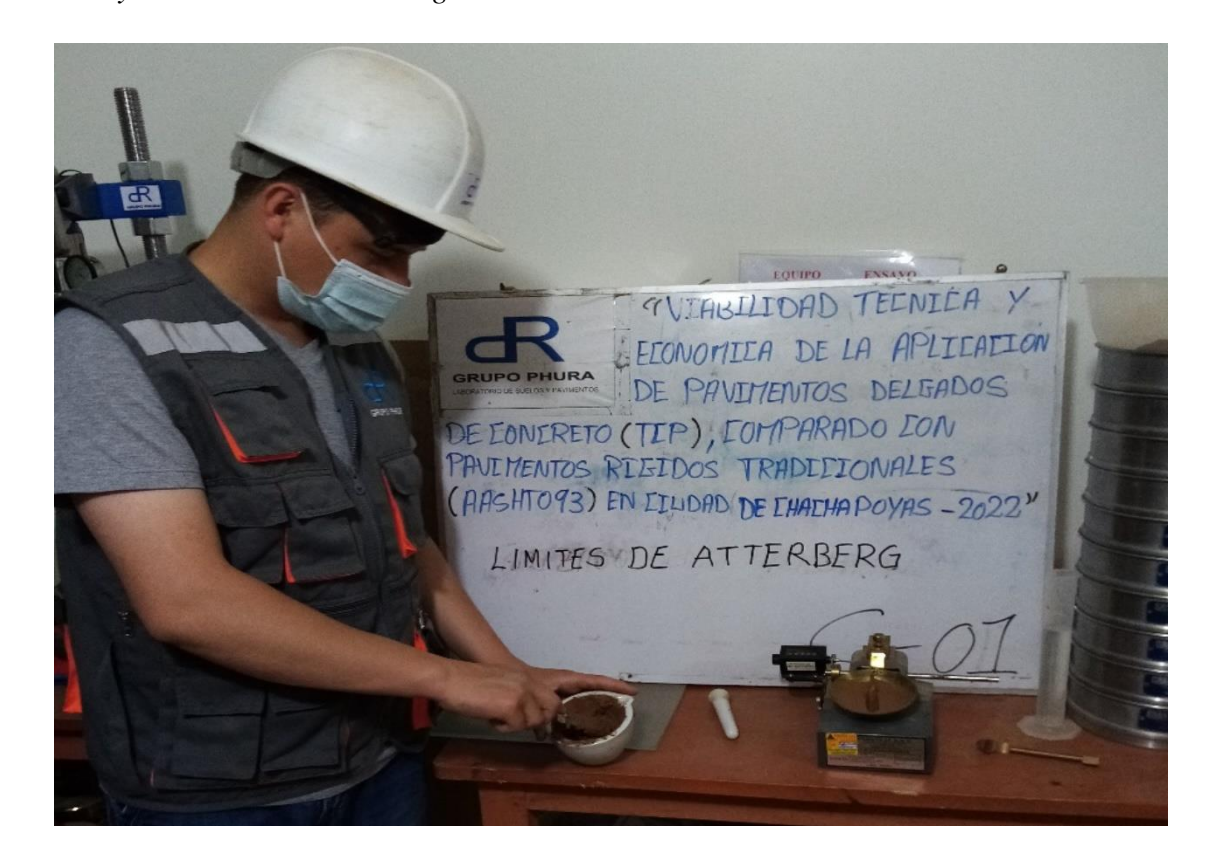

*Ensayo de Proctor Modificado*

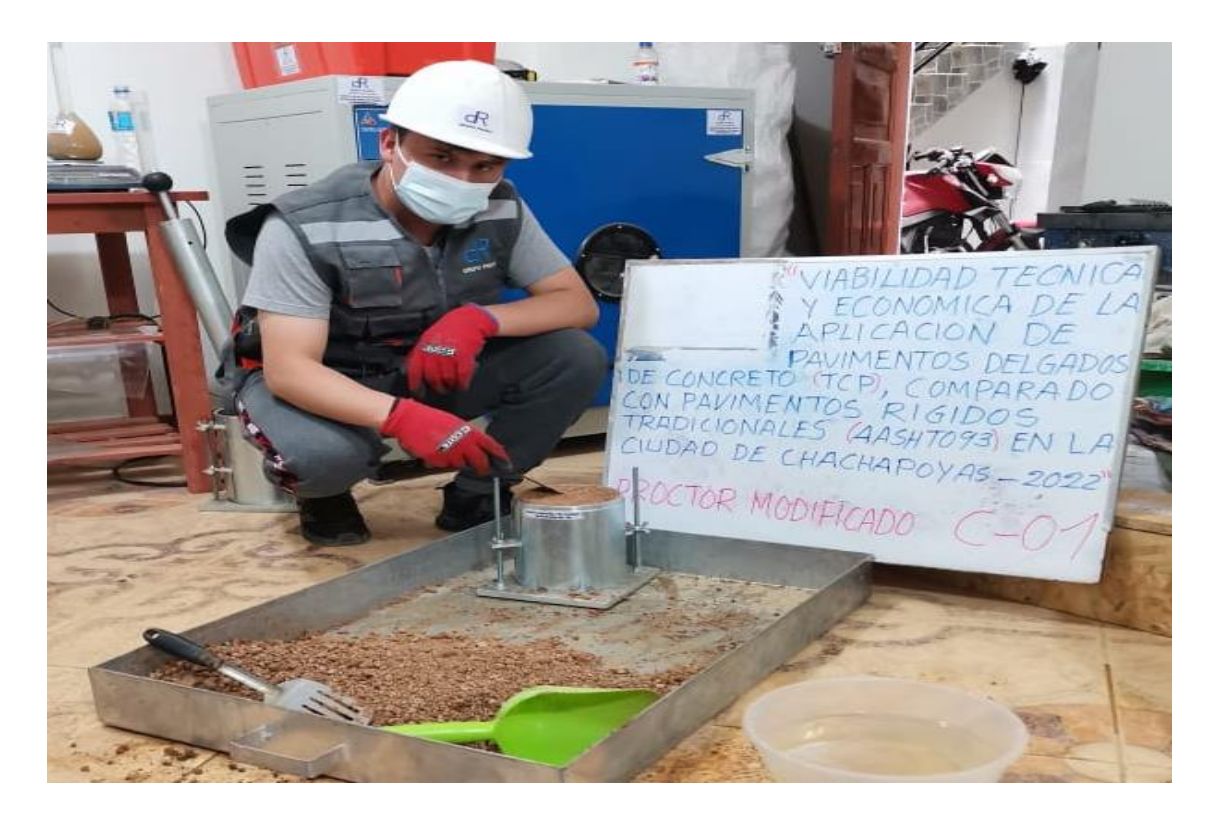

**Figura 48**

*Ensayo de CBR*

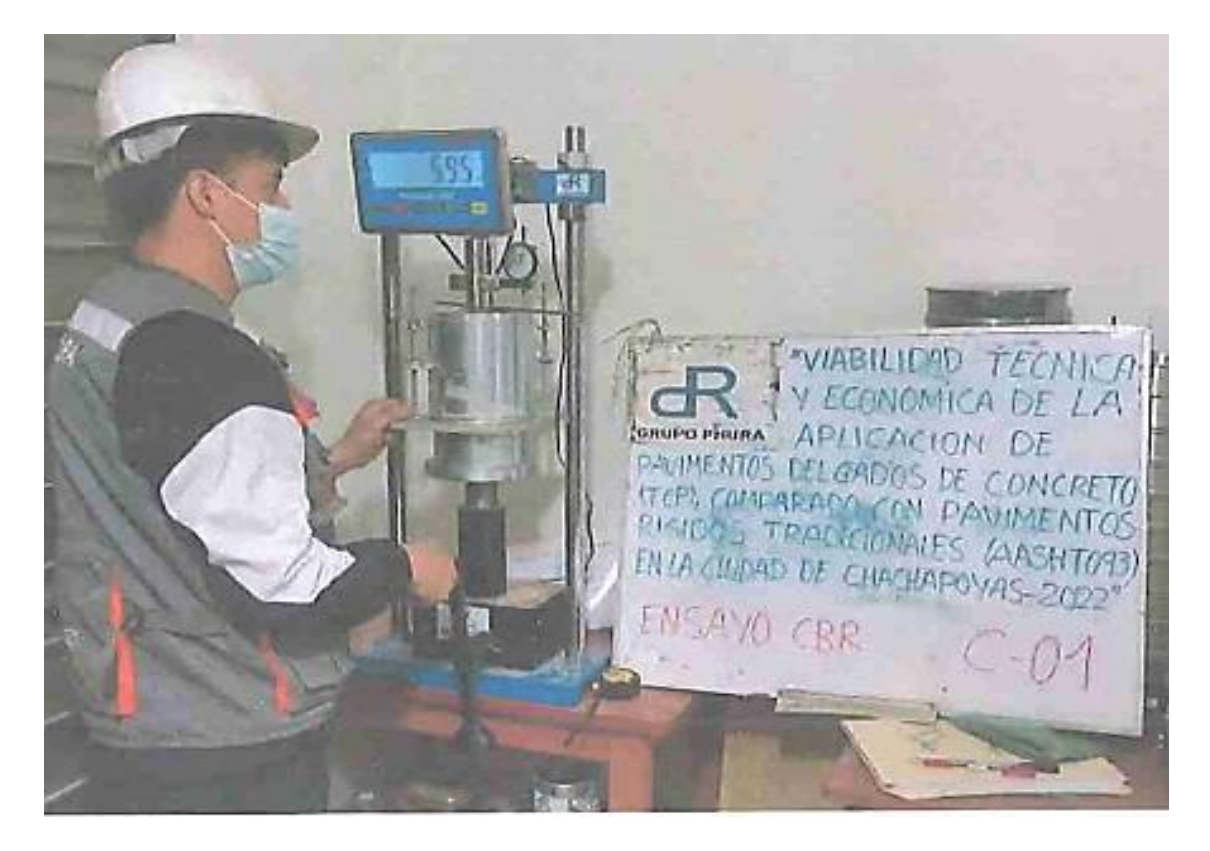

*Sustento del conteo vehicular del lunes 22/08/2022*

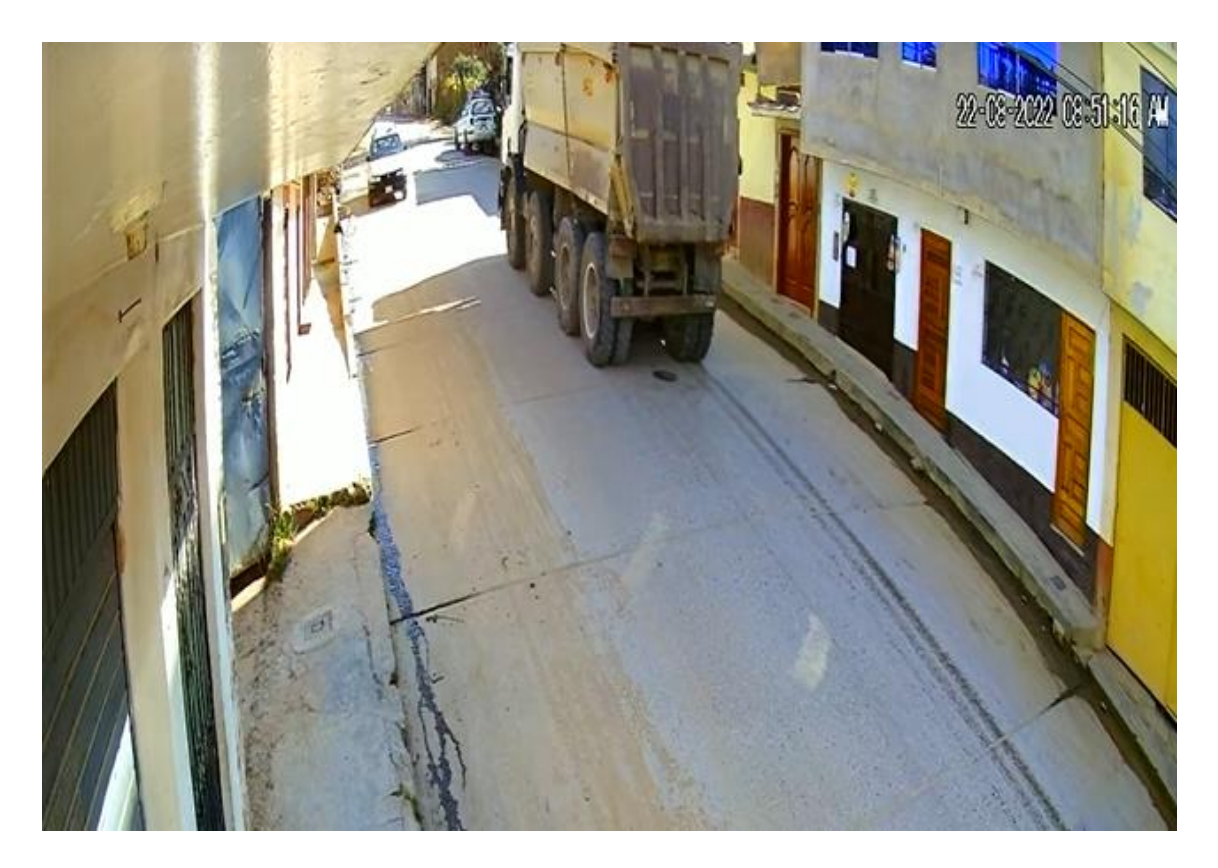

## **Figura 50**

*Sustento del conteo vehicular del martes 23/08/2022*

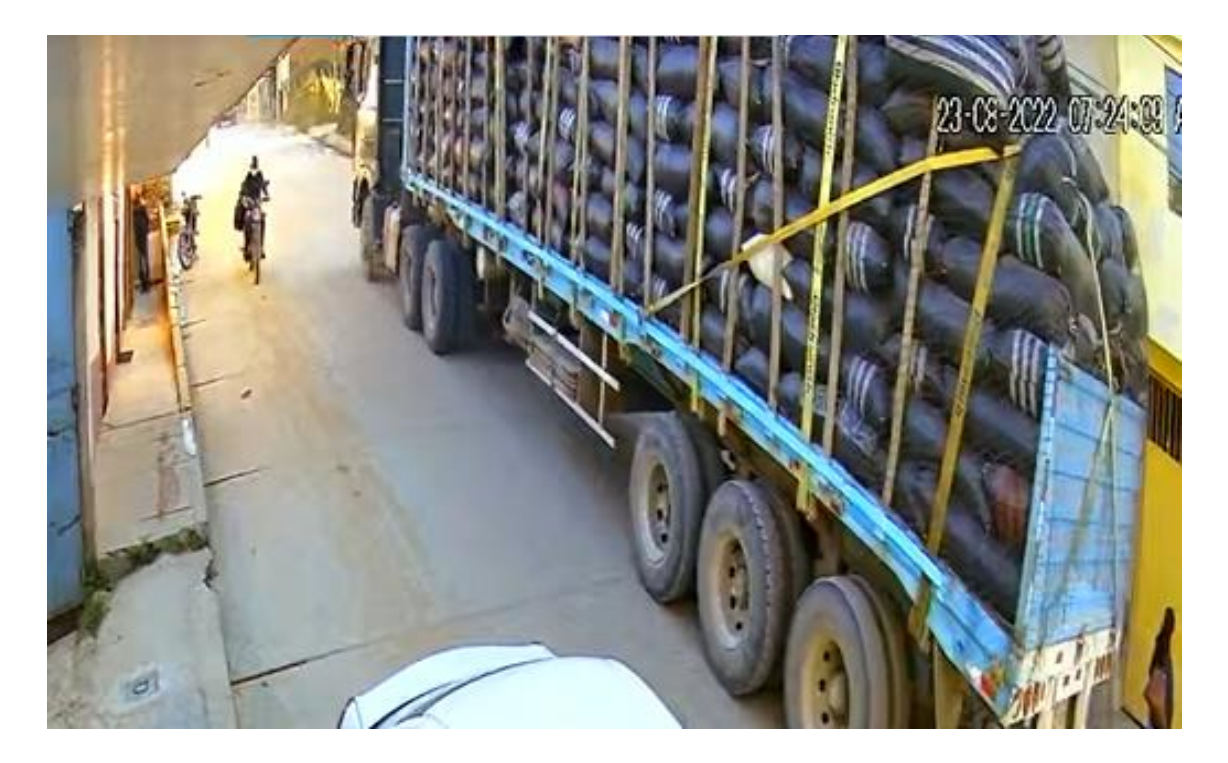

24-08-2022 10:29:48 AM

*Sustento del conteo vehicular del miércoles 24/08/2022*

# **Figura 52** *Sustento del conteo vehicular del jueves 25/08/2022*

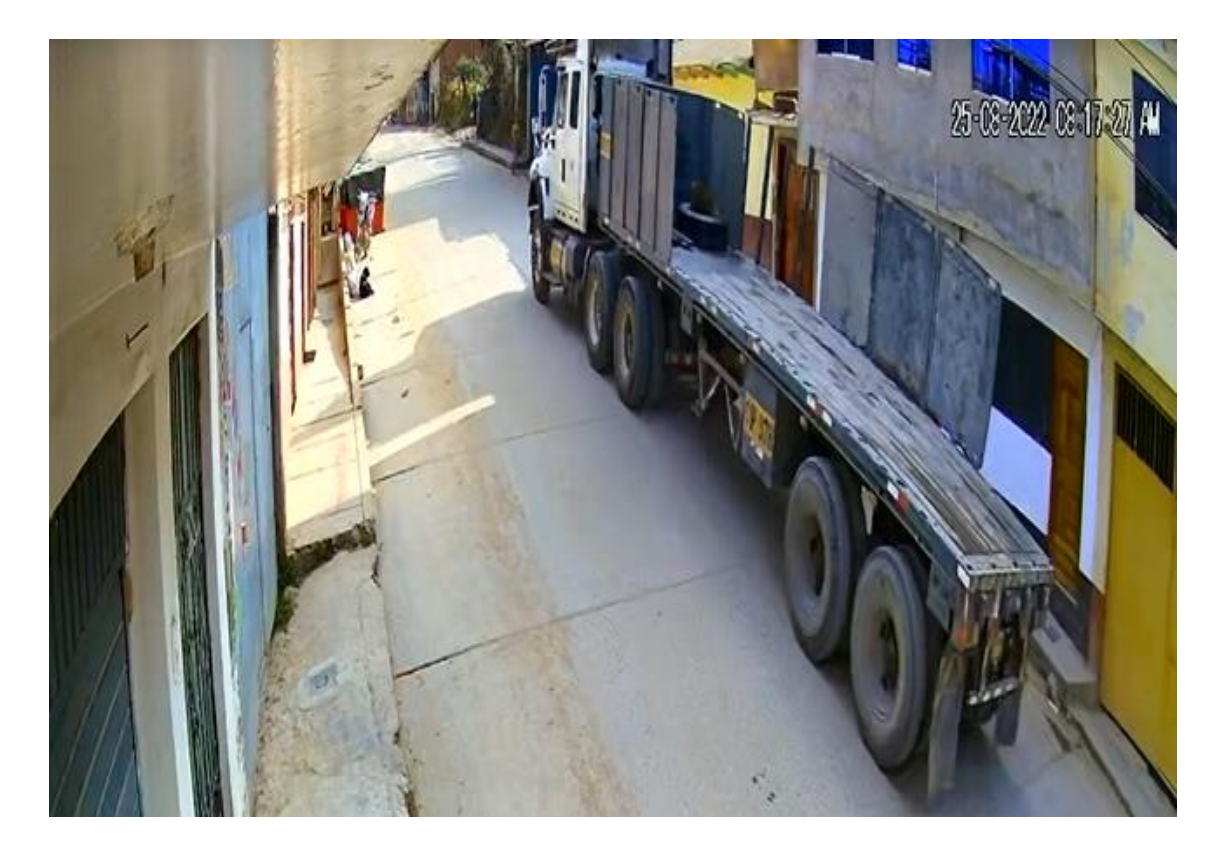

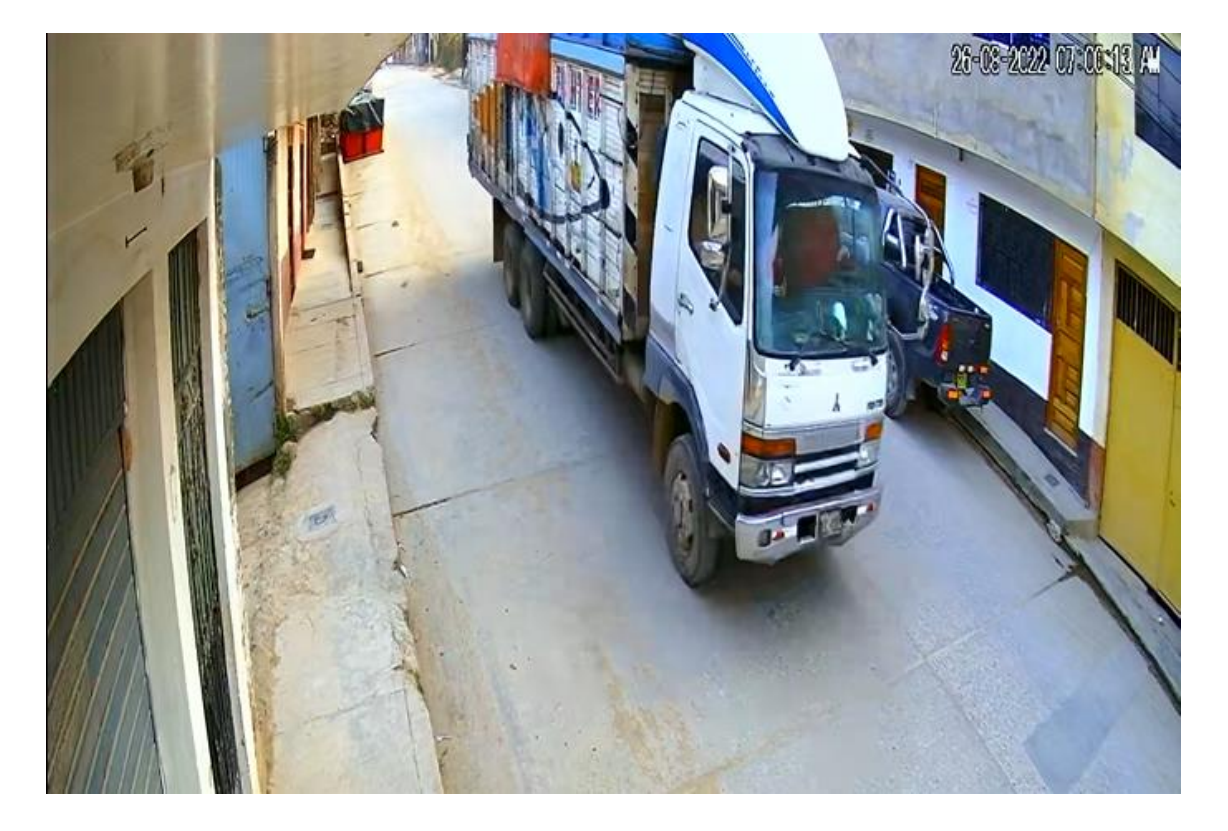

*Sustento del conteo vehicular del viernes 26/08/2022*

**Figura 54** *Sustento del conteo vehicular del sábado 27/08/2022*

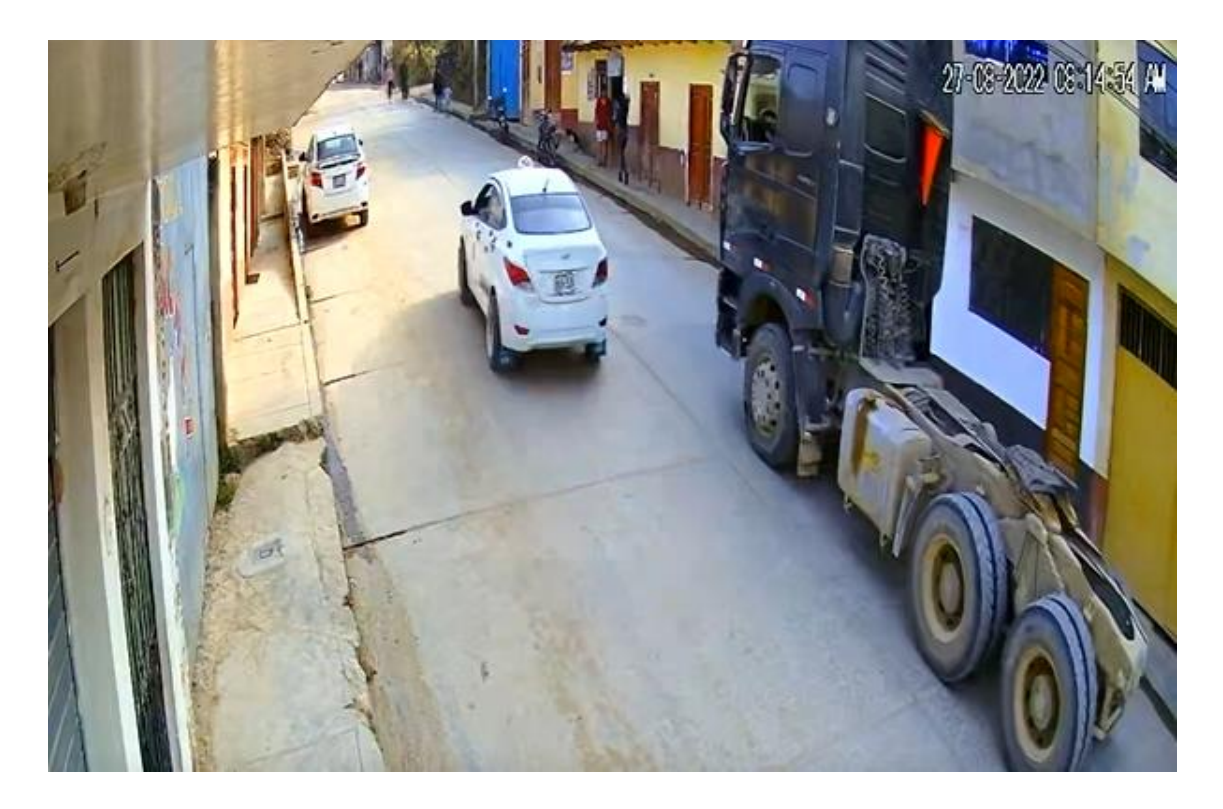

05112

*Sustento del conteo vehicular del domingo 28/08/2022*